# На контрастах

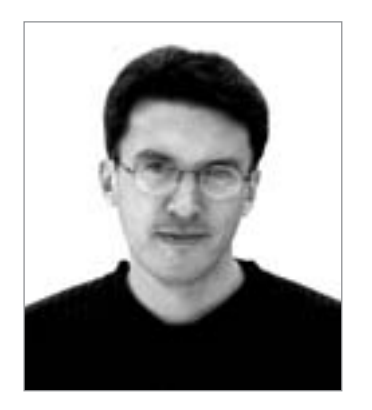

То, что контрасты — отличная вещь, я понял во время своего недавнего отпуска, проведенного в Казахстане. Мы с другом забирались в горы Северного Тянь-Шаня, ловили в холодных горных речках радужную форель (про такую рыбалку нужно читать у Хемингуэя: здесь, увы, не хватит места), спали в палатке и варили уху на костре. А когда нам это надоедало, спускались в горные (но всетаки вполне цивилизованные) отели с горячей водой, ресторанами, свежими простынями и той же форелью, но только плавающей в бассейне.

Замечательное получилось чередование разных ощущений и впечатлений.

А по возвращении меня ждали новые крутые перемены. Все их описывать не стану, но про одну не могу не сказать. После долгого и счастливого сосуществования с Macintosh и Palm я вернулся на платформу Windows в связке с Pocket PC. Для тех, кто понимает, это означает, что теперь у меня ВСЕ по-другому. Но этого потребовал бизнес, господа, ничего не поделаешь. А под бизнес лучше всего заточена платформа от Microsoft.

Однако самое интересное в том, что я не почувствовал никакого дискомфорта или разочарования от этого контраста. Наоборот, настольный и карманный компьютер отлично работают в паре, не возникает никаких проблем с русским языком. Да и вообще, неоднократно ругаемая мной Windows ведет себя очень достойно.

В общем, контрасты хороши тем, что дают нам необходимые новые ощущения. Конечно, особенно здорово, когда просто хорошее меняется на отличное, прекрасное и великолепное. Но это совсем не обязательно.

> С наилучшими пожеланиями, главный редактор

Alonay

**Андрей Кокоуров** andrey.kokourov@vogelburda.ru

**«Кто хочет знать, читает Chip!»**

# Содержание 8/2004

# 6 NOTES

Информация из мира компьютеров и коммуникаций

# **12 TOP STORY**

# Большой Брат

В попытке защититься от вирусов и пиратства международные корпорации за ценой не постоят. Даже если эта цена - угроза тотального контроля

# 34 HARDWARE

#### 38 В ожидании чуда

Актуальная информация о корпусах нового стандарта BTX

#### 40 **Computex Taipei 2004**

Отчет о прошедшей выставке компьютерных технологий

#### 46 Шесть цветов радуги

Новые модели многофункциональных устройств помимо основных функций, таких как печать и сканирование документов, недавно обрели еще одну - фотопечать

# 12

Прикрываясь безопасностью, промышленные и торговые концерны внедряют новые способы наблюдения за клиентами. Чтобы правильно организовать свой бизнес, компаниям необходимо знать, за чем именно люди заходят в Сеть, какую информацию хранят на своих компьютерах. Разнообразие придуманных способов может удивить кого угодно

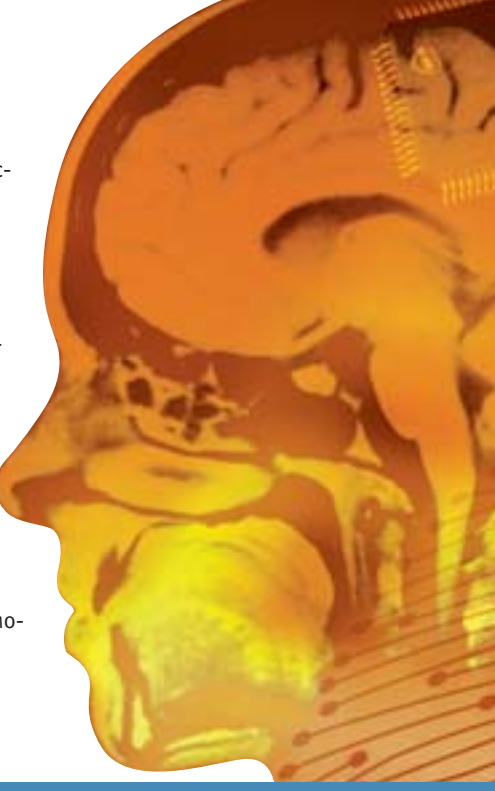

#### 54 Охладители сердец

Компьютеры, как и люди, с трудом переносят летнюю жару. Современные кулеры избавят ПК от теплового удара

#### 62 Windows и ТВ на одном экране

Гибридные мониторы-телевизоры развиваются очень быстро. Сегодня в лидерах четыре интересные модели

68 Цифровое мировоззрение

Обзор моделей DVD-рекордеров четырех производителей

#### 70 **Hardware express**

Gigabyte R80P256D, NEC LCD2060NX, HP Photosmart R707

# 82 CHIP CD

Краткое описание VMware Workstation 4.5.2. Ant Movie Catalog 3.4.3. Album Creator PRO 3.3, TuneUp Utilities 2004. Time & Chaos 6.0.2.6. Nostra DivX Player 2.0, Panda Antivirus Platinum 7 и многое другое

H

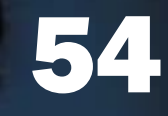

Производительность современных процессоров возросла до небывалых высот. Вместе с ней увеличилось и тепловыделение, достигнув отметки 100 Вт. Чтобы отвести такое количество тепловой энергии, требуется качественный и надежный кулер

# **72 INTERNET** 76

76

Информация в Сети становится

легкой добычей для любителей

поживиться за чужой счет.

позволяющие не допустить

воровства интеллектуаль-

ной собственности

Но существуют способы,

# Цифра закона

Содержание сайта — лакомый кусочек для воришек. Свои тексты, графику и музыку нужно охранять и защищать

#### 80 Говорит и показывает...

В Интернет перешли телеканалы и радиостанции. Средства массовой информации представлены в Сети полностью

#### 86 Нападение на ICQ

Минус интернет-пейджеров - уязвимость перед атаками

#### 90 Выбор за клиентом

В зависимости от версии браузера пользователю предлагается улучшенный либо упрощенный дизайн

#### **COMMUNICATIONS** 94

#### 98 Искусство цвета

Как недостатки снимков превратить в достоинства? Свое решение этой проблемы предлагает мобилография

#### 102 Вспомнить все

Чем сложнее коммуникационные устройства, тем очевиднее необходимость использования в них карт памяти

#### 106 «Киски» на проводе

Работа IP-телефонов компании Cisco в локальной сети

#### 110 Интернет для Робинзона

В ситуации, когда проводная связь недоступна, единственным способом соединения оказывается GPRS-модем

114 **Communication express** Sharp GX-E30, Alcatel OT 835, SMC7804WBRA, Mobidick

# **PRACTICE**

142 Практические советы

# **SOLUTIONS**

#### 154 Многоголовые монстры

Теоретически многопроцессорные компьютерные системы должны работать значительно быстрее, чем однопроцессорные. Однако на практике это не совсем так

# **REVIEW**

158 Обзор интересных сайтов, новинок CD и книжного рынка

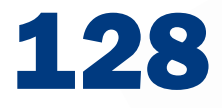

Если вы не занимаетесь профессиональной обработкой фотоснимков, стоит задуматься, нужны ли вам все возможности, которые предлагает Photoshop

# **116 SOFTWARE**

ние проблемы с помощью

ки-мобилографы

Иным путем пошли художни-

#### 120 Жаркий полдень

Мини-тест программ мониторинга системы

#### 122 Приятные сюрпризы

Обзор «пасхальных яиц» в популярных программах

#### 124 Личная фонотека

Превратить свалку композиций в удобный каталог легко: главное - найти правильный подход к решению задачи

#### 128 Красота спасет мир

Обработкой фотоснимков занимаются многие, но Photoshop по карману не каждому. К счастью, существуют специализированные утилиты для фотокоррекции ценой менее \$100

#### 134 Чистая работа

С помощью Squid вы убьете сразу двух зайцев: снизите объем трафика и обезопасите внутреннюю сеть

#### 136 Личное дело

Обзор утилит-анонимайзеров

#### 138 Software: короткие рецензии

CorelDRAW 12, ОРФО 2004 и другие интересные программы

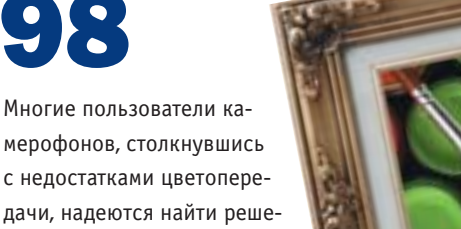

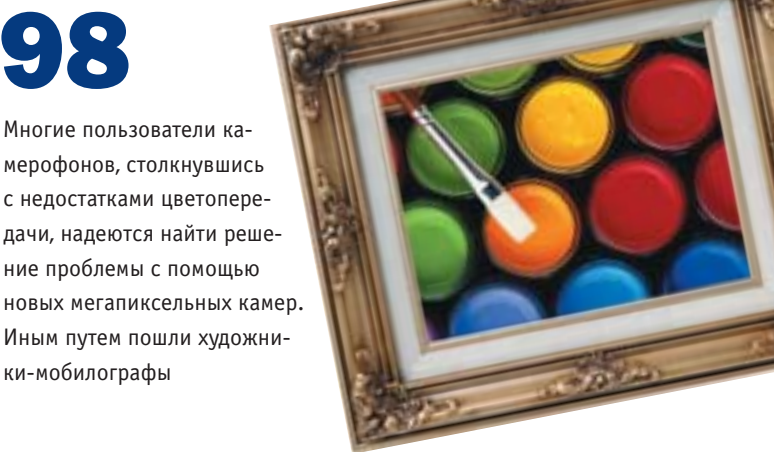

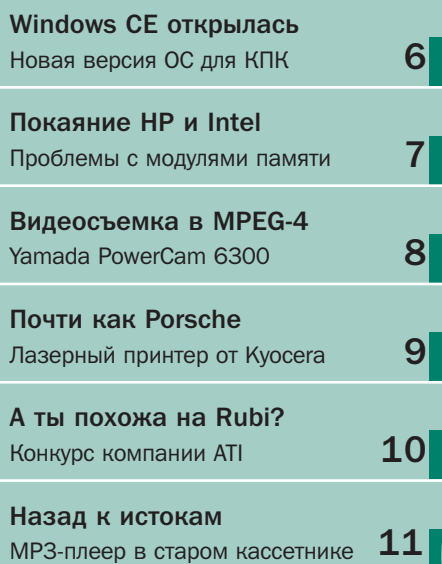

d S

# **iPAQ**

C Monday, October 18, 2003 er: Joe Howard

Pocket PC

 $152.43$ 

- **PR Conference Call**
- 

# **Windows CE** открылась

Вышла в свет новая версия операционной системы для КПК Windows CE 5.0. Microsoft по-прежнему делает ставку на расширенные мультимедийные возможности: в новую ОС, в частности, встроены средства для работы с 3Dграфикой. Для повышения популярности своей платформы Microsoft открыла значительную часть исходного кода системы для сторонних разработчиков.

 $\blacksquare$  www.microsoft.com/windowsmobile

**EVINNESS** WORLD RECORDS

# Королева SMS

В Сингапуре установлен рекорд скорости набора SMS. 23-летняя студентка Кимберли Йео набрала заданный ей текст, состоящий из 26 слов, за 44,66 секунды, не используя при этом функцию предикативного набора. Таким образом, предыдущий рекорд, установленный в Австралии, был улучшен сразу на 33%. Развить столь выдающиеся способности девушке помогла регулярная тренировка: в месяц она отправляет почти полторы тысячи SMS. ■ ■ www.guinnessworldrecords.com

# **Sony уходит ПО-ЯПОНСКИ**

• Sony сворачивает производство своих наладонников Clie под управлением Palm OS. Недавно было объявлено об уходе со всех рынков кроме японского. Одной из причин может быть общий упадок на рынке КПК популярность набирают более функциональные устройства, например смартфоны. Решение Sony станет болезненным ударом для поклонников, поскольку Clie всегда были на высоте и с инженерной, и с эстетической точек зрения. **III** www.sonystyle.com

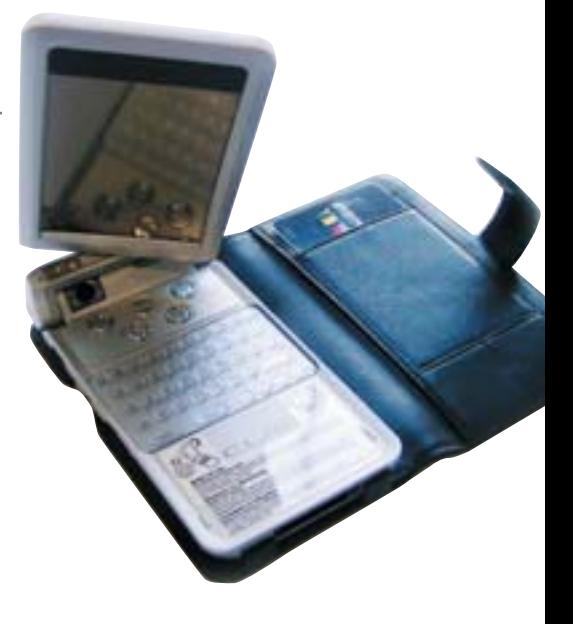

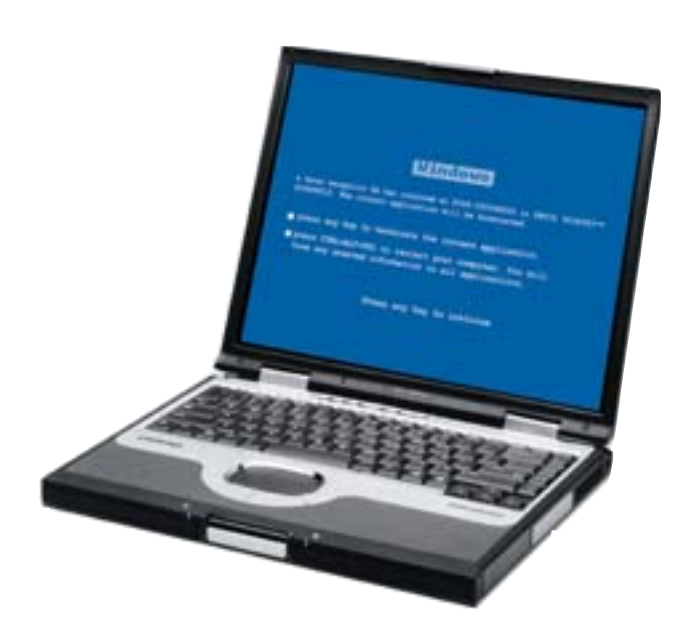

# Покаяние HP и Intel

НР сообшает о возможных проблемах с модулями  $\mathbf{A}$ памяти в своих ноутбуках. Дефектные чипы были произведены с марта 2002 года по июль 2003-го и могут вызывать «синий экран смерти» в том случае, если вместе с ними в компьютере установлены некоторые компоненты от Intel (чипсеты и процессоры Pentium с поллержкой режима экономии питания). Проблемы могут возникнуть у владельцев почти 900 тыс. ноутбуков. Оба производителя, Intel и HP, объявили об отзыве проблемных микросхем.

**EXECUTE:** www.hp.com/support/memoryreplacement

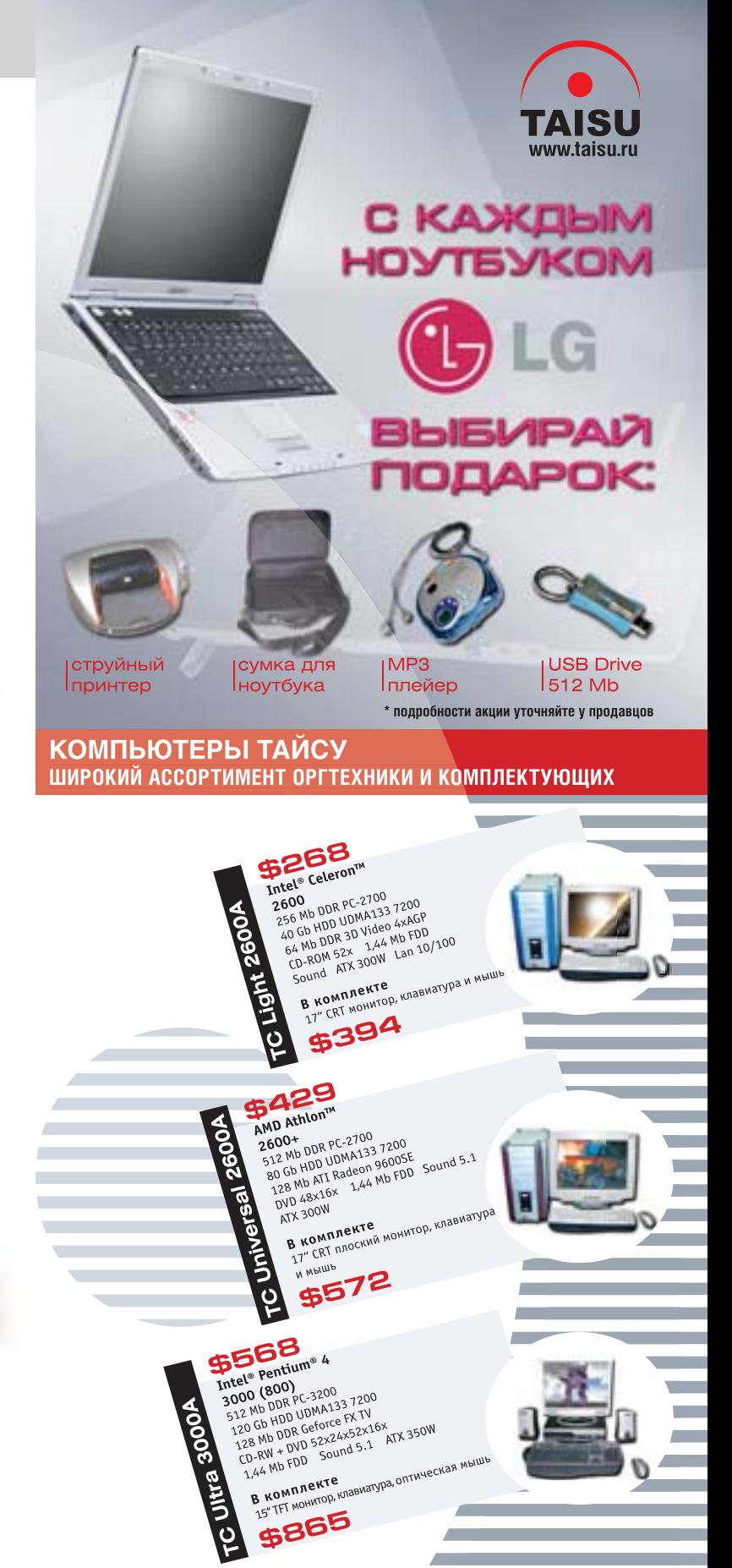

# ПРОДАЖА В РОЗНИЦУ ПО ОПТОВЫМ ЦЕНАМ КАЖДУЮ ПЯТНИЦУ С 14 ДО

# КОМПЬЮТЕРНЫЕ МАГАЗИНЫ

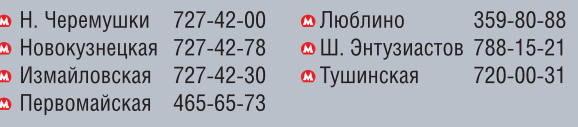

• Ремонт компьютеров, для юридических и физических лиц: 727-42-80 доб. 1003

отдел дистрибуции (095) 727 42 57 (095) 739 09 58

корпоративный отдел (095) 727 42 48

# **Handtop BMecTo PDA**

Карманные компьютеры до сих пор были очень сильно ограничены в своих возможностях по сравнению с настольными или ноутбуками. И вот грядет эра настоящих карманных PC. FlipStart, первые handtop-компьютеры под Windows XP, будут совместимы со стандартным ПО, оснащены гигагерцевыми процессорами, жесткими дисками на 20 или 30 Гбайт и пятидюймовыми дисплеями. За устройства размером с бульварный роман необходимо будет выложить  $$1300-2000$ .  $\blacksquare$  www.flipstart.com

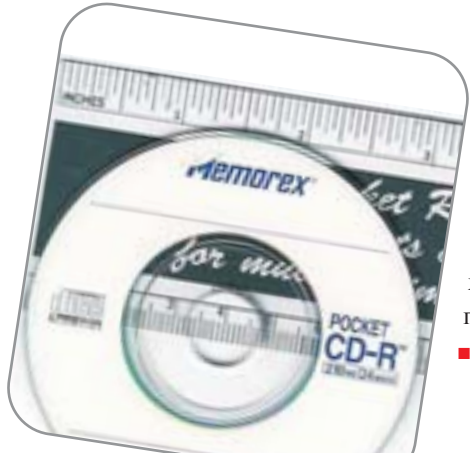

# Каждой песне — по диску!

.<br>4 Несколько крупнейших звукозаписывающих компаний (Sony, Universal Music, EMI и др.) объявили о начале продвижения нового формата компакт-дисков. «Карманные» диски (Pocket CD) размером в половину обычных предназначены для записи синглов и телефонных мелодий. Предполагается, что новые диски будут снабжены защитой от копирования и смогут на равных конкурировать с пиратскими музыкальными сервисами.

■ ■ ■ **www.universalmusic.com**

# Нож XXI века

 $\blacktriangleleft$  Эволюция швейцарских перочинных ножей бесконечна. Новая модель Key019 от Philips может помимо своего прямого назначения использоваться в качестве цифровой фото- и видеокамеры с разрешением в 2 мегапикселя, а также проигрывать MP3-файлы. Встроенной памяти хватает для записи 25 минут видео в формате MPEG-4 со звуком или хранения примерно 60 песен. Высокотехнологичный нож снабжен видеодисплеем размером 0,16 дюйма. Цена новинки составляет примерно \$250. ■ ■ ■ **www.philips.com**

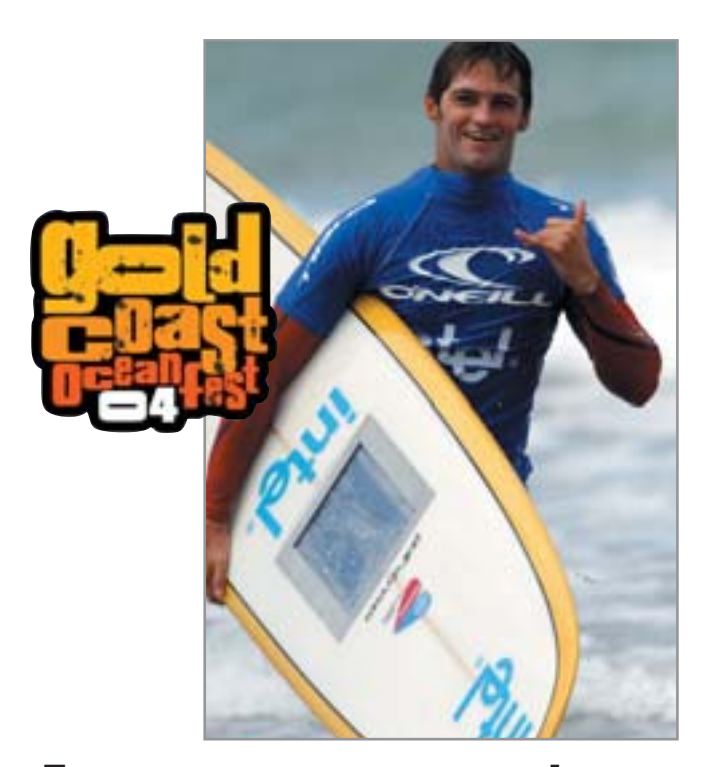

# Доска для интернет-серфинга

■ На английском морском фестивале GoldCoast Oceanfest был испытан первый в мире бортовой компьютер, встроенный прямо в доску для серфинга. Устройство работает на процессоре Intel Centrino, поддерживает связь с береговыми хотспотами по Wi-Fi и может питаться от солнечных батарей. С помощью бортового компьютера серфер снимает свои действия на цифровую камеру, читает почту и путешествует по Интернету. И когда он только все успевает? ■ ■ ■ **www.goldcoastoceanfest.co.uk**

# Видеосъемка в MPEG-4

3 На российском рынке появилась необычная фотокамера Yamada PowerCam 6300. Ее основные параметры — матрица 3,3 мегапикселя, зум-объектив, SD-карта памяти, низкая цена. Вроде бы ничего нового. Но зато она умеет записывать видеоролики со сжатием в режиме реального времени в формате MPEG-4.

■ ■ ■ **www.umax.ru**

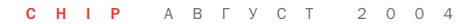

2 HEGA W

# Компактный ТВ-тюнер

3 Иногда и у пользователей мобильных компьютеров возникает желание просматривать телевизионные передачи на экране ноутбука. Ранее для этой цели предлагались не слишком компактные ТВтюнеры. Теперь все иначе: компания Rover Computers предлагает новинку — миниатюрный тюнер Telebox U2, который понравится многим. Правда, за мобильность при-

дется заплатить примерно \$100.

■ ■ ■ **www.rovermedia.ru**

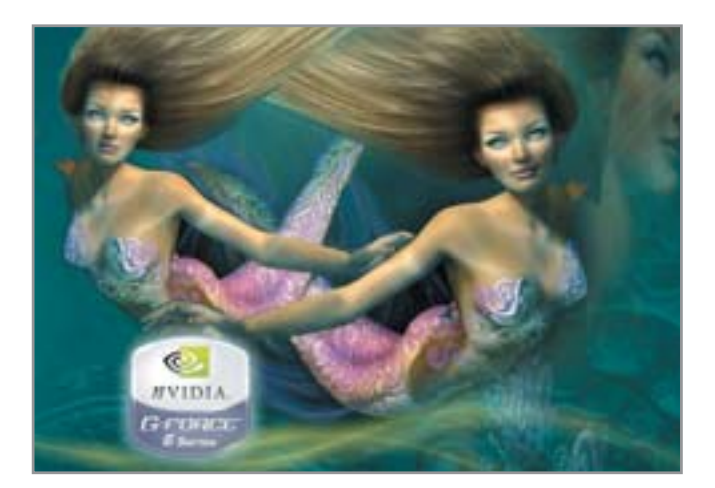

# NVIDIA удваивает видеоплаты

 $\lambda$  В ближайшем будущем заядлые геймеры смогут устанавливать на компьютеры сразу по две одинаковых видеоплаты, выигрывая в производительности от 77 до 90%. Соответствующую технологию под названием SLI разработала компания NVIDIA. Теперь пользователям придется разориться на материнские платы с поддержкой стандарта PCI Express и SLI-контроллеры за \$1000. ■ ■ ■ **www.nvidia.com**

# Почти как Porsche

 $\overline{\mathbf{v}}$  Kyocera FS-1020D — лазерный принтер с возможностью автоматической двусторонней печати. Экстерьер устройства разрабатывался в дизайн-студии Фердинанда Порше, а сам принтер занимает совсем немного места на столе. Характеристики достойные: разрешение до 2400 dpi в режиме KIR2, скорость 20 стр./мин. при односторонней печати и 10 стр./мин. в дуплексном режиме. ■ ■ ■ **www.kyocera.ru**

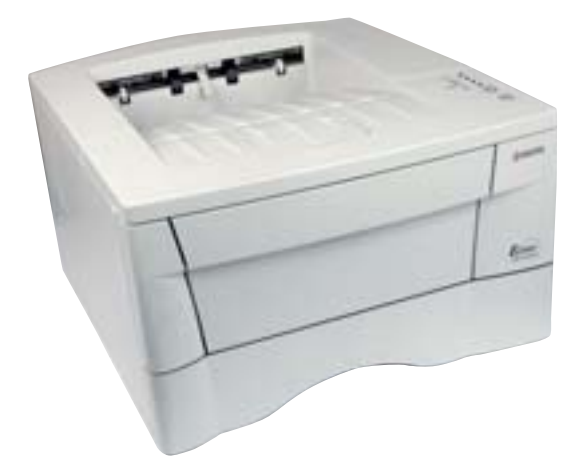

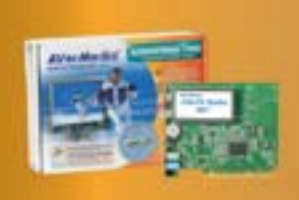

## **AVerTV Studio 307** просмотр и запись TV и видео ■ чипсет Philips SAA7134HL поддержка NICAN стерео ■ приём УКВ/FM радиостанций ■русифицированный интерфейс

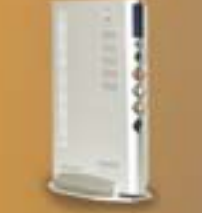

# **AVerTV Box5 Live**

■ TV на экране CRT и LCD мониторов<br>■ поддержка PAL-D/K, SECAM-D/K  $\blacksquare$  поддоржка тие вик, оделик в<br> $\blacksquare$  гибкая настройка TV каналов<br> $\blacksquare$  разрешение до 1024х768 75Гц ■ разрешение до то∠чх/ов / этц — — деинтерлеис фильтры<br>■ русифицированное экранное меню — Дополнительные входы для

# **CMOTPH СЛУШАЙ ЗАПИСЫВАЙ**

# **AVerTV USB 2.0**

- Просмотр TV на экране персонального компьютера
- $\blacksquare$  или ноутбука Приём эфирных и кабельных каналов TV **• Полноэкранный и оконный**
- режимы работы Встроенные программные
	- деинтерлейс фильтры
	- подключения внешних устройств
	- Запись TV и видео в формате DVD, MPEG1/2/4, VCD и AVI
	- TimeShift и работа по расписанию
	- Подключение и питание по шине USB
	- Компактный эстетичный дизайн
	- Русифицированный
	- интерфейс пользователя

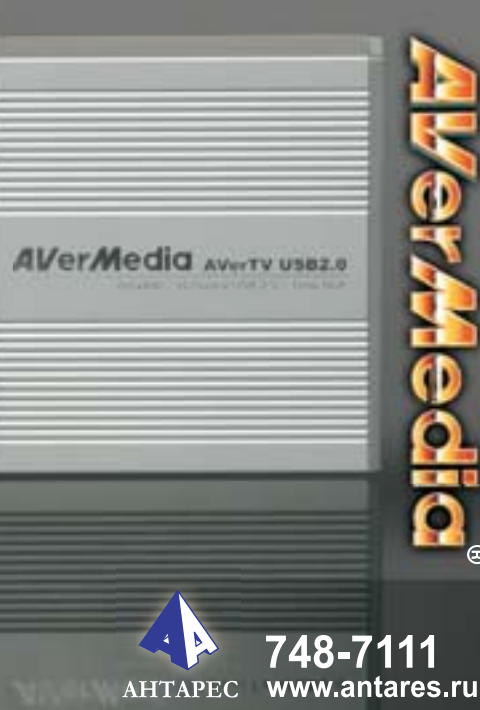

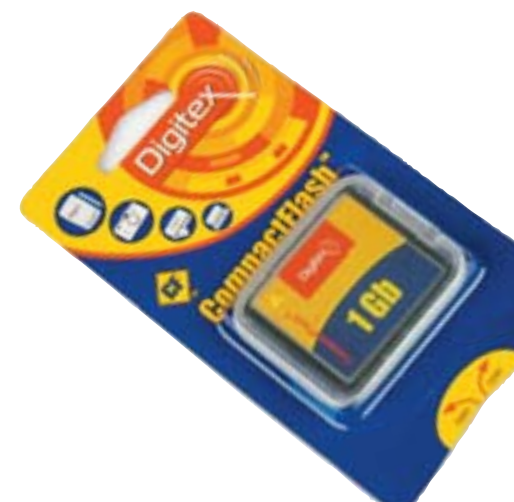

# Гигабайт за \$230

7 Когда-то цены на емкие карты памяти (от 256 Мбайт и выше) вызывали оторопь. Сегодня же владельцы 6-мегапиксельных фотокамер не обязаны тратиться — стоимость флеш-карты Digitex формата CompactFlash емкостью 1 Гбайт всего около \$230. Карта поставляется в красивой упаковке и обеспечивается трехгодичной гарантией производителя. ■ ■ ■ **www.digitex.ru**

# Камерофон с зум-объективом

3 Компания LG недавно представила новый телефон классического дизайна, который вобрал в себя такие наиболее современные технологи, как встроенная фотокамера с зум-объективом, дисплей с разрешением 128x160 точек, отображающий 65 000 цветов. Телефон поддерживает технологию GPRS и воспроизводит полифонические мелодии. Модель G5600 компактна и элегантна, ее толщина составляет всего 19 мм. ■ ■ ■ **www.lg.ru**

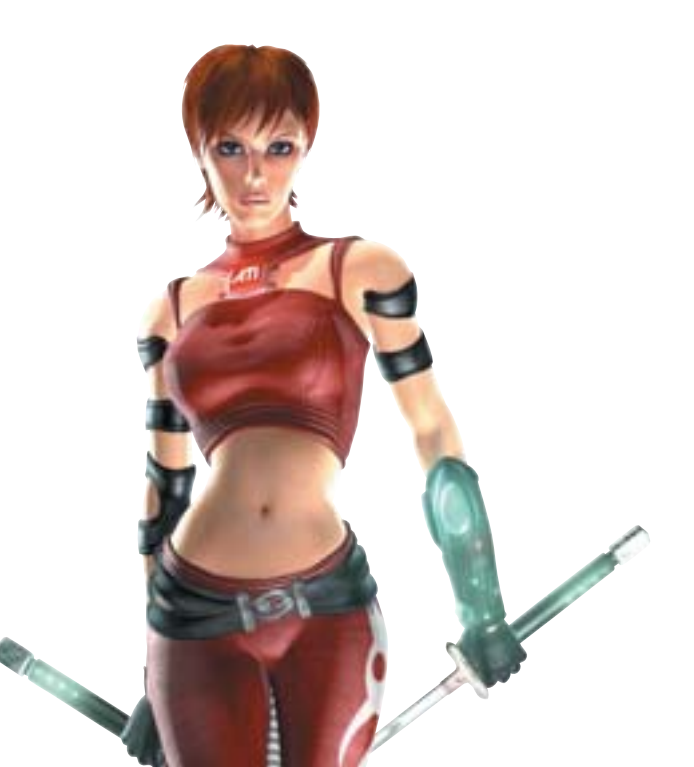

# А ты похожа на Rubi?

1 Ее фотографиями пестрят все глянцевые журналы. Она, эта сексапильная шатенка, с невероятной талией и крутыми бедрами, тревожит твой мозг. Ты считаешь себя похожей на нее? Тогда у тебя есть шанс. Участвуй в конкурсе мирового масштаба компании ATI. Для этого надо всего лишь сфотографироваться с этой красоткой и прислать свою фотографию судье от России — компании Merlion. Та единственная, которая будет похожа на Rubi, получит мировую известность и незабываемую поездку в Канаду. ■ ■ ■ **www.merlion.ru**

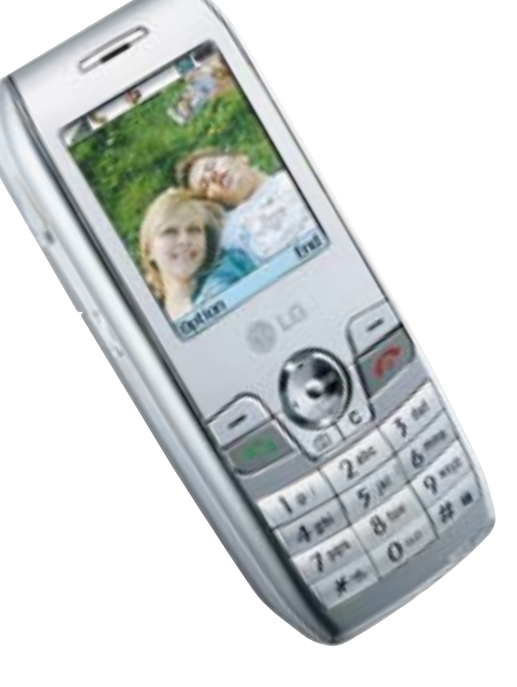

# Топ-продукты в массы

5 Это раньше память была такой частью компьютера, особое внимание которой уделять не стоило. Она либо работала, либо нет. Времена меняются. Теперь модули памяти — это предмет гордости за свой ПК. Раз уж так, то память должна быть идеальная с любой точки зрения — как по скоростным характеристикам, так и по внешнему виду. Компания GeIL, производящая именно такую память, начала недавно поставлять ее в Россию. ■ ■ ■ **www.geil.com.tw**

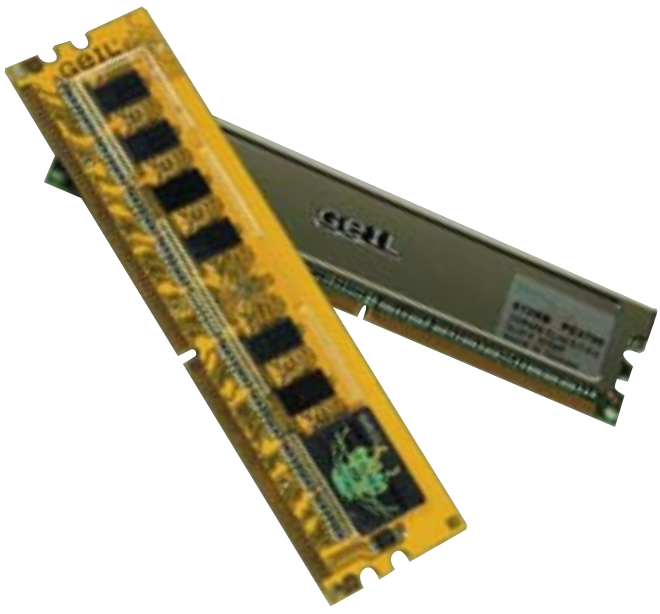

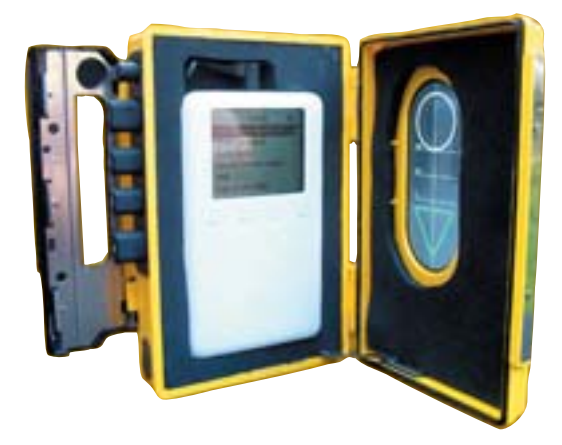

# Назад к истокам

 $\lambda$  Не спешите выбрасывать свой старый аудиоплеер! Компания Retropod предлагает вам вспомнить молодость. Кассетные плееры возвращаются! Закажите за \$20 на сайте компании специальный набор Retropod kit, затем немного поработайте ножом, напильником и клеем, и вуаля! — ваш современный MP3-плеер в стильном корпусе старого Walkman. Да здравствуют восьмидесятые! ■ ■ ■ **www.retropod.com**

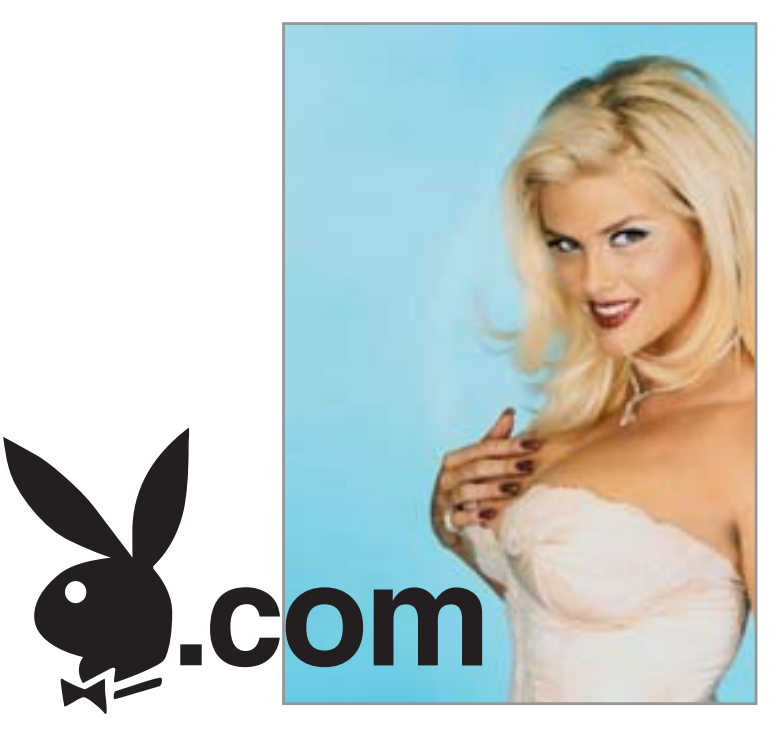

# Playboy не запугаешь!

 $\lambda$  Англичанин Саймон Джонс, двадцати пяти лет от роду, каким-то образом узнав несколько пользовательских паролей к сайту playboy.com, связался с представителями портала и начал угрожать им, что ему известны все пароли всех пользователей и он распространит их в Интернете. В обмен на свое молчание Джонс банально потребовал денег. В качестве своих координат он оставил номер счета в банке. После чего, разумеется, и был пойман сотрудниками правоохранительных органов. ■ ■ ■ **www.telegraph.co.uk**

#### СПЕЦИАЛИСТ" Центр компьютерного обучения Центр при МГТУ им. Н.Э.Баумана Администрирования сетей: licensoft Windows Server 2003,009/2000. Exchange, ISA, Unix, Novell, Oisco. Безопасность сетей. Ремонт ПК. Программирование и базы данных: C. Visual C++, C#, VB.NET, Java 2 SQL Server, Access, Delphi, Oracle Web-технологии: Flash, HTML, DHTML, XML JavaScript, Java 2, ASP, PHP, Pert. Компьютерная графика: Adobe Photoshop/Illustrator, InDesign, 1 örfor CorefDRAW, QuarkXPress, 3ds max AutoCAD, ArchiCAD, Autodesk VIZ 4. Курсы для пользователей: Компьютер для начинающих Windows XP, Office XP, Internet ERP системы, управление проектами: IT-Project Management, MS Project 2002, MBS Navision, MBS Axacta **Wes** цё более 300 курсов по широкому пере компьютерных и офисных специальностей. autodesk Очное и дистанционное обучени ития в удобное для Вас время discreet Все классы оборудованы кондиционерами Единая справочная служба: 232-3216, 263-6633 Подробная информация на сайте: WWW.specialist.ru

# «Служебный» телефон

 $\lambda$  Мобильный телефон NEC N620 чем-то похож на телефоны из советских государственных учреждений, на которых не было ни диска, ни кнопок. То же самое и в новинке от NEC: кнопок в ней не предусмотрено. Как же набирать номер? А очень просто: кнопки заменяет 2,2-дюймовый сенсорный дисплей. Компания NEC рассчитывает, что это весьма спорное в своем удобстве нововведение понравится покупателям. Телефон выпущен для продажи на территории Китайской Народной Республики. ■ ■ ■ **www.nec.co.jp**

*Обзор подготовили Дмитрий Вальяно, Николай Левский, Антон Петров*

# **Большой**

Тайные собиратели данных

В борьбе против вирусов и пиратского копирования Microsoft и другие компании готовятся к решающему удару: чипы-контролеры, принудительная регистрация и защита от копирования должны превратить каждый персональный компьютер в крепость. Цена безопасности высока: угроза тотального контроля.

ольшой Брат, подкрадывающийся на мягких лапах... В пессимистических прогнозах Оруэлла и Хаксли это был образ вездесущего государства, которое повсюду преследует своих граждан. Через 20 лет после выхода в свет романа-антиутопии Джорджа Оруэлла «1984» сценарии тотального контроля и их действующие лица выглядят иначе: глобальные промышленные и торговые концерны изобретают все более изощренные способы, чтобы под лозунгом «безопасность» контролировать своих клиентов, каталогизировать их интересы и анализировать их поступки.

Никогда еще не было таких возможностей для явной или тайной слежки, как сегодня, и это не паранойя. Взять хотя бы названия новых методов контроля они чудовищны: Next Generation Secure Computing Base (NGSCB), Digital Rights Management (DRM) или Radio Frequency Identification (RFID). Что все это значит, для кого это все придумано?

Самый известный среди «отцов» этих методов - Microsoft. Концерн так искусно и незаметно вплетал интернетфункции в свою операционную систему Windows, что пользователи вряд ли уже замечают, когда их компьютеры са-

ми выходят на связь с Редмондом (там расположена штаб-квартира компании Microsoft). Но это только начало. Критики новых концепций безопасности, таких как Trusted Computing («Доверительные вычисления»), видят в них наступление решающего этапа на пути к лишению пользователей ПК всякой самостоятельности. Конечно, новые методы могут дать более высокий уровень безопасности. Но все же зададимся вопросом: кого обрадует мысль о том, что информация о нем и его компьютерной системе находится в руках всемогущих корпораций?

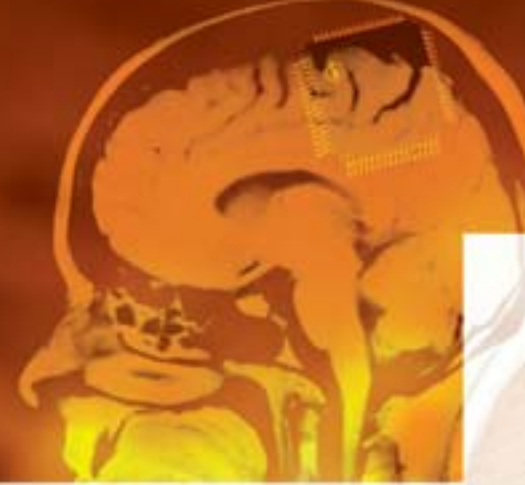

Вы можете представить себе абсолютно безопасный ПК? Например, такой, к которому не имеют доступа ни хакеры, ни вирусы, и уж тем более тот, который будет на корню пресекать все попытки устанавливать дефектные драйверы. Прекрасно. Именно к этому стремится группа Trusted Computing Group (TCG). Более того, целью TCG является разработка стандартов безопасности для ПК, ноутбуков, КПК, мобильных телефонов и любых разновидностей специальных компьютеров, например банкоматов. В правление группы входят «киты» компьютерной отрасли: AMD, HP, Intel, Microsoft, Sony и Sun — они образуют самый влиятельный круг «учредителей» и платят за это удовольствие сравнительно скромную сумму - \$50 000 в год. Одной ступенью ниже находятся «постоянные члены». Потратив чуть меньше, всего \$15 000 в год, они имеют право влиять на разработку технических спецификаций. Такой статус имеют фирмы ATI, Fujitsu-Siemens, Nokia, NVIDIA, Philips u Samsung. Ниже всех находятся «кандидаты», такие фирмы, как AMI, Gateway и Toshiba, ко-

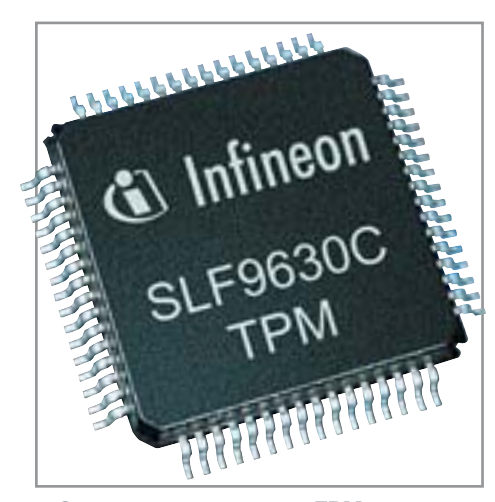

▲ Сердце системы: чип ТРМ постоянно контролирует все компоненты компьютера

# **TCG: картель безопасности**

Альянс крупнейших компьютерных фирм мира хочет с помощью новой аппаратуры и нового ПО превратить персональный компьютер в крепость. Для защиты от хакеров, вирусов и пиратского копирования нужен постоянный контроль. Есть лишь одна проблема: кто будет контролировать контролеров?

торые за \$7500 в год могут испытывать разработки группы TCG в бета-версиях своих программ. Взносы, на первый взгляд, невелики, но все же для частных кузниц программного обеспечения или небольших проектов Open-Source даже \$7500 это солидная сумма. Следствием чего является то, что они остаются не у дел. Ядро концепции TCG - это чип на материнской плате, так называемый Trusted Platform Module (ТРМ), в обиходе -«фриц-чип». Так он назван по имени амедукт этим требованиям, должны проверять нейтральные учреждения. Считается, что администраторы не будут использовать программы и оборудование, не имеющие сертификата, выланного такой инстанцией.

# Контроль: без лицензии и активации никак нельзя

Сертификация на уровне государства выбила бы почву из-под ног тех критиков, которые опасаются, что группа

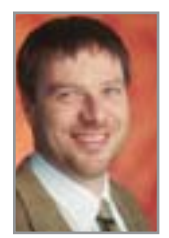

# «NGSCB — единственный технически оправданный путь, с помощью которого можно гарантировать целостность каждой системы»

Герольд Хюбнер, руководитель отдела безопасности Microsoft, Германия

риканского сенатора Фрица, который известен как активнейший сторонник кодирования информации. Этот чип начинает работать уже при загрузке компьютера, однако для осуществления всех его функций контроля нужна специальная программная поддержка. И вот Microsoft уже стоит на старте со своей Next Generation Secure Computing Base (NGSCB). Защищенная компьютерная система следующего поколения - это звучит замечательно, ведь вряд ли найдутся те, кому могут не нравиться безопасные со всех сторон компьютеры. Особенно такие ПК, которые будут работать в офисах крупных предприятий. Руководство же этих фирм, наконец, осуществит свою давнюю мечту по созданию абсолютно «чистой» локальной сети. Группа TCG хочет создать фирменный знак, логотип, который каждый производитель аппаратуры, соответствующей требованиям TCG, может напечатать на упаковке своего товара. Отвечает ли проТСG превратится в инстанцию, решающую абсолютно все. Предполагается, что непосредственной сертификации подвергнется лишь фриц-чип, являющийся главной частью новой системы. Работать эта технология будет по следующему принципу: пользователь включает этот чип (по умолчанию он отключен), и он проверяет в процессе загрузки, какие аппаратные компоненты ПК установлены «неправильно». В чипе заранее сохранены необходимые данные об аппаратуре разных производителей. При помощи этих данных ТРМ распознает, не была ли изменена BIOS материнской платы. Важная полробность: чип пассивен и не может блокировать железо или программы. Он лишь сохраняет коды компонентов, использованные в системе ключи или сертификаты безопасности. По утверждению главы отдела концерна Infineon Томаса Ростека (под его руководством и разрабатыва- »

**»** ется чип ТРМ), пользователь или администратор по-прежнему будут контролировать все процессы и принимать критические решения. Если фриц-чип во время проверки установит, что какой-то компонент аппаратуры не сертифицирован, то есть не достоин доверия, то сообщит об этом пользователю. Томас Ростек утверждает: если пользователь уверен, что компонент «чист», он сможет продолжить работу. Тогда ТРМ сохранит конфигурацию ПК как «достойную доверия». Фриц-чип не только проверяет конфигурацию системы на предмет нежелательных вмешательств извне. В процессе работы он наблюдает также за тем, работают ли на ПК несертифицированные программы, например вирусы. Для этого нужна операционная система, которая может использовать все «способности» ТРМ. Злесь в игру вновь вступает Microsoft: NGSCB будет интегрирован в новую операционную систему Longhorn, появление которой запланировано на 2006 год. Герольд

Хюбнер, один из руководителей отдела безопасности Microsoft, уверяет, что в стандартной конфигурации NGSCB будет отключена. Более того, то же самое гарантируют и партнеры Microsoft.

Чтобы начать работу с системой, у которой NGSCB активна, пользователь должен зарегистрироваться. Это можно сделать только с помощью клавиатуры, совместимой с NGSCB, так как вхолы и выходы компьютера тоже находятся под контролем. В прежних версиях Windows все без исключения программы и аппаратура «общались» с операционной системой и имели беспрепятственный доступ к оперативной памяти и жесткому диску. Иначе обстоит дело с NGSCB. Компьютер разлелен на две области: незащищенную, в которой все функционирует как прежде, и защищенную, где вся коммуникация илет через систему контроля Nexus. При установке любой новой программы чип ТРМ передает серийный номер программы и идентификационный код ПК специальному

are you are installing for this fixed MATON Gelfreisel MX 440 unb AGFRA of Windows Legs testing to vesily its a<br>LXP: IT of our who the testing is more m of this so Continue Aryway | 170P Installation

Hardware Installatio

▲ При установке неизвестных драйверов Windows XP просто «жалуется». NGSCB будет все блокировать

серверу в Интернете. Сервер дает команду на активацию программы и сохраняет в Сети данные компьютера. Следствие: теперь программа жестко «привязана» к компьютеру, и если она устанавливается как пиратская копия на другом ПК, то это можно отследить. Вирусам вход воспрещен, ведь пройти процедуру активации должна каждая программа, работающая под NGSCB. Nexus проверяет каждый запрос: достоин ли он доверия. Необходимые сведения сохраняются во фриц-чипе - под кодом. Если, например, Media Player просит доступ к оперативной памяти, Nexus проверяет, по-прежнему ли этот компонент от Microsoft является «чистым». Для связи между Nexus и установ- »

Tak paбoraer Next generation secure computing base (NGSCB)

# Модель безопасности Microsoft для отдельно взятого ПК

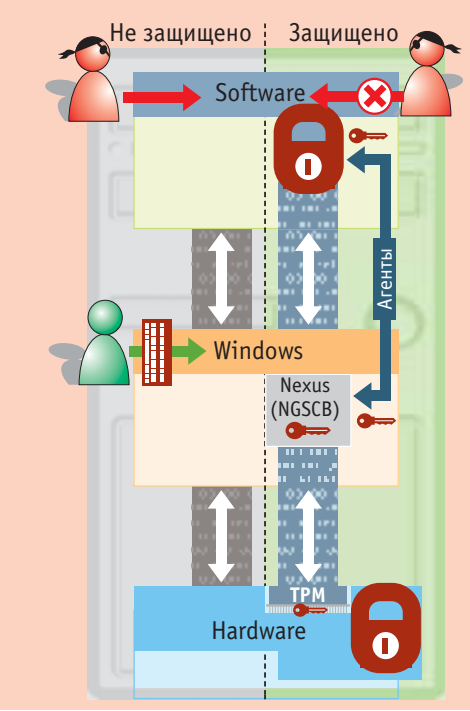

Программное обеспечение: операционная система Longhorn разделяет систему на две независимых друг от друга части: незащищенную и защищенную. Последняя управляется NGSCB, В ней могут работать только программы, совместимые с NGSCB. Эти программы не имеют, как прежде, прямого доступа к оперативной памяти компьютера, но общаются с аппаратурой исключительно через NGSCB. Связь защищена 2048битным кодированием.

Nexus: сердцем NGSCB является файл NexusMqr.sys. Он служит шлюзом всей внутренней коммуникации компьютера. В его задачи входит, среди прочего, раздача зарезервированных областей памяти отдельным программам. Если программе нужен доступ к памяти, она

посылает в Nexus закодированный запрос. Файлы-агенты передают необходимые для этого сертификат и ключ. Nexus сравнивает ключ с хранящимся в чипе ТРМ 2048-битным образцом и выделяет программе определенную область памяти.

Аппаратура: на материнской плате находится чип ТРМ. Он служит сервером всех используемых в системе ключей. Даже периферийные устройства, мышь или монитор, могут общаться с компьютером только посредством безопасной кодировки. Чипсет и процессор постоянно переключаются между NGSCB и «нормальным» режимом. Результат: два компьютера в одном корпусе, где незащищенная область может работать также и с обычными устройствами.

**»** ленными программами служат файлыпосредники, «агенты»; они переносят ключи и сертификаты, полученные от чипа ТРМ. На аппаратном уровне чип ТРМ наблюдает, достойны ли доверия монитор, мышь, видеокарта или USBсканер - это возможно только для тех устройств, которые понимают его кодировку. Если кто-то захочет работать на компьютере с NGSCB, ему понадобится новое железо, так как защитные программы ставят новые требования к аппаратуре. Концепция Microsoft «Secure I/O» предусматривает, что вся информация от устройств ввода или информация от видеокарты к монитору посылается в закодированном виде. ТРМ является при этом сервером ключей, степень криптостойкости которых невероятно велика - 2048 бит.

# Может ли пользователь принимать решения? Intel настаивает на принудительном контроле

У пользователя должен быть выбор: нужна ли ему система, защищенная фриц-чипом и NGSCB, или он будет использовать Longhorn так же, как прежние версии Windows. Ясно одно: если программа безопасности от Місгоsoft остается деактивированной, то и ТРМ нельзя использовать под Windows.

ские платы свой собственный вариант NGSCB с названием La Grande (Chip  $N_2$  2004). И Microsoft форсирует развитие своей ви к ближнему:

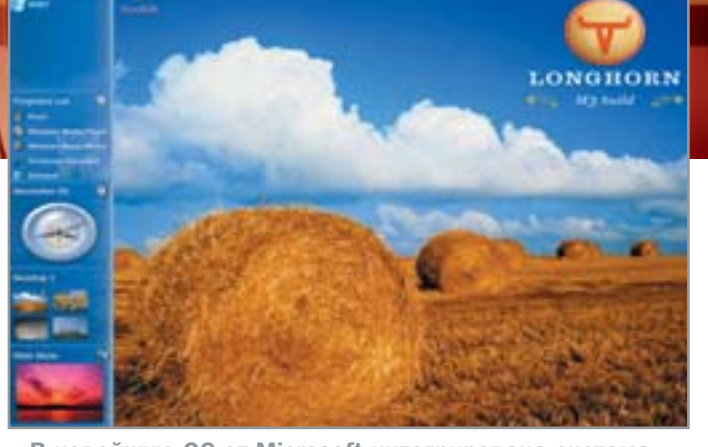

NGSCB не из люб- ▲ В новейшую ОС от Microsoft интегрирована система NGSCB - в стандартном состоянии она отключена

имидж концерна из Редмонда страдает от постоянно открываемых новых дыр в защите Windows: с помощью NGSCB концерн мог бы, наконец, заявить о победе над хакерами, вирусами и небезопасными драйверами. Просто для того чтобы пользователь был уверен: его компьютер обладает иммунитетом против любых напалений.

Руководитель отдела безопасности Хюбнер характеризует архитектуру защиты как «магический треугольник», состоящий из идентификации пользователя, четко определенных прав доступа к содержанию и целостности отдельного компьютера. Последняя должна гарантировать, что в систему могут быть установлены только «чистые» драйверы. Уже сейчас ОС Windows XP жалуется, если ваши драйверы не проверены в Microsoft, однако достаточно одного щелчка мыши, чтобы такое сообщение исчезло. Скоро будет иначе. Ведь кроме безопасности

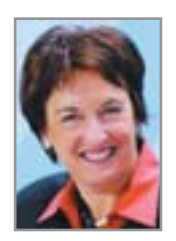

# «Пользователь должен иметь полный контроль над всей информацией»

Бригитта Цюприс, министр юстиции Германии

В этом пункте планы членов группы TCG Intel и Microsoft вступают в противоречие. Произволитель чипов настаивает на том, чтобы NGSCB всегда был активна. Это неудивительно, ведь случись такое, Intel смогла бы неплохо заработать на принудительном техническом перевооружении владельцев компьютеров. Поэтому Intel планирует в будущем встраивать в материнречь идет о любимых всеми деньгах. Это особенно важно для производителей программного обеспечения. Они ликуют, так как использование пиратских копий станет вскоре практически невозможным. NGSCB предусматривает, что каждую программу необходимо будет активировать в Сети с помошью заколированных ключей - и взломщикам не останется ни одного шанса. Для независимых разработ-

чиков программ эта форма контроля может стать поистине убийственной. По меньшей мере, с NGSCB их программы работать не смогут. Представитель Microsoft Хюбнер говорит, однако, что его концерн предоставит свободным программистам бесплатный пакет для разработки программного обеспечения, с помошью которого кажлый сможет создавать свой софт заранее совместимым с NGSCB. Из Hewlett-Packard тоже слышны примирительные тона: Лирк Кулманн, представитель НР, призвал в октябре прошлого года сообщество Open-Source к участию в развитии Trusted Computing. О каком-либо снижении платы за вход в группу TCG размером в \$7500, разумеется, нет и речи. Решением проблемы, возникающей для программ Open-Source или Freeware, могло бы быть то самое деление системы на две части, которое NGSCB предлагает пользователю. Такие программы, как Office, работают в защищенной области Nexus, Freeware — параллельно, в незащищенной области. Слишком заманчивое обещание, чтобы ему можно было доверять, не так ли? Предположим, что оно все-таки правдиво, и программа, разработанная с помощью бесплатного пакета от Microsoft, лействительно полностью совместима с NGSCB. Но не хватает еще одной мелочи: она не имеет сертификата. А он понадобится, когда сертифицированное содержание потребует сертифицированного программного обеспечения. И тогда прощай, Freeware. Потому что сертификат, эту отпускную грамоту, программист может получить у чиновников из BSI только за деньги. При этом в BSI еще сами не знают, как будет выглядеть »

**»** процедура выдачи сертификатов. По словам пресс-секретаря Михаэля Дикопфа: «Все это пока очень туманно». Еще одна проблема: кто будет распоряжаться ключами и сертификатами, информация о которых содержится во фриц-чипе? Кто дает разрешение на активацию программы? Ее производитель? Сам пользователь? Или некая высшая инстанция, которая наблюдает за тем, чтобы ни один ключ не был использован дважды, и поэтому этой инстанции, как и пользователю, должны **OLITE HIRPOTHLI RCP KTIQUH?** 

# Хранилище ключей: станет ли ТРМ для обычного пользователя «черным ящиком»?

Некая неизвестная ранее организация, компьютерный клуб «Хаос» (Chaos Computer Club - CCC) однозначно требует, чтобы ключами мог распоряжаться только пользователь. Иначе собственный компьютер превратится лля него в «черный ящик», к которому он не имеет суверенного доступа. Этому мнению вторит федеральный министр юстиции Германии Бригитта Цюприс: «Пользователи должны иметь полный контроль над всей информацией, независимо от того, закодирована она или нет. Зависимость от третьих лиц недопустима». NGSCB будет крепким орешком и для производителей аппаратуры. Компьютеру, оснащенному чипом ТРМ и NGSCB, нужны материнская плата и процессор, которые могут постоянно переключаться между различными режимами. Пример: до сих пор адресация памяти производится операционной системой. Такие платформы, как Linux или Windows XP, уже имеют виртуальную адресацию, при

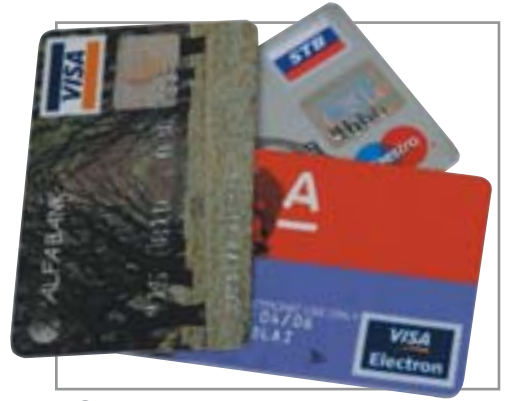

▲ Совсем скоро электронные платежи станут абсолютно зашишенными и надежными

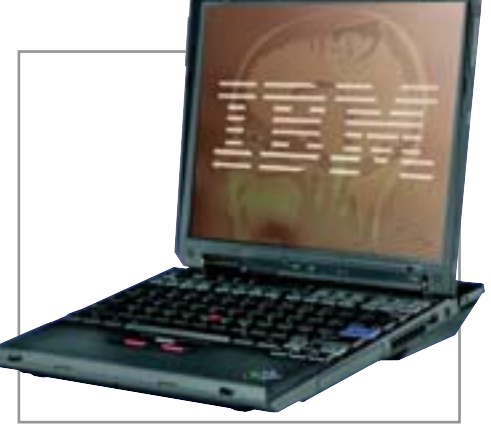

▲ Ноутбук: концерн IBM уже встроил чип безопасности TPM в свою модель Thinkpad X30

которой пользовательские программы не знают, какой адрес памяти используется в настоящий момент. Но контроль нал этим все еще сохраняет система. следовательно, ее еще можно взломать. Совсем иначе при NGSCB: здесь управлять адресацией памяти должны процессор и чипсет. Когда поступает запрос из безопасного сектора Nexus, процессор должен сначала «спросить» чип ТРМ. Если доступа к памяти требует какая-либо программа из незащищенной области, процессор, прежде чем сообщить программе адрес памяти, из соображений безопасности сначала очистит свой кеш. Каждое решение процессора должно быть одобрено ТРМ. А подходящие для этого чипсеты и процессоры появятся нескоро.

# NGSCB для пользователя: вирусы — лучший аргумент

Говоря о скором применении ТРМ в компьютерах, группа TCG не хочет называть точные сроки. Сначала спрос будет ограничен только областью бизнеса, так как эта техника больше всего заинтересует администраторов компьютерных сетей фирм. У них есть веские причины защищать свои компьютеры от недозволенного доступа. Незащищенная часть системы с NGSCB не имеет для администраторов никакого смысла. Частным пользователям, если они хотят использовать бесплатные программы. напротив, нет никакого толку от наличия безопасной области. От нападений вирусов они будут защищаться, как и прежде, с помощью программного обеспечения. Незащищенный режим по-прежнему будет работать в обычной среде х86 со всеми типичными для нее

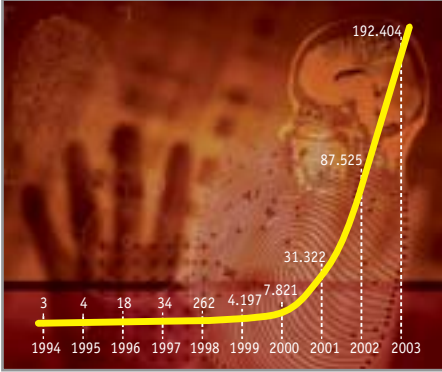

▲ С 1994 года количество зарегистрированных нападений из Интернета серьезно возросло

рисками. Частные пользователи слишком редко имеют дело с информацией настолько секретной, чтобы им был нужен безопасный Nexus - за исключением разве что онлайновых покупок или банковских операций. Но для банковских операций вполне достаточна существующая система чип-карт НВСІ. В качестве ее замены NGSCB была бы слишком дорогой игрушкой. Продавцам контента, напротив, представляется интересная возможность: с сертифицированными медиаплеерами можно связать систему контроля авторских прав (Digital Rigts Menagement) и ТРМ. Например, при покупке в Сети музыки продавец запросит хранящийся в ТРМ вашего ПК ключ идентификации и запишет его в проданный файл. Музыкальное произведение можно будет воспроизвести только на одном компьютере. Microsoft с помощью фриц-чипа тоже может эффективно бороться с пиратским копированием: концерн владеет несколькими патентами на взаимодействие операционной системы, Digital Rights Management и TPM. Haпример, при установке скачанного из Интернета обновления Windows ваш компьютер отправит в Редмонд имя и адрес пользователя.

Ham **KOMMEHTADHH**: Trusted Computing обещает многое - защиту от вирусов, пиратского копирования, хакеров. Но стоит ли в обмен на это отлавать картелю компьютерных гигантов контроль над всеми ПК в мире? Конечно, нет, да и планы группы TCG еще слишком расплывчаты и непрозрачны. В конечном счете пользователь должен сам распоряжаться ключами от своей системы. Но тогда снова встает проблема безопасности.

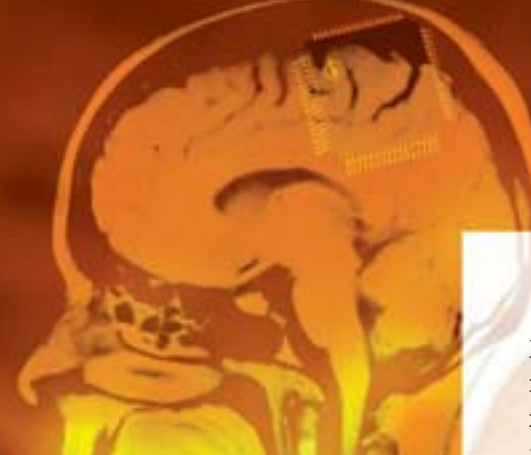

Кармин Кариди - актер. Конечно, не особенно известный, но все же один из 5803 членов жюри премии «Оскар». 69-летний артист однажды снялся в эпосе о мафии под названием «Шеф-2». Методы «плохих парней», видимо, так сильно повлияли на него, что Кариди решил нарушить правила Американской киноакалемии. Получив для частного просмотра номинированный на премию «Оскар» кинофильм «Чего хочется сердиу», он передал его своему знакомому, который немедленно снял с него копию и поместил ее в Интернете. Карили не повезло: фильм на его DVD был снабжен специальным цифровым «водяным знаком», который остался даже на копии, переведенной в формат DivX. Именно по этому знаку и удалось отыскать первоначального владельца растиражированного пиратами лиска.

Подобные «водяные знаки» - самая мягкая форма цифрового надзора за правами. Как правило, их записывают в отдельные пиксели изображения или же в звуковые частоты. «Водяной знак» может содержать как все, так и лишь отдельные данные о покупателе музыкального произведения. Уже сегодня ни один распространитель музыки не обходится без подобного цифрового контроля. Такие форматы

# DRM: тотальный контроль

Музыкальная индустрия сталкивается с множеством трудностей при продаже цифрового контента в Интернете. В случае появления пиратских копий необходимо выяснить, кто и когда купил распространяемый на пиратских дисках материал. Узнать это поможет технология Digital Rights Management.

файлов, как Microsoft WMA или WMV, обеспечивают производителей возможностью накладывать еще большие ограничения: на кодирование, срок годности материала, количество его пользователей.

Тем не менее у всех метолов DRM есть один общий момент, который их объединяет: любой клиент рассматривается как потенциальный вор. Например, компания T-Vision, онлайн-видеотека крупнейшего провайдера Германии T-Online, продает DRM-лицензии на просмотр видеоконтента, действие которых истекает через 24 чаca. T-Online использует для этого технологию Microsoft Windows Media Codec 9. Интегрированный в нее Windows Media Rights Management отвечает именно за то. что срок просмотра фильма истечет через 24 часа проката, даже если фильм будет скопирован и сохранен. Для прямых трансляций в Интернете у Microsoft также имеется технология, называемая Live DRM. Ее преимущество для продавца заключается в том, что передаваемый контент не может быть получен никем, кроме зарегистрированного клиента. Недостаток для пользователя: возможность воспроизводить полученные данные только лишь с помощью Windows Media Player 9 - об альтернативных плеерах можно сразу забыть.

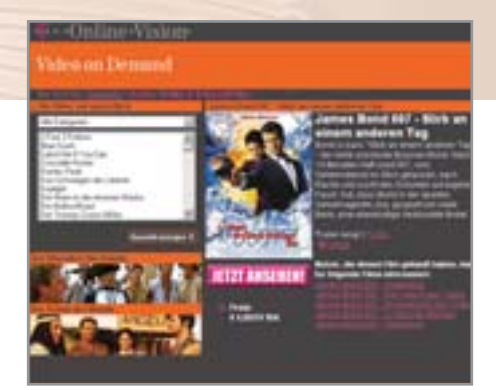

▲ T-Vision, онлайновая видеотека провайдера T-Online. Все фильмы **защищены с помощью DRM** 

Иной путь, нежели ограничительные методы DRM, выбрал Институт интегрированных схем Фраунхофера. Его так называемый Light Weight Digital Rights Management (LWDRM) - облегченный вариант DRM - разрешает использовать цифровое содержание без какихлибо ограничений, а информация о покупателе должна воспрепятствовать лишь тому, чтобы файл выставлялся на сетевых биржах обмена. Так что если музыкальный портал заранее предупреждает своих пользователей, что распространяемые им файлы снабжены DRM, то пытаться выставить данные композиции на биржи обмена будет просто глупо.

 $\boldsymbol{\mathsf{S}}$ 

Программное обеспечение

# Без ваших данных здесь не обойтись

Все началось с MS Office и Windows XP, ког-Принудительная активация реализована

да Microsoft потребовала обязательную активацию программного обеспечения через Интернет. Многие производители последовали этому примеру, но некоторые из них пошли еще дальше: они принуждают своих покупателей к регистрации с указанием полного имени и домашнего адреса.

- в следующих продуктах:
- Microsoft Windows XP;
- Microsoft Office XP;
- Adobe Photoshop CS;
- $\triangleright$  Cute FTP:
- ▶ Digimap для Palm;
- > Tomtom Navigator для КПК.

Получение обновлений для этих программ возможно только после регистрации в Интернете:

- ▶ Panda Antivirus Platinum;
- Антивирусный пакет G Data;
- ▶ Powerquest Partition Magic;
- ▶ Powerquest Drive Image;
- Microsoft Office XP.

Несколько порталов, предлагающих  $\mathbf{v}$ музыку для скачивания, уже работают с LWDRM. Например, компания Popfile. В «водяном знаке», расположенном внутри файла МРЗ, не указано имя покупателя - это не разрешено законом об информации, - но зафиксирован уникальный номер покупки. «Водяной знак» так устойчив, что его можно прочесть даже после того, как песня будет скопирована на лазерный диск. По заявлениям самой Popfile, они не сторонники жесткой линии: «Мы на ПК сколько угодно, но записывать их на CD не более трех раз. Еще один пример - известная многим компания Apple, которая делает ставку именно на DRM и при этом не является такой щедрой, как Popfile или Weblisten. Продаваемые ею файлы формата ААС можно копировать и записывать на аудиодиски, но не более чем на четырех аппаратах это может быть как iPod, так и любые другие компьютеры. Как уже было сказано, чтобы исключить возможность

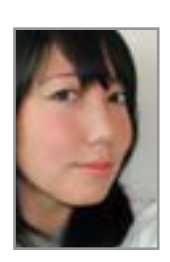

 $22$ 

# «Наши клиенты должны иметь возможность неограниченного использования купленной музыки»

Ивонн Ибс, пресс-секретарь Universal Music

как фирма, выпускающая лиски, должны защищать интеллектуальную собственность наших композиторов. Однако мы также должны дать возможность нашим клиентам слушать музыку где угодно и в любое удобное для них время», - говорит Ивонн Ибс. представитель Universal. Другой пример - испанская компания Weblisten.com. Данный портал предлагает музыку в форматах WMA и MP3. Файлы МРЗ снабжены «водяным знаком», который содержит все необходимые сведения о покупателе. Файлы WMA, по утверждению продавца, попадают к пользователю без каких-либо «водяных знаков» или DRM. Удивительно, что музыкальная индустрия Испании спокойно позволяет себе то, на что у многих западных фирм порой не хватает смелости: музыкальный портал с неограниченными правами на использование скачиваемой музыки. К сожалению, композиции, полученные от Weblisten, можно использовать только на территории Испании.

Но некоторые интернет-торговцы обходятся с правами пользователей на приобретенные композиции гораздо более жестко. Например, портал Musicload проводит достаточно строгую политику: файлы WMA вы можете воспроизводить распространения незаконных копий. DRM содержит данные о покупателе. Кроме того, он снабжает файлы специальным ключом, который генерируется из сочетания серийного номера жесткого диска, версии BIOS, имени процессора и илентификационного кола установленной версии Windows. Компания Apple, кажется, нашла золотую середину в данном вопросе: музыкальные файлы просто не получится скопировать. При попытке воспроизвести файл на другом

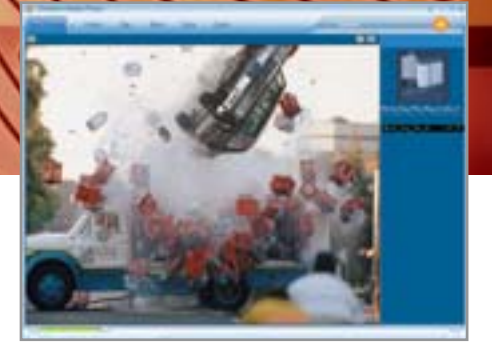

▲ Фильмы, транслируемые T-Vision, можно смотреть только с помощью **Microsoft Media Player 9** 

ПК плеер iTunes для начала проверит, подходит ли ключ музыкального файла к установленной аппаратуре.

Возможности DRM интересны не только для отрасли развлечений. Охрану прав можно использовать и в повседневной жизни офисов. Так же, как в музыкальных или видеофайлах, данные DRM могут содержаться и в электронных письмах. Например, деловое письмо булет лоступным только определенному кругу читателей и автоматически самоликвидируется через 30 секунд. Во времена развития технологии DRM это не шутка, а реальность.

Наш комментарий: конечно, владелец прав лолжен зашишать свой товар от пиратского копирования. Непонятно, однако, почему любой интернет-покупатель заранее подозревается в намерении сделать пиратскую копию, почему он может лишь ограниченно использовать купленный файл, в то время как покупатель лазерного диска может копировать его сколько угодно и на какой угодно носитель.

Так действует DRM в Microsoft Media Player 9

# **Digital Rights Management**

T-Vision продает своим клиентам фильмы через Интернет. Во избежание нелицензированного копирования видеофайлы снабжены Digital Rights Management. Как результат через 24 часа фильм больше не пригоден для просмотра. Такой же метод можно применять при трансляции фильмов или телепередач в реальном времени.

• Продавец: Сервер продавца находит затребованный клиентом файл, снабжает его информацией о DRM, сроке годности и праве на использование, после чего кодирует его. Лицензионный ключ готов.

• Интернет: Файл выставляется на вебсервере продавца для скачивания или просмотра в режиме реального времени. Ключ, с помощью которого файл может быть расшифрован, остается на удаленном сервере продавца.

• Пользователь: Media Player загружает файл или воспроизводит его прямо из Сети. DRM сообщает ему, где найти подходящий ключ. Плеер соединяется с сервером, на котором хранятся лицензии, и получает необходимый для открытия файла ключ. Теперь файл может быть воспроизведен.

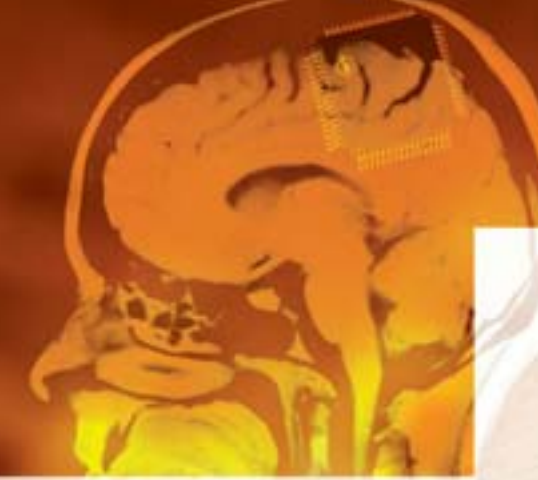

## На футбол с чистой совестью

«Вы не имеете права входа на стадион», - так, уже перед вертушкой на входе, может внезапно закончиться посещение матча футбольного чемпионата мира 2006 года в Германии для потенциально опасного фаната. В билетах на матч булут спрятаны чипы RFID. «Таким образом мы хотим предотвратить нелегальную торговлю билетами и их подделку». — говорит Герда Грау, пресс-секретарь организационного комитета чемпионата. Что ж, возможно, именно технология RFID окажется тем магическим средством, которое поможет решить вечную проблему нелегальной торговли билетами на публичные мероприятия.

Основным каналом сбыта билетов будет, как планируется организаторами чемпионата, Интернет: оплата здесь производится посредством кредитной

# Вездесущий чип

Технология контроля Radio Frequency Identification (RFID) позволяет имплантировать устройства обработки и хранения информации в этикетки, одежду или даже под кожу, настолько малы чипы. Но кто имеет доступ к сведениям, хранящимся в них?

карты. Тот, кто хочет купить билет, должен зарегистрироваться в Федерации футбола Германии. Федерация не исключает, что данные покупателя могут быть немедленно проверены по специальной картотеке болельщиков-хулиганов. То, что каждый болельщик попадает под подозрение, Герда Грау не рассматривает как сбывшийся сценарий очередной технологической антиутопии.

Пока не ясно, какая именно информация будет записана на чипе, известно лишь, что его емкость составляет сегодня 1 кбайт. Об инфраструктуре, которая будет обрабатывать эти данные за кулисами стадионов, Грау тоже ничего пока сказать не может. Содержимое чипов будет расшифровываться не на стадионах. Успокаивая футбольную общественность, Грау обешает: «Мы будем преследовать болельщиков не слишком жестоко».

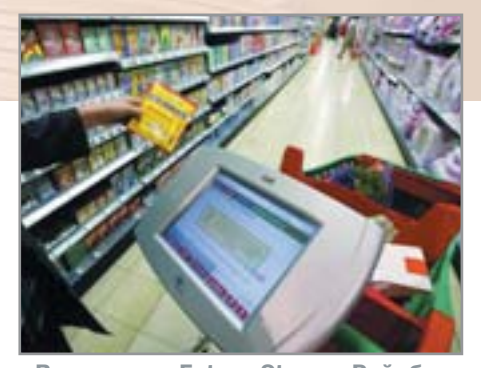

<sup>▲</sup> В магазине Future Store в Рейнберге товары снабжены чипами RFID

### Антиутопия супермаркетов

Чемпионат мира - это все-таки дело будущего, хотя и не такого отдаленного, а RFID работает уже сегодня. Торговый концерн Metro применяет эту технику с 2003 года в своем супермаркете Future Store («Магазин будущего») в Рейнберге, Германия, Искряшиеся ярлыки с указанием цены служат в пер- »

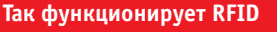

# Хитрые ярлыки на упаковке

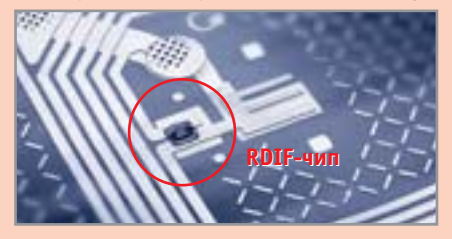

Энергия и информация посредством радиоволн: когда RFID попадают в зону действия считывающего устройства, они передают информацию (до 64 кбайт) посредством радиоволн (до 5 м). Необходимую энергию RFID получают от электромагнитного поля считывающего устройства. Поскольку эти чипы способны выходить на связь без батареи, они так и просятся на ярлыки-ценники.

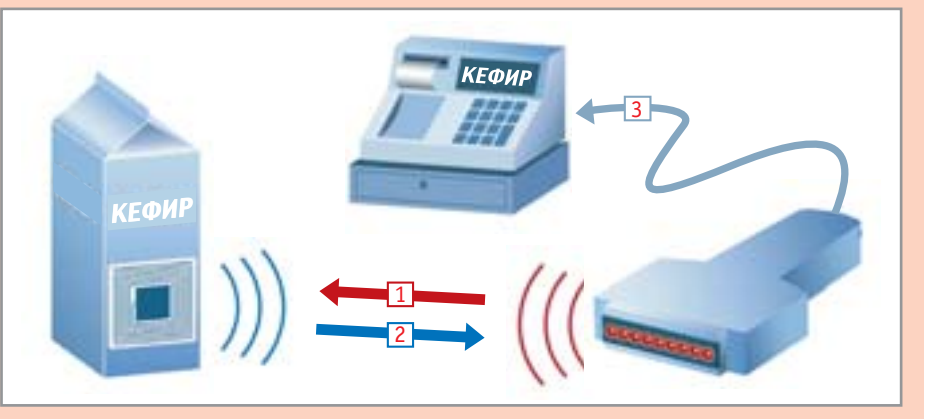

1. Запрос: считывающее устройство посылает электромагнитный импульс, который активирует зашитый в товаре чип RFID.

2. Ответ: чип RFID использует энергию этого импульса, чтобы послать свою информацию считывающему устройству.

3. Обработка: считывающее устройство передает полученные данные в компьютер. Тот, в свою очередь, обрабатывает их.

**»** вую очередь для защиты от воровства: если чип RFID проходит контрольную рамку, система бьет тревогу.

В случае с билетами на чемпионат мира 2006 расстояние до считывающего устройства может составлять от 10 ло 12 сантиметров, однако оно может быть и больше. Насколько прост RFID в применении, настолько же разнообразны и возможности злоупотреблений им. Мрачные фантазии о «прозрачном» клиенте (впрочем, мрачными они представляются только покупателю, продавцы же просто в восторге от раскрывающейся перед ними перспективы) могут стать реальностью наших дней.

Покидая магазин, вы везете тележку мимо электронного барьера, который посылает импульс ярлыкам ваших покупок. Чипы сообщают цену в кассу, сумма списывается с вашего счета автоматиче-

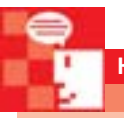

 $26$ 

# Кто есть кто

Петер Шаар уполномоченный по защите информации правительства Германии

**Chip:** Что вы думаете о технических новинках, таких, как, например, чипы RFID? Шаар: RFID содержит много рисков в отношении защиты информации. Речь, однако, не о том, чтобы препятствовать применению этой технологии, просто необходимо соблюдение закона о защите информации. А это означает, что заинтересованные лица должны ставиться в известность о том, когда и для каких целей используется технология RFID. Покидая магазин, покупатели должны иметь возможность деактивировать чипы и удалить все их содержание. И, разумеется, должна наличествовать гарантия (например, кодировка), что информацией этих чипов не смогут воспользоваться те, у кого нет на это законных прав.

ски. А где-то за кулисами, в вычислительном центре, вся информация о ваших покупках обрабатывается и оценивается. Составляется индивидуальный «портрет покупателя», в котором наряду с личными данными учтены все ваши покупательские привычки.

«Теоретически это возможно, на практике - слишком дорого, - таково мнение пресс-секретаря сети супермаркетов Metro Альбрехта фон Труксесса. — Это станет повседневной реальностью не раньше чем через 10 или 15 лет». Причины подобных пессимистических оценок таковы: чипы RFID пока не годятся для массового применения, так как банки овощных консервов, молочные пакеты и быстрозамороженные продукты поразному отражают луч считывающего устройства. «Кроме того, - добавляет Труксесс, - нет смысла ставить чип, который стоит 40 центов, на упаковку йогурта за 30 центов».

Тем не менее нас такие заявления мало успокаивают. В самом деле, чем больше производится чипов, тем дешевле они становятся. С этого года RFID будет использоваться в транспортных упаковках и поддонах поставщиков торговой сети Metro. В супермаркете Future Store чипы RFID пока наклеены лишь на товары фирм Kraft, Pantene и Gillette. Специалисты по защите информации следят за этим развитием внимательно, как стоглазый мифологический великан Аргус. Петер Шаар, федеральный уполномоченный по защите информации, напоминает, что сведения на ярлыках RFID должны быть закодированы, и в любое время должно быть ясно, кто имеет доступ к этой информации. Кроме того, для сбора информации о клиенте необхолимо его согласие.

## Джинсы в микроволновке

Организация защиты информации Foe-BuD предупреждает, что и карты покупателя, дающие право на скилки в «Магазине будущего», содержат чипы RFID. Господин Труксесс заявляет: «С помощью

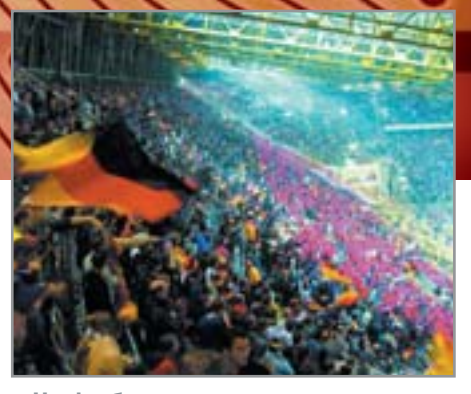

• На футбольном чемпионате мира 2006 чипы RFID будут спрятаны во входных билетах

таких чипов мы изучаем возраст покупателей DVD-дисков». Дело в том, что в Future Store покупатели могут просматривать ролики из фильмов, имеющихся в продаже. Согласно Труксессу, их данные не собираются, и «портреты покупателя» не составляются. На карте покупателя записан лишь клиентский номер. Чипы RFID в Future Store содержат идентификационный код продукта и номер серии чипа, данный его производителем. Специальный деактиватор обнуляет код продукта, когда покупатель покидает магазин. Следующее поколение устройств сможет аннулировать и номер серии.

Тот факт, что содержимое чипа можно изменить в любое время, способен привести к самым негативным последствиям. Вель, если можно «переписать» номер на чипе, то он может быть заменен другой информацией, например другим именем покупателя. Поэтому доктор Франк Гиллерт, руководитель отдела технологий идентификации концерна Infineon, считает дискуссию о защите информации необходимой. Гипотетическую опасность того, что посредством RFID могут быть составлены «портреты покупателей», он оценивает сегодня как незначительную: «Содержимое мусорного контейнера может дать гораздо больше информации о привычках покупателя». С такой аргументацией можно согласиться.

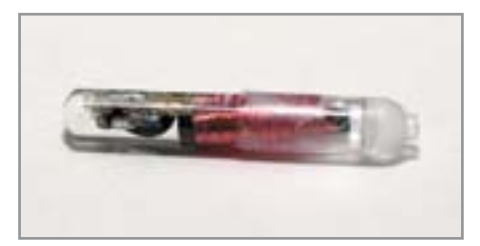

• Подкожные имплантанты с чипами RFID доступны уже и в России

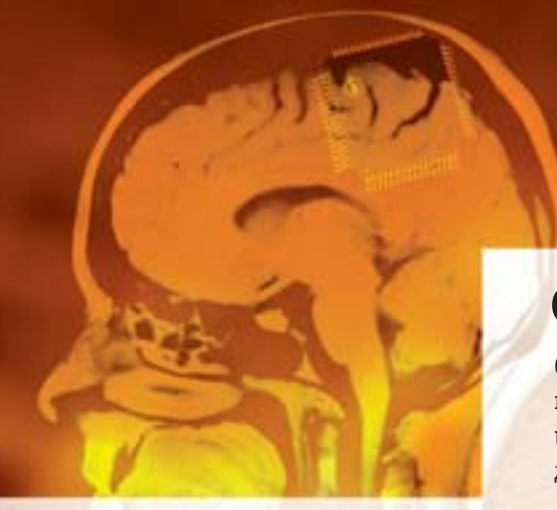

Но ценные личные данные собираются не только за спиной граждан, без их ведома и согласия. Хитроумные системы скидок и разных поблажек привлекают покупателей к добровольному сотрудничеству, таким образом вытягивая из потенциальных клиентов все, что требуется о них узнать.

«Здравствуйте, господин Иванов!» приветствует онлайновый книжный магазин. Откула же он знает, что к нему зашел именно господин Иванов, а не госпожа Петрова? Все просто: после того как покупатель сделал первый заказ, интернет-магазин сохраняет на его компьютере cookie-файл. Когда клиент заходит на стартовую страницу сайта в следующий раз, система запрашивает cookie и узнает таким образом, с кем имеет дело.

Браузер производства Microsoft до сих пор никоим образом не препятствовал подобной практике, а в шестую версию Internet Explorer наконец была встроена система управления cookieфайлами, с помощью которой их удобно сортировать и удалять. Но браузер передает информацию в Сеть не только с помощью cookies. В пункте меню «Дополнительно» пользователю предлагается включить отображение ссылок на близкие по тематике сайты. С олной

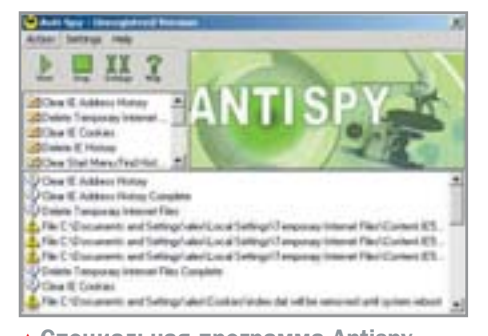

• Специальная программа Antispy проверяет компьютер на наличие программ-шпионов

# Обратная связь

Операционная система Windows XP известна не только своим удобством. надежностью и защищенностью. Кроме этого она приобрела и дурную славу из-за своих тайных операций, когда с компьютера пользователя без его ведома на сервер компании Microsoft отправляется некая личная информация.

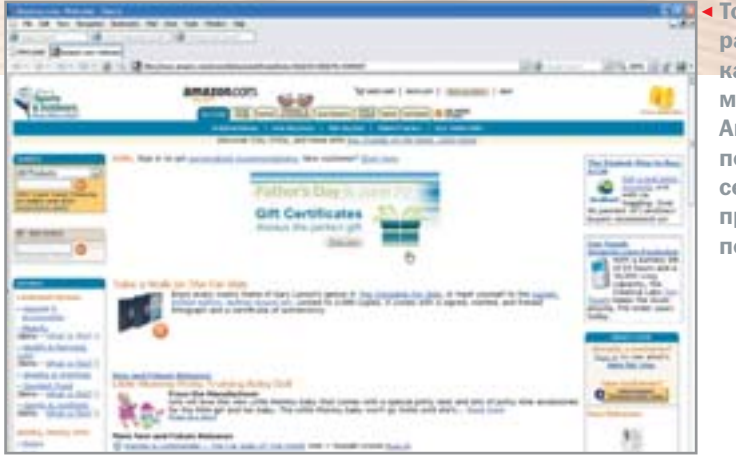

**«П** < Того, кто хоть раз сделал заказ в интернетмагазине Amazon, при повторном посещении будут приветствовать по имени

стороны, это полезно: таким образом можно получить больше информации по интересующей теме. Но у этой возможности есть и недостаток: для того чтобы ее включить, требуется плагин ActiveX фирмы Alexa (дочка Amazon.com). Этот плагин не только показывает вам схожие сайты, но также фиксирует и передает в Сеть фирме Аlexa ваши поисковые запросы. Что с этой информацией происходит дальше - остается только догадываться.

Но и это еще не все. Со времени выпуска Windows XP корпорация Microsoft настолько тесно «вплела» пользователя в Сеть, что часто совсем не ясно, какие сведения куда именно посылаются. Ведь не зря Antispy, компонент операционной системы, теперь обязательно устанавливается на каждом компьютере, куда ставится Windows XP.

В арсенале Windows XP имеется больше тридцати различных функций, которые требуют выхода в Интернет и связи с сервером Microsoft. В их числе совсем безвредные и даже полезные, такие как синхронизация времени на домашнем компьютере, но есть и весьма обременительные, например отсылка разработчи-

кам сообщения об ошибке, при которой все содержание оперативной памяти отправляется в Microsoft.

Но самым мощным «связным», отправляющим ваши данные без вашего же велома, является Media Plaver. Он посылает в Сеть информацию о том, какие музыкальные композиции и видеофайлы были проиграны, а также какие кодеки использовались при воспроизведении. Программа связывается с Редмондом, как только в дисковод вставляется аудиодиск. Не важно, что вы собираетесь сделать с помощью плеера, но только он для начала установит связь с сервером Microsoft. А непосвященным так и вовсе может показаться, что программа не работает в офлайн-режиме.

Еще одна уловка Microsoft для получения информации - это Smarttags. Собственно говоря, эти хитрые бесплатные приложения приносят пользу: кликните правой кнопкой мыши на незнакомом месте и получите пояснения к определенному понятию, объекту или слову. Однако и здесь есть свой «крючок»: шелчок мышкой велет вас к Encarta - онлайновой энциклопедии от Microsoft, и информация с вашего »

**»** компьютера снова утекает в Редмонд. Хотя и маловероятно, что корпорация действительно в состоянии обработать сведения о миллионах своих клиентов, но, в принципе, такая возможность сушествует, и вам ничего не сообщат о том, какую именно информацию получила от вас Microsoft и как именно она булет использована.

Скорее всего, корпорация не составляет досье на пользователей ее продукции, но вот интернет-магазины прямотаки живут этим, даже такие гиганты, как Amazon. Безусловно, Amazon не совершает никаких противоправных действий. Тем не менее покупатель рискует, оставляя на сайте какую-либо информацию личного характера. В октябре 2003 года произошел такой случай. Девушка из Германии поехала к своему жениху в США. В аэропорте города Атланта ее задержали. На вопрос о причине она получила неожиданный ответ: пограничник якобы установил при помоши Атаzon.com, что девушка имеет «подозрительные литературные пристрастия».

«Фактически, - поясняет Кристина Хегер, пресс-секретарь немецкого отделения Amazon, - его мнение было основано на списке литературы, которую заказывала молодая женщина».

Уполномоченный по защите информации правительства Германии Петер Ша-

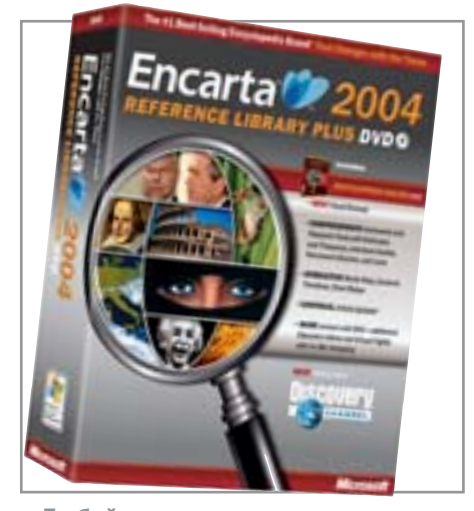

▲ Любой запрос к энциклопедии Encarta передается через Интернет на сервер Microsoft

ар тоже не видит в этом ничего предосудительного. В конце концов, девушка сама добровольно выставила список своих предпочтений на всеобщее обозрение в Интернете. Вместе с этим Шаар советует кажлому, кто размешает в Сети сведения о себе, не только не указывать всю правду, но еще и немного привирать.

Торговые сети, распространяющие так называемые карты покупателя, также собирают данные о своих клиентах, заручаясь их согласием. Такая деятельность сетей даже принесла этим картам Приз Большого Брата - «Big Brother Award», который присуждает немецкая организация по защите информации FoeBuD. По ее оценкам, с помощью карт покупателя собираются персональные сведения о миллионах клиентов - в одной только Германии такими картами владеют около 25 млн человек. Собранные сведения используются в коммерческих целях, для рекламы и изучения рынка. Согласно закону, основное назначение таких карт - предоставлять покупателям скидку, а составление досье на клиентов, собственно, не является основной задачей. Поэтому по закону ответственность для тех, кто выпускает карты покупателя, менее строга, чем для тех, кто занимается сбором информации профессионально. Кроме того, из-за большого объема данных о своих клиентах фирма, использующая «карты покупателя», сама имеет в штате специалиста по защите информации.

Пресс-секретарь одной из таких фирм Нина Пурчер разъясняет: «Никакие досье на клиентов не ведутся». Владельцы карт покупателя могут получать по почте некоторую рекламу, но только в том случае, если они соглашаются с соответствующим пунктом логовора, который заключают с компанией, предоставляющей им карту.

В интернет-магазине, торгующем программным обеспечением, хранится ваша учетная запись, которую вы сами и зарегистрировали. Вспомните, какие данные вы туда вводили: свои имя, отчест-

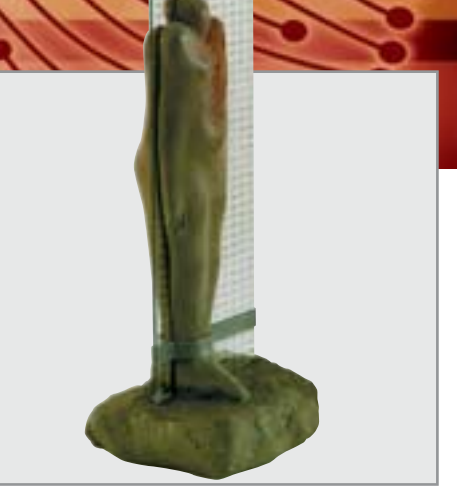

▲ Приз Большого Брата — награда, которую вручает компания FoeBuD особо отличившимся

во и фамилию, домашний адрес, по которому курьер доставит вам коробочные версии программ, телефон для связи и, например, номер пластиковой карточки, с помощью которой вы расплачивались. Не правда ли, уже достаточно информации? Которую, заметьте, вы ввели сами, добровольно.

Сколько информации о вас и вашем образе жизни можно узнать, только лишь изучив платежи, сделанные при помощи той же пластиковой карточки! То же программное обеспечение, купленное вами в интернет-магазине; платные сайты, за доступ к которым вы платили, направленность музыки, которую вы скачивали, книги, часы, еда и напитки — везде вы использовали одну и ту же пластиковую карту. И опять же, информация, которой в данный момент в лучшем случае владеют ваш банк и все те места, где вы успели отметиться, а в худшем случае - вообще неизвестно кто, была предоставлена вами без какого бы то ни было принуждения.

Наш комментарий: Как это ни жестоко звучит, но тот, кто дает согласие на использование своих данных третьими лицами, виноват сам. Тем не менее покупателю должно быть разъяснено, кто может воспользоваться его данными; кроме того, покупатель лолжен иметь право отказаться от предоставления своей информации в любое время. По сравнению с США, где рекламные фирмы ведут досье на потенциальных клиентов и заваливают их звонками и электронной почтой, мы пока еще живем в совершенно заповелном месте. **НИР** 

# AHOHC

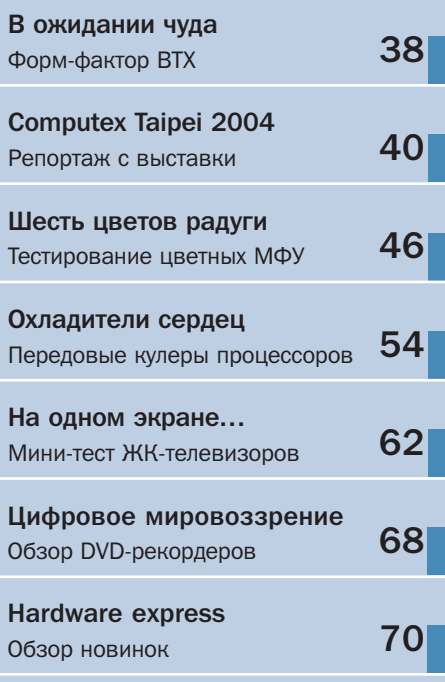

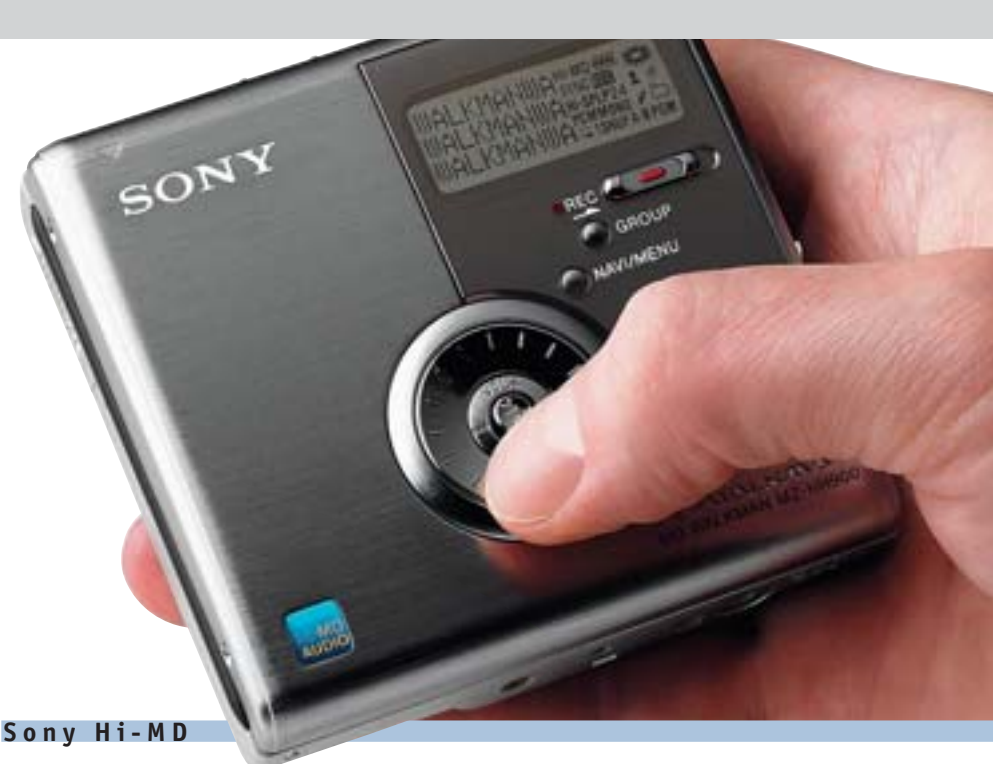

# **Уплотнение** мини-диска

До сего времени формат MD от Sony получил не очень широкое распространение: небольшая емкость и высокая стоимость как самого MD-плеера, так и дисков к нему (по сравнению с болванками CD-R/RW) не делали его желанным приобретением

Разумеется. Sony не устраивает такое положение вещей. Хотя концерн предлагает лостаточно много классических меломанских гаджетов (в частности, CD/MP3плееров), свой формат хранения данных компания недавно подвергла ревизии.

Новинка получила название Hi-MD. Это обозначение подчеркивает основное изменение формата: диски MD теперь стали существенно более емкими. Объем Ні-MD-носителя составляет 1 Гбайт против 177 Мбайт в старых MD. Усовершенствован и механизм компрессии, хорошо известный формат ATRAC3 претерпел несколько изменений и теперь называется ATRAC3Plus. При кодировании в формате 48 кбит/с 1-гигабайтного Hi-MDдиска хватает для записи 45 часов музыки. Разумеется, более качественная запись потребует большего дискового объема. Например, в формате ATRAC3Plus/ 256 кбит/с (сравнимое с CD-записью качество) в один Hi-MD можно поместить почти восемь часов аудио, а аудиозапись без компрессии слелает емкость Hi-MD равной 1 ч 34 мин.

Одна из наиболее интересных особенностей Hi-MD - возможность переформатирования старых MD-носителей. Это позволяет записывать на один диск MD до 13,5 ч музыки (в формате ATRAC3Plus/ 48 кбит/с). Учитывая небольшую стоимость MD (порядка 40 руб.), получается очень неплохое соотношение цены и объема. Вообще, данный показатель - одно из основных преимуществ нового формата от Sony, хотя надо заметить, что Hi-MD-носители будут не очень дешевыми: стоимость одного диска составит примерно 400 рублей. Но за эти деньги пользователь получает емкий носитель, хорошо защищенный механически и терпимый к магнитным и климатическим воздействиям. А еще Hi-MD может служить обычным носителем данных, а любой Ні-MD-плеер имеет возможность подключения к компьютеру в режиме внешнего жесткого лиска.  $\blacksquare$ 

CONGIT

# **Ноутбук Asus с процессором Pentium M755**

# **Идеальный** спутник

Компания Asus стала первым производителем, освоившим выпуск ноутбуков с процессором Pentium M 755 2 ГГц

Ожидается, что в новом ноутбуке топкласса производительность увеличится без снижения продолжительности работы в автономном режиме. Основная заслуга в этом будет принадлежать процессору Pentium M 755, созданному по 90-нм технологии на базе нового ядра Dothan, с тактовой частотой 2 ГГц и кешпамятью объемом 2 Мбайт. В сочетании с самым производительным графическим чипом ATI Mobility Radeon 9700 Pro новый ноутбук Asus должен без труда завоевать призовое место в сравнительном тестировании с конкурентами.

Мы решили проверить, действительно ли прототип будущего ноутбука под названием M6BOON способен тягаться на равных с представителями нашей десятки

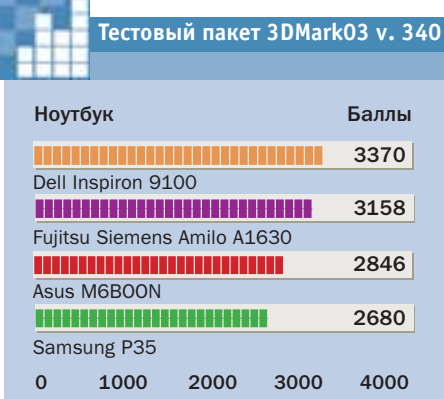

лучших мобильных компьютеров: Amilo A1630 (на базе Athlon 64 3200+) от Fujitsu Siemens и Dell Inspiron 9100 (Pentium 4 3,2 ГГц). Кроме того, для чистоты эксперимента был взят и ноутбук Samsung P35 на базе Pentium M с ядром Dothan.

В тесте Sysmark2002 Asus показал результат в 279 баллов, что на 15% выше, чем у ноутбука Samsung.

Компьютеры на базе Athlon 64 (285 баллов) и Pentium 4 (304 балла) вышли вперед.

Такое же соотношение результатов мы видим и при сравнении производительности процессоров с помощью DivX-Encoder: преимущество перед версией 1,7 ГГц составило около 6%, отставание от Pentium 4 и Athlon  $64 -$ около 3%.

Измерения продолжительности автономной работы позволили нам сразу же отделить «мобильные зерна» от «настольных плевел»: ноутбук Asus проработал 4 часа с офисными приложениями и 135 минут при полной загрузке процессора. Inspiron показал результат продолжительности лишь 91 минуту в обоих случаях, а вот Amilo A1630 проработал 40 минут с максимальной нагрузкой процессора и 4 часа в холостом режиме.

 $\blacktriangle$  Кристалл процессора Dothan. несмотря на 0,9-нм технологию изготовления, достаточно велик

Вывод: хотя на рынке сегодня имеются более быстрые ноутбуки, компьютер на базе Pentium M755 2 ГГц — это великолепный пример удачного сочетания производительности и времени работы в автономном режиме. Недостаток только один: первоначальная стоимость серийной модели (предварительное название Asus M6700Ne) будет составлять не менее \$3500, что, конечно, способно отпугнуть многих покупателей. ■ ■ ■

# **Athlon 64 3800+ и FX-53**

# Процессоры Socket 939

Корпорация AMD выпустила на рынок два новых процессора Athlon 64 3800+ и Athlon 64 FX-53. Их особенностями является то, что оба процессора имеют 939 контактную площадку и интегрированный двухканальный контроллер памяти. Объем кеш-памяти второго уровня модели FX-53 остался прежним, а у Athlon 64 3800+ он урезан вдвое — до 512 кбайт.

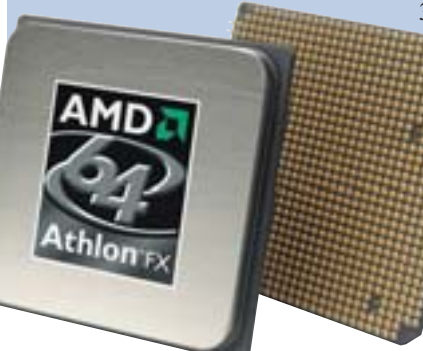

В ходе тестирования оба новых процессора оправдали наши ожидания: они с минимальным разрывом заняли два первых места. Стоимость процессоров высока. За Athlon 64 3800+ придется отдать около \$700, а  $FX - 53$  и того дороже — \$800. ■ ■

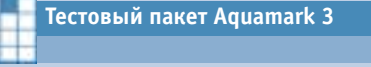

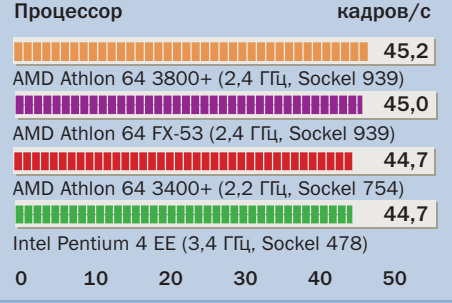

Philips DVDRW855K

# 8 Гбайт на одной болванке

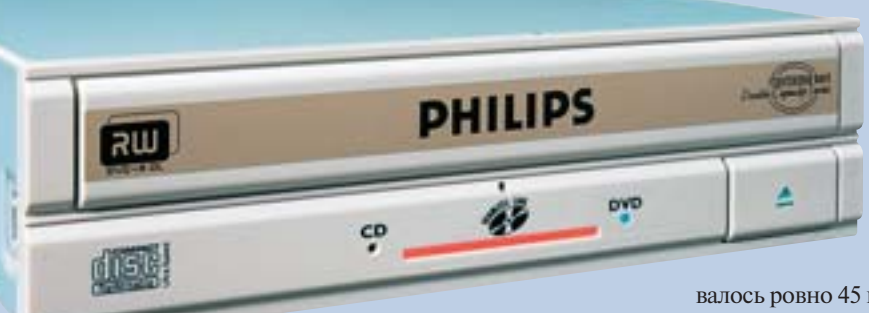

Достигнут еще один рубеж в развитии технологии оптических накопителей: привод Philips DVDRW855K первый попавший к нам в руки рекордер, который способен записывать двухслойные болванки DVD-9. На обоих слоях помещается до 8 Гбайт, что позволяет переписывать видеофильм полностью, с наилучшим качеством, включая все языковые файлы и дополнительные материалы. Скорость записи невелика - 2,4х, однако и анонсированные приводы конкурентов (Sony и Pioneer) работают не быстрее.

# Глобальное обновление ОКI

# **DVD+R9 за 45 минут**

Опытный образец DVDRW885K с прошивкой версии Р1.0 прибыл к нам вместе с разработанной Philips двухслойной болванкой формата DVD+R9. Для записи мы воспользовалась программой Nero 6.3. Программа без проблем опознала рекордер и в дальнейшем работала стабильно.

В лабораторных условиях приводу потребовалось ровно 45 минут и 17 секунд, чтобы записать диск полностью. Для 2,4-скоростного привода это хороший результат.

Записанные болванки превосходно читались в пяти из шести приводов. Лишь один только LiteOn не смог полностью прочитать запись. Надо сказать, что для опытного образца привода от Philips это хороший результат. Надеемся, что в будущем ситуация с поддержкой болванок изменится в лучшую сторону.

Стоимость рекордера DVDRW85K относительно невелика всего \$170. Одновременно с приводом Philips выпустит под своим брендом и подходящие для него болванки, цена которых пока что не определена.

# Известный производитель печатных устройств, компания ОКІ недавно объявила о начале продвижения свежей идеи

В вольном переводе с латинского это слово означает «Сила цвета». Суть коннепнии состоит в созлании законченных решений для печати нестандартных полноцветных документов непосредственно в офисе или дома. Причем Chromability это - не название какой-то отдельно взятой технологии, разработанной инженерами компании. Это комплекс мер, направленный на улучшение качества и удобства печати. Теперь, говоря Chromability, стоит подразумевать не только цветные светодиодные принтеры, но и еще массу дополнительных особенностей. В их число входит несколько видов специальной бумаги для печати визитных карточек, баннеров и этикеток для компакт-дисков. Для облегчения работы с документами производитель предлагает собственное бесплатное программное обеспечение ОКI Template Мападег, также являющееся неотъемлемой частью Chromability.

Еще одна важная составная часть новой концепции - функция Ask ОКІ («Узнать у ОКІ»). Она позволяет оперативно предоставлять пользователю всю необхо-

# Концепция **Chromability**

лимую информацию о его принтере в режиме онлайн. Достаточно нажать одну кнопку в меню драйвера, и вы попадаете на специальную страничку в Интернете, где изложена вся необходимая информация о вашей модели. ■ ■

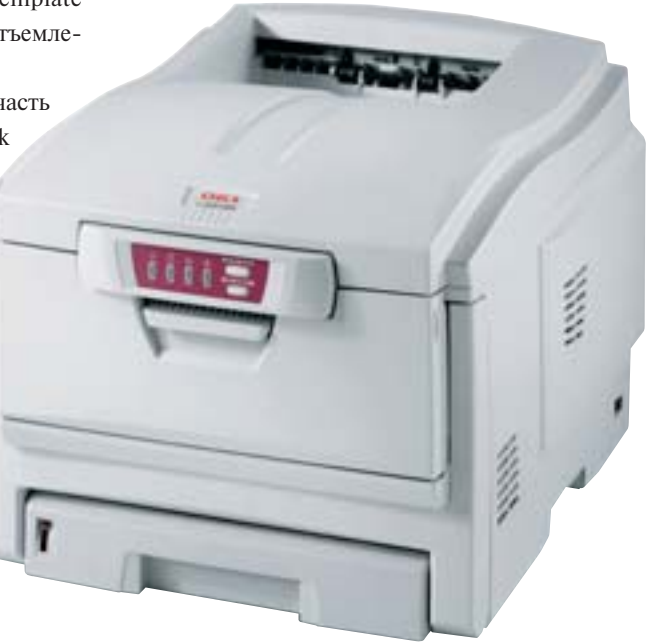

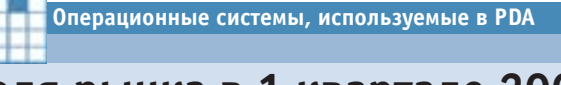

# Доля рынка в 1 квартале 2004

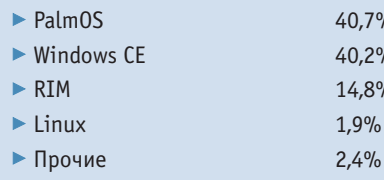

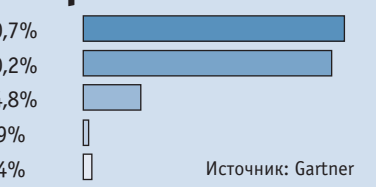

Мобильные технологии в настольных ПК

# Быстрый, тихий и холодный

Винчестеры для ноутбуков, мобильные процессоры и оптические приводы формата Slim все шире внедряются в настольные ПК

Производители компьютеров уже осознали, что на одной производительности сегодня далеко не уедешь. Вот почему мобильные технологии все шире используются в настольных ПК: процессоры с технологиями энергосбережения, тонкие оптические приволы, плоские винчестеры и внешние БП делают рабочие станции компактными, холодными и, тем не менее, достаточно производительными.

Компанию AMD можно назвать первооткрывателем внедрения мобильных технологий в десктопах. Именно она «пересадила» технологию энергосбережения Cool'n'Ouiet на обычные процессоры,

трудящиеся в настольных ПК. До этого, напомним, мобильные версии Athlon XP без проблем работали на платформах SocketA.

Тем не менее Intel также не прочь заскочить в отходящий поезд: многие десктопные процессоры начиная с 2005 года также обретут большинство возможностей, присущих сегодня процессорам Pentium M. Компания Hitachi уже в этом году приступила к продажам в Японии ультракомпактного компьютера на базе Pentium M. В Европе платы под данный процессор предлагаются уже с прошлого года, однако их цена высока - \$350.

Производители винчестеров также адаптируют свои 2,5-дюймовые модели для настольных ПК. Так, уже в нынешнем году Seagate намеревается выпустить жесткий диск со скоростью враще-

ния шпинделя 10 000 об./мин., который должен составить достойную конкуренцию в плане производительности обычным накопителям.

Оптические приводы формата Slim также ведут наступление на настольные ПК. Пока Mitsumi по-прежнему продает свои DVD- и CD-приводы только OEMклиентам, маркетологи Pioneer видят ситуацию несколько иначе. Представители этой компании говорят, что «... компактные приводы в настольных компьютерах - это интересно и для рядового пользователя». По мере увеличения спроса и роста объемов продаж в этом секторе также следует ожидать падения цен.

Компания Shuttle решила использовать в своей barebone-системе ZEN XPC ST62K еще одну технологию из мира ноутбуков - внешний блок питания. Ожидается, что вскоре поступит в продажу подобное устройство, имеющее АGPпорт и внешний блок питания мощностью 350 Вт. Это позволит наконец-то создать замечательный бесшумный мини-ПК для дома или офиса. ■ ■

# Leadtek WinFast A400 Ultra TDH MyVIVO Концентрированная ЗD-мощь

Компания Leadtek расширила линейку своих видеокарт на базе чипов NVIDIA за счет модели класса high-end на базе GeForce 6800 Ultra. Видеокарта под названием WinFast A400 Ultra TDH MyVIVO поддерживает AGP 8x и имеет видеопамять типа GDDR3 объемом 256 Мбайт, а также два DVI-разъема. Такая мощь требует и соответствующей подпитки: производитель рекомендует использовать БП мошностью порядка 480-550 Вт. Иначе возможны сбои в работе.

Тем не менее благодаря разработанной в Leadtek системе охлаждения, по заявлениям представителей компании, шум от работающей карты даже при полной нагрузке не превысит 30 дБ. Стоимость новинки — около \$600.

Материалы подготовили Николай Левский, Роман Никитин

# В ожидании чуда

Форм-фактор **ВТХ** 

Компактнее, меньше и холоднее — таков девиз компании Intel, стремящейся к тому, чтобы новые корпуса типа ВТХ не допускали разогрева до предельных температур компьютерных компонентов. Это, в свою очередь, один из путей увеличения скорости работы системы.

егодня настольные ПК имеют необычайно высокую производительность: огромные скорости работы процессоров, видеокарт и жестких дисков обеспечивают быстрый обмен данными, и удовольствие от игры и работы уже не омрачается периодическими подтормаживаниями системы. Колоссальный прирост производительности компьютеров в последние годы имеет и свою оборотную сторону: компоненты стали потреблять большую мощность, которая не соотносится напрямую с полученной производительностью.

# **АТХ: предел возможностей** будет достигнут при 4 ГГц

Главная причина перегрева компьютера заключается в нелостатках конструкции корпусов. Наиболее распространенная сегодня спецификация ATX (Advanced Technology Extended) была создана в 1996 году той же компанией Intel. Этот формфактор все еще в ходу, но корпусам АТХ уже труднее справляться с ростом температуры своей начинки. Спецификация

полагает критичными зонами теплообразования центральный процессор и БП, но не учитывает нагрев других компонентов.

Самый большой недостаток корпусов АТХ заключается в том, что тепло при помощи активных кулеров отводится от нагревающихся устройств, но остается внутри корпуса. Рано или поздно температура циркулирующего в корпусе воздуха поднимается выше критической, и вся система начинает перегреваться.

Справиться с застоявшимся горячим воздухом могут лишь несколько больших вентиляторов, которые будут откачивать его наружу. Однако с увеличением тактовой частоты процессора до 4 ГГц и они уже не помогут решить проблему. Лишь более эффективный стандарт конструкции корпуса в состоянии справиться с избытком тепла.

# **ВТХ: корпусные сквозняки ГАРАНТИРОВАНЫ**

Более рациональное решение предлагает спецификация BTX (Balanced Technology Extended). Лежаший в ее основе меха-

низм регулирования определяет для формы корпуса и габаритов материнской платы такие параметры, что поток воздуха обдувает и охлаждает все важнейшие компоненты, выводя наружу вырабатываемое ими тепло. Для достижения данной цели пространство корпуса разделено на зоны, строго определяющие расположение материнской платы и места установки компонентов: карт расширения, оптических приводов и винчестеров. Особое внимание Intel уделяет, разумеется, процессору. Его кулер отныне будет размещаться в специальном отсеке, называемом Thermal Module модуль теплового баланса двух типоразмеров. Тип I - более низкий для сверхтонких корпусов, и тип II - для высокопроизволительных систем, устанавливающихся в крупногабаритные корпуса.

Спецификация ВТХ предполагает наличие в корпусе стандартных крепежных элементов для установки этого модуля перед системной платой сверху, а также наличие отверстия для воздуховода. Применение воздуховода необходи-»

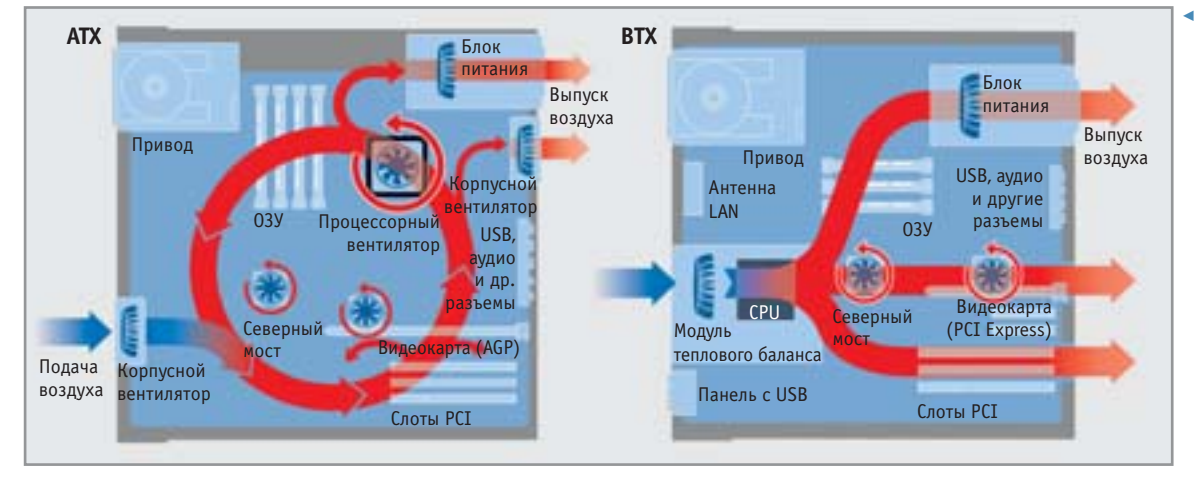

• Воздуха больше, шума меньше: **в корпусе ATX** возникают завихрения, которые препятствуют непрерывной циркуляции воздуха. **В ВТХ-корпусах** свежий воздух чеpes Thermal Modu-Је подается прямо на CPU, и в дальнейшем потоку воздуха ничто уже не мешает

**»** мо для забора воздуха, поступающего в модуль из внешней среды. Вентилятор модуля формирует три различных направления возлушного потока, обеспечивая оптимальный тепловой баланс системы.

# Три новых вида **КОРПУСОВ СТАНДАРТА ВТХ**

Как ожилается, корпуса ВТХ булут выпускаться в трех форматах: Expandable Tower, Desktop и Small Form Factor. В то время как Expandable Tower будет иметь по два 5,25- и 3,5-дюймовых отсека для оптических приводов, винчестеров и флоппи-дисковода, возможности корпусов Desktop и Small Form Factor будут ограничены лишь одним 5,25- и одним 3,5люймовым отсеком.

Еще заметнее разница в слотах расширения: Expandable Tower позволяет установить до семи карт, из которых четыре места зарезервированы под PCI-карты, а три слота предусмотрены для карт грядущего стандарта PCI Express: два - для PCI Express 1x и один — PCI Express 16x. В корпусе BTX-Desktop количество слотов уменьшено до четырех. Три из них займут карты PCI Express, и лишь один останется для старой РСІ-карты. Формат Small Form Factor урезан еще сильнее: на все про все он будет иметь лишь один слот PCI Express 16x.

# Новые размеры: **BTX. microBTX. picoBTX**

В соответствии с перечисленными размерами корпусов спецификация ВТХ 1.0а предусматривает и три типоразмера материнских плат: BTX, microBTX и рісоВТХ. Различия заключаются лишь в ширине плат. поскольку глубина их одинакова для всех трех вариантов -26,7 см. Так, ширина материнской платы ВТХ равна 32,5 см, microBTX - уже 26,4 см, а рісоВТХ — всего 20,3 см.

# **ATX против BTX:** что с чем совместимо?

Если вам захочется перейти с АТХ на новую систему ВТХ, то придется затратить определенные средства: наряду с ВТХсовместимой материнской платой потребуется купить и новую видеокарту с интерфейсом PCI Express.

Имеющиеся же РСІ-карты могут использоваться и далее. Новейшие блоки питания для АТХ-корпусов с дополнительным четырехконтактным 12-вольтовым разъемом вполне совместимы.

# **АМD хладнокровно** выжидает

В компании AMD хладнокровно взирают на всю эту шумиху вокруг ВТХ. Процессоры Athlon 64, сравнимые по производительности с конкурентами, выделяют меньше тепла. Вот почему специалисты из AMD не видят необходимости в разработке альтернативы корпусам АТХ. **- НР** 

# ВТХ: новые платы, кулеры и корпуса

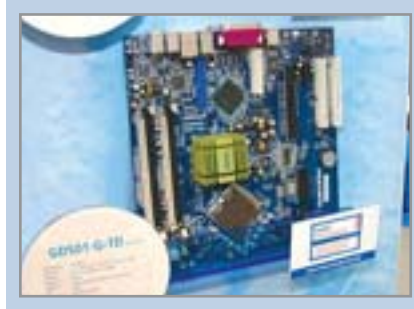

• ВТХ-платы оснащаются лишь слотами РСІ и РСІ Express, возможности для установки AGP-карт отсутствуют. Ясно видно, что CPU (внизу) и панель разъемов (вверху) располагаются далеко друг от друга.

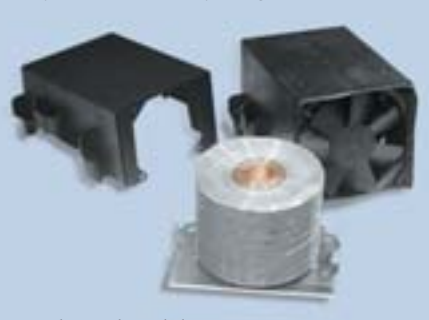

▲ Thermal Module. Новая система охлаждения CPU состоит из пластикового кожуха, радиатора и вентилятора, обеспечивающего приток холодного воздуха к радиатору и в корпус системного блока.

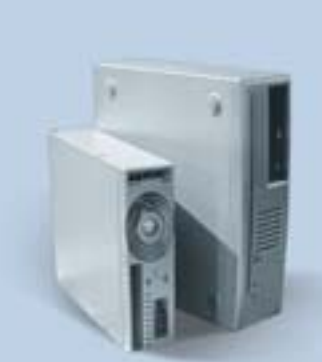

• ВТХ-корпус. Новый корпус формата Small Form Factor (слева) имеет размеры 27.7х7.7х32.5 см. Новый Expandable Tower (справа) по своим габаритам примерно соответствует нынешнему ATX MidiTower.

Первые образцы технологии будущего

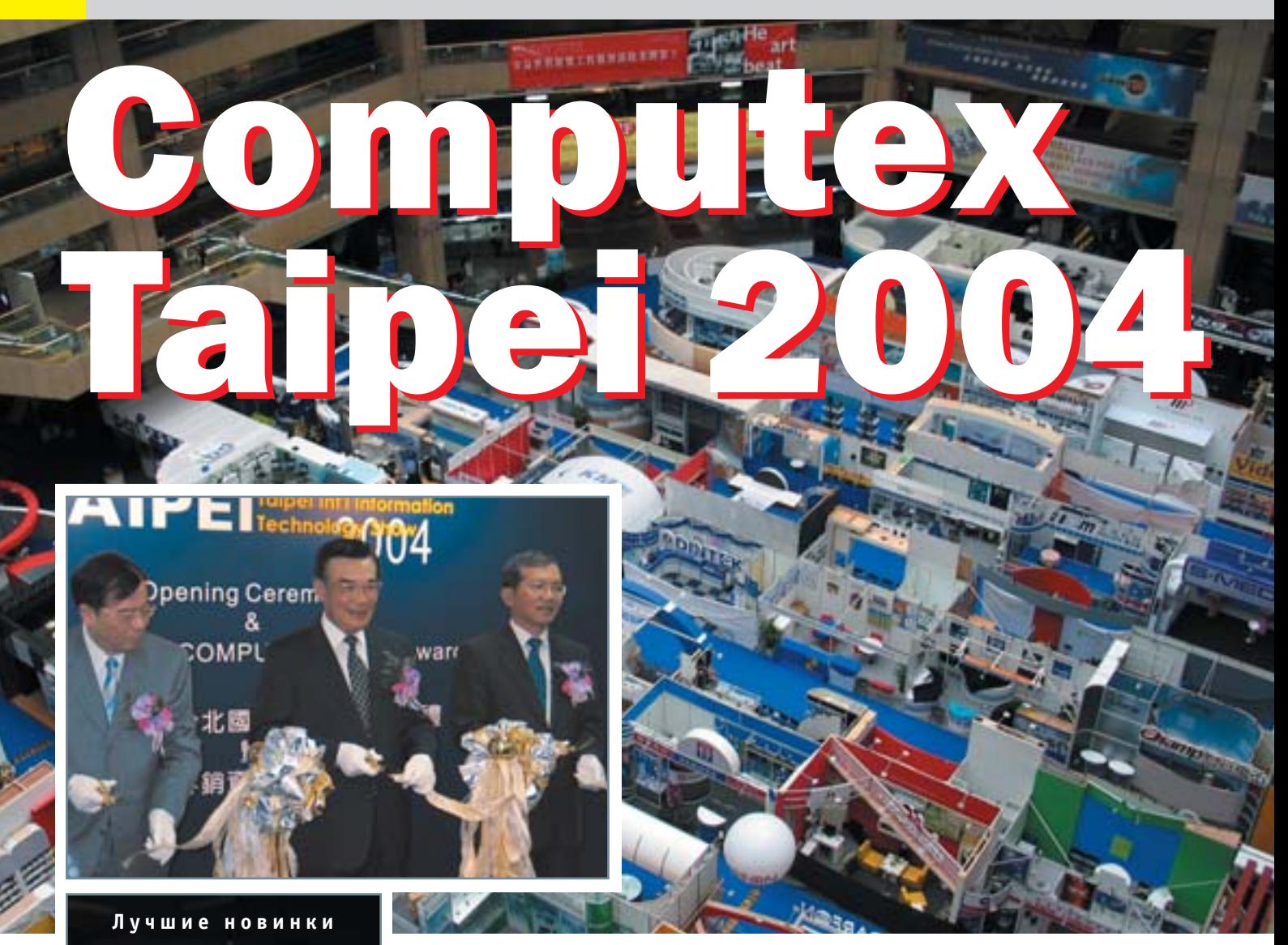

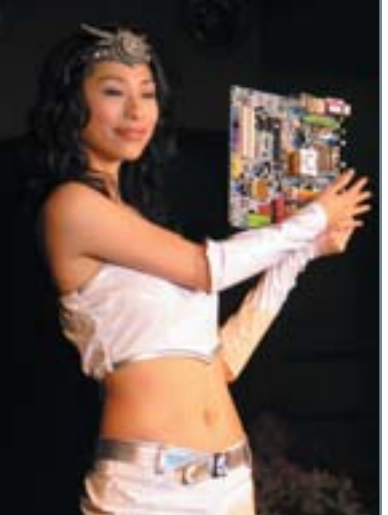

Казалось, после прошедшей недавно в Германии ведущей IT-выставки СеВІТ поклонников компьютерных технологий уже сложно чем-либо удивить. Вопреки ожиданиям Computex 2004 собрала рекордное для себя число посетителей и участников со всего мира.

ри этом нельзя сказать, чтобы представленные новинки очень сильно волновали воображение и радовали глаз доселе невиданными чудесами техники. Все было предсказуемо и отчасти являлось логическим продолжением событий СеВІТ. Более того, большинство производителей уже до этого проанонсировали свои продукты, так что практически все продемонстрированные устройства были заранее ожидаемы. Тем не менее в этом году выставка побила все предыдущие рекорды, достигнутые за ее более чем 20-летнюю историю. Во-первых, был открыт еще один павильон (за номером три), количество представленных стендов достигло 2828, были специально выделены внутренние павильоны

для фирм из Кореи и Гонконга. В выставке впервые участвовали некоторые известные японские, американские и европейские компании. И, мы полагаем, они вряд ли пожалели о своем решении, потому что в этом году, по сообщению главного организатора — TAITRA, общее число посетителей превысило 118 000, что для выставки является абсолютным рекордом. Предприимчивые тайваньцы уже давно поняли, что Computex достигла должного уровня популярности и будет привлекать с каждым годом все больше и больше потребителей и специалистов, так что уже сейчас позаботились о строительстве еще одного вместительного павильона на 2600 выставочных мест, которое они планируют завершить к августу 2006 года.» » Что ж, инициатива совершенно правильная, потому что места на этой выставке и сейчас не хватало. большинство стендов маленького размера, что не всегда дает возможность развернуться компаниямучастникам так, как им того бы хотелось.

Что же нового принесла в компьютерный мир выставка в этом году? Наверное, основным направлением, которое поддерживалось всеми без исключения крупными компаниями, - давно витающая илея цифрового дома, активно продвигаемая Intel. Конечно, этот американский гигант активно приложил к данному движению руку и здесь — на Computex 2004, вместе с тем продвигая новый формфактор ВТХ. Иначе говоря, все устройства, имеющие отношения к миру электроники, теперь могут связываться друг другом посредством беспроводных протоколов 802.11х и Bluetooth, обмениваться различной информацией и т. п., что наглядно демонстрировалось некоторыми компаниями во время презентаций. При этом мир домашней электроники движется к унификации и миниатюризации: корпуса компьютеров становятся меньше по размерам, вентиляторы не столь шумны, ПК умеют воспроизводить музыку, фильмы и радиопередачи без загрузки операционной системы. Некоторые системные блоки вообще маскируются под привычные бытовые DVD-проигрыватели, хотя на самом деле это мощные портативные компьютеры, к которым предполагается подсоединять ЖК-панели с диагоналями внушительных размеров. Последние также были представлены на выставке необычайно широко, причем в эту область подались даже компании, которые раньше за производством подобных устройств замечены не были - например, Motorola.

Что касается бытовых мультимедиацентров, интересными нам показались новинки от компаний Gigabyte - НА1 и НА2, которые привлекают стильным дизайном и богатыми функциональными

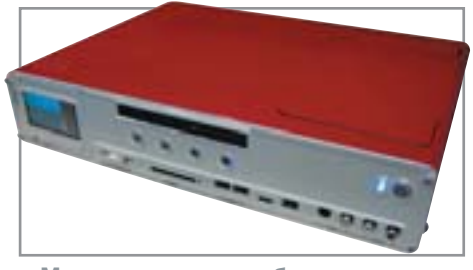

▲ Мультимедиацентр будущего

возможностями, а также Abit - Thecus WMB1200, отличающийся приятным дизайном, цветом корпуса и наличием маленького ЖК-экрана для просмотра фотографий и т. п. А в компании Albatron по-ШЛИ СВОИМ ПУТЕМ И ВСТРОИЛИ КОМПЬЮТЕР В большой широкоформатный ЖК-телевизор (модель TC-30A1). Трудно сказать, булет ли компания в последующем производить подобные устройства массово, но смотрятся они очень привлекательно.

Многие производители обратились также к переносным мультимедиацентрам. Были представлены как миниатюрные видеоплееры, оснащенные крохотными жесткими дисками, так и более внушительные устройства типа iPod с экранами размером побольше. Все они, разумеется, умеют воспроизводить музыку в популярных форматах сжатия.

Компания Toshiba, кстати, продемонстрировала самый маленький жесткий диск размером 0,85 дюйма, емкость которого может достигать 4 Гбайт. Эти минивинчестеры, по заверениям представителей компании, можно будет прекрасно использовать в смартфонах следующего поколения. Малоизвестная у нас компания King Young Technology также отличилась в плане размеров, представив самые маленькие настольные компьютеры, размер которых составляет всего лишь восьмую часть от стандартного ПК. При этом машины серии SUMICON 620 используют в работе процессоры Intel Pentium 4 с частотой до 3,2 ГГц и материнские платы на чипсете Intel 865.

Были представлены также интересные КПК и сотовые телефоны, причем под марками некоторых известных производителей эти продукты появились впервые. Компания ASUS отметилась сногсшибательным смартфоном P505 на основе Windows Mobile, который также получил награду Computex и в котором установлены процессор Intel PXA270 с частотой 520 МГц, встроенная цифровая камера на 1,3 мегапикселя, Bluetooth-модуль и много чего еще. А компания Yondwin прелставила универсальную клавиатуру-чехол РКВ-800, позволяющую удобно вводить текст на КПК обеих платформ.

Что касается видеокарт, то тут вряд ли можно сообщить о чем-то уникальном по сравнению с СеВІТ. Хочется лишь отметить, что наряду с новыми решени-

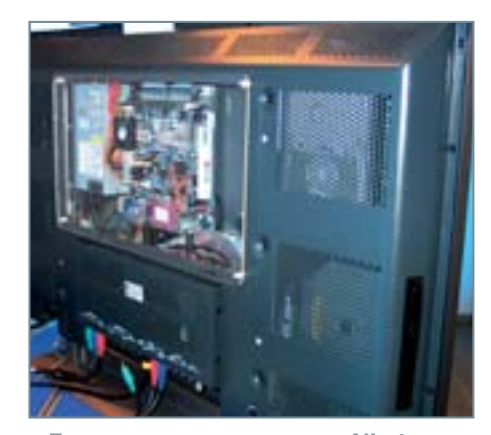

▲ Телевизор-компьютер от Albatron ями для шины PCI Express ведущие компании продолжают выпускать карты формата AGP 8x на тех же новых чипах от ATI и NVIDIA, о которых мы вам уже рассказывали.

Стоит упомянуть и растущее производство модулей памяти DDR2, которые пригодятся всем желающим перейти на платформы от Intel - 915х и 925х. Большое количество производителей, среди которых AData, TwinMOS, Corsair, GeiL и другие, демонстрировали модули различных объемов.

Большой популярностью на Computex также пользовались видеотелефоны, которые работают по протоколу VoIP и которым пророчат огромную популярность в скором времени - по крайней мере, за рубежом. В частности, кроме малоизвестных фирм подобные решения представили Leadtek (BVP8770) и Tatung (TIA-8100).

Большое внимание было уделено ТВтюнерам - моделям, умеющим одновременно работать с цифровым и аналоговым сигналом и наконец-то научившимся показывать более одной программы одновременно. Нам запомнилась продукция TwinHan Technology и AVerMedia.

В общем, на выставке было показано огромное количество привлекательных новых устройств, многие из которых в скором времени появятся на полках магазинов. К сожалению, рассказать обо всех продуктах нет никакой возможности, мы постарались отметить наиболее привлекательные из них. В левиз же Computex «Будущее идеально!» смело можно верить, коль скоро наша деловая жизнь и досуг будут оснащены устройствами, с которыми нас познакомили многочисленные фирмы-производители в столице прекрасного острова Тайваня. • • Александр Иванюк

# Материнские платы и процессоры

Как и следовало ожидать, все производители материнских плат представили решения на базе новых чипсетов от Intel -915х и 925х. Не была забыта и компания AMD, под процессоры которой были показаны решения с новым сокетом - Socket 939. В основном производители следовали предложенным спецификациям, хотя некоторые, такие как Gigabyte, ASUS, ECS и другие, вносили в материнские платы и собственные инновации.

# **AMD Athlon 64**

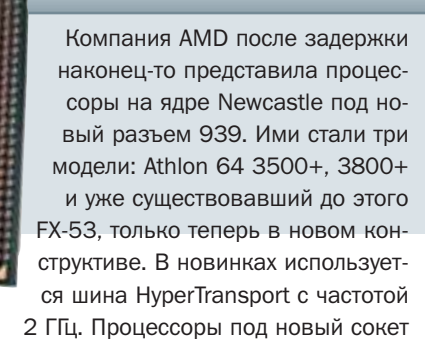

также отличаются поддержкой двухканальной памяти, а модель FX поддерживает небуферизованную DDR, что теперь дает возможность использовать более дешевые модули для десктопов. Остается только порадоваться, что 939-пиновые Athlon наконец-то появились, ведь производители плат уже давно были готовы к выпуску соответствующих решений.

# Материнские платы для Athlon 64

# **Gigabyte GA-K8NSNXP-939**

Hi-End-плата на чипсете NVIDIA nForce3 Ultra отличается прекрасным дизайном и отменной функциональностью. Поддерживается двухканальный режим работы с памятью, частота системной шины составляет 2 ГГц. на плате есть все возможные порты, в том числе IEEE 1394b и два контроллера Gigabit LAN.

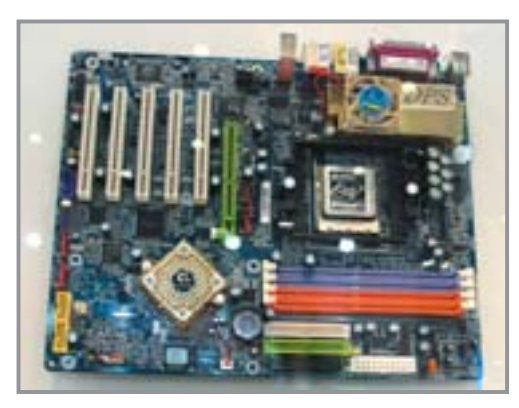

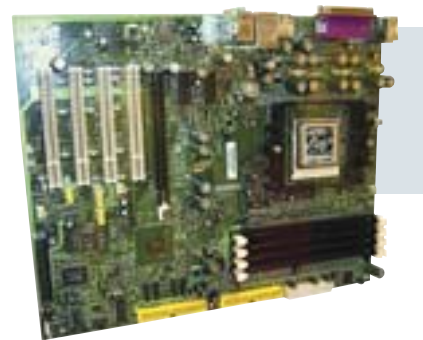

# **EDOX EP-9NPA+**

Особенность этой материнской платы состоит в поддержке шины PCI Express, что достигается за счет использования чипсета NVIDIA СК8-04. Пусть плата особенно не выделяется дизайном, зато для желающих быть на острие прогресса это отличный выбор - EP-9NPA+ оборудована одним слотом PCI-E 16х и двумя односкоростными. На плате расположены четыре PCI-слота, что может порадовать требовательных пользователей.

# Нанотехнологии — VIA EPIA N

Материнская плата размером 12х12 см с интегрированным процессором 15х15 мм не может не удивлять. Да, очередное миниатюрное творение от VIA на чипсете CN400 не только поддерживает все современные технологии, такие как S-ATA, USB 2.0,

5.1-звук, но и при этом имеет интегрированную графическую подсистему UniChrome и аппаратную акселерацию MPEG-2. MPEG-4. Поэтому эта шестислойная плата заслуженно получила награду Best Choice Award of Computex Taipei 2004.

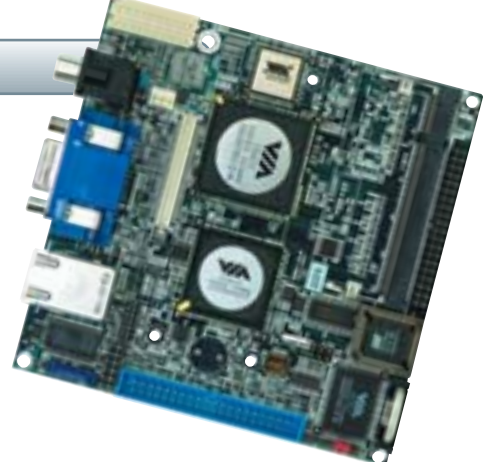

# Материнские платы для Pentium 4

# Плата на основе чипсета Intel 915P от-НОСИТСЯ К НОВОЙ СЕРИИ ВЫСОКОПРОИЗВОдительных инновационных решений  $8\Sigma$ (Sigma), большую часть которых составляют технологии Gigabyte. Данный продукт также отличается наличием слотов памяти как DDR2, так и

# Gigabyte GA-8GPNXP Duo

DDR1, а также системой охлаждения U-Plus D.P.S., которая по сравнению с первым поколением претерпела много изменений в лучшую сторону. Плата оборудована огромным количеством всевозможных разъемов и портов для подключения различных устройств.

# ASUS P5GDC Deluxe

Материнская плата на чипсете Intel 915P. Она привлекательна за счет одновременного использования слотов DDR2 и DDR1. Кроме того, используются новейшие разработки ASUS: технологии AI NOS и Stack Cool. Первая отвечает за динамический оверклокинг, вторая — за охлаждение и укрепление конструкции платы в месте процессорного разъема.

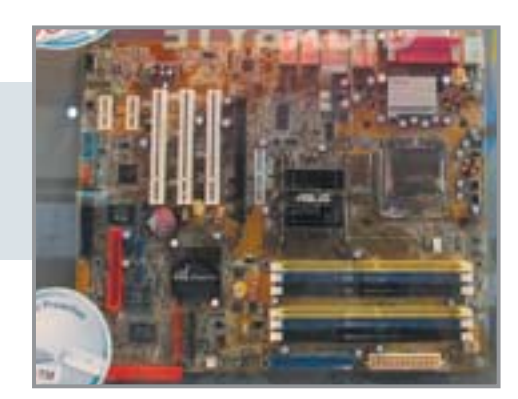

# Albatron PX925X/Pro

Качественная плата на чипсете Intel 925P без каких-либо отступлений от стандарта. Она имеет удобную цветовую маркировку, один слот PCI-E 16x, два PCI-E 1х и три PCI. Разумеется. присутствует 8-канальное аудио,

Gigabit Ethernet и прочие технологии, реализованные в используемом чипсете. Компания делает особый акцент на использовании качественных японских конденсаторов, что должно продлить срок службы устройства.

# Elitegroup 915P-A

Эта плата на чипсете Intel 915P с процессорным разъемом LGA775 имеет очень много интересных наработок. Во-первых, поддержка памяти как DDR2, так и DDR1. На модели 915P-A присутствует слот AGP Express, что

позволяет использовать видеокарты с AGP-разъемом. Так что это идеальный вариант для апгрейда уже суще-СТВУЮЩЕЙ СИСТЕМЫ С ВОЗМОЖНОСтью дальнейшей модернизации.

# Запредельная скорость 16х достигнута **«**

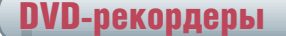

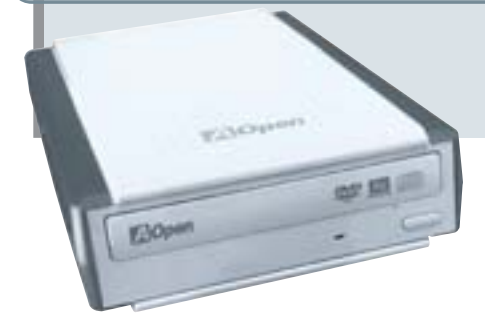

Многие компании, среди которых Gigabyte, AOpen, ASUS (DRW-1608), MSI, BenQ и другие, показали 16-скоростные двухформатные DVD-рекордеры, поддерживающие, ко всему прочему, запись двухслойных дисков.

Еще одной инновацией становится встроенный в данный класс устройств мультиформатный карт-ридер. Производители носителей также проявили полную боевую готовность, показав двухслойные DVD-болванки.

# Компьютерный кубизм

Это ответвление современного компьютеростроения уже давно пробивало себе путь на свет в виде так называемых barebone-систем. Теперь же тайваньские производители сосредоточились на предоставлении не столько однотипных прямоугольных ящичков, сколько готовых компьютеров малого форм-фактора, стараясь выделиться по сравнению с конкурентами не только мощью данных систем, но и

# **ASUS S-presso**

Очень интересный портативный компьютер, который привлекателен в первую очередь красочной сенсорной панелью управления, совмещенной с дисплеем, а также наличием на корпусе удобной ручки для переноски. Черный цвет корпуса неплохо подчеркивает стиль устройства. Что касается внутренней начинки, то ей могут позавидовать многие современные настольные ПК.

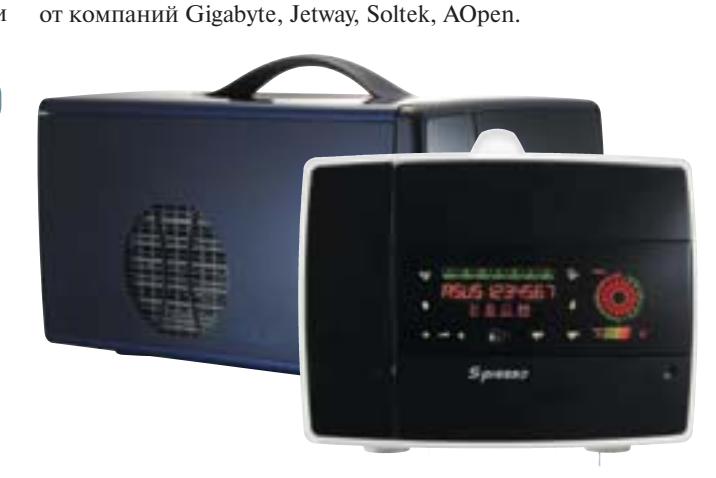

дизайнерскими, а также функциональными находками. При

этом стоит отметить, что все устройства воспроизводят

видео DVD, МР3-файлы, аудио CD и радиотрансляции без загрузки Windows, становясь тем самым сердцем му-

льтимедийного комплекса вашей квартиры или дома. Кроме

упомянутых далее, также заслуживают внимание мини-ПК

# **Elitegroup EZ Buddie 2**

Компания Elitegroup, уже давно известная своими мини-ПК серии Buddie, продемонстрировала компьютеры второго поколения. Они выгодно отличаются стильным внешним видом, могут комплектоваться колонками, что превращает эти миниатюрные компьютеры в этакие цифровые магнитолы, которые могут практически все.

# **MSI Mega PC**

Компания MSI издавна была одной из законодательниц моды на сцене мини-ПК, завоевав успех по всему миру. в том числе и в России. На Computex 2004 была представлены обновленная линейка продуктов этой категории

на всех мыслимых чипсетах сближал которые только великолепный внешний вид корпуса и панели управления. Хотя в них и нет особых дизайнерских идей, смотрятся эти миниатюрные мультимедиацентры просто здорово.

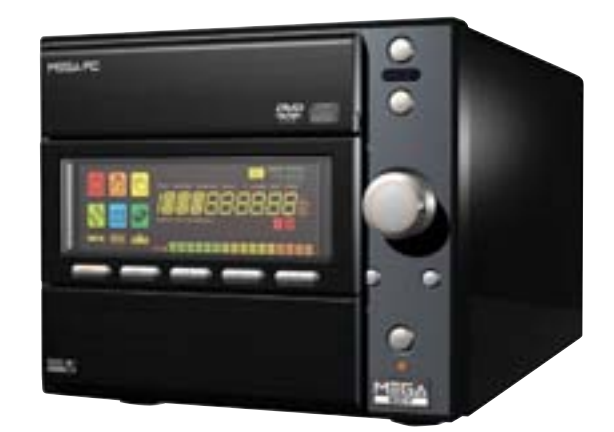

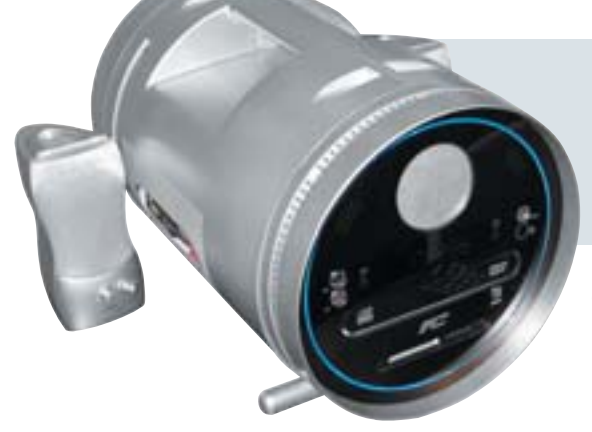

# **FIC Piston**

Этот мини-ПК запомнился в первую очередь благодаря своей необычной форме цилиндра. Пусть данная модель не оснащается наглядным ЖК-экраном, зато есть ручка для переноски и встроенный сабвуфер. В основе Piston лежит чипсет от Intel 915G, процессорный разъем LGA 775 и, конечно же, один слот PCI Express 16x. В устройстве, кстати, воплощена концепция ВТХ: соответствующий блок питания и материнская плата форм-фактора picoBTX.

# **»** Под знаком «М»

Развитие ноутбуков также идет своим чередом. Поэтому совершенно не удивителен тот факт, что после представления компанией Intel новых мобильных процессоров серии Pentium M на ядре Dothan большинство тайваньских производителей показали устройства, основанные на этом процессоре и новом чипсете для него. Из других общих моментов можно отметить все большее внедрение в ноутбуки мощных видеокарт, например на ядре Mobility Radeon 9700. Начинает складываться новая ситуация: по реальной производительности подобные мобильные компьютеры зачастую оставляют позади даже самые мощные настольные решения, начиная постепенно перетягивать прогрессивных пользователей на свою сторону. Что ж, это вполне закономерно, но ставит под сомнение необходимость настольных ПК уже в ближайшем будущем.

# Acer Ferrari 3200

Этот ноутбук завоевал награду Best Choice Award of Computex Taipei 2004, что уже само по себе приковывает к нему пристальное внимание. Стильный дизайн и патентованный ярко-красный цвет корпуса прекрасно дополнены внушительными характеристиками: 15дюймовая матрица, 80 Гбайт жесткий

диск, видеокарта на чипе ATI Mobility Radeon 9700 co 128 Мбайт памяти плюс 512 Мбайт системной ОЗУ. Завершают все это великолепие мобильный процессор Athlon 64 2800+, карт-ридер и всевозможные проводные и беспроводные коммуникации.

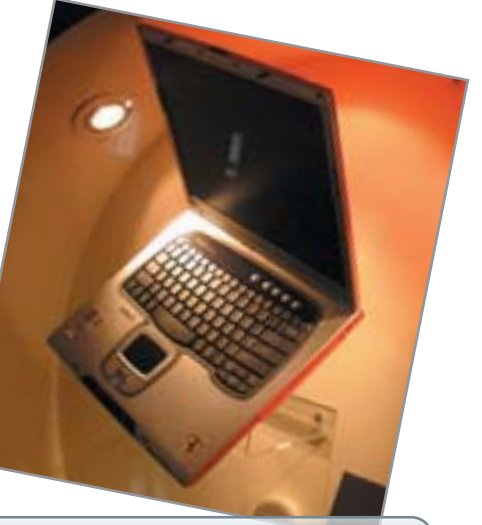

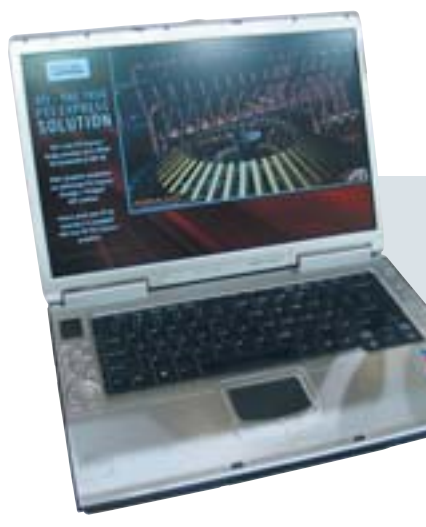

# Gigabyte N601

Великолепный ноутбук на платформе Centrino, который поддерживает процессоры Dothan. Этот компьютер хорошо укомплектован: 15дюймовая матрица с разрешением 1280х800, видеокарта ATI Mobility Radeon 9600, до 2 Гбайт системной ОЗУ. Из интересных особенностей можно отметить пульт управления Audio DJ, который очень удобен для прослушивания музыки, так как оснащен собственным ЖК-экраном и необходимыми клавишами.

# ASUS W1N Deluxe

Модель W1N Deluxe на платформе Centrino примечательна в первую очередь наличием встроенного ТВ-тюнера, для которого даже есть свой маленький пульт управления, а на корпусе имеется LCM-дисплей, который, в частности, может отображать номер принимаемого канала. Есть также встроенный сабвуфер и карт-ридер.

# MSI MEGABOOK S250

Компания MSI представила маленький элегантный ноутбук с матрицей 12,1 дюйма, в основе которого лежит все та же платформа Centrino и сердцем которого являются процессоры Dothan. Основана модель на чипсете SiS 661FX, ее комплектация может сильно варьироваться в зависимости от желаний заказчика. В устройстве используется система охлаждения Advanced Cooling System, разработанная самой MSI.

**101 0102JPG** 

 $\Phi$ ot

46

Как известно, многофункциональные устройства (МФУ) объединяют под одной крышей принтер, сканер и копировальный аппарат. Однако до недавнего времени домашнему пользователю была недоступна одна из важных возможностей подобного рода аппаратов — фотопечать. Теперь этот недостаток устранен.

**Oord** 

Комбайны с фотографическим к**а** HeCTBOM New

ачественная печать цифровых снимков пока считается уделом «чистых» фотопринтеров, которые имеют чернила шести цветов и умеют печатать в край, то есть без полей. Универсальные комбайны, совмешающие в себе кучу разных возможностей, до настоящего времени не блистали своими способностями в фотопечати, поскольку зачастую использовали устаревшие технологии струйной печати. Однако ситуация изменилась, возник устойчивый спрос, и теперь производители исправляют положение. Многие устройства нового поколения имеют усовершенствованную конст-

9

рукцию. Это позволяет им превратиться из чисто офисных машин в высокопроизводительные фотолаборатории.

Что касается наметившихся тенденций, то все чаще мы видим отказ производителей от привычного для МФУ факса, утрачивающего свое значение в век Интернета и электронной почты.

# Целенаправленная ориентация МФУ на качество фотопечати

Новое поколение МФУ имеет в своем составе сканирующие и печатающие устройства, по качеству ничуть не уступаю-»

# Шесть цветов Darymy

Прямое сравнение качества фотопечати

# Комбайны против принтеров Победитель нашего тестирования: Epson RX600

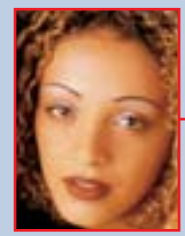

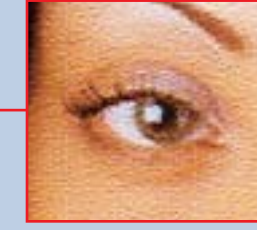

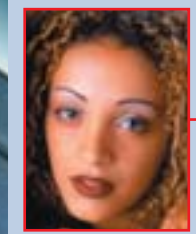

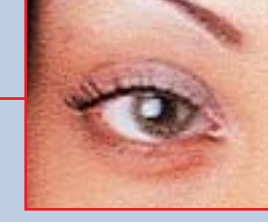

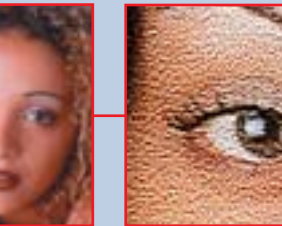

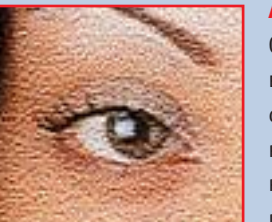

детали изображения. Невооруженным глазом не видно никакого растра. При очень внимательном сравнении со снимка-

ми, отпечатанными при помощи Canon I990, заметно, что у Ерson фотографии получаются чуть-чуть менее резкими.

Благодаря использованию обычных для любого фотопринтера шести цветов Epson переносит на фотобумагу мельчайшие

# Лидер рейтинга фотопринтеров: Canon 1990

Благодаря использованию шестицветной печати качество снимков великолепное. Никакого растра, никакой зернистости, и даже при увеличении масштаба результат остается попрежнему отличным. По сравнению с Epson RX600 отпечатки у Сапоп немного резче, а цвета реалистичнее. Впрочем, с расстояния от 30 см какие-либо различия едва ли заметны.

# Аутсайдер нашей «гонки»: HP PSC 1350

Он имеет обычную четырехцветную печать, что заметно сказывается на качестве получаемых фотографий. Принтер дает сильный растр, что делает отпечатанные изображения смазанными и нерезкими. Черные пигментированные чернила делают качество печати неоднородным, но фотокартридж позволяет и аутсайдеру продемонстрировать неплохое качество печати.

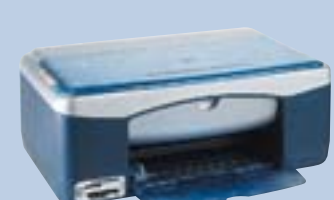

47

**»** щие обычным сканерам и принтерам. Характерные атрибуты фотопринтеров (считыватель карт памяти, функция прямой печати с носителей) имеются во всех протестированных на этот раз МФУ. Кроме того, они оснащены и типичной для фотопринтеров системой шести разлельных иветов. При этом у лвух комбайнов для достижения наилучшего результата в фотопечати черный картридж должен заменяться покупаемым дополнительно фотокартриджем. Между тем все МФУ научились печатать без полей, тогда как раньше это было свойственно лишь фотопринтерам.

К дополнительным средствам, облегчающим работу с МФУ, относятся цветные дисплеи. На них можно просмотреть фотоснимок перед тем, как его напечатать. Полезными являются и лополнительные USB-порты, к которым подключаются цифровые фотоаппараты, оснащенные функцией PictBridge для прямой печати фотографий. К сожалению, лишь два из шести МФУ имеют такую опцию.

# Наши конкурсанты: по два от Epson. Canon и HP

Мы тестировали лишь те многофункциональные устройства, которые даже сами производители позиционируют и рекламируют как замену фотопринтерам и фотосканерам. Диапазон цен на данные устройства колеблется от  $$165$  ло 470.

В связи с тем что подходящих кандидатов у нас было не так много, пришлось отказаться от присужления звания «Оптимальный выбор». Предлагаемый по цене \$165 Hewlett-Packard PSC 1350 намного дешевле всех остальных устройств, однако качественная фотопечать у него возможна лишь при использовании фотокартриджа (он продается отдельно за \$30).  $\mathbf{v}$ 

# Canon MP730 Photo **»**

MP730 — единственное (из протестированных нами) устройство, которое по праву заслуживает свое звание многофункционального безо всяких ограничений. В его комплект входит и факс, который имеет память на 250 страниц. Принтер и сканер, правда, не самого последнего поколения. Этим обусловлен тот факт, что качество фотопечати среднее, а цвета не такие насыщенные, как у победителя. Тем не менее Canon MP730 Photo умеет печатать без полей на бумаге трех форматов (10x15 см, 13x18 см и A4).

Сканер на базе CIS (Compact Image Sensor) страдает технически обусловленным недостатком глубины резкости. В отличие от сканеров, функционирующих на базе CCD-технологии (Charge Coupled Device), с помощью MP730 почти невозможно сканировать книги. Зато с отдельно лежащими листами сканер работает безупречно.

Качественная печать текстов и высокая скорость работы — ни один из других МФУ со струйным принтером не печатает пять страниц за 52 с — дают полное право рекомендовать эту модель для профессио-

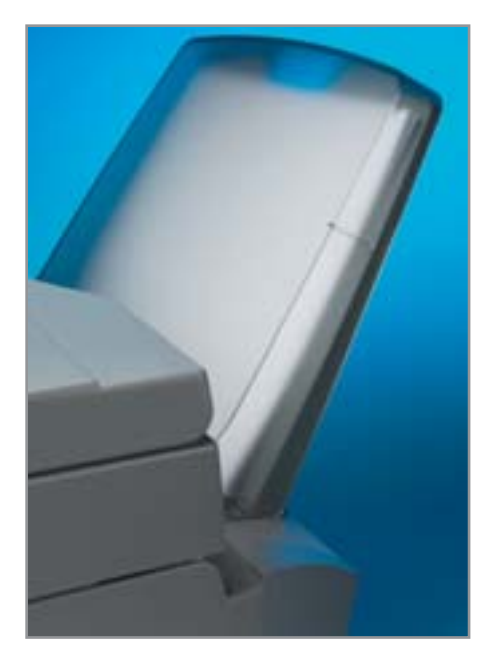

нального применения. Есть у Canon и недостаток: даже полностью высохшие черные чернила нельзя назвать стойкими. Зато чернила очень дешевы: одна страница текста стоит всего 3 цента, а фотография размером A4 — \$1,65. Работа с этим устройством облегчается благодаря тому, что символы и структура меню практически такие же, как у наиболее распространен-

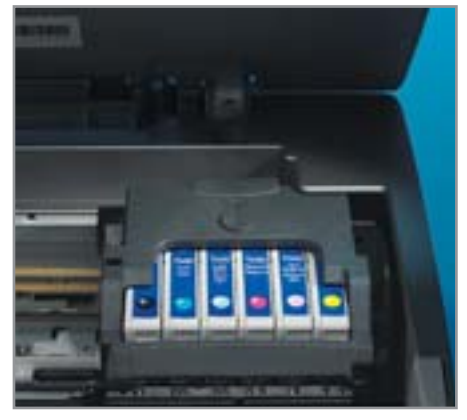

- <u>**▲ «Порционные блюда»: у Epson**</u> RX500 для каждого цвета своя чернильница
- Пыль не пройдет: MP730 это единственное устройство, оснащенное закрытым лотком для бумаги

ных образцов офисной техники: пользователю вряд ли понадобится заглядывать в прилагаемую инструкцию.

# Epson RX500

По скорости и качеству работы младшая модель Epson полностью идентична победителю. Точно так же у RX500 присутствует возможность печати в край на фо-**»**

**<sup>Л</sup>УЧШИ<sup>Й</sup> <sup>П</sup>РО**

 $o<sub>8</sub>$ 2004

**ДУК** 

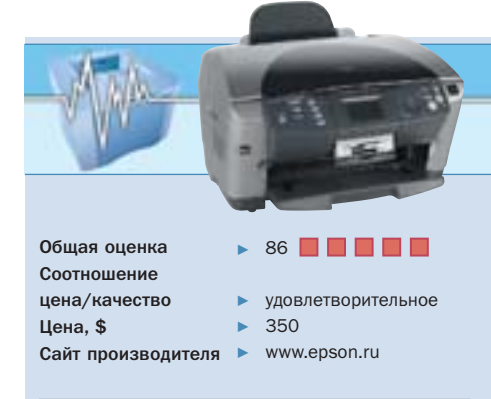

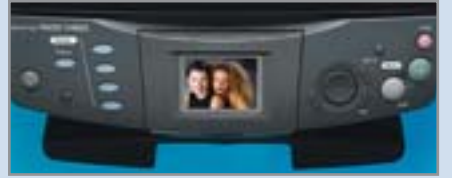

▲ Все на своем месте: кроме поворотного цветного дисплея имеются **УДОбно расположенные и понятно** подписанные кнопки управления

### ПЛЮСЫ/МИНУСЫ

- $+$  очень хорошее качество печати
- + великолепный сканер
- + большое количество дополнительных функций
- $+$  простота управления
- отсутствие факса

# Epson RX600

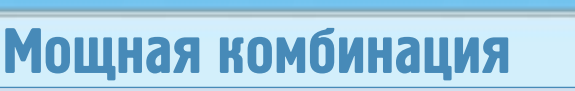

Благодаря современным технологиям и продуманной концепции управления Epson RX600 получил наивысшие оценки за качество печати, сканирования, копирования и эргономичность

Epson предлагает великолепный продукт, буквально напичканный современными технологиями: печатающее устройство у RX600 выдает высококачественные фотографии, лишенные даже намека на растр; сканер впечатляет скоростью и качеством работы. Цветная картинка формата A4 уже через 8 с перемещается в память подключенного компьютера. Хорошее впечатление производит комбинация сканер–принтер: и хотя время получения цветной копии (41 с) нельзя назвать выдающимся результатом, однако качество выглядит более чем убедительно. Для тех, кто не хочет пользоваться компьютером, данное МФУ предлагает возможность напрямую подключать через USB-порт цифровой фотоаппарат и печатать с него фотоснимки.

Отсканированные документы можно сохранить на карту памяти, установленную в карт-ридер. Для удобства работы все функции отображаются на поворотном дисплее. В целом элементы управления у RX600 размещены очень продуманно и обозначены понятно. Заслуживает упоминания и тот факт, что RX600 умеет печатать без полей фотоснимки четырех форматов (9x13 см, 10x 5 см, 13x18 см и A4) — кроме младшей модели Epson RX500 ни одно из протестированных устройств не обладает такими способностями. Единственным недостатком победителя можно считать отсутствие факса. Для использования в офисе этот комбайн от Epson можно назвать самым оптимальным. Лишь RX600 и младшая модель имеют адаптер для сканирования слайдов.
**»** тобумаге четырех форматов и отсутствует факс. Однако великолепного оснашения в данном случае мы не увидим. Так, вместо цветного дисплея присутствует лишь простенький ЖК-индикатор, отображающий состояние устройства. Очень практичный USB-порт для прямого полключения фотоаппарата также принесен в жертву экономии, которая позволила снизить цену до \$310. За такие деньги, разумеется, трудно объединить и сканер, и принтер одинаково хорошего качества. Поэтому амбициозные пользователи будут чувствовать себя несколько обделенными. Стоимость печати у Epson RX500 находится в средних пределах.

### **Canon MP390**

«Младший» Canon - это не урезанная версия модели МР730, а совершенно самостоятельная конструкция, в которой применены устаревшее печатное устройство и CIS-сканер. Он значительно мелленнее работает с текстами (15 вместо 8 с), но зато быстрее с фотографиями (21 вместо 35 с). При копировании текстов он самый медленный, а рисунков и фотографий - самый быстрый. Качество работы Canon вполне соизмеримо с качеством МФУ от компании Epson. Очень высокий результат МР390 продемонстрировал при фотопечати, она значительно лучше, чем у старшей модели Canon. Качество отпечатанных фотографий такое же высокое, как у победителя, и хотя оттенки несколько холоднее, мы не считаем это недостатком. Как и в модели МР370, этот комбайн имеет второй USB-порт, к которому подключаются фотоаппараты с функцией PictBridge. Стоимость печати у МР390 самая низкая из протестированных устройств.

### **Hewlett-Packard PSC 2410**

PSC 2410 по всем показателям продемонстрировал стабильно средние результаты, и только 5 страниц текста он напечатал достаточно быстро - за 77 с. Качество фотопечати сравнивать с Epson и Canon, увы, не стоит: из-за сильного растра детали изображения и его резкость теряются.

В качестве компромисса предлагается купить дополнительно фотокартридж (около \$30), который устанавливается вместо черного. В этом случае качество отпечатанных снимков уже сравнимо с тем, на что способны конкуренты. Печать в край у данного устройства ограничивается двумя форматами бумаги 10x15 см и А4. Стоимость печати - самая высокая из протестированных устройств: одна страница полноцветного изображения стоит почти \$2. Оправдавшие себя ранее элементы управления лелают работу с этим комбайном лостаточно улобной, а откидывающийся цветной дисплей обеспечивает даже некоторый комфорт. Не совсем понятно, почему при инсталляции драйвера приходится копировать на винчестер все 600 Мбайт программного обеспечения, безо всякой возможности отказаться от ненужных компонентов.

49

### **Hewlett-Packard PSC 1350**

Он является олним из самых маленьких по габаритам и самых лешевых по цене комбайнов. Это два главных аргумента в пользу покупки PSC 1350. Скажем и кое-что против: качество фотопечати хуже, чем у PSC 2410 (хотя можно что-то спасти, установив фотокартридж). Без полей НР умеет печатать лишь формат 10х5 см, и плюс ко всему стоимость цветной печати без малого»

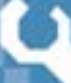

### Струйные МФУ

### Как мы тестировали

Мы оценивали функции комбайнов по нескольким критериям.

### Качество печати/ сканирования/копирования

Для оценки качества печати и копирования использовались три тестовых документа, содержащих текст (Word), графику (CorelDraw) и фотографию (Photoshop). Они печатались на рекомендованной производителем бумаге. Всего оценивалось 14 пунктов, среди которых разрешение, резкость краев, правильность цветопередачи и цветоделение. Качество сканирования мы оценивали по шести образцам, что позволяет точно судить о цветопередаче, разрешении, шумах, глубине резкости и ошибках интерполяции.

### Эргономичность

Простота инсталляции, хорошее программное обеспечение, удобное и логичное расположение кнопок управления добавляли баллы. Ко всему прочему мы обращали внимание на энергопотребление и системы распознавания бумаги или оригинала.

#### Стоимость печати

В данной категории вычислялась стоимость печати черно-белого текста (лист формата А4), цветной графики и полноформатной фотографии. Кроме чернил в стоимость включалась цена бумаги. Чернильные картриджи использовались до самого донышка. Если же в картридже, который драйвер считает пустым, оставались чернила, то за это мы снимали баллы.

### Скорость работы

Для измерения скорости печати использовался текстовый документ, графический документ и фотография формата А4. Время работы отсчитывалось с момента подтверждения команды «Печать» до выхода последнего листа бумаги. Аналогичная методика применялась и в ходе измерения скорости копирования. Как быстро функционирует сканер, мы оценивали по скорости его работы в режимах предпросмотра, сканирования текста с разрешением 200 dpi, а также фотографии с разрешением 300 dpi.

#### Комплектация

Наличие лотков для бумаги, разъемов, слотов для карт памяти, устройств для двусторонней печати приносило дополнительные баллы. Разумеется, оценивалось и наличие модема для передачи факсов, и системы автоматической подачи бумаги.

### Документация/сервис

Хорошее руководство пользователя и наличие качественного и оперативного сервиса — вот составляющие данной оценки.

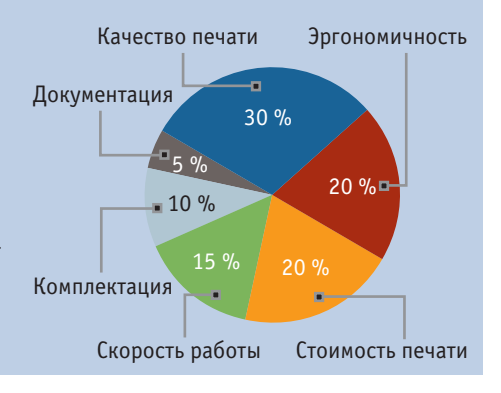

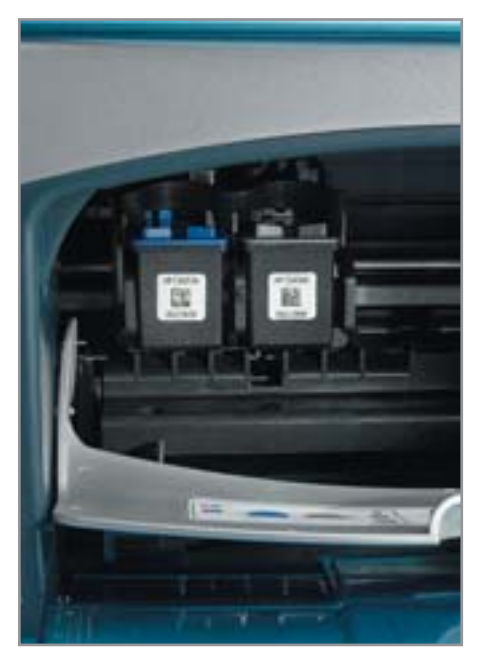

▲ Черный картридж у HP можно заменить фотокартриджем

» \$2 за страницу цветного изображения (так же, как у PSC 2410). Сканер, в принципе, хорош, но, как и прочие CIS-модели, он имеет ограниченную глубину резкости. Печатать без использования компьютера PSC 1350 умеет, однако, из-за отсутствия дисплея это занятие не такое уж и простое. Во время инсталляции программного обеспе-

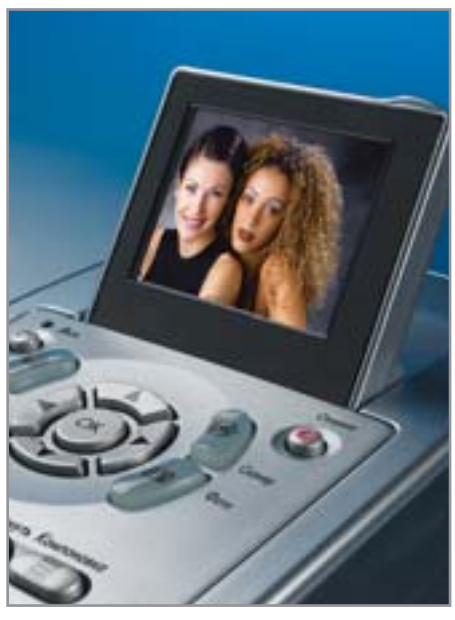

▲ Всегда на виду: цветной дисплей HP PSC 2410 откидывается так, как удобно пользователю

чения на винчестер с установочного CD копируется 600 Мбайт.

Но более качественные комбайны стоят как минимум в два раза дороже, так что если вы стеснены в средствах и готовы терпеть определенные недостатки, то \$165 - очень хорошая цена за многофункциональное устройство известной марки.

### Заключение

Новое поколение комбинированных устройств ни в чем не уступает «чистокровным» фотопринтерам. Прежде всего, это относится к обеим моделям Epson, а также к Canon MP390, которые убедительно смотрятся при печати фотоснимков. Пересмотр произволителями своего отношения к МФУ дал свои результаты. В особенности это демонстрирует Epson RX600, который оснащен всем необходимым для работы и в офисе, и дома.

FOUR WA BET FOTOBEL OTKARRED OF KOMплектации класса люкс, можете остановить свой выбор на модели Epson RX500. Она обеспечивает качество и скорость печати такие же, как и победитель, однако стоит на \$40 меньше. Обе модели фирмы Canon демонстрируют наилучший компромисс между свойствами офисного устройства и мини-фотолаборатории. Наряду со всеми необходимыми для офиса функциями они обеспечивают достаточно высокое качество фотопечати.

НР в настоящий момент утратили свои позиции в области качественной фотопечати. Обе модели НР можно рекомендовать лишь для использования в офисе, если только вас удовлетворят средние результаты качества их работы. **[4117**]

### Лазерные комбайны

### Скорость и стоимость работы — главные критерии для бизнеса

В то время как многофункциональные устройства для домашнего применения освоили уже и фотопечать, к устройствам для бизнеса предъявляются иные требования. Они должны работать не только эффективно, но и экономично.

Профессиональные многофункциональные устройства с возможностями лазерной цветной печати пока еще очень редки, а потому и стоят недешево. Например, за HP Color LaserJet 8550 MFP придется выложить около \$10 000, зато процессор с тактовой частотой 200 МГц, винчестер объемом 3,2 Гбайт, а также 64 Мбайт RAM делают его универсальным средством для использования в рабочих группах. Он включается в сеть через сетевой порт и имеет интегрированный принтсервер. Функции факс-аппарата у него, тем не менее, отсутствуют. О качестве печати текстовых документов, свойственном лазерным МФУ, их струйным конкурентам остает-

ся только мечтать, а вот при работе с фотографиями дело обстоит совершенно иначе. Во-первых, для LaserJet 8550 МFP нет подходящей фотобумаги, во-вторых, лазерные отпечатки выглядят слишком матовыми. Для крупных офисов это, впрочем, несущественно, поскольку здесь на первый план выходят скорость работы и низкие эксплуатационные расходы. Этим требованиям в полной мере удовлетворяют многофункциональные устройства, имеющие в своем составе черно-белый лазерный принтер, как, например, HP LaserJet 3030 стоимостью около \$580: этот лазерный комбайн печатает со скоростью 14 страниц текста в минуту в два раза быстрее, чем Canon MP730. При объемах печати от 7000 страниц в месяц стоимость страницы текста равна двум центам; это значительно меньше, чем у МФУ на базе струйников, которые мы протестировали. Таким образом, если вам не нужно печа-

тать фотографии или цветные буклеты-презентации, следует присмотреться к лазерным МФУ. Их высокая цена покупки очень быстро компенсируется низкой стоимостью эксплуатационных расходов.

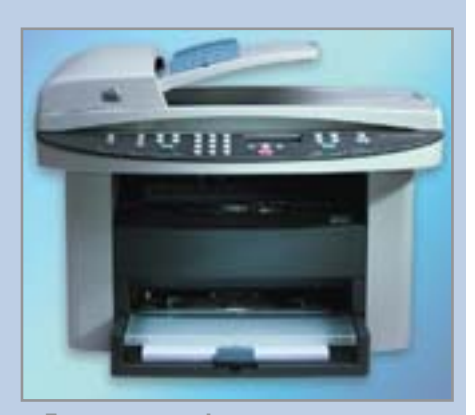

▲ Для малого офиса: лазерное **комбинированное устройство HP** LaserJet 3030 печатает со скоростью 14 стр./мин. при стоимости печати около двух центов

50

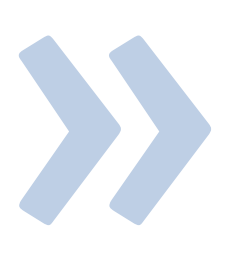

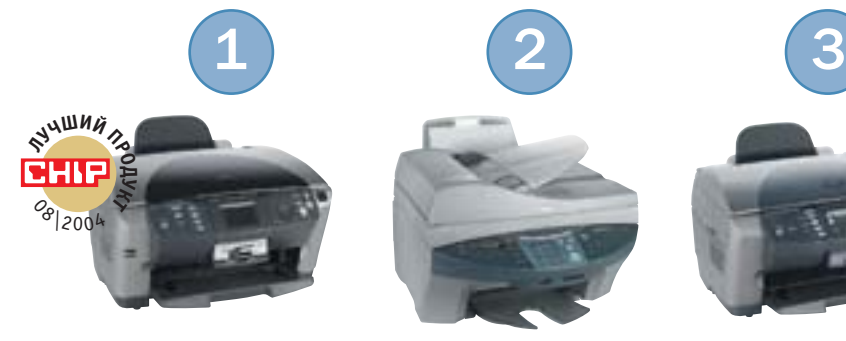

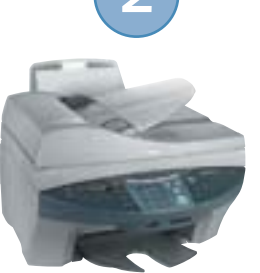

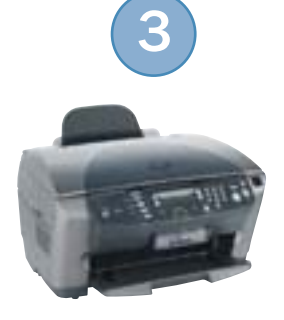

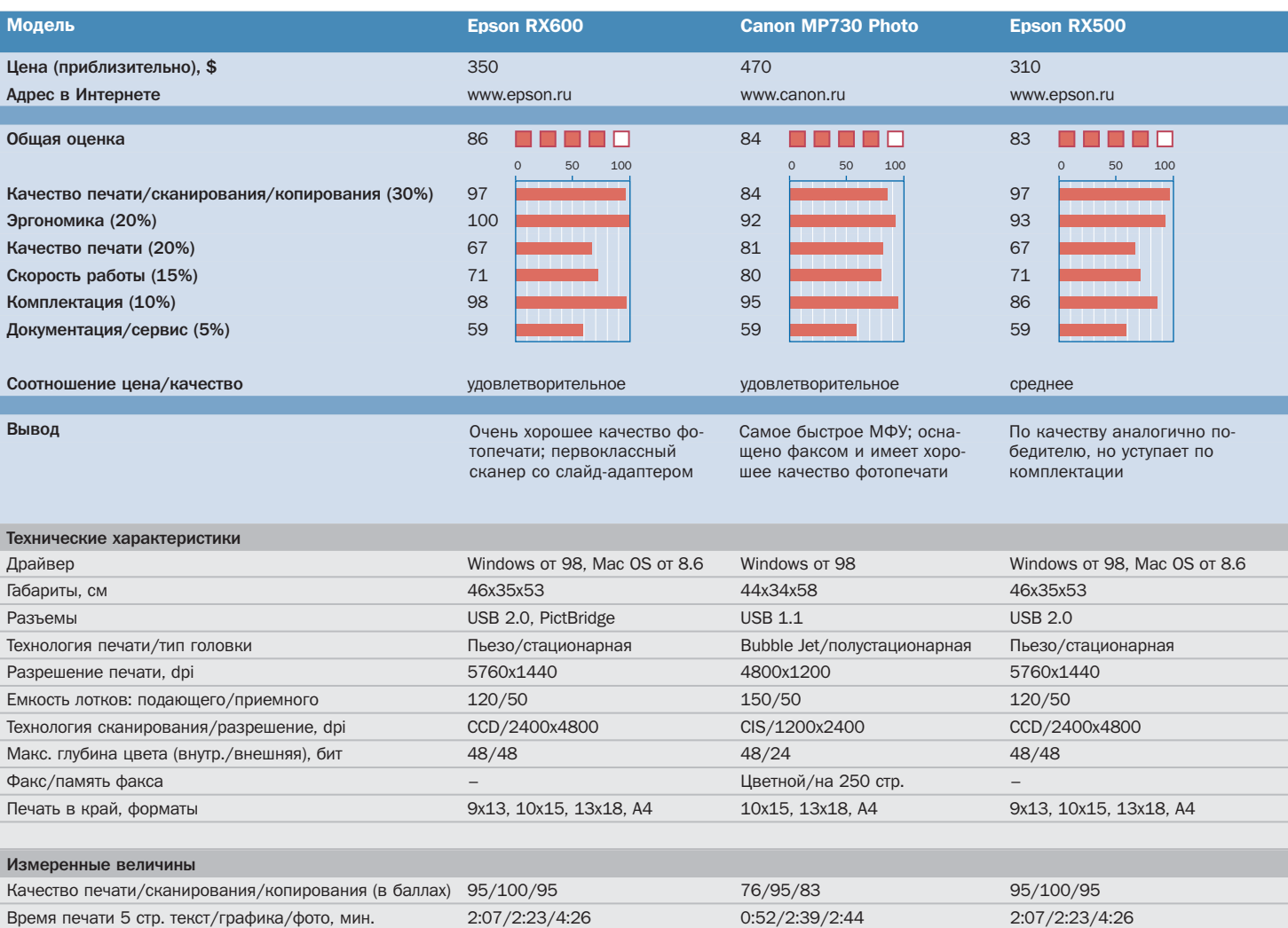

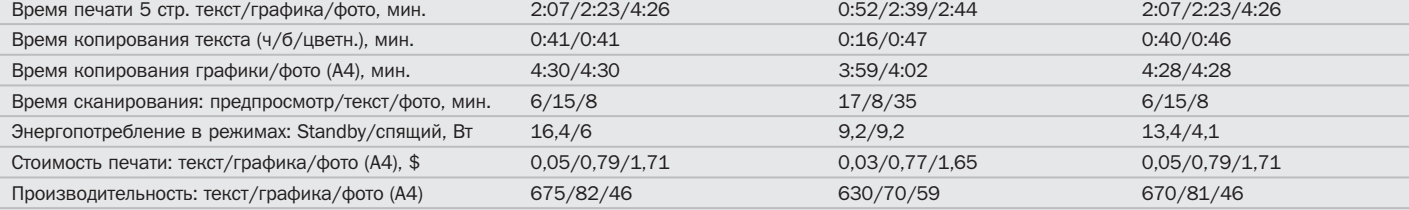

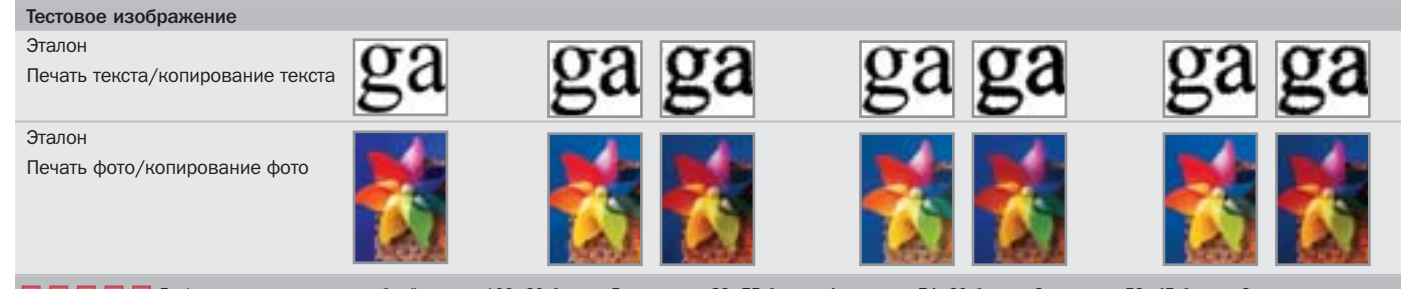

■ ■ ■ Графическое представление общей оценки: 100–90 баллов: 5 квадратов; 89–75 баллов: 4 квадрата; 74–60 баллов: 3 квадрата; 59–45 баллов: 2 квадрата;

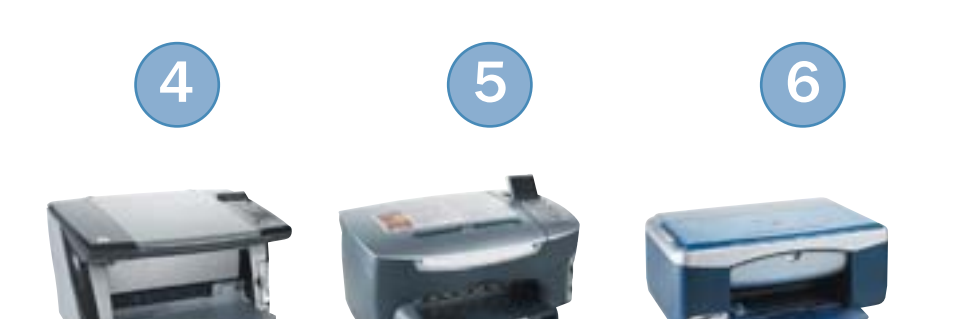

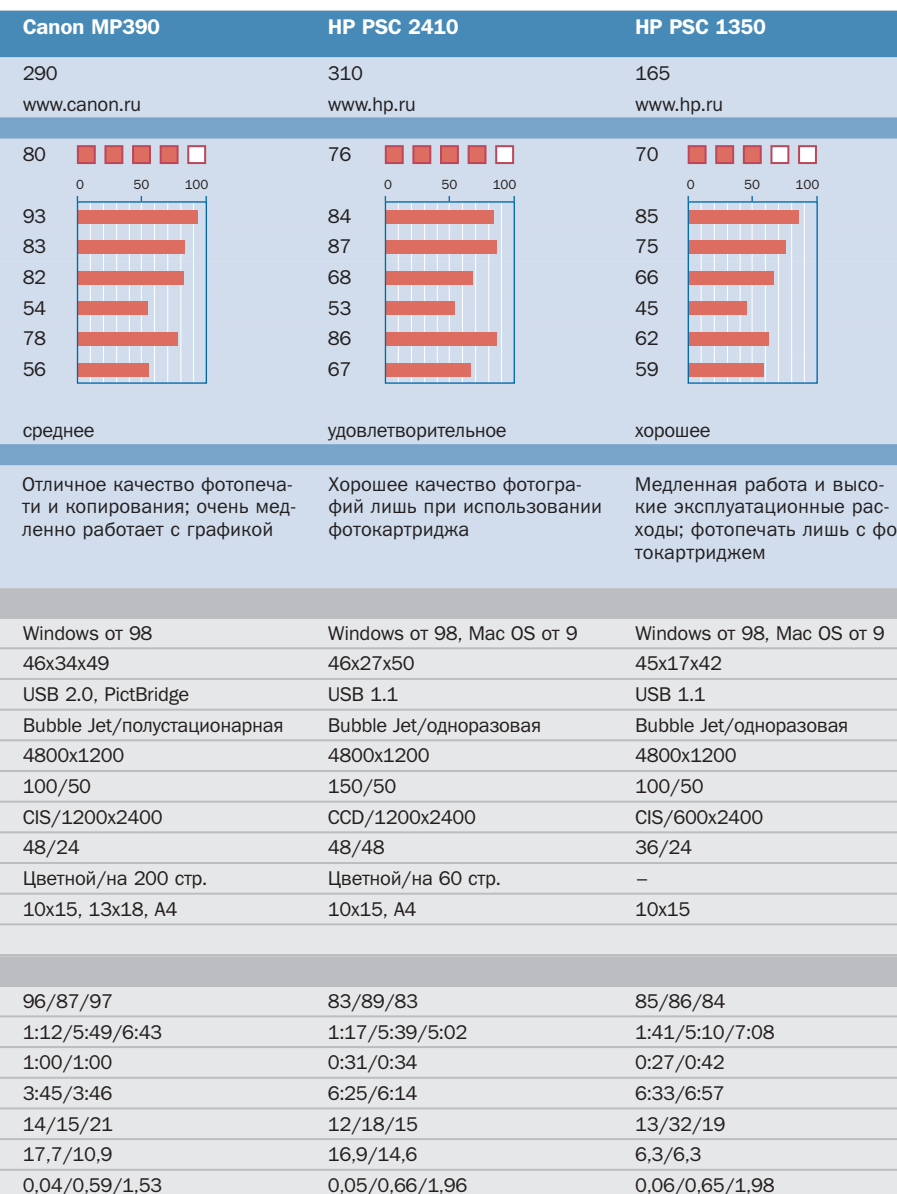

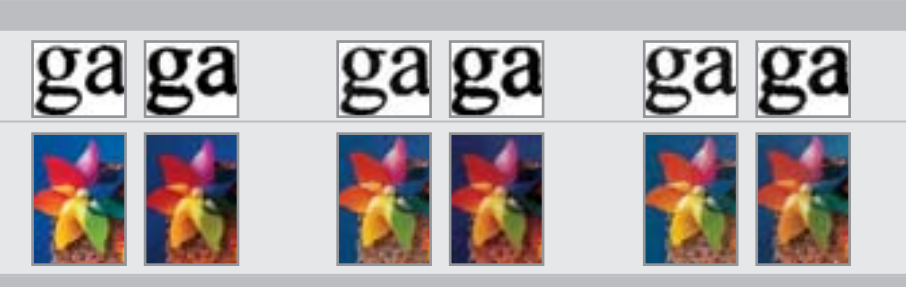

577/105/38

630/101/39

44-20 баллов: 1 квадрат; 19-0 баллов: 0 квадратов; • да; - нет;

246/42/38

### **КОЛОНКА РЕДАКТОРА**

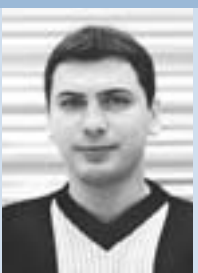

Антон Мокренов. заместитель главного редактора

53

## От офиса к фотолаборатории

Учитывая свои ошибки и недостатки конкурентов, производители МФУ начали выпускать комбинированные устройства, больше ни в чем не уступающие фотопринтерам и сканерам. И если раньше ради функциональности были принесены в жертву качество и скорость, то с развитием современных технологий печати стало возможно без существенных затрат применять новые механизмы печати в комбинированных устройствах. Стимулом к такого рода переходу стали возросшие требования пользователей, которых перестало удовлетворять качество печати старой техники.

Если говорить о фотопечати, то здесь произошел значительный скачок. Применение шестицветной печати в купе с раздельными чернильницами позволило не только повысить качество, но и снизить стоимость печати.

Механизмы сканирования также претерпели изменения. Если сравнивать с комбайнами, которые мы тестировали в прошлом году, то разрешение увеличилось как минимум вдвое, а по сравнению с некоторыми моделями - вчетверо.

Немаловажен и такой критерий как скорость. Здесь также очевиден прогресс, и если раньше победителю нашего теста требовалось на копирование цветной фотографии около 9 минут, то теперь на данную операцию необходимо затратить чуть больше четырех минут.

С другой стороны, все менее востребованной становится функция факса, которая в век электронных писем становится анахронизмом.

В результате комбайны обрели совершенно новый вид и из офисных машин превратились в полноценные фотолаборатории, пригодные для домашнего использования, без компромиссов.

Кулеры для Prescott

 $\circ$ 

 $0<sup>1</sup>$ 

# Охладители сердец

Процессорами скоро можно будет отапливать помещения. В самом деле, энергопотребление новых моделей вплотную подбирается к отметке в 100 Вт, и это, похоже, не предел. Чтобы охладить «горячие камни», нужны «холодные» кулеры.

планах Intel на ближайшие несколько лет - процессоры с тактовой частотой порядка 4 ГГц. Еще пять лет назал подобные цифры были просто невообразимы, но сегодня уже перестаешь удивляться чему-либо: гонка процессорных вооружений не прекращается и вряд ли остановится в ближайшем будущем. Не вызывает удивления и тот факт, что современный Intel Pentium 4 с ядром Prescott выделяет и рассеивает в виде тепла чуть ли не 100 Вт энергии. Такая вот лампочка: не светит, но греет серьезно. А чтобы эта лампочка не перегорела, с нее нужно качественно снимать то обилие тепла, которым обеспечил нас технический прогресс в производстве микропроцессоров. Значит для современных Pentium 4 нужны качественные кулеры, способные без труда «переварить» ватты и джоули, которые выделяет процессор во время чрезвычайно важных для пользователя задач - Unreal Tournament или, например, перекодирование DVD-фильма.

### Поглотить и рассеять: не так все и просто

Снять с нагретого источника теплоту и рассеять ее в окружающем пространстве залача, вообще-то, несложная и технически выполнимая без особых проблем. Если бы не несколько но.

Во-первых, ядро процессора, которое, собственно, и является предметом охлаждения, очень мало по размерам. Более того, при постоянном увеличении рассеиваемой мощности от модели к модели процессора его ядро остается практически одного и того же размера, а зачастую даже уменьшается в габаритах. Поэтому тепловой поток с поверхности кристалла измеряется достаточно большими значениями, но и это не самое главное. Проблема в том, чтобы и снять тепло и при этом не допустить перегрева кристалла. И, конечно же, ни в коем случае не повредить его массивным радиатором. Новые процессоры, как от Intel, так и от AMD, оснащены так называемыми рассеивателями тепла (heat spreader), которые одновременно и защищают кристалл, и увеличивают площадь контакта процессора с поверхностью кулера. Да, применение рассеивателей несколько затрудняет отвод тепла (так как на пути теплового потока находятся границы соприкосновения: ядро — рассеиватель, рассеиватель термопаста, термопаста — кулер), однако лучше немного пожертвовать эффективностью охлаждения, чем рисковать целостностью кристалла.

Вторая причина, затрудняющая снятие тепла с процессора, - это малое пространство для установки кулера, отведен-»

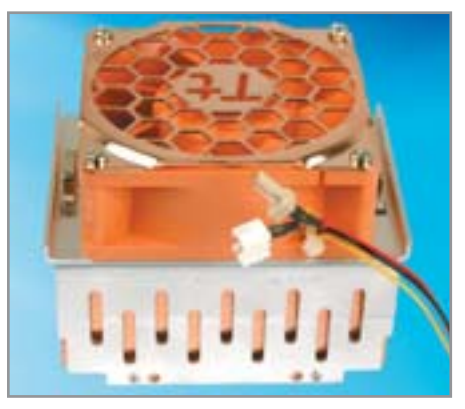

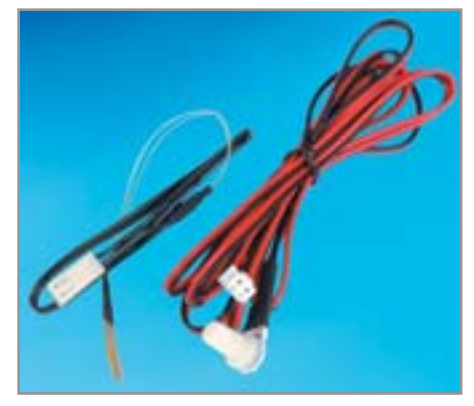

▲ Tt Spark II+ имеет как разъемы для подключения ручного реостата, так и термопары для управления частотой вращения крыльчатки

**»** ное производителем материнской платы. Большой и эффективный охладитель просто не установится на положенное место.

Наконец, кулер не должен быть очень дорогим. Согласитесь, приобретать систему охлаждения стоимостью \$200 для процессора ценой в \$180 несколько неразумно с финансовой точки зрения. Все теми же финансовыми ограничениями мы обязаны и тому, что подавляющее большинство кулеров, представленных на рынке, являются достаточно примитивными в технологическом плане устройствами: алюминиевый (реже медный) радиатор экструзионного типа и вентилятор, установленный сверху или

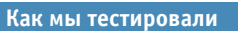

## Идеал: производительный и бесшумный

В качестве испытательного стенда мы использовали процессор Intel Pentium 4 с частотой 3,2 ГГц (ядро Prescott) и материнскую плату DFI LanParty Pro875B. Критерии оценки были следующими.

### Производительность 40%

Какими бы ни были кулеры, главное их предназначение - охлаждать процессор и не давать ему перегреваться. Максимальный вес в нашем тестировании имели температурные показатели процессора в двух режимах: Idle - когда CPU не загружен активными задачами, и Burn - в этом случае процессор нагружается на все 100%. Оценка, показанная в «незагруженном» режиме, тоже критична, так как в реальной эксплуатации процессор трудится с большой ленцой — нагрузка на него редко когда превышает 7-10%. Полная его производительность требуется лишь в играх, кодировании видеофильмов или узко специализированных приложениях.

### Уровень шума 30%

Пусть кулер охлаждает процессор хоть до комнатной температуры, но при этом он должен укладываться в разумные рамки по уровню шума. Мы измеряли максимальный

и минимальный шум, производимый кулером в разных режимах работы. По результатам замеров мы оценивали «говорливость» подопытных.

### Удобство установки 15%

В большинстве случаев кулер устанавливается на процессор лишь однажды, в момент сборки компьютера. Поэтому удельный вес оценки за удобство установки составляет всего 15%. Тем не менее мы внимательно оценивали простоту монтажа и демонтажа кулера, надежность его фиксации и отслеживали возможные проблемы с установкой.

### Комплектация 15%

Для работы кулера достаточно наличия его самого и крепежных приспособлений для фиксации на рамке процессорного сокета. Однако мы считаем, что в комплекте с кулером должны присутствовать и порция термопасты, и технические данные, и какой-нибудь справочный материал в случае, если кулер имеет дополнительные возможности. Одну из них - возможность изменять частоту вращения крыльчатки вентилятора — мы приветствовали дополнительными баллами.

сбоку. Более продвинутые кулеры оснащены медным сердечником, цель которого - как можно боле эффективно отвести тепло от процессора. Применение меди с существенно большим, чем у алюминия, коэффициентом теплопроводности позволяет избежать локальных перегревов в зоне соприкосновения кулера с кристаллом процессора.

### Кулер для Pentium 4

Систем охлаждения для процессоров от AMD или Intel на нашем рынке представлено огромное количество, и непосвященному человеку, задумайся он о приобретении кулера для своего кремниевого друга, придется изрядно поломать голову: какому производителю отдать предпочтение и, главное, на что обращать внимание, чтобы не ошибиться в выборе? Вель информации так много, и вся она зачастую достаточно противоречива. Производитель указывает в спецификации к своей продукции одно. многочисленные тесты из независимых источников - другое, а друзья рекоменлуют третье, исходя из собственных прелпочтений и опыта использования того или иного продукта. В этот раз мы не ставим перед собой цель провести испытания рекордного количества кулеров. Как показывает практика, зачастую результаты, показанные двумя десятками моделей, отличаются друг от друга на величину, сравнимую с погрешностью измерений.

Поэтому для данного тестирования мы отобрали не очень много моделей, но они довольно серьезно отличаются друг от друга. На их примере попытаемся ощутить некоторые тенденции, которые реализуются в виде особенностей современных кулеров.

### Кулеры бывают разные

Если подходить к комплектации своего компьютера системой охлаждения не только прагматически, то выбор будет сволиться к нескольким пунктам.

### Воздушные кулеры

Наиболее часто встречающийся тип систем охлаждения. В свое время, когда тактовая частота процессоров измерялась максимум десятками мегагерц, кулеры представляли собой небольшие цельные »

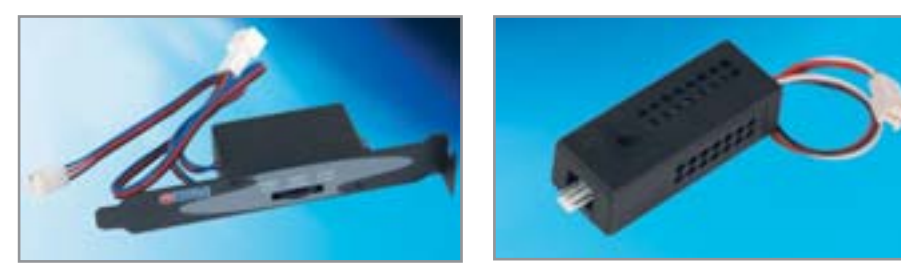

<u>д</u> Реостат управления частотой вращения вентилятора Titan (слева) удобнее, чем у Zalman (справа). Ручка последнего не практична в эксплуатации

алюминиевые радиаторы, справляющи-**»** еся с отводом теплоты без участия вентиляторов. Такие кулеры называются пассивные. Рост тактовых частот и постоянно увеличивающийся нагрев процессоров привели к появлению активных кулеров, состоящих из радиатора и вентилятора, его обдувающего. Данная конфигурация сохранилась и по сей день, став стандартом де-факто.

Маршрут эволюции классических воздушных кулеров сводится к повышению их производительности, то есть охлаждающей способности. Достичь этого эффекта можно, увеличив теплоотводящую способность кулера, которая зависит от

площади охлаждающей поверхности и скорости воздушного потока. Таким образом, появились на свет как «космические» модели с частотой вращения вентилятора более 6000 об./мин., так и системы с огромной площадью оребрения. Характерный пример для первого случая — кулер Thermaltake Volcano 6 Cu+ с частотой вращения крыльчатки в 7200 об./мин. Другой подход — увеличение площади теплоотдачи — наглядно реализован в большинстве кулеров корейской компании Zalman. Эти кулеры снабжены тихоходным вентилятором, но вот площадь ребер радиатора у них просто гигантская.

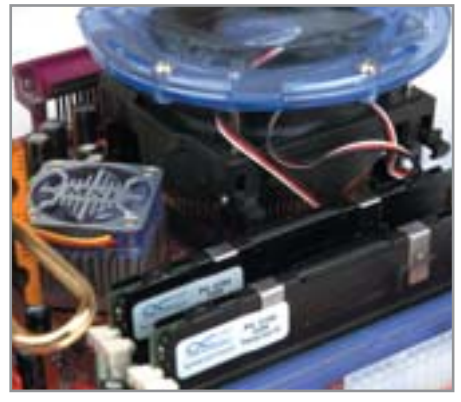

**1 K крепежным фиксаторам Zalman** CNPS5700D-Cu добраться нелегко

Не прекращаются эксперименты и с геометрической формой кулера. Классическая прямоугольная форма радиатора уходит в прошлое, даже известная своим консерватизмом в этом вопросе компания Intel заказала для новых процессоров Pentium 4 кулер не привычной «кирпичной» формы с параллельными ребрами, а более сложной конструкции. В центре, как раз под осью вентилятора, расположен медный сердечник, позволяющий наиболее эффективно отбирать **»**

### **На правах рекламы**

### **Компьютер может приносить доход!**

Как правило, покупая современный компьютер, мы думаем о том, что он может решить тысячи нужных и полезных задач, существенно облегчить нашу вечно загруженную жизнь и целиком перевернуть представление об окружающем мире. Проходит время, и вот уже невозможно пересчитать по пальцам количество программ, запускаемых ежедневно на компьютере, а также сайтов, которые мы посещаем более-менее регулярно. Мы каждый день пользуемся электронной почтой и раз в неделю можем посмотреть очередной DVDфильм, но неужели это все, для чего мы приобретали чудо компьютерной техники, бесшумно и весело часами гоняющее воздух внутри корпуса своими вентиляторами? Компания USN Computers и дилинговый центр «Альпари» решили продемонстрировать пользователям компьютеров дополнительные возможности современной техники. Прежде всего, она должна оправдывать возложенные на нее надежды, а еще лучше, если она будет приносить прибыль! Теперь при покупке компьютера, монитора или модема в розничных магазинах компании USN Computers вы совершенно бесплатно получите компакт-диск от ДЦ «Альпари». Что же такого интересного на этом диске? Там находится полный комплект программного обеспечения и литература для обучения

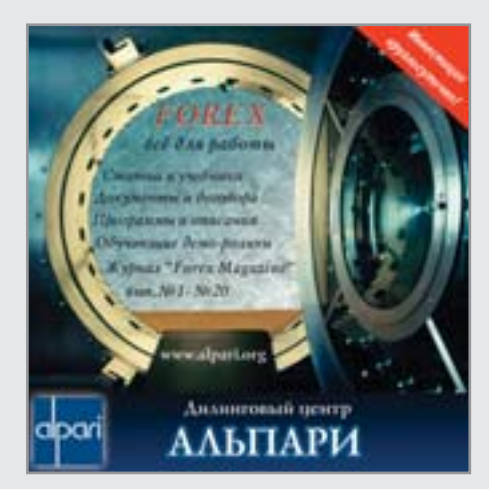

работе на валютном рынке FOREX. У вас появится возможность с помощью программы-терминала MetaTrader заключать по Интернету сделки на покупку-продажу валюты в реальном времени. Но самое интересное состоит в том, что, даже не работая на реальном счете, то есть не вкладывая никаких средств, вы можете, торгуя так называемыми виртуальными деньгами на демосчете, победить в конкурсе и получить самый что ни на есть реальный автомобиль Ford Focus или денежные призы от ДЦ «Альпари». Вы думаете, очень сложно научиться работать на FOREX? Не сложнее, чем проходить уровни современной компьютерной игры. К тому же на компактдиске кроме торгового терминала MetaTrader вы найдете несколько учебников по валютному рынку FOREX, целый ряд статей и журналов и самое главное — полный видеокурс по работе с торговым терминалом MetaTrader. Подробней о проходящей акции вы можете прочитать на сайтах компании USN Computers (www.usn.ru) и дилингового центра «Альпари» (www.alpari.org). Если же вы не планируете покупать в ближайшее время компьютерную технику, то скачать свободно распространяемый торговый терминал MetaTrader вы можете с сайта компании «Альпари».

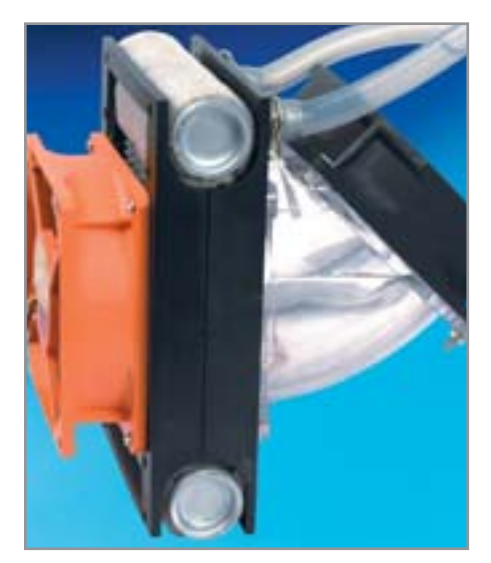

- Мы несколько модифицировали систему Poseidon WCL-02, поэтому она идет в тестировании вне зачета
- **»** тепло у процессора. Сам же радиатор выполнен из алюминия, а его форма при взгляде сверху напоминает четырехконечную звезду, ощетинившуюся ребрами охлаждения. Подобное решение было опробовано и другими разработчиками, причем небезуспешно.

### Системы жидкостного охлаждения

В настоящее время основной нелостаток подобных кулеров - их высокая стоимость - уже не так сильно отпугивает потребителя от приобретения системы жид-

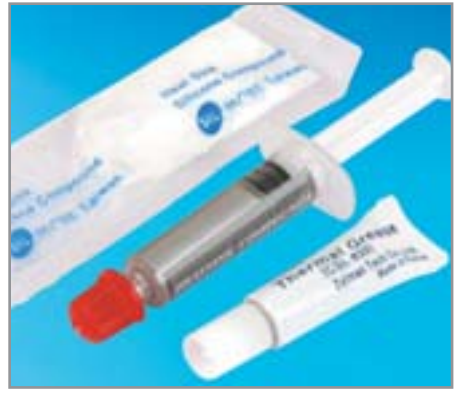

• Термопаста в шприце значительно удобнее, чем в тюбике или пакетике

костного охлаждения. Испытанный нами вне конкурса набор 3R System Poseidon WCL-02 подтверждает это, так как его стоимость составляет примерно \$60. Учитывая высокую эффективность подобных систем и хорошие возможности для применения в целях оверклокинга, покупка «водянки» становится все более интересным решением. К сожалению, хронические нелостатки систем жилкостного охлаждения по-прежнему не дают им составить достойную конкуренцию обычным кулерам. Во-первых, все же более высокая стоимость, а во-вторых, сложность конструкции, трудности в установке и обслуживании и, конечно же, неизбежный риск протечек жидкости. По-видимому, «водянка» еще некоторое время будет оставаться уделом энтузиастов-оверклокеров.

#### Альтернативные методы

Кроме воздушных и жидкостных кулеров есть и альтернативные пути отвести тепло от процессора. Это и пароконденсаторные системы на базе компрессоров (как в бытовых холодильниках) или па $p$ овых трубок — heat pipes, и элементы Пельтье, и системы низкотемпературного охлаждения с участием жидкого азота. Но все эти решения пока еще довольно далеки от конечного пользователя. Они дороги, сложны или требуют каких-то особых условий работы.

### Сравнение разных характеров

В этом тестировании приняли участие семь устройств классической конструкции: пассивный воздушный кулер активного типа, то есть снабженный вентилятором. В дополнение к этой великолепной семерке мы протестировали по принятой методике редакционную систему жилкостного охлажления 3R System Poseidon WCL-02 (Chip No 2004). Интересно было узнать, насколько Посейдон лучше справляется с охлаждением процессора, чем обычные кулеры.

Оказывается, действительно справляется лучше. Температура процессора за все время тестирования ни разу не превысила 57° С - это лучший результат. Справедливости ради нужно сказать, что »

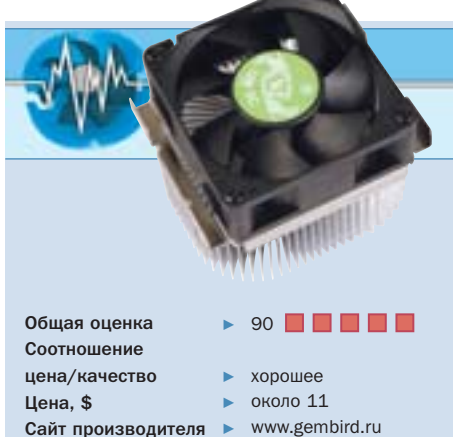

- Сайт производителя
- 
- ПЛЮСЫ/МИНУСЫ
- + невысокая стоимость
- + удобство в установке
- + низкий уровень шума

### Gembird P4-119/ball

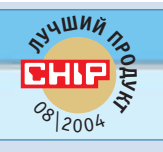

## Внезапный победитель

Признаться, для нас стала полной неожиданностью победа этого кулера. Тем более приятно убедиться, что внешне обычная конструкция на деле оказывается столь удачной

Внешне Gembird P4-119/ball немного напоминает боксовый кулер от Intel, который поставлялся с процессорами на базе ядра Northwood. Этот кулер также содержит медный сердечник, а форма радиатора при взгляде сверху оказывается овальной. Примечательно, что вентилятор ничем не соединяется с радиатором, и при установке в сокет лишь прижимает его к процессору. Крепление кулера с помощью двух металлических фиксаторов удобно и не вызывает ни малейших трудностей при установке. Единственная странность конструкции -

подключение кулера к питанию исключительно через 4-контактный штекер Molex. Однако тахометрический желтый провод с 3-контактным разъемом присутствует, поэтому пользователь не останется без данных о частоте вращения крыльчатки вентилятора. Тем более что она автоматически изменяется в зависимости от температуры воздуха вблизи радиатора. Работает эта система на удивление грамотно, поддерживая температуру процессора в разумных пределах, а шум от кулера не превышает 40 дБ(А), что можно считать отличным результатом.

» мы испытывали модифицированную систему охлаждения, в которой установлен не один, а два вентилятора на радиаторе. Но и со штатным единственным вентилятором результат будет похожий.

Подводя промежуточный итог, касающийся оправданности использования системы жилкостного охлажления, скажем: это лействительно работает, и работает неплохо. Расплатой же за стабильность температурного режима будет потеря \$60 в уплату за Poseidon WCL-02. Что касается уровня шума, издаваемого «водянкой», то он вполне в пределах допустимого, хотя и не рекордно низкий.

Воздушные же кулеры, участвующие в тестировании «по полной программе», показали себя по-разному. Абсолютным побелителем по части производительности, как это и предрекалось, оказался «медный цветок» от Zalman, модель CNPS7000-Cu. Это действительно ультиматум температуре - 783 г чистого мелного веса не оставляют равнолушными никого, кто разбирается в кулерах. Кроме того, данная модель оказалась и тихоней: по уровню шума кулер идет нога в ногу с победителем нашего тестирования. Нелостатки же CNPS7000-Cu избыточный вес и сложность в монтаже. С небольшим отставанием в производительности от Zalman CNPS7000-Cu илет высокооборотный кулер Thermaltake

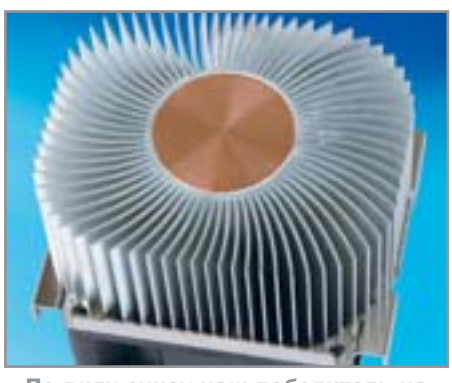

▲ По виду снизу наш победитель напоминает боксовый кулер Intel предыдущего поколения

Spark II+. Это далеко не последняя модель, но с охлаждением нового процессора она справляется отлично. Увы, обратная сторона медали - высокий уровень шума при работе. Очевидно, что кулер такой простой конструкции (обычный пластинчатый экструзионный радиатор из алюминия и без медного сердечника) может эффективно работать только при высокой частоте врашения крыльчатки. Вторая модель от Thermaltke - Spark 7 - оставила более цельное впечатление. Кулер отлично укомплектован (имеется возможность автоматического либо ручного управления частотой врашения), удобно крепится на место, не так сильно шумит, как младшая модель. Все это и привело к тому, что по сумме баллов Spark 7 занял второе место.

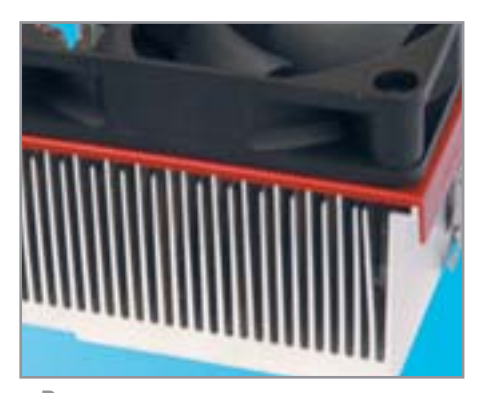

▲ Ради снижения сопротивления воздушному потоку ребра кулеров делают разными по высоте

Остальные кулеры выстроились в табели о рангах достаточно ровно, несмотря на подчас серьезные отличия в своей конструкции. Единственное, что хочется прокомментировать - это массогабаритные показатели модели Zalman CNPS5700D-Cu. Этот кулер оснащен внушительным пластиковым раструбом, который следует направлять в зону вытяжного вентилятора системного блока. Однако на нескольких материнских платах сокет расположен так близко к блоку питания, что кулер упирается в него своим кожухом. ■ ■ • Роман Никитин

> Редакция выражает благодарность компаниям **ULTRA Computers u USN Computers** за предоставленное для тестирования оборудование

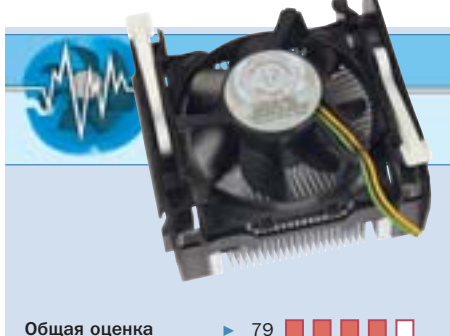

Соотношение цена/качество отличное Цена. € около 8 www.sanvodenki.co.ip Сайт производителя

- ПЛЮСЫ/МИНУСЫ
- + низкая стоимость
- + невысокий уровень шума
- неудобен в установке и демонтаже

### Intel box cooler

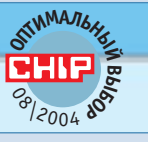

## Традиционное качество

Боксовые кулеры от Intel всегда славились своей производительностью и малым уровнем шума. Учитывая их стоимость, вопрос комплектации процессоров можно считать решенным

Справедливости ради нужно отметить, что предыдущее поколение боксовых кулеров Intel (а все они производятся фирмой Sanyo Denki) не завоевало популярности своих предшественников. И вот новая модель штатного кулера Intel вернула все на круги своя. Этот кулер не только обладает отличной сбалансированностью практически во всем, но и обходится владельцу в совершенно смешную сумму - всего около \$8. Кулер имеет медный сердечник, хорошо справляется с охлаждением процессора и относительно малошумен.

Небольшой недостаток: постоянно «плавающая» частота вращения кулера и соответствующее изменение тональности его звучания, но к этому, как и к периодическому изменению температуры процессора на 1-2 °С, можно привыкнуть. А вот недостаток посерьезнее: неудобный крепеж к рамке процессорного сокета, как и на предыдущих моделях. Будем надеяться, что для процессоров в новом корпусе LGA 775 Intel предусмотрит более удобный в установке кулер, который будет фиксироваться удобной рамой.

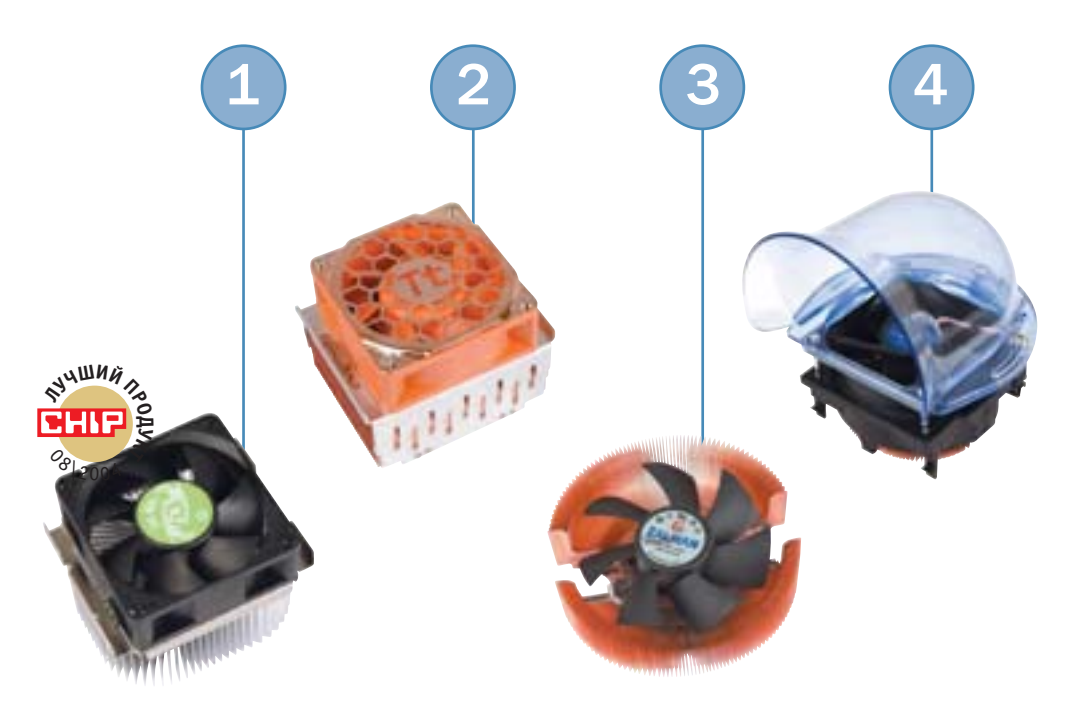

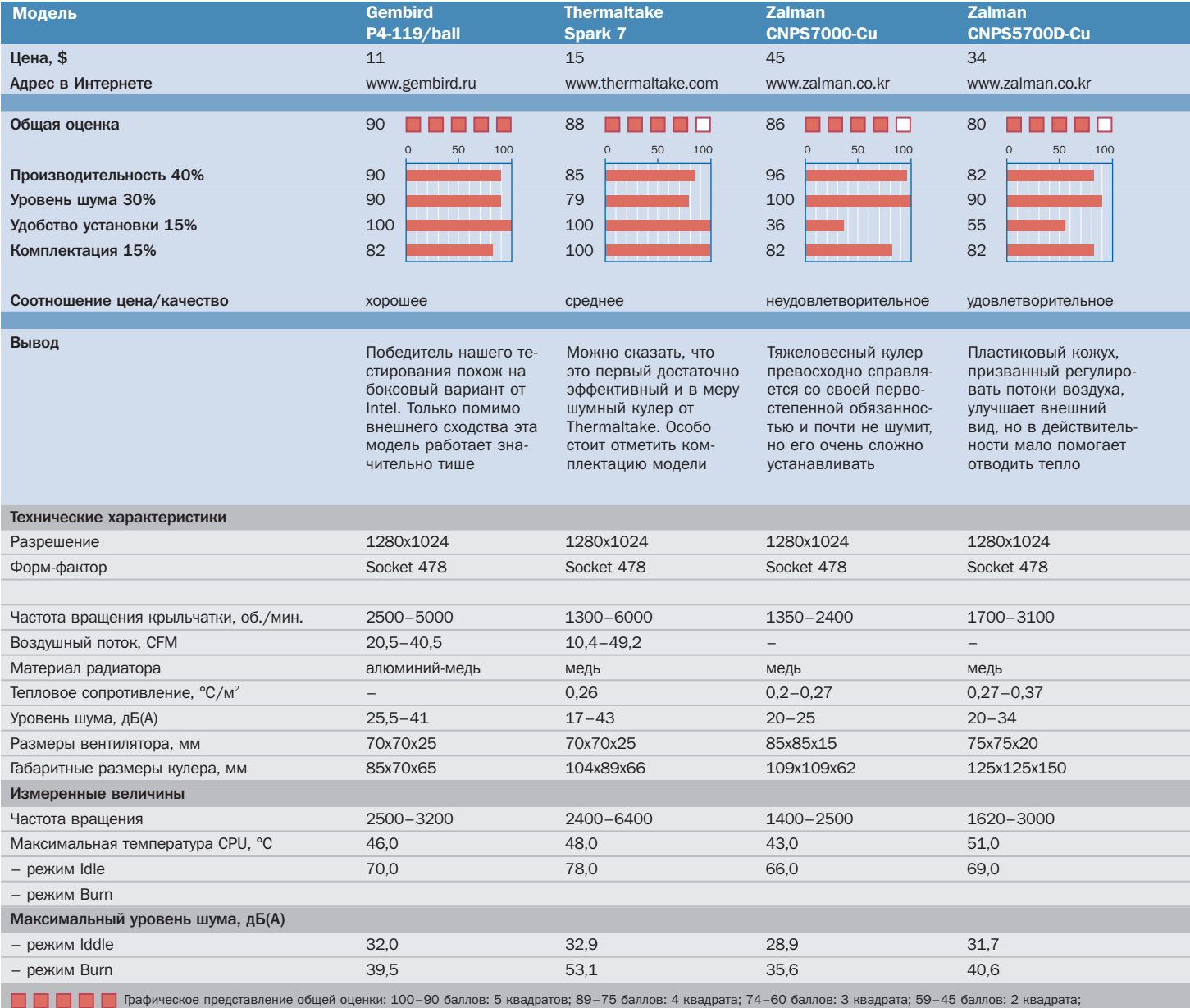

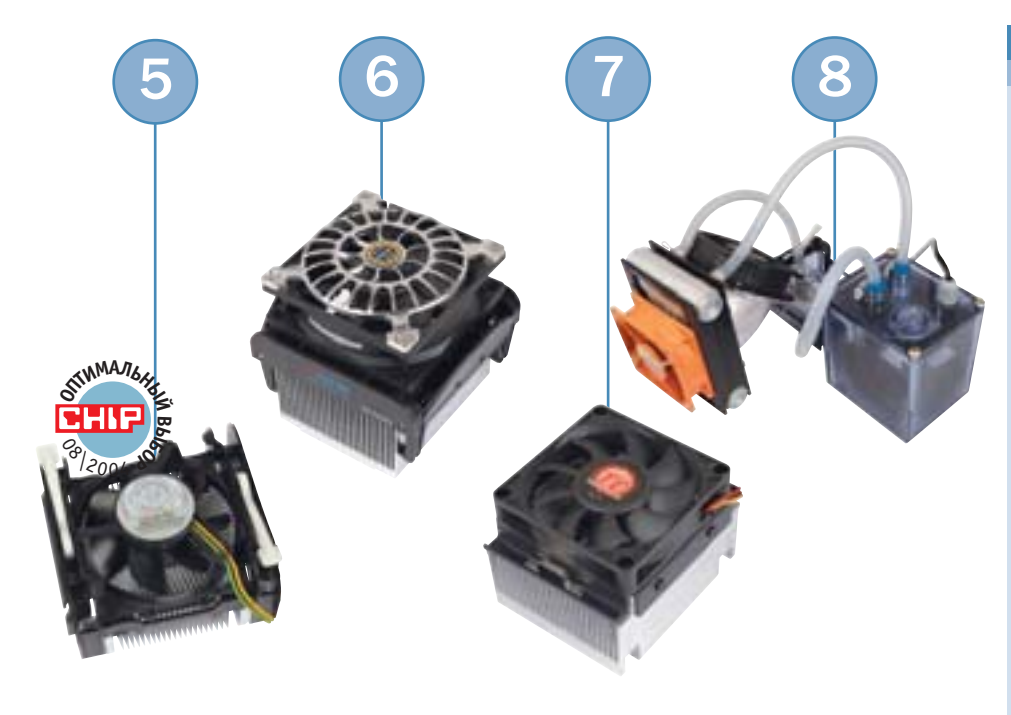

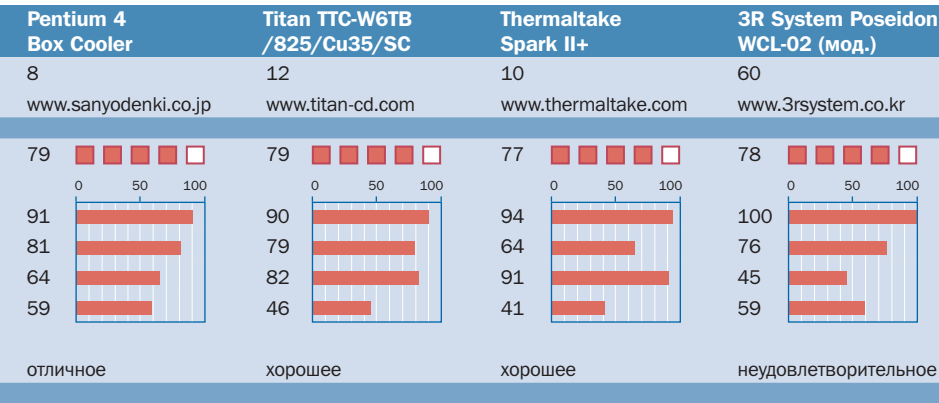

Последняя разработка компании Sanyo Denki, поставляющаяся с процессорами Prescott, идеально подходит для стан- $\mu$ артных ПК

Данный кулер хорошо ОТВОДИТ ТЕПЛО. ОСНАщается малошумным вентилятором. Но по сравнению с современными аналогами плохо укомплектован

Рекомендовать такой кулер мы не можем. Виной всему вентилятор, уровень шума от которого будет раздражать пользователя Система водяного охлаждения обеспечит идеальный температурный режим. Одна-Ко следует помнить, что она может протечь в любую минуту

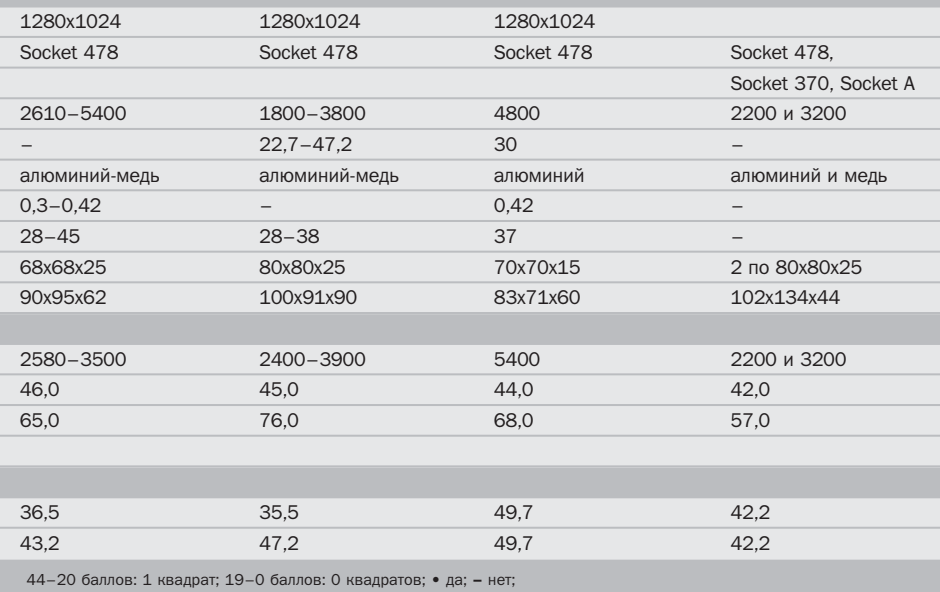

### **КОЛОНКА РЕДАКТОРА**

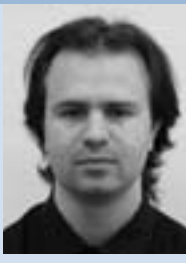

Роман Никитин. редактор тестовой ·····<br>лаборатории

### **Будет еще жарче**

То, что мы имеем сейчас — температуру процессора под 80 °С в ресурсоемких приложениях, — еще цветочки. Без сомнения, IT-индустрия найдет пути охладить пылающие сердца наших компьютеров. Пойдет ли в массы жидкостное охлаждение, или, быть может, повсеместное введение новой инициативы Intel — платформы BTX поможет стабилизировать температурный режим системы, это не так и важно (интересный факт: AMD пока не объявила своего одобрения этому форм-фактору). Суть в том, что рано или поздно мы действительно столкнемся с тем, что при самостоятельной сборке компьютера будет сложнее не выбрать процессор, а найти к нему подходящий кулер. Чтоб не шумел, взболтанный, но не смешанный, охлаждающий, но не замораживающий… Придется стать суперагентом, чтобы раздобыть нужный холодильный агрегат для процессора. Но эти трудности — в будущем. Пока же современные кулеры в большинстве случаев вполне справляются с охлаждением не менее современных процессоров. А оптимальный выбор из них — по-прежнему «боксовый» кулер для Pentium 4. Такое постоянство в нынешнее время перемен заслуживает лишь одобрения. Впрочем, если для вас вопрос стоимости изделия не является столь принципиальным, то следует обратить внимание на кулеры производства Zalman. Правда, при установке такой системы охлаждения вы можете столкнуться с одной проблемой. Так, например, модель Zalman CNPS7000-CU обладает солидным весом, который не укладывается в рамки, оговоренные стандартом Intel для кулеров. Теоретически подобное устройство может испортить вашу материнскую плату. Производителем, кстати, четко оговорено, что вы используете такие кулеры на свой страх и риск. Стоит ли переплачивать — решать вам. Все же стандартный кулер Intel совсем не плох.

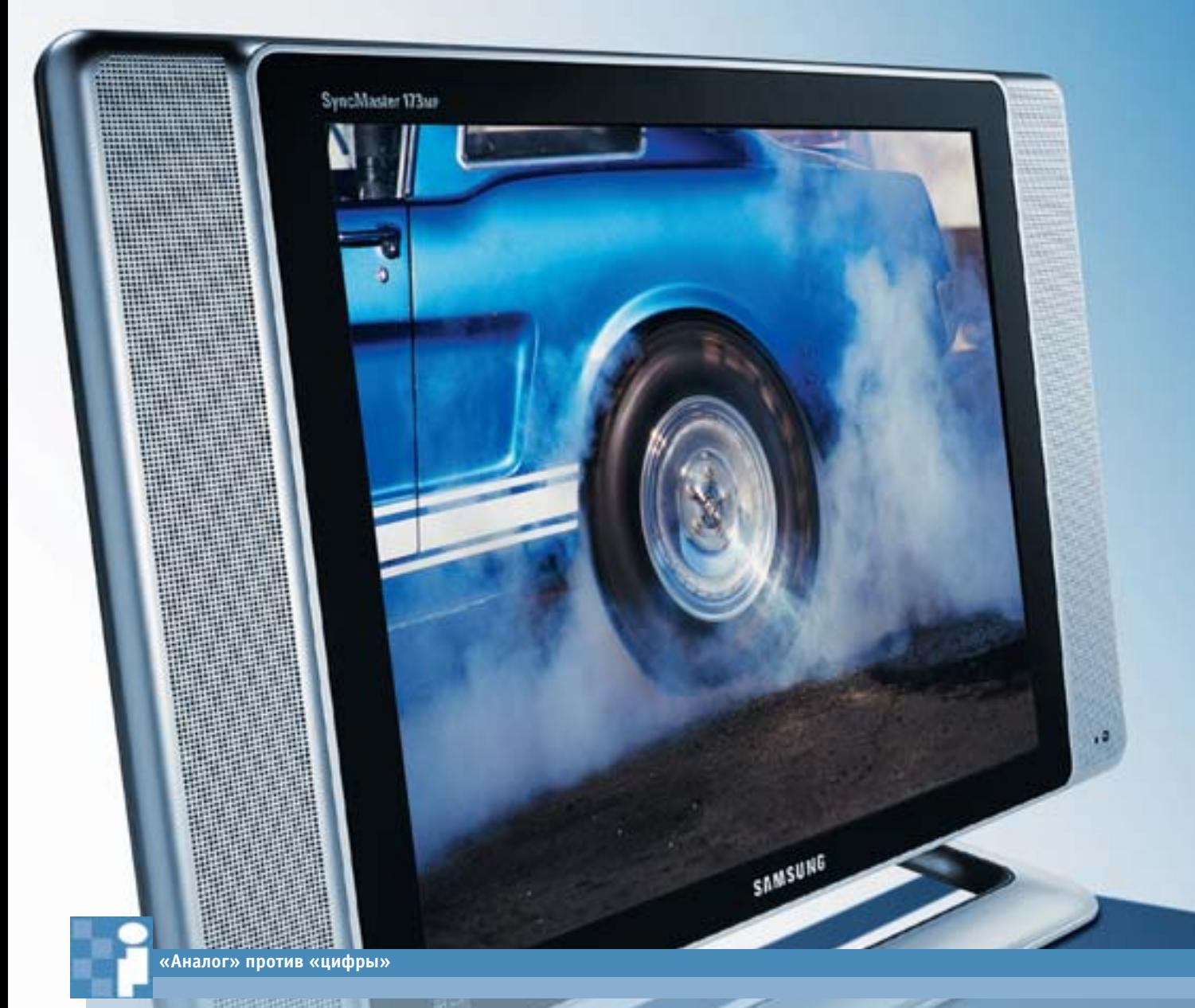

### Разрешение и форматы

**ТFT-мониторы имеют цифровую матрицу с** фиксированным разрешением. Размер 17дюймового дисплея составляет, как правило, 1280 столбцов и 1024 горизонтальных строк (SXGA, соотношение сторон равно 5:4). Иные разрешения у ТЕТ достигаются либо за счет масштабирования, либо интерполяции. При масштабировании картинка остается резкой, однако обрамляется черной рамкой. Если изображение интерполируется, то при этом низкое разрешение увеличивается до полноэкранного, но резкость изображения в этом случае страдает, поскольку для отображения одного пикселя дисплей вынужден использовать несколько физических пикселей матрицы.

Правда, такая нерезкость видна лишь в статичных сценах, в динамике фильма этого недостатка вы не заметите. ТВ-картинка формата PAL: в классической аналоговой ТВ-картинке соотношение сторон - 4:3, при этом используется 576 горизонтальных строк. Количество же столбцов не установлено строго и определяется предельной видеочастотой.

При частоте сигнала 4,5 МГц хорошо различимы 500 пикселей на строку. Когда 17-дюймовый монитор увеличивает изображение до своих 1024 горизонтальных строк, ширина его равняется 1365 пикселей (формат 4:3). Поэтому справа и слева отсекается по 42 столбца.

DVD-видеоформат 16:9: широкоформатные кинофильмы на DVD записываются в формате 16:9. При количестве строк, равном 576, они корректно представляются при горизонтальном разрешении 1024. В итоге 1280 столбцов ТFT-монитора соответствуют 720 горизонтальным строкам, отвечающим спецификации HDTV. На панелях с соотношением сторон 5:4 из-за этого сверху и снизу видны черные полосы размером по 152 строки. Дисплеи с WXGA-разрешением, которые обладают соотношением 15:9 (1280х768), для нормального воспроизведения изображения, имеют сверху и снизу минимальные черные полосы размером по 24 строки.

# Windows ATB на одном экране

**ЖК-мониторы с ТВ-тюнером**

Все больше пользователей делают свой выбор в пользу ЖК-мониторов со встроенным ТВ-тюнером, успешно совмещающих в себе сразу две функции — монитора и телевизора. Сегодня они позволяют не только печатать тексты, работать с другими офисными программами, но и смотреть телепередачи.

Убботний вечер. Стол завален ра-<br>ботой. Ее нужно сделать к утру по-<br>недельника, а по спортивному ка-<br>налу как назло начинается решающий убботний вечер. Cтол завален работой. Ее нужно сделать к утру понедельника, а по спортивному кафутбольный матч, пропустить который ну никак нельзя. К счастью, сегодня есть решение проблемы, и можно легко совместить приятное с полезным.

С помощью ЖК-монитора, оснащенного ТВ-тюнером и функцией «картинка в картинке», вы легко сможете и работать на компьютере, и одновременно следить за перипетиями игры. Кроме того, для наших не совсем крупногабаритных квартир очень кстати может прийтись возможность совместить два устройства в одном, поскольку не придется выкраивать свободное местечко для громоздкого «ящика».

Один из образцов производства Philips имеет WXGA-разрешение (1280x768 точек). Для просмотра телевизионных передач и кинофильмов это здорово, поскольку изображение по краям не урезается, а черное пространство над и под картинкой у широкоэкранного изображения минимально. К сожалению, при использовании его в качестве компьютерного монитора вы получите высоту экрана, равную той, что дают 15-дюймовые дисплеи.

Неважно, купите ли вы TFT-монитор или же LCD-телевизор, все они, как правило, имеют одинаковые TN+Filmпанели. Они дешевы и характеризуются в большинстве своем хорошими показателями времени отклика — менее 20 мс. Благодаря этому движущиеся предметы выглядят четко, однако по сравнению с пока еще более медлительными MVAили IPS-дисплеями они обладают меньшим углом обзора.

Наряду с обычной серией тестов для мониторов наши конкурсанты должны были пройти через специфические испытания на пригодность к просмотру ТВ-передач и видеофильмов. При этом основным критерием является чувствительность ТВтюнера. Она демонстрирует, насколько низким может быть уровень принимаемого антенной сигнала, чтобы картинка на экране оставалась достаточно четкой и не имела шумов. Теоретически минимальный уровень сигнала должен быть около 60 dBµV, однако в зависимости от применяемого оборудования данное требование не всегда выполняется. К тому же **»**

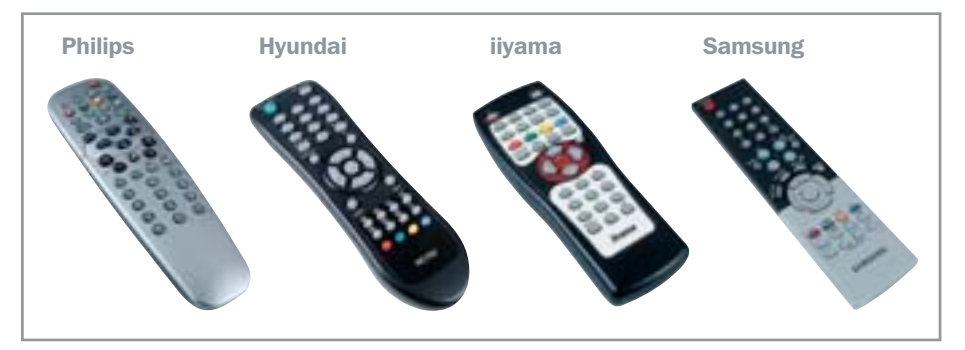

▲ «Длинная рука»: все производители оснащают свои продукты обязательным атрибутом — пультом ДУ. У одних он маленький и плоский, у других — большой и неуклюжий. Несмотря на то что работают они по-разному, настраивать изображение ими все равно удобнее, чем кнопками на панели монитора

уровень сигнала уменьшается и в коакси-**»** альном кабеле с двойным экранированием: величина падения равна примерно 0,17 dBµV на каждый метр длины.

Разумеется, встроенный ТВ-тюнер это не бесплатное приложение к монитору. Разница в цене составляет около \$150.

### Samsung SyncMaster 173MP

«Кореец» достаточно хорош по многим параметрам: его TN+Film-панель, к примеру, имеет время отклика всего 16 мс, да и угол обзора достаточно велик. Контрастность у данного монитора великолепная — 594:1, и потому качество изображения просто безупречное.

Интегрированный ТВ-тюнер имеет приемлемую чувствительность 53 dBµV и (если не обращать внимания на то, что экран размером 5:4 срезает несколько пикселей) выдает телевизионную картинку 4:3 очень хорошего качества.

При воспроизведении широкоформатного кинофильма монитор корректно переключается на размер 16:9. Для подключения внешних источников видеосигнала Samsung имеет композитный вход и S-Video. Изображение от внешнего DVD-плеера выводится на экран чисто, и лишь в очень динамичных эпизодах имеют место едва заметные артефакты деинтерлейсинга.

Любителям Samsung предоставляет возможность даже слушать радио. Без адаптера в его антенный вход можно подключить лишь поставляемую в комплекте радиоантенну. Идущие по всей высоте колонки воспроизводят в режиме Virtual Dolby Surround очень неплохой звук.

### Philips 17PF9945

Philips позиционирует данную модель как телевизор. Несмотря на это, он является полноценным компьютерным монитором, имеющим аналоговый вход D-Sub. О «мониторном» происхождении говорит и то, что из-за WXGA-разрешения ширина картинки (1280x768) у него такая же, как у 17-дюймового, а высота — как у 15-дюймового монитора.

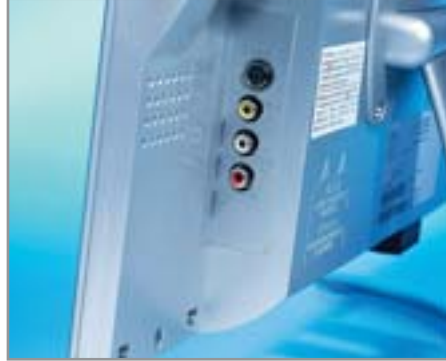

▲ Беспредельная досягаемость: у Philips видеовходы располагаются очень удобно

Панель типа TN+Film имеет хорошую контрастность (496:1), яркость (401 кд/м2 ) и достаточное время реакции (19 мс).

В целом же монитор обладает достаточно широким углом обзора и, если смотреть на него сбоку, то снижения контрастности практически незаметно. Впрочем, поглядев на экран сверху под углом около 45°, мы обнаружили, что изображение кажется слегка желтоватым. Качество телевизионной картинки у Philips хорошее, а уровень чувствительности, равный 55 dBµV, вполне приемлем.

Внешние видеоустройства подключаются к монитору через все мыслимые разъемы — от компонентного входа, заканчивая SCART.

В динамичных сценах при просмотре видео DVD качество картинки великолепное, неприятная «гребенка» отсутствует.

Philips — единственный монитор, который оснащен стандартным антенным входом. Расположенные по бокам динамики выдают достаточно мощное стереофоническое звучание.

### **Альтернатива TFT-мониторам с ТВ-тюнером**

### **Достоинства и недостатки LCD-телевизоров**

Представители класса ЖК-телевизоров без компьютерного входа также не остались без нашего внимания. Чтобы сравнить их с мониторами, мы протестировали телевизор Sharp LC20C2E. Его цена приближается к \$1500, однако его преимущество заключается в 20-дюймовом дисплее (диагональ 51 см) и очень яркой (510 кд/м2 ) матрице. Максимальная контрастность (367:1), равно как и чувствительность тюнера (49 dBµV), средненькие, а вот звук из большого размера динамиков

звучит очень мощно. При воспроизведении видео DVD панель демонстрирует неважное качество деинтерлейсинга, в результате чего наблюдается дрожание картинки и эффект «гребенки». Из-за отсутствия возможности переключения в формат 16:9 широкоформатные фильмы демонстрируются на данном телевизоре с искажением.

Вывод: даже если аппарат называется жидкокристаллическим телевизором, это не значит, что он хорош во всех отношениях.

### iiyama ProLite E430T

К качеству изображения, выдаваемого данным монитором, у нас никаких претензий не было. Контрастность, яркость и правильность цветопередачи — хорошие, измеренное время отклика равно 18 мс. В качестве телевизора iiyama предлагает достаточно скромные возможности по части дополнительных функций, хотя и видеотекст, и «картинка в картинке» присутствуют. Зато нет возможности переключить размер экрана в масштаб 16:9. Настройку изображения лучше всего производить с помощью пульта ДУ, поскольку неяркие серые надписи с трудом различаются на серебристом фоне. **»**

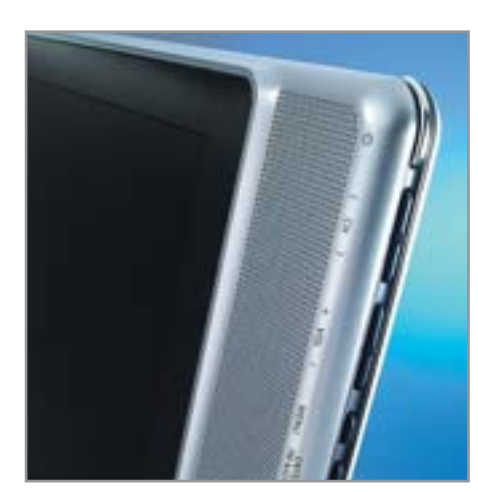

▲ Осязаемость: крупный размер кнопок у монитора Samsung облегчает процесс настройки

### » Hyundai ImageQuest L17T

Его матрицу, продемонстрировавшую время отклика 16 мс, можно смело назвать очень шустрой. Уровень контрастности (566:1) также очень высок, хотя максимальная яркость не самая лучшая (212 кл/м<sup>2</sup>). Зато уровень контрастности при увеличении угла зрения падает незначительно, и лишь после 62° уменьшается до значения менее чем 10:1. Интегрированный в подставку ТВ-тюнер требует достаточно высокого уровня сигнала (56 dBµV), чтобы изображение было чистым и без шума. При меньших значениях по экрану начинают гулять горизонтальные помехи. От всевозможных излишеств типа поддержки формата 16:9, видеотекста или «картинки в картинке» Hyundai в модели L17T решила отказаться.

### Вывод

Вы должны для себя решить, что важнее: качество приема телепередач или качество изображения при работе с компьютерными приложениями. В первом случае подходящим можно назвать Philips 17PF9945. Благодаря WXGA-разрешению экрана формата 16:9 изображение не урезается, а качество его достаточно высокое. Если все же приоритет имеет работа, тогда следует порекомендовать Samsung SyncMaster 173 MP. Мы единодушно признали, что это наилучший компромисс между качеством компьютерного монитора и телевизора — даже несмотря на то, что из-за своего формата 5:4 он срезает несколько пикселей телевизионного изображения. **ВНЕР** 

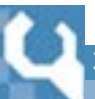

ЖК-мониторы с ТВ-тюнером

### Как мы тестировали

В данном тесте мы в первую очередь руководствовались нормами по TFT-мониторам TSO 13406-2.

### Качество изображения

Для измерения яркости и контрастности мы использовали бесконтактный колориметр марки CA-110 производства Minolta, Контрастность и правильность цветопередачи в зависимости от угла зрения измерялась следующим образом: с шагом в 5° дисплей наклонялся и поворачивался на нашем поворотно-откидном столике, а СА-110 измерял в центре панели в каждом из положений яркость и координаты цветности черного и белого тестовых изображений. Правильность цветопередачи мы оценивали с учетом разброса цветовых координат. Распределение яркости и цветов: на белой тестовой картинке мы измерили в девяти точках яркость светового потока, а также цветовые координаты дисплея. Оценивались максимальные значения контрастности, яркость, а также разница яркости светового потока и оптической плотности. Скорость построения изображения: с помощью фотодиода и осциллоскопа

мы измерили скорость, с которой пиксели матрицы переключаются с черного на белый и обратно.

### ТВ-функция

Здесь мы оценивали пригодность мониторов для работы в качестве телевизора: измерялись входная чувствительность тюнера (чем ниже значение, тем лучше), а также предельные разрешения тюнера и видеовходов. Качество воспроизведения DVD-фильмов мы определяли с использованием специального контрольного DVDдиска. Дополнительные баллы выставлялись и за такие особенности мониторов, как телетекст, «картинка в картинке», переключение в формат 16:9.

### Эргономика

Для нас, как и для остальных пользователей, важно наличие хорошо структурированного экранного меню с минимальным количеством уровней. Параметры изображения должны легко настраиваться и быстро изменяться. Переключатели и разъемы

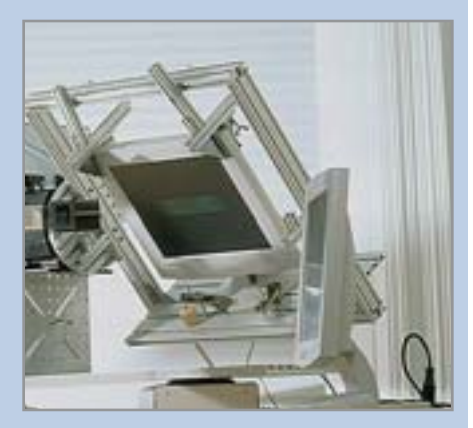

▲ «Качели» для монитора: закрепленный на нашем столе монитор может наклоняться и поворачиваться под любым углом

должны находиться в доступном месте и иметь понятные подписи.

### Документация и сервис

В данной категории мы оценивали наличие подробной инструкции, отпечатанной на русском языке. Качественный сервис подразумевает продолжительную гарантию. Разумеется, в Интернете должна быть представлена и страничка с драйверами и технической информацией.

### Комплектация

Встроенный блок питания практичнее и удобнее, чем внешний. Энергопотребление измерялось в рабочем режиме, в «спящем» и в выключенном состоянии. Дополнительные баллы начислялись за наличие USBхаба и разъемов, дополнительных видеовходов, динамиков, а также за возможность поворота экрана на 90°. На итоговую оценку оказали влияние и такие факторы, как наличие драйверов и цветовых профилей, управляющего ПО и тестовых изображений.

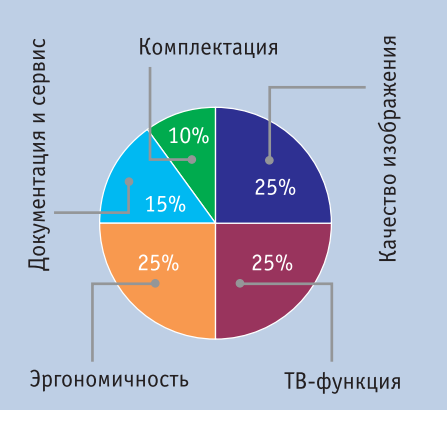

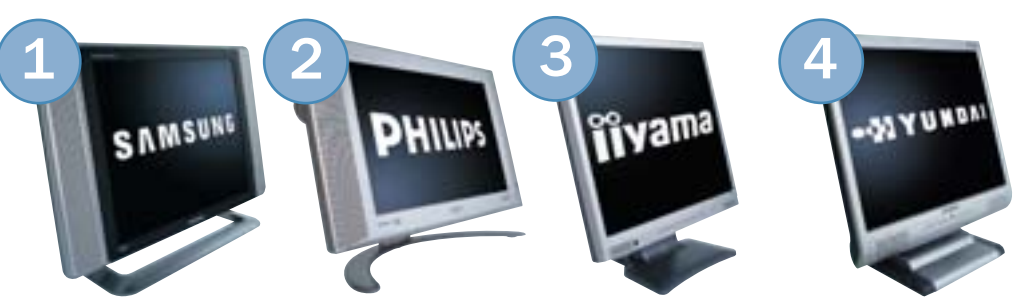

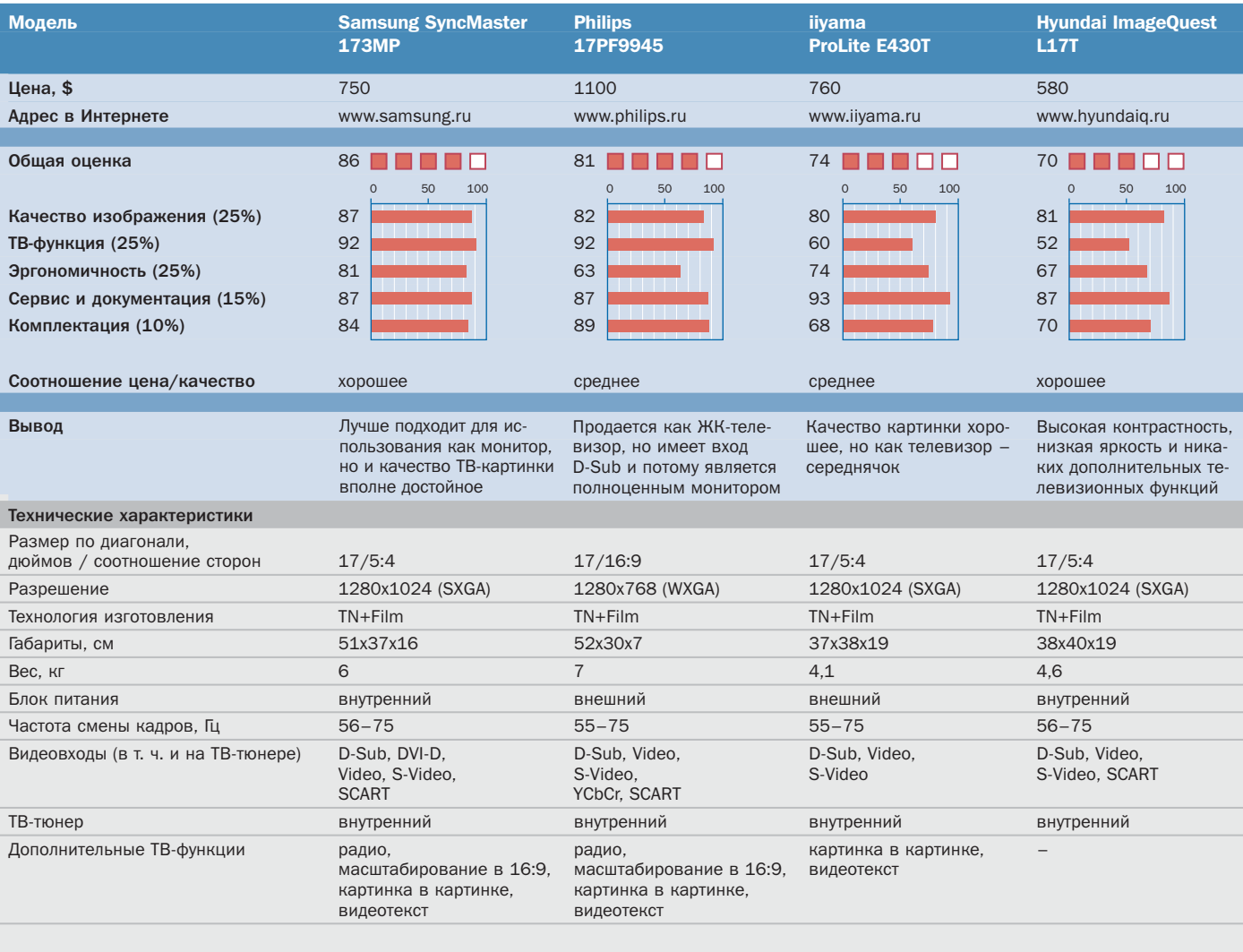

### Измеренные величины

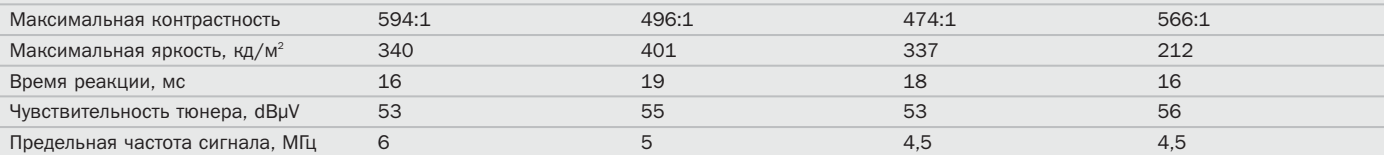

#### Уровень контрастности в зависимости от угла зрения

Диаграмма показывает соотношение контрастности при различных углах зрения. Чем больше светлого пространства, тем лучше. Начиная с 200:1 контрастность сильно ухудшается, значение  $10:1$  — критическое для восприятия

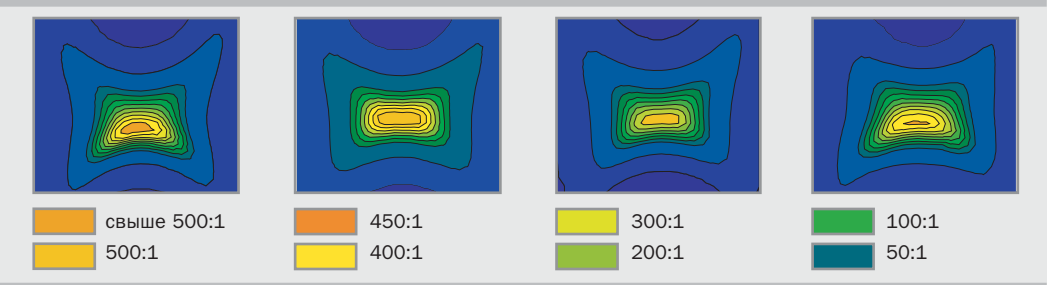

ПППП Графическое представление общей оценки: 100-90 баллов: 5 квадратов; 89-75 баллов: 4 квадрата; 74-60 баллов: 3 квадрата; 59-45 баллов: 2 квадрата; 44-20 баллов: 1 квадрат; 19-0 баллов: 0 квадратов; • да; - нет;

# Цифровое **МИРОВОЗЗРЕНИЕ**

Сражение между аналоговым и цифровым форматами хранения данных постепенно подходит к концу. Очередной оплот был взят цифрой — в сектор домашнего видео стремительно ворвался стандарт DVD.

Еще каких-то лет лесять назал никто из рядовых пользователей не задумывался о том, какому формату хранения видеоизображения следует отдавать предпочтение. Да, несомненно, был выбор между VHS, SVHS и Betacam. Но по-настоящему домашним стандартом являлся лишь Video Home System. Однако качество видеоизображения было невысоким: разрешение 240 линий (в эквиваленте - до 352х288 пикселей) и звук в формате стерео. В принципе, этих характеристик вполне хватает для создания домашней библиотеки с видеоотчетами о произошедших в жизни событиях.

Другое дело - формат DVD, возможности которого существенно шире. Разрешение составляет 720x576 (PAL) пикселей, а звуковая дорожка может содержать до восьми независимых каналов. Такие параметры позволяют смотреть идеального качества фильмы в домашних условиях. Но до недавнего времени пользователи не могли самостоятельно работать с таким форматом. Сегодня ситуация изменилась: в продаже можно найти DVD-рекордер. Он способен записывать любые видеоданные, поступающие как по эфирным ТВ-каналам, так и с других видеоустройств.

> Правда, в условиях российской действительности вам будет доступна лишь запись эфирных каналов, качеством которых вы вряд ли останетесь довольны. Не многие телеканалы вещают со стереозвуком в формате NICAM, поэтому в основном все ваши записи будут содержать монофоническую звуковую дорожку. Конечно, вы можете подключить такое устройство к ресиверу спутникового телевидения, выдающему более качественное изображение. Но следует помнить, что даже в этом

случае записываемые вами видеофильмы будут серьезно отличаться от тех, которые издаются на DVD-носителях. ••• Николай Левский, Алексей Чебатко

Современные DVD-рекордеры Отличительной особенностью этой молели является наличие встроенного жесткого диска IDE. При работе с устройством пользователь может выбирать пункт назначения видеоматериала -DVD-носитель или жесткий диск. Это очень удобно, поскольку вы всегда сможете записать интересующий вас фильм, даже если в данный момент у вас нет свободных носителей.

Благодаря наличию сразу двух слотов для карт памяти вам доступна возмож-

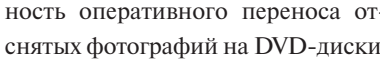

Несомненным достоинством устройства является полная локализация. Однако есть и несколько недостатков. Во-первых, эргономичность пульта дистанционного управления далека от идеала. Кроме этого, ориентация производителя на формат DVD-RAM вряд ли понравится потенциальным покупателям - лиски DVD-RW или +RW стоят значительно лешевле

Данная модель способна работать со

многими типами носителей. Исклю-

чение составляет лишь DVD+R и

DVD-RAM. Если причины отсутст-

вия поддержки DVD-RAM очевидны,

то ситуация с DVD+R неясна, посколь-

ку рекордер без проблем работает с

DVD+RW. Возможно, будет выпущена

обновленная версия прошивки, реша-

ющая эту проблему.

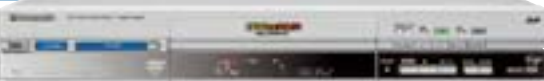

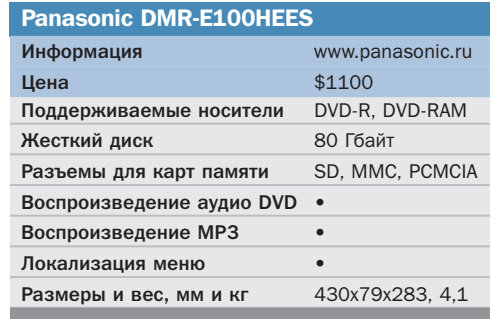

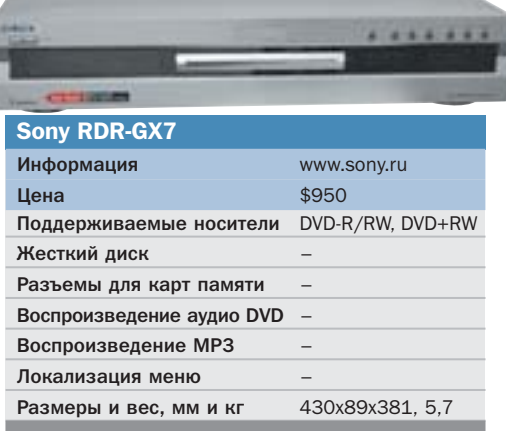

Такое устройство можно охарактеризовать как «наиболее подходящее». Да, оно действительно наилучшим образом ориентировано на тех, кому требуется возможность качественной записи видеоматериала на DVD-носители простым нажатием клавиши «Rec». Например, меню устройства выглядит неказисто, однако оно очень простое в эксплуатации. Доступных настроек минимум. Но это скорее плюс, нежели минус, поскольку пользователь не дол-

Особо следует отметить продуманную эргономичность. Управлять устжен быть озабочен тем, с какими установками происходит запись. Так, например, если есть возможность записи видеофрагмента со стереодорожкой, то DVDR77 запишет со стереозвуком. Если нет - то с монофонической дорожкой. Выбор наилучшего режима работы осуществляется

К недостаткам данной модели следует отнести только эргономичность пульта дистанционного управления. ■

автоматически.

ройством очень просто: вы можете делать это либо с использованием пульта дистанционного управления, либо при помощи клавиш, размещенных непосредственно на лицевой панели.

Недостатком этого устройства следует считать отсутствие функции воспроизведения файлов формата МРЗ. Меню устройства, хотя и красивое, сложно в освоении. Пользователю доступно такое большое количество настроек, что в них очень просто запутаться.

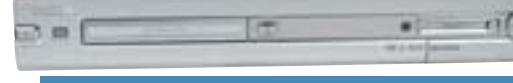

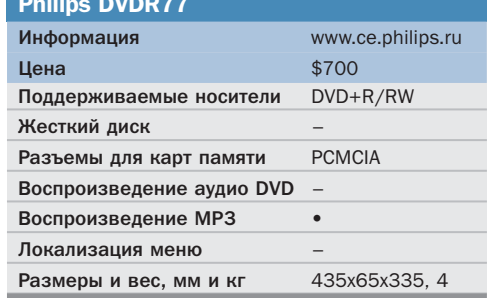

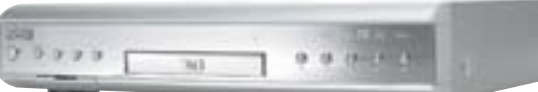

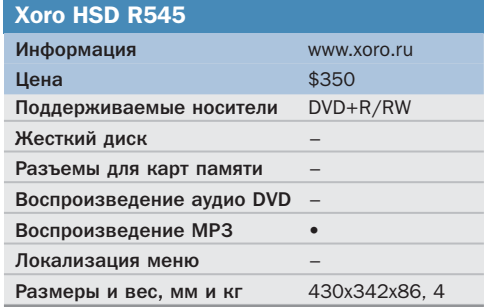

Наиболее доступным российскому пользователю устройством является DVD-рекордер Xoro HSD

R545. Сильно пугаться малой цены не стоит. Если разобрать устройство, можно заметить, что этот продукт реализован на основе схемотехнических решений Philips и по своим характеристикам не уступает более именитым аналогам. Следствием родства с Philips стал тип поддерживаемых носителей: запись можно осуществлять только на диски стандарта «плюс». Модель HSD R545 должна понравиться многим пользователям. Благодаря элегантному дизайну рекордер сможет вписаться в любой интерьер.

Осуществлять запись сигнала можно со встроенного ТВ-тюнера, а также с композитного и S-Video видеовходов. Если у вас есть цифровая видеокамера, вы можете подключать ее напрямую к рекордеру посредством порта IEEE-1394. Нелостаток молели Xoro HSD R545 лишь один — меню устройства не переведено на русский язык. ■

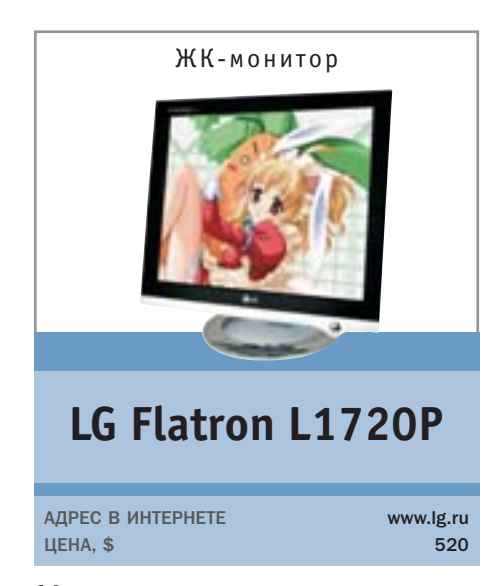

Монитор в современном мире — это не только средство отображения информации, но и важный элемент дизайна вашего рабочего стола. Компания LG представила очередной монитор, имеющий все шансы стать бестселлером. Особо добрых слов заслуживает дизайн молели. Элегантное сочетание серочерной цветовой гаммы корпуса и хромированной подставки радует глаз. Модель LG Flatron L1720P хорошо подойдет для любого рабочего места.

С технической точки зрения этот монитор тоже должен понравиться многим. Он обладает неплохой яркостью и невероятной контрастностью, уровень которой составляет 550:1 - таким показателем могут похвастаться далеко не все модели с диагональю матрицы 17 дюймов. Динамические сцены монитор отображает легко и естественно. Просмотр видеофильма не вызывает негативных эмоций, связанных с инерционностью матрицы.

K Flatron L1720P можно подвести два источника вилеосигнала посредством цифрового и аналогового кабелей. Монтаж кабелей осуществляется без какихлибо проблем. Остается сожалеть лишь о том, что подставка монитора позволяет изменять положение экрана лишь в олной плоскости.

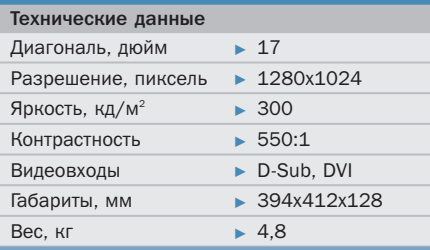

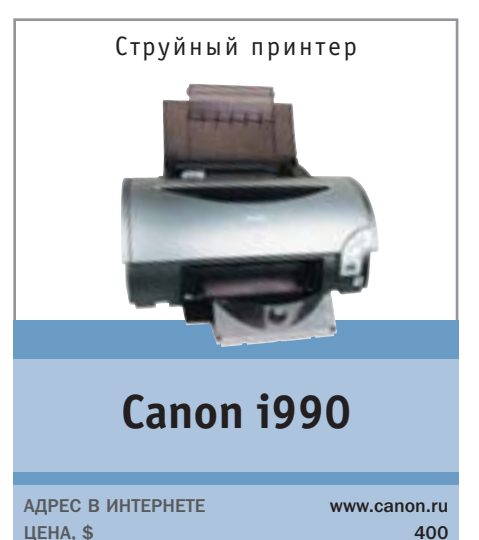

В ряду топовых моделей многоцветных принтеров прибыло. Отныне флагманом цветной фотопечати фирмы Canon является новая модель 1990, выполненная в фирменном стиле, присущем моделям серии «i». Дизайн принтера похож на другие продукты данной серии, поэтому модель выглядит достаточно симпатично. Особенно удачно производитель расположил удобные клавиши управления, они находятся в нижнем углу правой части лицевой панели. Рядом с ними размещен USB-порт, к которому удобно подключать цифровую камеру.

Задняя панель принтера выполнена немного необычно - там можно заметить лва USB-разъема типа «В». Они предназначены для подключения принтера к компьютеру посредством интерфейсов Hi-Speed USB и USB соответственно. Пользователь сам должен выбрать наиболее подходящий ему тип подключения. Добрых слов заслуживает качество печати. Текстовые документы, содержащие небольшое количество цветных иллюстраций, печатаются с хорошей скоростью. Чуть больше времени требуется на создание фотографии. Однако можно с уверенностью говорить о том, что качеством получившегося снимка вы останетесь довольны. **•••** 

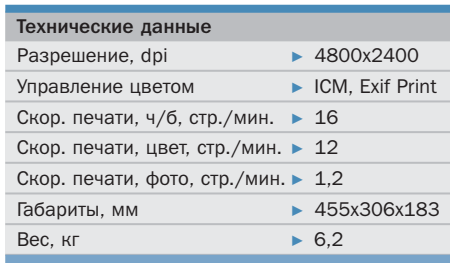

Видеокарта **Gigabyte GV-R80P256D** АДРЕС В ИНТЕРНЕТЕ www.gigabyte.ru LIEHA. \$ 455 Мощная видеокарта от Gigabyte, произ-

веленная по технологии 0.13 мкм, как и изделия конкурентов, построена на основе референсного дизайна. Впрочем, другого и не приходилось ожидать, поэтому производитель постарался отличиться в плане комплектации. Необхолимые переходники, хороший набор игр и приложений - тут все на высоте. Отдельно стоит отметить фирменную утилиту V-Tuner 2, с помощью которой разогнать карту очень просто.

В работе устройство не вызвало никаких нареканий, скорее были одни положительные эмоции. Пусть такие новинки чипа, как технология сжатия карт нормалей 3Dc. SMARTSHADER HD и прочие, не удастся прочувствовать на каждом шагу, тем не менее в скором времени они будут полезны, ведь производители игровых приложений тоже не стоят на месте. Карта неплохо поддается разгону: установленная на ней память со временем выборки 2 нс позволяет достичь больших частот.

В общем, карта станет отличным выбором для любого серьезного геймера, и способствовать этому будет не только красочная упаковка и богатая комплектация, но и привлекательная цена вкупе с известностью бренда Gigabyte.  $\blacksquare$ 

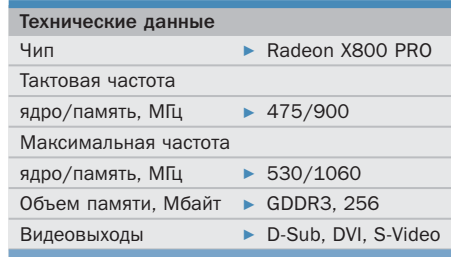

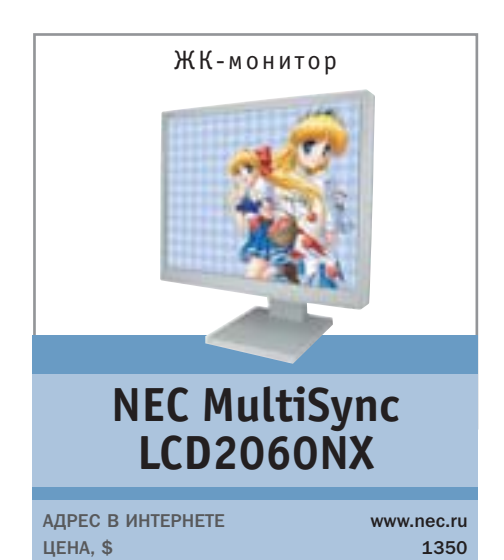

О таком продукте можно только мечтать. Достаточно один раз его включить. чтобы влюбиться в LCD2060NX с первого взгляда. Огромного размера матрица выдает превосходное изображение достаточно яркое и четкое. Производителем предусмотрено несколько настроек, которые можно варьировать для достижения наилучшего режима. Но и автоматическая настройка монитора работает вполне неплохо. Достаточно запустить прилагающуюся в комплекте программу, и монитор самостоятельно выставит оптимальные параметры.

Производителем заявлено, что полное время реакции пикселя составляет 25 мс. Но не стоит пугаться этой цифры — матрица монитора уверенно отображает динамический видеоряд, будь то компьютерная игра или фильм. Подключить источник сигнала к монитору можно при помощи двух входов - аналогового и цифрового. К сожалению, расположены они не лучшим образом, поэтому полключать кабели неудобно.

К достоинствам модели следует отнести конструкцию подставки. Она, конечно, не блещет дизайнерскими изысками, зато позволяет регулировать положение экрана в двух плоскостях - по высоте и по углу наклона к пользователю. ■ ■

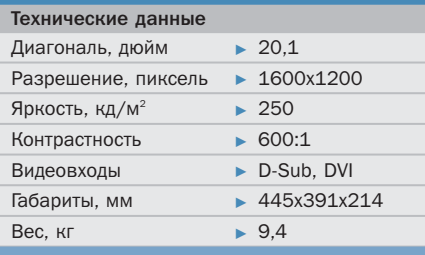

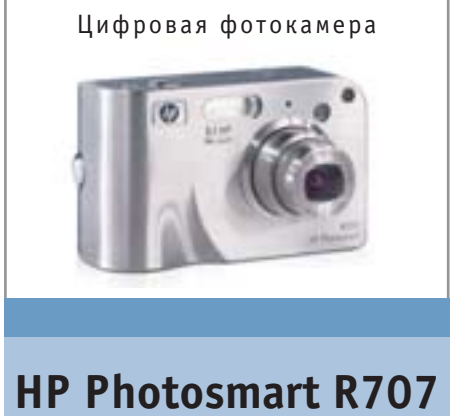

www.hp.ru

 $420$ 

АДРЕС В ИНТЕРНЕТЕ LIEHA. \$

Топовая модель цифровой камеры компании НР побывала в нашей тестовой лаборатории. Как и положено лидеру линейки, эта камера обладает всем необходимым. Серьезный объектив, большого разрешения матрица и эргономичное управление совмещены в одном компактном и стильном корпусе серого цвета. Размеры камеры невелики - она без особых проблем поместится в кармане рубашки. Фотографировать с ее помощью очень просто, с этой задачей справится даже пользователь, никогда ранее не державший в руках фотоаппарат. А если какие-либо затруднения все же возникнут, всегда можно обратиться к солидному руководству пользователя. скрытому в меню самого аппарата. Вообще, меню очень удобное. Несмотря на множество настроек, в нем очень легко разобраться.

Стоит отметить и быстроту реакции камеры. От момента включения до готовности к съемке проходит совсем немного времени. Еще меньше времени требуется непосредственно на саму съемку. Никаких задержек, свойственных цифровым камерам, при съемке нет. Едва придавив клавишу спуска, вы получите качественный снимок за несколько долей секунды. ■ ■

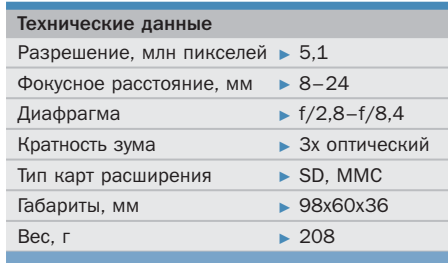

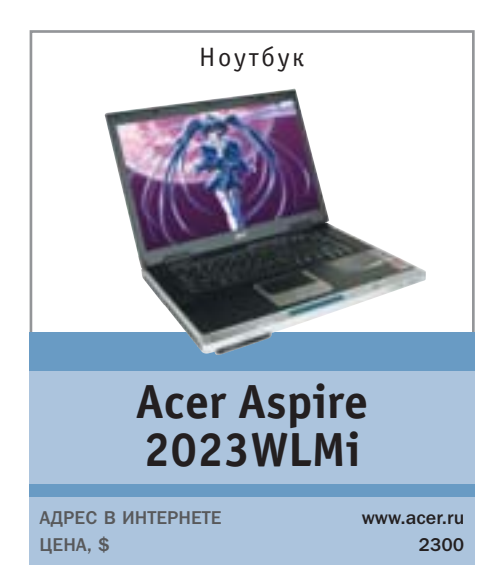

Данную модель можно считать воплошением в жизнь передовой идеи производителей ноутбуков - мобильный мультимедийный центр. Инженеры компании Acer смогли уместить в небольшой и стильный корпус современные комплектующие, способные превратить обычную печатную машинку в настоящий центр развлечений. Ноутбук построен на платформе Intel Centrino и, следовательно, изготовлен на базе чипсета 855GME и процессора Pentium M. Пожалуй, самой интересной деталью Aspire 2023WLMi является видеоадаптер. Производитель использовал не совсем обычное решение - ATI Mobility Radeon 9700. С помошью такого серьезного интегрированного видео можно не только работать с офисными приложениями, но и наслаждаться самыми современными играми.

Ноутбук оснащен емким жестким диском и DVD-рекордером; последний способен записывать болванки обоих стандартов - и «плюс», и «минус».

Отличительной особенностью Aspire 2023WLMi является наличие специального программного обеспечения, позволяющего прослушивать музыку и просматривать видеофильмы без загрузки операционной системы. ■ ■

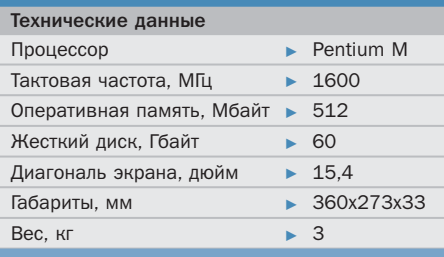

# **AHOHC**

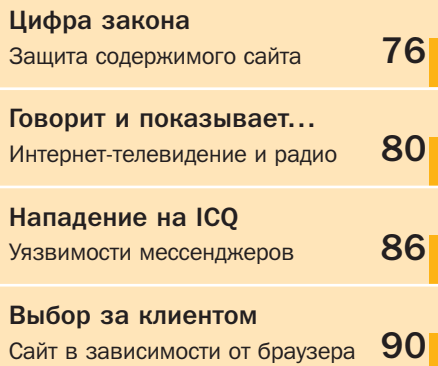

настоящего приговора удалены избыточные сведен осужденного и все сведения, касающиеся третьих л ся основными физурантами данного уголовного дела. именем Российской федерации 37910 ПЯБИНСК 10 ИЮНЯ 2004 ГОДА I дья Тракторозаводского районного суда г. Челябинска Г. Non IPan oposabortomolo panomino cytra (pokypopa Tpanicha)

# **ІОД УСЛОВНО** за спам

В России осужден первый спамер. И это, к сожалению, не Центр американского английского, а мелкий уральский хулиган

Дмитрий Андросов, «владея языком программирования Perl», как написано в приговоре, в феврале 2003 года создал программу sendsms.pl, предназначенную для рассылки SMS абонентам уральского «МегаФона». «8 февраля 2003 года Д. И. Андросов, желая убедиться в работоспособности созданной им программы, в строке задания параметров ввел данные, позволяющие произвести рассылку 10 нецензурных текстовых сообщений одинакового содержания абоненту сети «МегаФон», после чего привел программу в действие». В дальнейшем хулиган, «не получив согласия на реализацию программой своего назначения», сделал аналогичную рассылку еше почти 15 тысячам абонентов.

Несмотря на попытки замести следы (Андросов выходил в Интернет под чужим логином, а спам отправлял с петербургского сервера), отдел «К» ГУВД Челябинской области его все-таки вычислил. Деяние в итоге потянуло на один год лишения свободы условно и штраф в 3000 рублей (плюс Андросов лишился жесткого диска своего компьютера).

Дело завершилось столь успешно потому, что были затронуты интересы сотового оператора. А что касается частных жертв спама, то эффективных средств правовой защиты пока нигде не изобрели. Одна из последних разрекламированных инициатив - специальные списки американских пользователей, запретивших присылать себе электронную рекламу, — была тихо спущена на тормозах, когда кто-то наконец догадался, что подобные списки сами по себе являются готовой спамерской базой. ■ ■

### **Конкурс**

# **POTOP 2004**

В июне 2004 года в Интернете в шестой раз прошел ежегодный сетевой конкурс РОТОР (www.ezhe.ru/POTOP/), организованный Международным союзом интернет-деятелей «ЕЖЕ». Победители конкурса были выявлены в двадцати номинациях из двадцати трех.

Список победителей:

- $\triangleright$  Открытие гола «Веб-информ».
- Человек года Игорь Ашманов.
- $\triangleright$  Журналист гола Мария Говорун («Веб-информ»).
- Продюсер года Дмитрий Иванов
- («Яндекс.Новости»).

• Сетевой писатель гола — Максим Кононенко (Владимир Владимирович™).

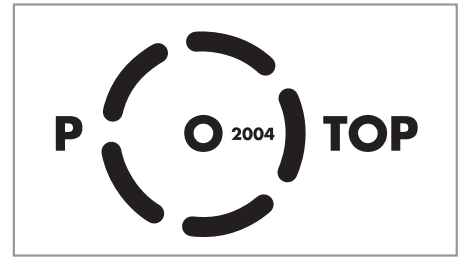

### **Передача данных**

• Исследователь года — Дмитрий Иванов («История Интернета в России»).

- $\blacktriangleright$  Дизайн года Cube bird.
- Информационный сайт Газета.Ru.
- $\triangleright$  Блог гола dirty.ru.
- Сетевой сервис «Яндекс. Новости».

• Сайт информационных технологий и телекоммуникаций — .hostinfo: справочная информация и практические советы.

- $\triangleright$  Отраслевой сайт года Finam.RU.
- $\blacktriangleright$  Научно-образовательный сайт гола «Арбуз — занимательный мир».
- Киносайт года Tynu40k Goblina.

• Юмористический сайт гола — Генеральная прокуратура РФ.

• Спортивный сайт года — портал «Спорт-Экспресс».

 $\rightarrow$  Электронная библиотека гола — библиотека Максима Мошкова.

- $\blacktriangleright$  Архив гола «История Интернета».
- $\triangleright$  Влияние на офлайн Дмитрий Пучков (Goblin).
- $\blacktriangleright$  Разочарование гола компания «Кирилл и Мефодий». ■ ■ ■

# Рекорд скорости

Американская телекоммуникационная компания Sprint и специалисты Шведской научно-исследовательской сети (SUNET) установили в июне новый рекорд скорости передачи данных по Интернету. Полученный показатель — 4,23 Гбит/с эквивалентен одновременной трансляции 600 цифровых фильмов в режиме реального времени по одному каналу.

Соревнование организовано под эгидой консорциума Internet2, продвигающего сетевые стандарты нового поколения. В соответствии с правилами конкурса официальной единицей измерения скорости передачи данных является показатель Тбит\*м/с (и новый рекорд, соответственно, равен 69,073 Тбит\*м/с).

Интересно, что авторы рекорда использовали вполне стандартное оборудование (роутеры Cisco GSR 12000, десятигигабитные Ethernet-адаптеры Intel PRO/10

GBE и 2650 серверов на Intel Xeon 2 ГГц с ОЗУ 512 Мбайт каждый под ОС NetBSD 2.0). При этом данные передавались по каналу, разделенному с другими пользователями. Учитывая также, что связь поддерживалась на очень значительном расстоянии — между Калифорнией и Швецией, — достижение Sprint и SUNET является существенным шагом вперед на пути к высокоскоростному Интернету. ■ ■ ■

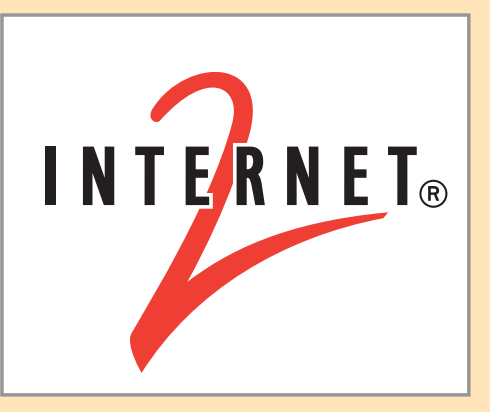

### **Офлайн-сервисы**

# Голосовые Сервисы

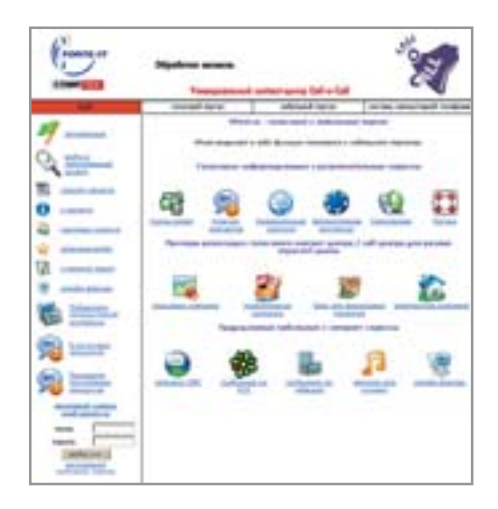

Технологии распознавания речи приходят в российский Интернет. В начале лета было объявлено сразу о двух сервисах с поддержкой голосового управления.

Наиболее интересным пока выглядит сервис «Телепат» для управления электронными кошельками Webmoney. Позвонив по телефону (095) 363-22-33, пользователь может пополнить свой кошелек, активировав предоплаченную карту или получив от другого пользователя реквизиты электронного чека. Система довольно сносно распознает односложные ответы «да/нет», однако уже при вводе цифр возникают затруднения. Учитывая это обстоятельство, а также массовое распространение сотовых телефонов, которые поддерживают тональный набор, голосовые сервисы «Телепата» выглядят скорее забавной игрушкой.

Второй проект — Vpost.ru. Позвонив по номеру (095) 783-02-22, абонент с помощью голосовых команд «курс доллара», «курс евро», «погода в Москве», «погода в Питере», «анекдоты» может получить соответствующую информацию. Несмотря на пафос консультантов, перечень услуг получается довольно примитивным. В дальнейшем организаторы намерены предоставить голосовые сервисы для доступа к информации о банковских счетах и к предложениям страховых, туристических и риелторских компаний, если компании будут готовы заплатить за такую экзотику. ■ ■ ■

### **Заработок**

# ІЫЙ ЖИРНЫЙ «СПОНСОР»

Миллионы веб-мастеров по всему миру довольно потирают руки: ряды онлайновых спонсоров пополнил крупнейший интернет-портал Google. Если раньше трудовую копейку приходилось выжимать за счет рекламы порносайтов и разномастных партнерских программ, то теперь Google готов лелиться с владельцами небольших сайтов лоходами от контекстной рекламы. Для того чтобы начать зарабатывать, веб-мастер должен установить на своем сайте специальную форму для локального поиска. Результаты поиска по сайту в этом случае будут содержать рекламные ссылки. Точная цена клика пока не известна, но предварительно она оценивается в несколько центов.

Одновременно Google предложил и способ повышения эффективности поиска - таргетинг по тематике сайта (результаты поиска по сайту фильтруются в зависимости от заланного профайла). Но компания пока отказывается от илеи скрестить тематический таргетинг с контекстной рекламой, так что использование обеих функций одновременно возможно только при установке на сайте двух поисковых форм. ■ ■

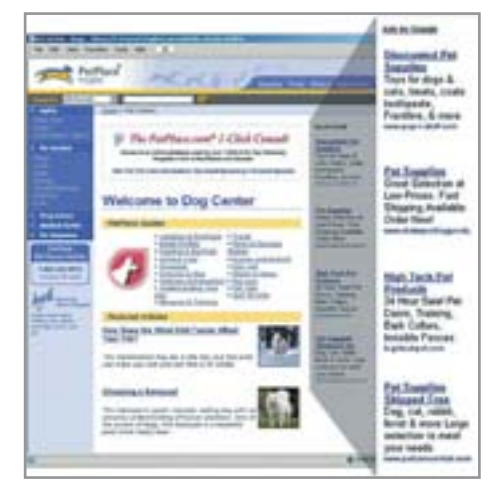

# Музыка в электронном виде **iTunes** в Европе

В середине июня компания Apple Computer открыла в Великобритании, Германии и Франции магазины iTunes Music Store. Цены в европейских магазинах несильно отличаются от американских: скачать файл с песней в Европе стоит 99 центов, но только не в долларах, а в евро. Для англичан одна песня обойдется в 79 пенсов. Пока Apple предлагает англичанам, немцам и французам программу iTunes в американской версии, но уже к октябрю 2005 года компания разродится локализованной европейской.

В Европе уже продают цифровую музыку такие гиганты, как Microsoft, Napster и Roxio, так что компании Apple придется столкнуться с серьезной конкуренцией. В ассортименте американского магазина около 700 тыс. различных композиций. За прошедшее с момента открытия время покупатели скачали уже свыше 70 млн песен-файлов. ■ ■

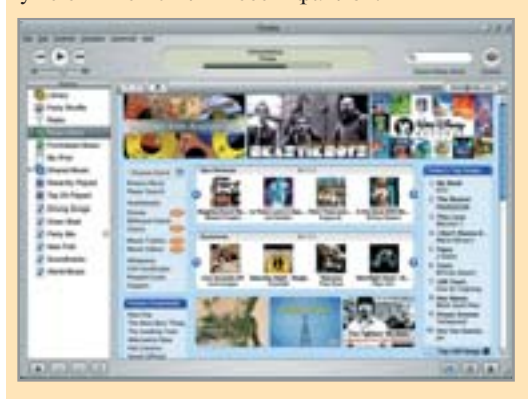

Новые сервисы поисковых систем

# Законодатель мод

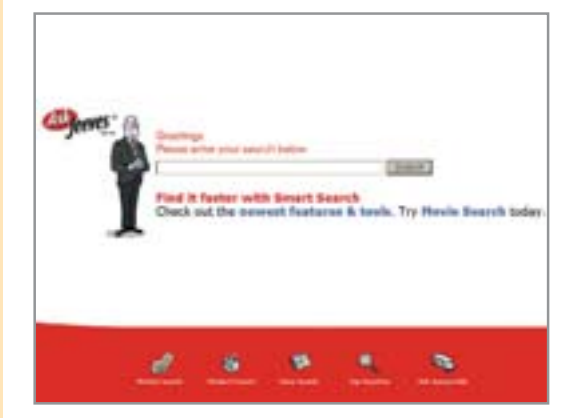

Поисковый сервис Ask Jeeves (ask.com) выглядит довольно скромно на фоне гигантов интернет-индустрии, однако это не мешает ему развивать новые оригинальные сервисы. Например, введенная недавно опция под условным названием «Бинокль» позволяет пользователям просматривать микроскрин-

шоты найденных поисковиком страниц, не загружая их (достаточно поместить курсор поверх иконки с биноклем напротив результатов поиска). По расчетам независимых экспертов, «Бинокль» уменьшает число лишних кликов на 50-70%.

К сожалению, новая функция пока явно не доработана: скриншотами снабжены далеко не все найденные страницы, а скромное разрешение картинок не всегда позволяет адекватно оценить содержание. И если первая проблема может быть со временем ликвидирована, то решение второй невозможно без существенного увеличения «веса» поисковых страниц.

Одновременно с «Биноклем» Ask Jeeves анонсировал еще несколько нововведений. Среди них - поиск информации о фильмах и знаменитых людях, а также поиск по телефонным книгам. Вполне возможно, что аналогичные функции скоро появятся и в российских поисковых системах.

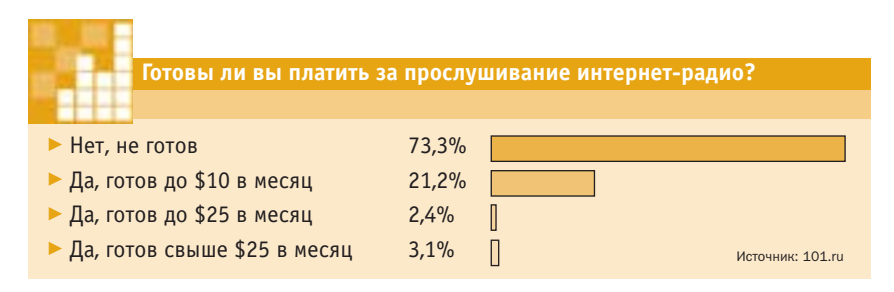

### Цензура в Интернете

# Возьмите себя в руки!

Китайское правительство призвало местных интернет-провайдеров подписать специальный «Пакт о самодисциплине». Таким образом власти КНР намерены пресечь распространение информации, «угрожающей национальной безопасности». «Дисциплинированные» интернет-компании должны не только соблюдать режим самоцензуры, но также по возможности блокировать доступ пользователей к неблагонадежным сайтам.

Инициатива коммунистического правительства Китая не является чем-то особо необычным: к практике ограничения интернет-своболы прибегает большое число не совсем демократических стран. Однако выбранный в Поднебесной способ самодисциплина - является наглядным свидетельством неэффективности обычных запретительных мер в условиях бурного роста числа пользователей новых технологий. Например, столкнувшиеся с куда более скромным ростом числа абонентов сотовой связи власти Северной Кореи, ощущая нехватку средств технического контроля трафика, были вынуждены в какой-то момент даже изъять все аппараты.

Впрочем, страна Чучхе до этого уже изобрела и радикальный способ ограничения сетевого вольнодумства: национальная сеть попросту не связана с Интернетом.

А российские законодатели, недавно обнаружившие, что отечественный Интернет до сих пор был предоставлен сам себе, также загорелись идеей сетевого регулирования. Соответствующий закон может быть принят в следующем году.  $\blacksquare$ 

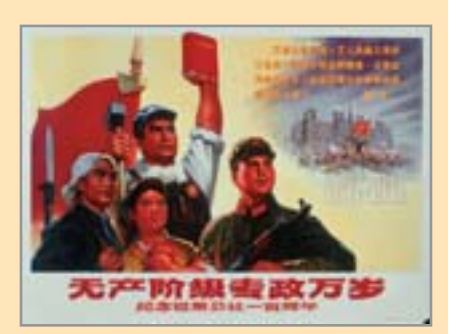

## Yahoo потерпела неудачу Халява побеждает

Любовь к халяве - отличительная черта пользователей интернет-сервисов и причина неудач многих коммерческих проектов в Сети. Компания Yahoo публично признала провал платного интернет-пейджера Yahoo Business Messenger.

Бизнес-версия мессенджера отличалась от бесплатной наличием дополни-

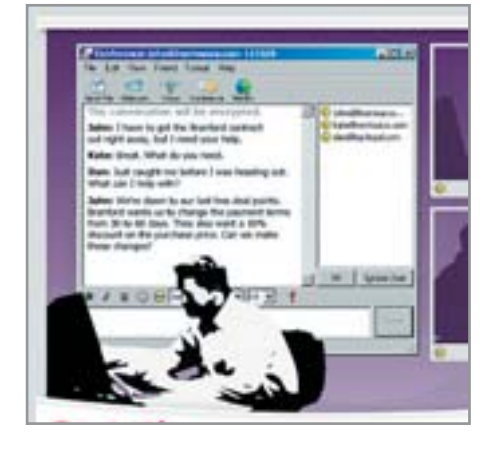

тельных возможностей по организации онлайновых конференций, шифрованию и архивации переписки, а также была обеспечена круглосуточной техподдержкой. За это удовольствие корпоративным пользователям предлагалось платить по \$30 в гол.

Теперь Yahoo сосредоточится на развитии бесплатных продуктов. Примеру интернет-гиганта сразу же последовал один из главных конкурентов - America Online (владелец интернет-пейджеров AIM и ICO). AOL решила отказаться от самостоятельной разработки бизнесверсии AIM и предложила корпоративным клиентам использовать аналогичный продукт компании Imlogic.

Но попытки заработать на популярных сервисах будут продолжены. Возможно, пользователям придется расплачиваться увеличением потока рекламы. ■ ■

### Онлайн-слежка

К вам уже пришли

Совместное исследование американского провайдера EarthLink и софтверной компании Webroot показало, что почти треть подключенных к Сети компьютеров заражены троянами или контролируются шпионскими программами. По большей части это безобидные cookies или программы, отслеживающие предпочтения пользователей в интересах рекламистов. Однако встречаются и программы, запоминающие последовательность нажатия клавиш на компьютере (подобная информация может быть интересна, например, охотникам за чужими паролями).

Большая часть шпионского софта попадает на компьютеры пользователей при установке бесплатного ПО или при посешении сайтов сомнительного содержания. Осознавая масштабы проблемы, законодатели США обсуждают закон о защите пользователей от киберслежки. В соответствии с проектом закона распространители spyware должны будут в явном виде предупреждать пользователей о возможности автоматического сбора и передачи информации. Нарушителям закона грозят штрафы размером до \$3 млн.

Помочь жертвам слежки пытаются также провайдеры, производители программного обеспечения и даже интернет-порталы. Например, в тулбаре Yahoo защита от шпионов уже есть. ■ ■

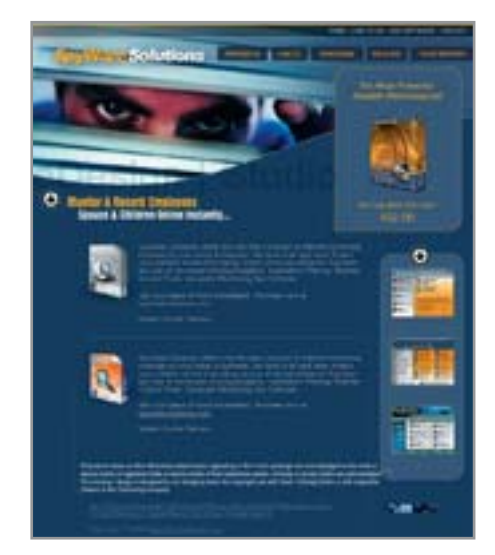

Материалы подготовили Дмитрий Вальяно, Антон Петров

# Цифра Борьба с воровством контента **3akoha**

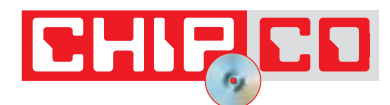

Пока представители правоохранительных органов в большинстве случаев смотрят сквозь пальцы на кражу интеллектуальной собственности в Интернете. Но это не значит, что с воровством надо смириться. Своими руками тоже можно сделать многое.

нтернет для одних давно уже стал домом, для вторых - местом отдыха, одним из основных источников информации и средств связи. Для многих он стал местом, где можно реализовать себя в той или иной ипостаси, будь то нелегкий путь художника, фотографа, писателя, журналиста, музыканта. Личностям творческим Сеть позволила с минимальными временными и

финансовыми затратами представить свои произведения на суд широкой обшественности.

Но возникла одна проблема: большое число растущих как грибы интернетпроектов, будь то домашняя страница или один из порталов, стали использовать результаты работы вышеупомянутых творческих личностей в своих корыстных целях, причем без разрешения.

Большинство авторов, как правило,  $\overline{\mathbf{v}}$ весьма лояльно относятся к тому, что их произведения без спроса размешаются на страницах сторонних проектов (не ставящих целью извлечение прибыли). По той причине, что в какой-то степени это способствует увеличению популярности произведения (и его автора в том числе). Естественно, это происходит только в том случае, если авторство произведения указывается владельцами ресурса.

Но поскольку владелец домашней странички часто не осознает, какой моральный и финансовый урон он наносит, размещая цифровое произведение без ссылки на автора, а объяснить ему аморальность подобных действий не представляется возможным (таких горе-сайтостроителей - тысячи и десятки тысяч), приходится использовать методы защиты содержания от свободного копирования.

Государство пока не собирается отстаивать права законопослушных граждан в Сети, так что бороться с цифровыми пиратами приходится непосредственно авторам.

### Тексты

Защитить авторский текст от копирования с веб-сайта сложно, да и вряд ли здесь можно говорить о какой-либо защите. В текст невозможно встроить воляной знак, а также отслелить все публикации данного материала в офлайновых изданиях, очень редко удается заставить нарушителя убрать или исправить материал, размещенный без ведома автора и издателя.

Статья 14 Закона РФ «Об авторском праве и смежных правах» гласит, что исключительные авторские права на использование авторских произведений, созданных работником по заданию работодателя, принадлежат непосредственно работодателю (закон, конечно, позволяет предусмотреть иное в договоре между ними, однако на практике этого не делается практически никогда).

За автором неизменно сохраняются только так называемые личные неимущественные права: право считаться автором данного произведения; право на то, чтобы произведение было опубликовано под его собственным именем, псевдонимом или не было подписано вовсе. За автором также сохраняется право на защиту своего произведения от всякого искажения или иного посягательства, способного нанести ушерб чести и лостоинству.

Автор зачастую рад, если его материал появляется не в одном издании, а мелькает на лесятках и сотнях сайтов в Сети. Но вот неуказание авторства либо искажение материала - это и есть посягательство на честь и лостоинство.

Часто тексты статей просто копируются и размещаются в форумах, пересылаются по почте. Вам же, буль вы владельцем собственной страницы или веб-мастером проекта, было бы намного интереснее, если бы все эти материалы были подписаны ссылками на оригинал текста - в этом случае гарантируется и приток посетителей на сайт, и то, что получат они не только запрошенную по ссылке информацию, но и сопутствующую.

Простые, но неплохо работающие трюки - запрет на запись в Буфер обмена, блокирование функций выделения и копирования текста на странице при помощи JavaScript, а также запрет отображения контекстного меню, вызываемого по клику правой клавишей мыши. Несколько строчек скриптов в HTML-коде - и более половины посетителей, решивших скопировать текст, просто бросят эту затею: часть от незнания, часть от нежелания добывать текст с таким трудом.

Но ничто не мешает пользователю сохранить страницу целиком, открыть ее в каком-либо редакторе, вырезать оттуда лишний код, а необходимый текст использовать по своему усмотрению. Против таких «специалистов» существуют более продвинутые методы защиты. Один из них разработан компанией Microsoft, которая еще в 1999 году анонсировала решение Microsoft Script Encoding, или JScript.Encode. Суть его

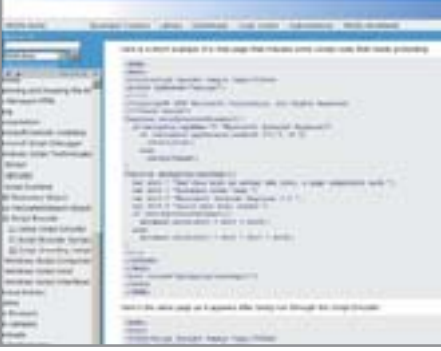

▲ Пример кода JScript.Encode с сайта корпорации Microsoft

сводится к кодировке всей страницы в шестнадцатеричный код ASCII. В этом случае ни скопировать, ни сохранить страницу в читаемом виде нельзя, а вот просмотреть в браузере — пожалуйста. В основе этой технологии лежат все те же функции Java.

 $77$ 

Несмотря на наличие многих плюсов, Script Encoding не получила слишком широкого распространения. Причины банальны: программа поддерживается лишь операционными системами семейства Windows, а также браузерами Internet Explorer версии 5 и выше.

Неплохая альтернатива - кодировщик HTML Guardian компании ProtWare. Эта программа позволяет кодировать файлы практически всех веб-форматов, может закрывать доступ к коду страницы при помощи 384-битного ключа, ограничивать функции браузера (на копирование, сохранение страницы, а также просмотр ее в офлайне). Работает программа практически со всеми браузерами, но разработчик гарантирует максимальную безопасность именно при работе с IE версии 5 и выше.

Эти инструменты могут частично обезопасить ваши сайты от взлома и копирования. Тем не менее, если у злоумышленника появилось настойчивое желание украсть ваш текст - никто не помешает перенабрать его вручную в текстовом редакторе.

Поэтому следующее, что не помешает делать в меру принципиальному автору, это отслеживать появление в Сети своих материалов на различных сторонних серверах. Благо, сделать это не так сложно. В отличие, скажем, от аудио- и графических файлов любые текстовые совпадения (поиск материалов идет обычно по ключевым словам и фразам) легко находятся при помощи поисковых систем.

 $\mathbf{v}$ 

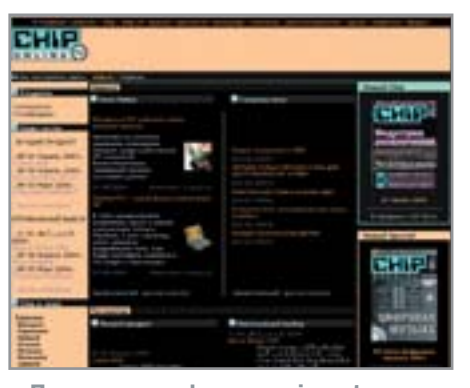

• Применение фильтра «invert» на примере сайта ichip.ru

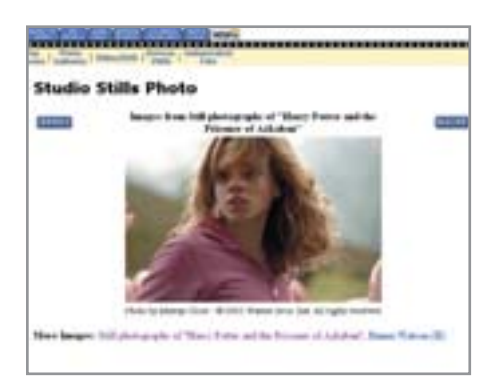

▲ Фото на imdb.com сверху покрыты прозрачным файлом формата GIF

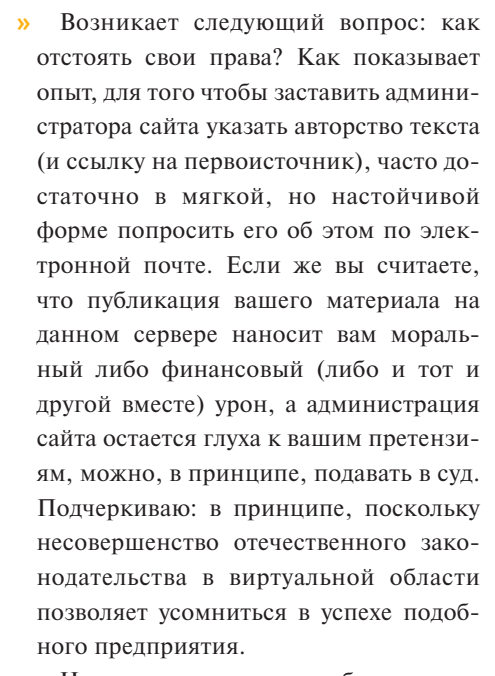

Но если уж пришлось обрашаться в суд - будьте вооружены и защищены. Лучшее доказательство авторства - наличие публикации в офлайновом издании (при условии, конечно, что материал был опубликован раньше, чем появился контрафактный экземпляр). Неплохо, если вы засвидетельствовали у нотариуса дату создания материала (этот способ защиты осуществляется путем нотариального заверения распечатки подготовленной статьи с указанием даты и автора произведения). Такой метод, конечно, может показаться трудоемким, но в случае особо ценных текстовых материалов применять его, безусловно, стоит. Наиболее простой, но в то же время весомый (в суде) метод — отправка распечатанного текста самому себе по почте заказным письмом. Почтовый штамп на конверте с датой получения и будет в этом случае вашим зашитником (распечатывать конверт до суда ни в коем случае не нужно).

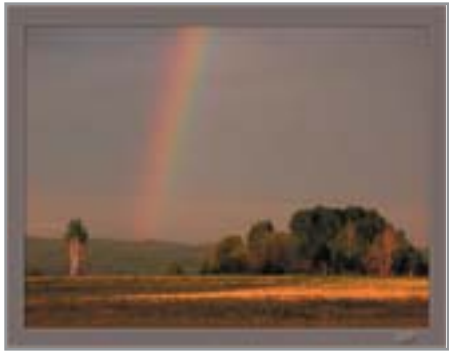

• Работа GIR поллисана его прозвищем в рамке вокруг фотографии

### Изображения

С картинками (имеются в виду файлы графических форматов) ситуация и чуть проще, и чуть сложнее одновременно. Проще в том смысле, что для графических файлов разработано большое количество различных систем защиты. Трудности же заключаются в том, что отслеживать судьбу даже защищенных графических файлов очень и очень сложно.

Если необходимо зашитить графический файл от копирования с веб-страницы, то можно воспользоваться теми же способами, что описаны выше для текста (запрет на вызов контекстного меню, запрет на запись в буфер и т. п.). Неплохой способ зашиты от непрофессиональных пользователей - покрытие изображения прозрачным GIF-файлом того же размера. При попытке копирования изображения пользователь сохранит на диск лишь этот GIF-файл.

Успешно работает (и очень активно применяется едва ли не на каждом третьем сайте) и такой простой способ, как указание имени автора, URL сайта либо логотипа на самом изображении. «Вырезать» такую метку, не исказив изображения, порой практически невозможно. Обратная сторона медали - наличие метки может не слишком благоприятно отразиться на внешнем виде файла.

Еше олин способ зашиты ваших изображений - это применение инвертирования цветов. Метод заключается в следуюшем: с помошью Photoshop вы инвертируете цвета на изображениях, сохраняете их в таком виде и выкладываете на сервер. Затем в HTML-коде применяете фильтр «invert», таким образом, измененная ранее и лежащая на сервере картинка будет отображаться для посетителей в нормальном виде. Этот способ (хотя и в ограни-

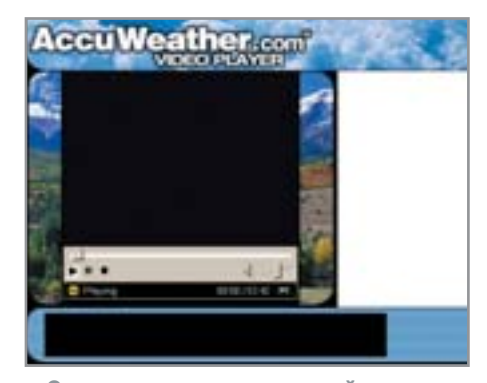

• С потокового видео порой даже нельзя снять скриншот

ченном количестве случаев) подходит для защиты от копирования элементов дизайна страницы. Правда, не гарантируется, что фильтр будет безупречно работать во всех известных ныне браузерах.

Вышеупомянутые методы защиты контента (публикация в офлайновом издании, заверение у нотариуса, отправка самому себе заказного письма) применимы в случае ценных фотографий с равным успехом, гарантирующим стопроцентный результат. Если вы снимаете на пленку, то беспокоиться и вовсе не о чем: в случае чего в качестве доказательства авторства можно предъявить негативы.

Подстраховаться в случае цифровой фотографии также несложно. Можно. например, хранить у себя оригинал изображения, имеющий, как правило, более высокое разрешение. Еще одно простое решение - обрезаем по 10% с каждой стороны снимка, и в свободный доступ выкладываем именно «обрезанную» версию. В случае спорного вопроса достаточно предъявить в суде полный оригинал.

Возможны и менее очевидные схемы, например внесение в изображение неких цифровых водяных знаков, в то время как исходный вариант сохраняется только у вас. Системы цифровых «водяных знаков», которые встраивают информацию об авторе в сам файл — носитель содержания, вносят в него «шум», кодируемый по определенному алгоритму. Этот «ним» и является носителем информации (копирайт, идентификатор, дата создания, адрес автора, условия использования и прочее).

Основные требования к системам цифровых «воляных знаков» — стойкость цифровой метки к разнообразным трансформациям файла-носителя (изменение »

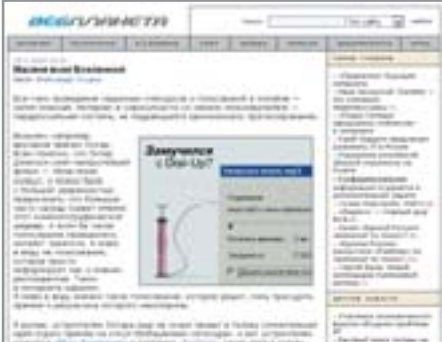

▲ Оригинал статьи про Алену Писклову с сайта webplaneta.ru...

**»** формата, сжатие, аналоговое преобразование, цифровые обработки) и попыткам ее удаления третьими лицами. Не менее важное требование - метка должна быть невилимой.

«Водяные знаки» используются не только в качестве аргументов в деле установления личности автора. Существуют также специальные поисковые системы, которые по платному запросу со стороны владельца сканируют доступное им пространство Сети и выдают подробные отчеты в случае обнаружения принадлежаших ему файлов на сторонних серверах.

### **Музыка**

Другое дело - музыка. Как признаются сами популярные музыкальные исполнители, любовь пользователей Интернета ко всему бесплатному очень сильно бьет по их кошелькам. Особенно в тех случаях, когда свежевыпущенный альбом появляется в свободном доступе в Сети через неделю после официального выхода (а часто бывает, что и до него).

Каким образом можно заставить аудиторию Интернета покупать музыкальные композиции, а не скачивать их через файлообменные сети? Задача на первый взгляд нетривиальная, но вполне осуществимая при выполнении ряда условий.

Немалых успехов в деле защиты авторских прав исполнителей добилась компания Apple. Ее онлайновый магазин Apple-Music.com, открытый примерно год назал. предлагает своим посетителям приобрести музыкальные композиции по \$0,99 за штуку (либо \$9,99 за альбом), позволяя выбирать из более чем полумиллиона песен. Apple достаточно либерально относится к вопросам копирования скачанных треков: их можно переписывать на три других компьютера, записывать на

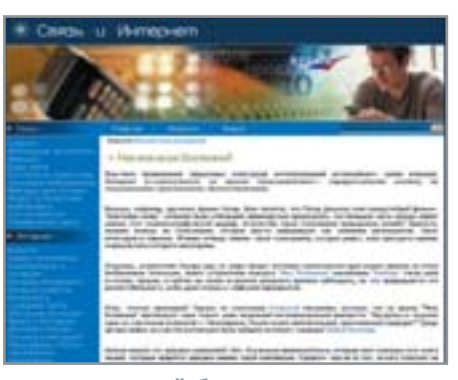

▲ ... украденный без указания автор-CTRA CAЙTOM CODDACT FIN FU

компакт-диски до десяти раз и переписывать на МРЗ-плееры без ограничений. Большинству пользователей, которые слушают музыку дома либо при помощи плеера iPod, эти ограничения не мешают.

Добиться контролируемого распространения проданных композиций компании удалось потому, что средства записи компакт-дисков, переноса треков на iPod, а также интерфейс AppleMusic.com интегрированы в единый программный продукт iTunes. Эта же программа является плеером, воспроизводящим скачанные композиции на компьютере. Подобная универсальность, а также тот факт, что до некоторых пор iTunes был лоступен только пользователям компьютеров Apple (теперь появилась версия для Windows), позволяли легко отслеживать все действия пользователя и пресекать явные нарушения.

Чудес не бывает: хитроумную систему защиты iTunes все же взломал в ноябре 2003 года профессиональный хакер норвежец Йон Йохансен, снискавший мировую славу тем. что разработал систему взлома защиты лицензионных DVD. Однако предложенный им способ снятия защиты с музыкальных ААС-файлов (в этом формате распространяются композиции iTunes) очень труден и требует наличия обширных знаний в области программирования, а поэтому он вряд ли сможет нанести AppleMusic.com серьезный ушерб (в неделю через этот сервис продается около 600 тыс. треков, что составляет примерно 70% всей легально скачиваемой из Интернета музыки).

### Итоги

Как ни крути, а полностью избежать того, чтобы ваше творчество использовалось несознательными личностями в своих корыстных целях, не удастся. Можно уменьшить вероятность таких случаев, можно долго и упорно судиться с нарушителями, грозить им геенной огненной и связями в Госдуме. Успех в этих делах будет переменным.

Дожлемся ли мы того момента, когда можно будет снять с себя заботы о слежении за соблюдением авторских прав на свои же творческие произведения и переложить их на плечи профессионалов? Какие-то изменения в лучшую сторону наблюдаются уже не один год, но до того дня, когда все они организуются в единую стройную систему, по всей видимости, еще далеко. • • Анатолий Сайбель

**Технология Sony** 

### «Берите пример со второго отряда!»

Успехи Apple в области ограничения распространения легально приобретенной музыки вдохновили к принятию решительных мер и корпорацию Sony. Ее система защиты цифрового контента Content-Guard использует схожий принцип: музыкальные и видеофайлы, скачиваемые из Сети с сервисов Sony Music, могут быть воспроизведены только на одном устройстве и только ограниченное количество раз, а также не могут быть скопированы на другие устройства. Чудес опять же тут никаких нет - подобного уровня защиты можно достичь, лишь внедряя подобные технологии на аппаратном уровне.

Поскольку мультимедийные устройства от Sony (начиная от различных «дискманов», МD-плееров и заканчивая сотовыми телефонами и игровыми консолями) распространены более чем достаточно, ничто не мешает компании продавать контент только «своим» пользователям и зарабатывать при этом неплохие деньги. Дополнительный чип, устанавливаемый в устройство, стоит копейки, добавить закодированную информацию в мультимедийный файл также не составит никакого труда, а пользователь... А пользователю в подавляющем большинстве случаев будет совершенно все равно - музыка-то играет.

### ХОЧЕШЬ УЗНАТЬ САМОЕ ГЛАВНОЕ?

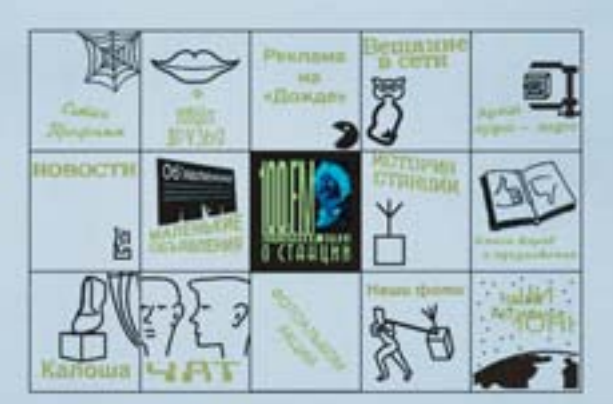

Интернет-радио и ТВ

# 03007 и показывает.

В кинофильме «Москва слезам не верит» Родион Рачков уверял, что скоро не будет ни газет, ни радио - одно сплошное телевидение. Он оказался не прав: и газеты, и радио продолжают существовать наравне с ТВ, и даже в новом формате - в Интернете.

появлением Интернета ему также приписывалась роль будущего «узурпатора». Уже сейчас понятно, что под влиянием новых видов массмедиа старые лишь видоизменяются. Так, с расширением Сети и немалым увеличением пропускных способностей каналов (по сравнению с тем, что было несколько лет назал) начали развиваться ралио и телевидение, вещающие в онлайне.

В российском Интернете среди первых радиостанций, которые существуют и по сей день, можно выделить такие как 101.Ru, XRadio.ru и Special Radio.

Четко интернет-радио и ТВ можно разделить на две категории:

• Радиостанции и телекомпании, которые успешно вещают традиционным образом и параллельно расширяют аудиторию за счет вещания в Интернете. Как правило, их стиль и направленность вещания в Сети не отличается от традиционного.

• Радиостанции и телекомпании, изначально созланные в Интернете и не вещающие традиционным способом.

Кроме этого, существует небольшая доля радиостанций и телеканалов, которые сменяют офлайновую аудиторию на онлайновую, полностью отходя от традиционного вещания и переходя к вещанию сугубо через Сеть.  $\boldsymbol{\mathcal{N}}$ 

Во второй группе пока явно преобладают интернет-радиостанции. Основной причиной являются значительно меньшие расходы на открытие интернетрадио по сравнению с интернет-ТВ. Часто крупные, пользующиеся немалой популярностью интернет-радиостанции вырастают из простейших любительских.

### Требования для приема сигнала

В выборе оборудования пользователь мало чем ограничен. Современный компьютер с доступом в Интернет - вот и все необходимое. Для качественного приема интернет-ТВ необходим компьютер, который без замедлений и притормаживаний проигрывает видеофайлы. Этому требованию вполне соответствуют машины. начиная с Pentium II 400 МП с объемом ОЗУ от 64 Мбайт.

Для приема интернет-радио подойдут и гораздо менее мощные компьютеры.

К программному обеспечению интернет-вещание также неприхотливо. Для просмотра большинства телеканалов, вешаюших через Интернет, будет достаточно предустановленной в операционную систему Windows программы Media Player. Для лучшего качества просмотра стоит установить последнюю версию Media Player 9, которая доступна для скачивания с сайта Microsoft.

Интернет-радио вещают, как правило, в форматах МРЗ, МРЗРго, WMA, а также в виде плей-листов PLS. Для прослушивания подходят Windows Media Player, популярный плеер WinAmp и большинство других плееров аудиофайлов.

Наиболее требовательно интернеттелерадиовещание к пропускной способности подключения пользователя к Сети. Если для прослушивания интернетрадио хватит быстрого подключения по модему (33,6-56 кбит/с) или слабой выделенной линии (64 кбит/с), то для интернет-ТВ этого явно недостаточно. Для приема телепрограмм через Интернет необхолим канал не меньше 256 кбит/с. а лучше 512 кбит/с и более.

### Плюсы и минусы

### Многоканальное вешание

Значительным преимуществом интернет-радио является возможность вещания по нескольким каналам одновре-

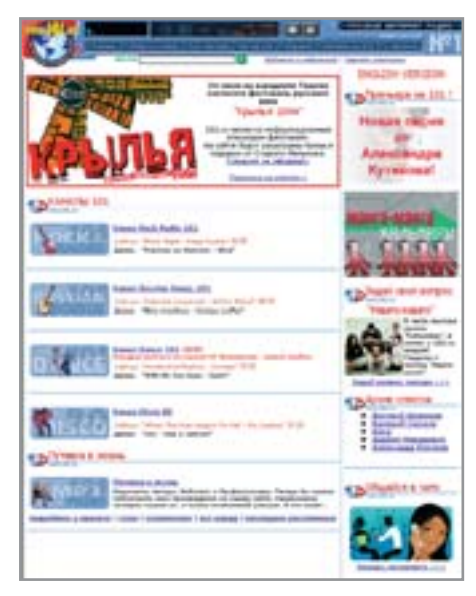

▲ В октябре 2000 года «Интернетрадио» перешло к живому эфиру

менно, причем в каждом канале воспроизводится музыка определенной направленности. Это позволяет без особых сложностей разделить аудиторию по музыкальным пристрастиям. Этим активно пользуется Special Radio (у них число каналов достигает четырнадцати, среди них представлены отдельные каналы для классической музыки, джаза и блюза,

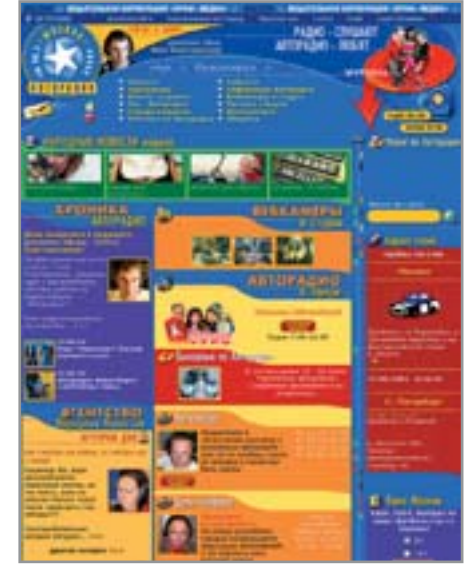

▲ Опиентированное на автомобилистов «Авторадио» вышло в Сеть

шансона, электронной музыки, техно, транса и т. д.) и 101. Ru (выделены каналы рока, русской музыки, танцевальных хитов, а также музыки дискотек восьмидесятых годов прошлого века).

### Отсутствие цензуры

Несмотря на неоднократные попытки со стороны властей распространить сферу »

Интервью со специалистом

## Corbina.TV

сы, которые не являются ни телекомпаниями, ни радиостанциями. Они лишь передают сигнал из аналогового эфира и транслируют его через Интернет по договоренности с телеканалами. Такой деятельностью занимается провайдер Corbina Telecom в рамках своего проекта Corbina.TV.

На вопросы отвечал представитель компании Corbina Telecom Всеволод Гавриленко.

По какому принципу работает ваш проект? Ведь часть из передаваемых вами каналов через Corbina. TV вообще не вещают в Интернете сами.

кодируем его и отдаем со своих серверов.

Есть ли какая-то статистика по аудитории? Сколько людей смотрит одновременно в среднем, сколько в день?

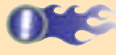

Особой категорией можно отметить серви- Образование Статистика есть, но боюсь, что на данный момент я не могу ее разглашать.

### Каков минимальный необходимый пропускной канал для просмотра?

В данный момент вещание ТВ ведется на скорости 750 кбит/с, вещание радио - на скорости 28 и 128 кбит/с. В ближайшее время мы станем кодировать ТВ в более низком битрейте в дополнительном потоке.

Ставите ли свою рекламу, чтобы как-то окупить проект?

Мы принимаем сигнал с эфира, Данный проект является для нас некоммерческим и направлен на демонстрацию возможностей современных сетей передачи данных. Сегодня мы не ставим перед собой задачу окупаемости данного проекта. Как не ставим и рекламу.

**»** своего влияния и на Интернет, он пока остается достаточно независимым. Если традиционные радиостанции и ТВ в случае выпуска «нежелательных» материалов могут быть усмирены без особого труда (постоянными проверками, заморозкой деятельности, лишением лицензии на вешание и прочими лелами), то интернет-радио и ТВ контролировать сложнее в силу того, что чиновники считают эти средства массовой информации непопулярными.

### Меньшие накладные расходы

Это преимущество в большей части касается интернет-радио. Для создания традиционных радиостанций необходимы: регистрация в качестве СМИ, большие затраты времени и денег на лицензирование, на открытие частоты вещания, дорогостоящее оборудование и прочее. Для открытия интернетрадио, по сути, необходимо лишь программное обеспечение лля перелачи музыки и речи в эфир и качественный доступ в Интернет. Более подробно этапы открытия интернет-радио рассматривались в статье «Почувствуй себя диджеем», Chip № 8 2003. Для организации более профессиональной интернет-радиостанции также выпускается ПО, но уже платное.

### Малая конкуренция

Несмотря на то что появляются новые интернет-радио и ТВ, ниша рынка интернет-вещания в России и других странах СНГ еще очень далека от заполнения. Пропускная способность каналов подключения к Интернету неуклонно возрастает, возможность принимать сигнал интернет-ралио и интернет-ТВ перестает быть роскошью.

### Счастливое будущее

Пока в России интернет-радио и в особенности интернет-ТВ развиты слабо. Сложно сформировать профессиональную экономическую точку зрения на со-»

Интервью со специалистом

### Интернет-радио «Шок»

На наши вопросы отвечал представитель интернет-радио «Шок», консультант по техническим вопросам Алексей Антипов. Несмотря на то что какую-либо статистику по пользователям радио «Шок» получить не

удалось, ряд любопытных аспектов жизни интернет-радиостанции мы выяснили.

Ваше радио вышло из традиционного, или вы изначально вещаете только на Интернет?

С самого начала проект предполагался как интернет-радио. Три года назад, когда мы только начинали и при этом были одними из первых, кто ориентировался только на интернет-слушателей, мы уже не сомневались, что Сеть завлечет огромное количество людей во всем мире. Основным нашим преимуществом было то, что наш слушатель не был ограничен географией.

Есть ли у вас какая-либо информация о статистике по аудитории, слушателях, скорости подключения, количестве людей, одновременно слушающих ваше радио?

К сожалению, статистика является конфиденциальной информацией. А по поводу аудитории - это практически весь земной шар, так как русскоязычные люди есть везде, а именно они и являются нашей аудиторией. Очень много людей из Москвы и Санкт-Петербурга, многих других городов России и СНГ. Достаточно большая часть аудитории - это США, в меньшей степени — Европа.

ретрансляцию радио «Шок» на одном из иностранных серверов.

Проект коммерческий? Чем живете? Есть ли реклама в вашем эфире?

**Direct** Изначально проект был некоммерческим и существовал на инициативе создателей. Но при увеличении аудитории существенно возросли и затраты. Поэтому на сегодняшний день мы постепенно переходим в разряд коммерческих радиостанций. В эфире и на сайте начала появляться реклама. И мы готовы работать с новыми рекламодателями.

На самоокупаемость пока не вышли? Обозначьте сферы деятельности рекламодателей: кого может заинтересовать ваша аудитория?

Нет, на самоокупаемость пока, к сожалению, выйти не удалось, но мы стремимся достичь этой черты и перейти ее. Основная аудитория рекламодателей - это ресурсы Интернета, музыкальные клубы, агентства, магазины, производители товаров и услуг, ориентированные на молодежь, встречаются также банки и другие финансовые учреждения.

Какие основные затраты? Какой штат сотрудников на вашем радио?

В ближайшее время мы планируем открыть ПАРТЕ - Где-то около 70% затрат уходит на Интернет (хостинг + оплата канала). В постоянном штате на сегодняшний день три человека и еще около четырех человек помогают нам в создании передач, проведении мероприятий и т. п.

> Были какие-то контакты с властями? Не регистрировали ли вы свой проект как СМИ? Помимо музыки, какие передачи выходят в эфир? Есть ли новостные программы?

> Мы с удовольствием сотрудничаем с властями, они помогают нам, а мы помогаем им. Мы поддерживаем молодых исполнителей, власти города оказывают нам поддержку и помощь в организации концертов. Как официальное СМИ на сегодняшний день мы пока не зарегистрированы, но в ближайшем будущем этот минус мы исправим. Кроме музыки у нас есть ряд различных тематических передач, начиная от интервью и разговоров с музыкантами и заканчивая развлекательными передачами типа «Шоккеры». Новостей в нашем эфире нет.

### А где организовываются концерты?

В основном в Санкт-Петербурге, так как сами тут находимся.

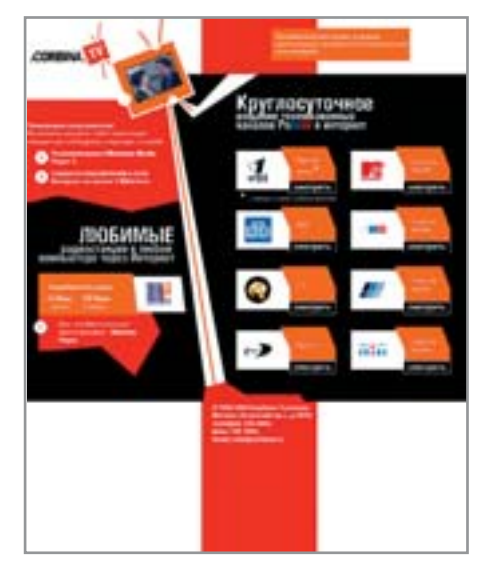

- $\blacktriangle$  Некоммерческий проект Corbina.TV TOKA3ЫBAET BOЗМОЖНОСТИ СОВDЕменных сетей передачи данных
- здание интернет-телерадиовещания, не **»**составляя бизнес-планов и без значительной подготовки. Однако, пользуясь здравым смыслом, предположим:
- Пользователь Интернета в большинстве своем человек со средним уровнем дохода или выше того. Таким образом, для потенциальных рекламодателей аудитория интернет-радио и ТВ имеет значительный интерес.
- 3 Потенциальная аудитория интернеттелерадиовещания не так мала, как может показаться на первый взгляд. Согласно последним статистическим исследованиям фонда «Общественное мнение», проведенным зимой 2004 года, Интернетом в России пользуются 14,6 млн человек, что составляет около 13% населения страны.

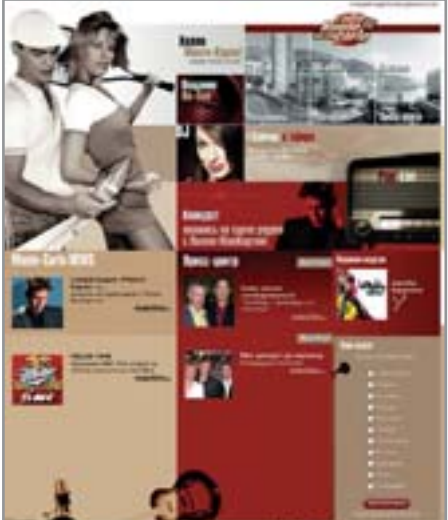

▲ У аудитории радиостанции «Монте-Карло» есть не только деньги, но и выход в Интернет

При этом в Москве к Сети подключены 35% жителей.

 $\triangleright$  Затраты на открытие и веление интернет-телерадиовещания значительно ниже по сравнению с аналогичными затратами у традиционных СМИ. А необходимость лицензирования такой деятельности пока находится под вопросом.

 $\blacktriangleright$  Ныне существующие телералиокомпании могут открыть вещание в Интернете и получить новую перспективную аудиторию.

3 Как мы уже заметили, Интернет позволяет избежать (или значительно уменьшить влияние) всяческой цензуры, накладываемой в виде различных ограничений на традиционные радиостанции и телеканалы.

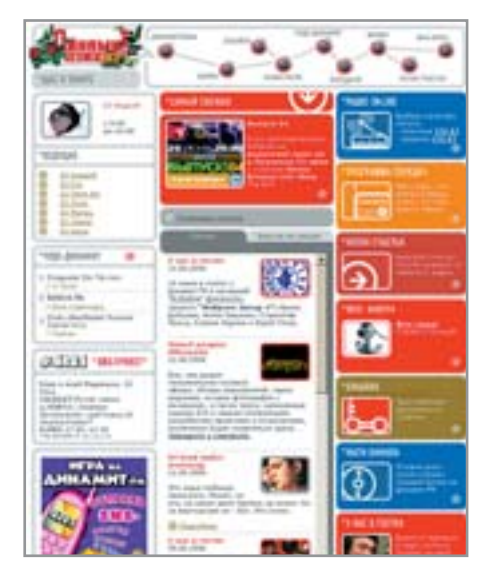

**4 «Динамит» тоже не ограничивается** только радиоэфиром. Онлайнвещание ведется круглосуточно

### Заключение

Количество пользователей Интернета в России растет довольно большими темпами. Спрос на интернет-радио и ТВ уже весьма ощутим. Далеко не все можно передать гипертекстом. Интернет-вещание вносит «оживление» в жизнь пользователей и дает возможность старым добрым ТВ и радио не предаться забвению в ближайшие годы и десятилетия.

На рынке интернет-радио (и в особенности интернет-ТВ) пока присутствуют только «первооткрыватели». Остается надеяться, что в ближайшее время интернет-вещанию будет уделено должное внимание со стороны как существующих СМИ, так и создающихся с нуля. **Виталий Кравченко** 

**Ссылки**

### **Что послушать, где посмотреть**

### Интернет-ТВ

www.corbina.tv — ретрансляция популярных телеканалов (ОРТ, НТВ, СТС, Ren-TV). www.rambler-tv.ru — Rambler ТелеСеть. www.rbc-tv.ru — РБК ТВ.

www.newsru.com/echo/ — раздел «Видеохроника» на NEWSru.com совместно с телекомпанией «Эхо».

### ТВ-каналы, вещающие в Интернете

www.1tv.ru — Первый канал. www.vesti.ru/fotovideo.html — видеосюжеты «Вестей» на канале «Россия».

### Каталоги прямых ссылок на вещания радио и ТВ

www.webtelek.com — Служба для любителей телевидения и радиовещания в Сети. www.guzei.com/live/tv/ — ТВ. www.guzei.com/live/radio/ — радио. www.webantenne.com — TV and radio live www.russianseattle.com/radio\_r.htm — pycское радио и видео в Интернете.

### Радиостанции, вещающие в Интернете

www.radioshock.ru — радио «Шок». www.101.ru — радио 101.Ru.

www.specialradio.ru — Специальное радио. www.rusradio.ru — «Русское радио». www.rusradio2.ru — «Русское радио 2». www.avtoradio.ru — «Авторадио». www.europaplus.ru — «Европа плюс». www.silver.ru — «Серебряный дождь». www.chanson.ru — радио «Шансон». www.radiokuranty.ru — радио «Куранты». www.echo.msk.ru — «Эхо Москвы». www.dinamitfm.ru — «Динамит FM». www.montecarlo.ru — «Монте-Карло». www.radiomayak.ru — «Маяк 24». www.energyfm.ru — «Энергия». www.govoritmoskva.ru — «Говорит Москва».

e 1.87, nLite 0.96.2 B 0, TuneUp Utilities 2004 sonal, GhostSur NU Paint, Ptk Ph r 1.2.0, KeyCue 1.0 hip Edition 4.5, DivX

# ST WHIP, Содержание август 2004

### Album Creator PRO 3.3

Как правило, из отпуска мы привозим в качест-Newqorsqoogr ве трофеев не только ракушки и сувениры, но и довольно большое количество фотографий, которыми хочется похвастаться перед друзьями и коллегами. Впрочем, если во время отдыха вы использовали цифровой фотоаппарат, то сделать это совсем не трудно. Можно уменьшить разрешение фотографий и разослать их по электронной почте, можно опубликовать фотоархив в Интернете, благо создать себе страничку на бесплатном хостинге не

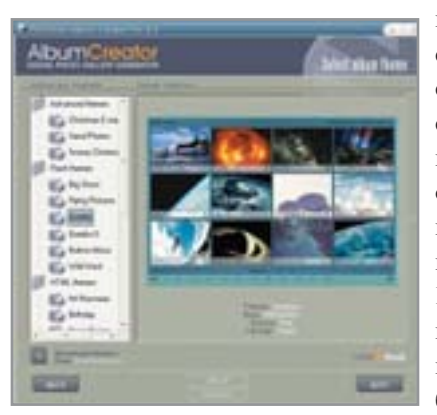

проблема. В последнем случае самым простым способом оформления странички будет создание галереи при помощи одной из специализированных программ, например Album Creator PRO. Нужно отметить, что при помощи этой программы можно создать фотоальбом на Flash. Всего пара

щелчков мышью, и вот перед вами красивая Flash-галерея с анимацией, музыкой, «прелоадерами» и, что просто замечательно, с возможностью сортировки изображений по категориям. Операционные системы: Windows 98/Me/2000/XP Язык интерфейса: английский Условия распространения: trialware Сайт производителя: http://albumcreator.firmtools.com

### Serv-U FTP Server 5.0

Примеров, когда может пригодиться локальный **FTP-сервер,** довольно много. Например,  $\Omega$ H окажется полезным для передачи файлов с работы

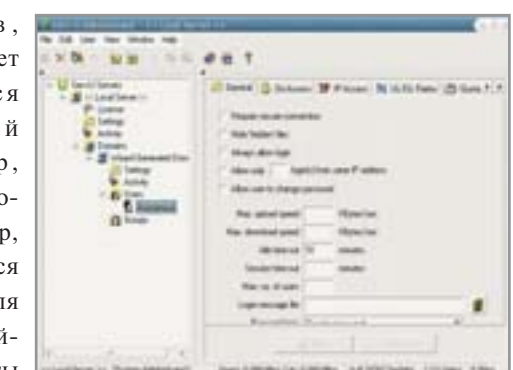

домой, или наоборот. Также возможно использование FTPсервера в локальной сети в качестве альтернативы сервису Windows «Sharing and Security...», так как сервер обладает несравненно большими возможностями по разделению прав доступа к определенным директориям. Чтобы создать собственный локальный FTP-сервер, вовсе не обязательно обладать каким-то сакральным знанием, достаточно воспользоваться небольшой утилитой Serv-U.

Работать с Serv-U FTP Server несложно. После первого запуска программы перед вами откроется окно мастера, в котором вы шаг за шагом сможете указать основные параметры будущего сервера.

Операционные системы: Windows 98/Me/2000/XP Язык интерфейса: английский Условия распространения: trialware Сайт производителя: www.serv-u.com

### **Time & Chaos 6.0.2.6**

Эра бумажных записных книжек и ежедневников, похоже, подходит к концу. В мобильном телефоне лостаточно памяти, чтобы хранить телефоны знакомых и коллег. Электронные почтовые адреса коротки и хранятся в адресной книге почтового клиента. А вместо громоздких ежедневников используются менеджеры задач. Преимуществ у электронных аналогов достаточно количество: они и сами напомнят о невыполненном деле, и укажут на дни рождения людей из адресной книги. Одной из лучших программ полобного рода можно смело назвать Time & Chaos. Утилита содержит удобный планировщик задач, календарь, дневник, записную и телефонную адресные книги. Операционные системы:

### **Windows 98/Me/2000/XP**

Язык интерфейса: английский Условия распространения: trialware Сайт производителя: www.chaossoftware.com

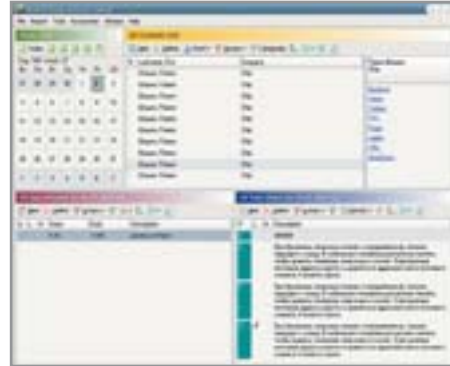

### **VMware Workstation 4.5.2**

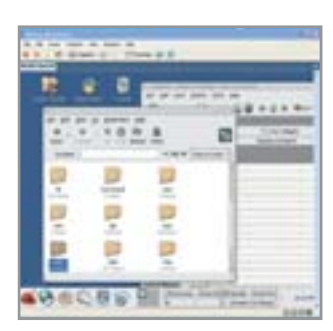

Пользователи ПК - странные люди, им всегда всего мало. Мало оперативной памяти, не хватает мощности видеокарты, объема винчестера, а некоторым и вовсе мало одного компьютера. В принципе, второй компьютер — вещь полезная. Можно использовать его в тестовых целях, создать на его базе сервер т. д. Только вот лишняя тысяча долларов водится далеко не у каждого, да и свободного места под столом для второго системного блока может не хватить. Хорошо еще, что мы живем в век высоких технологий, и некоторые мечты можно воплотить в виртуальной реальности - в частности, мечту о втором компьютере сделает явью утилита VMware Workstation.

OC: Windows 98/Me/2000/XP Язык интерфейса: английский Условия распространения: trialware Сайт производителя: www.vmware.com

### **UEFA Euro 2004**

Чемпионат Европы по футболу на время выключил из жизни большую часть мужского населения по всему Старому Свету. Страна-организатор благодаря многочисленным армиям болельщиков, приезжавшим поддержать свои сборные, получила изрядную прибыль от всего мероприятия. Снять сливки с всеобщей футбольной мании поспешила и Electronic Arts co

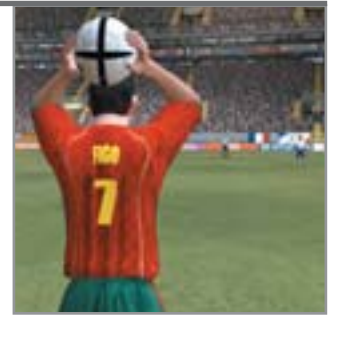

своей виртуальной моделью UEFA Euro 2004. Теперь вы можете взять любую из команд Европы, участвовавших в Евро 2004 еще на квалификационной стадии, чтобы повторить или изменить ее путь в турнире.

ОС: Windows 98/Me/2000/XP Язык интерфейса: английский Условия распространения: demo Сайт производителя: www.euro2004game.ea.com

### Armagetron 0.2.5.2

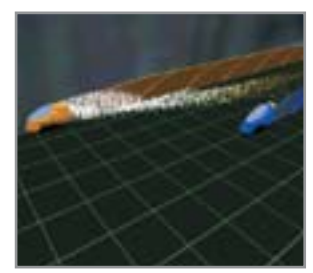

Фильм «Tron», рассказывающий о приключениях человека, волей случая перенесшегося в виртуальный мир компьютера, вышел в свет в 1982 году, а через одиннадцать лет появилась великолепная игра Tron 2. Но, как оказалось, эта игра - не единственный в своем роде продукт по мотивам ленты. Игра Armagetron предоставляет нам возможность поучаствовать в гонках на

светоциклах из легендарного фильма. Кататься можно не только против компьютерных соперников, но и против реальных оппонентов, находящихся с вами в одной локальной сети.

ОС: Windows 98/Me/2000/XP Язык интерфейса: английский Условия распространения: freeware Сайт производителя: http://armagetron.sourceforge.net

### **Nostra DivX Player 2.0**

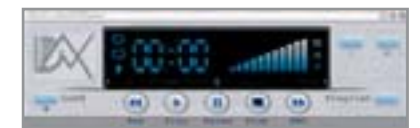

Этот простой медиаплеер с непритязательным интерфейсом может легко подойти на роль «плеера на первое время» для пользователя, который только начал свое знакомство с компьютером.

### StatBar 2.406

StatBar представляет собой узкую стильную панель, располагающуюся вверху или внизу экрана, на которой могут отображаться данные о системе. Причем, что именно будет отображаться, пользователь может выбрать сам.

#### **TECT**

Anonymity 4 Proxy, GetAnonymous 2.1 Personal, GhostSurf, Invisible Browsing, Primedius WebTunnel 5.38, Steganos Internet Anonym Pro 6

### **SERVICE**

Антивирус Касперского Personal Chip Edition 4.5. обновления баз для Антивируса Касперского, Acrobat Reader 6.0.1, DirectX 9.0b, Playa / DivX 5.1.1 Pro, Winamp 5.03a WinRAR 3.40 beta 1

#### **BONUS**

Soft Review, сравнительное тестирование графических редакторов, сюрпризы в популярных программных продуктах, материалы к статье «Личная фонотека», программы для мониторинга системы, материалы к статье «Согласно капризам клиента», материалы к статье Practice, материалы к статье «Цифра закона

### **DRIVERS**

ИБП от APC, Powercom и Powerman, TerraTec, ASUS, Intel **GAMES** 

UEFA Furo 2004 Armagetron 0.2.5.2 Machines of Destruction, Yetisports - Flamingo drive

**WINDOWS** 

Serv-U FTP Server 5.0, i.Scribe 1.87, Shareaza 2.0, Album Creator PRO 3.3. visualWEB 2.0. aSearch.INFO 2.3.2. TuneUp Utilities 2004, nLite 0.96.2 Beta, Registar Lite 2.0, Fraps 2.2.1 DocCommander 1.2 VMware Workstation 4.5.2 avast Antivirus 4.1 Home Edition Panda Antivirus Platinum 7.0 ClamWin 0.35, MicroRecorder 0.3, All Media Fixer 2.12, VideoToolBox 0.9.4.44, Nostra DivX Player 2.0, Ant Movie Catalog 3.4.3. SphereXP 0.76.800. Time & Chaos 6.0.2.6. StatBar 2.406. FolderInfo. Magical Glass 1.0.1.6

**LINUX** 

aMule, The Ace of Penguins, GINF, GNU Paint, Klicker, Ptk Phone, Quat, ROX-Desktop, Seksi Commander, XFTE

### MAC OS

Disk Order 0.9.3, Duplicate Catcher 1.2.0, Easy Fractal 3.11, iClip 3.0.1, KeyCue 1.0, Ultimate Pen 1.2.1

### Ant Movie Catalog 3.4.3

Диски, как и кассеты, теряются, у них рвутся обложки, они отдаются друзьям, которые потом забывают их вернуть. Не допус-

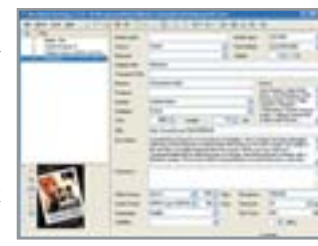

тить хаоса поможет эта небольшая бесплатная программа, при помощи которой можно вести ∨чет лисков. ■

# **Нападение** Ha ICO Уязвимости мессенджеров

Первая программа для мгновенного обмена сообщениями была разработана восемь лет назад, но за все то время, что ей пользуются миллионы интернетчиков, ICQ (а это была именно она) так и не обзавелась надежной защитой против нападения извне.

чем у вас ассоциируется услышанный рано утром гудок? Например, люди старшего поколения вспоминают заводскую сирену, возвещающую о начале рабочего дня. А что вспомнить нашим современникам? Почти в каждой конторе пять раз в неделю по утрам в нижнем правом углу монитора раснветает маленький зеленый нветочек. сопровождающийся протяжным гудком из динамиков компьютера. Вот мимо прошел мой начальник, со своей женой он познакомился три года назад именно по ICQ... Как же много она теперь значит в нашей жизни. Но столько же мо-ЖАТ ЛОСТЯВИТЬ И УЛОПОТ

ICO (I seek you), она же по-простому  $-$ «аська». В переводе на русский язык название этой программы означает «Я ищу тебя». Программа была написана в 1996 году группой талантливых программистов из Израиля, позже основавших компанию Mirabilis. По прошествии чуть менее полутора лет в ICQ уже были зарегистрированы порядка миллиона человек, с тех пор тенденция не только не снижается, но и растет. Что же так привлекает в этой простой программе миллионы пользователей Интернета во всем мире? Возможность мгновенного обмена сообщениями? Возможность знать, находится ли твой друг, знакомый или сотрудник в »

**THURSDAY**
» Интернете в данный момент? Возможность передачи файлов? Потоков данных (к примеру, видео или аудио)? На все эти вопросы можно ответить утвердительно. На волне успеха ICQ многие другие компании пошли не только на созлание собственных клиентов для протокола ICQ (&RO, Miranda, Odigo), но и собственных сетей (MSN, Yahoo, Odigo). Но именно те плюсы ICQ, которые привлекают пользователей, оказываются большим минусом для коммерческих компаний и персонала тех предприятий, для которых вопросы обеспечения информационной безопасности стоят очень остро.

Недавно компания Ferris Research (www.ferris.com) провела исследование, посвященное применению IM-клиентов (Instant Message Clients — клиенты мгновенной передачи сообщений). В отчете указано, что 70% сотрудников коммерческих компаний, имеющих доступ в Интернет, пользуются ICO или какимилибо другими клиентами. Итак, какие же три очевидных факта становятся опасными для компаний?

 $\triangleright$  ICO — способ и средство утечки конфиденциальной (и не только) информации из компании;

• ICQ отнимает значительную часть рабочего времени сотрудников на общение, зачастую не связанное с делами компании; • безопасность как протоколов, так и клиентов сетей IM находится на еще крайне низком уровне, использование ICQ увеличивает окно безопасности и повышает риск угроз извне.

А теперь подробнее о вышеперечисленном. Утечка конфиденциальной ин-

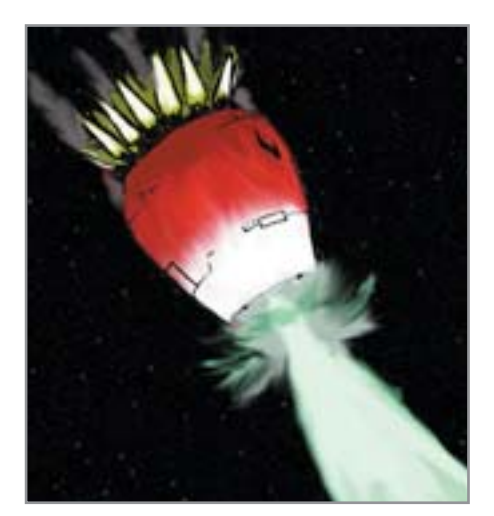

**▲ Вирус Klez в представлении япон**ской антивирусной лаборатории

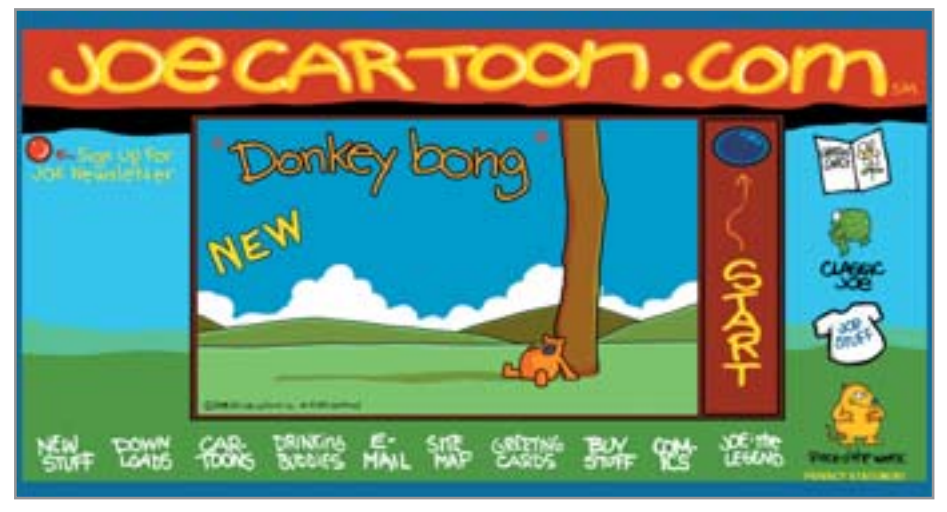

▲ В то время как ничего не подозревающий пользователь просматривал мультик Joecartoon, его компьютер заражался вирусом Bizex

формации из компании - очень острая проблема на сегодняшний день. Мало кто из руководителей среднего и высшего звена не слышал о промышленном шпионаже, бизнес-разведке и прочем. А какие пути утечки остаются? Если физический вынос носителей из офиса невозможен, то что остается у пользователя? Электронная почта? Вряд ли. На это есть вкупе с антиспамовыми и антивирусными системами системы фильтрации и анализа содержания. Внешняя почта или файловый сервер? Так, на прокси-сервере компании также стоят системы анализа содержимого.

Одно время администраторам безопасности удалось блокировать соединения, используемые IM-клиентами, но с тех пор как появились технологии работы по протоколу HTTP, почти нигде не блокируемому, задача возросла во сто крат. Существуют программы для анализа данных просто ТСР/ІР-пакетов, которые, конечно, могут обнаружить и пресечь утечку, но ничто не мешает злоумышленнику внутри компании использовать системы шифрования сообщений для ICQ. Многие администраторы пытаются закрыть порты, используемые ICO, но пользователи начинают использовать ICQ-прокси и Socks-серверы, установленные на нестанлартных портах. В итоге пользователи бесконтрольно и беспрепятственно могут отсылать любую информацию из корпоративной сети компании наружу, во внешнюю сеть.

Одним альтернативным способом защиты является грамотное применение групповых политик в компании и наложение запрета на установку IM-программ средствами операционной системы.

Все вы наверняка также слышали о стремлении многих пользователей к обладанию короткими, легко запоминающимися именами. Короткий номер прежде всего выдает в его владельце либо человека, использующего Интернет еще с тех времен, когда можно было обзавестись шести- или семизначным номером совершенно легально, либо человека «со связями». Компании, у которых поддержка пользователей или консультации клиентов осуществляются по ICQ, заинтересованы в том, чтобы номер ICQ совпадал с номером телефона или факса. Встречаются люди, которым хочется иметь номер, сходный с их датой рождения. Так его легче запомнить и обменяться с человеком, продиктовав номер вслух.

Вот вам выдержки из реально существующего прейскуранта:

 $\blacktriangleright$  пятизначные номера ICQ — \$1300;

• флуд (посылка огромного числа сообщений на один номер IM-клиента, что приводит к его отключению от сети) - \$80; • некоторые шестизначные номера:  $100013 - $350, 333338 - $200.$ 

И еще строки из того же объявления. «Угон номеров на заказ. В данный момент, как это ни прискорбно, в природе не существует стопроцентного способа завладеть нужным номером. Но шанс всегда есть. Цена договорная. Чем больше информации предоставите о владельце, тем лучше». «ICQ 2003 DOS Private exploit. Вешает разные официальные клиенты (от ICQ Lite до ICQ Pro разных версий). Некоторые версии ICQ облада-»

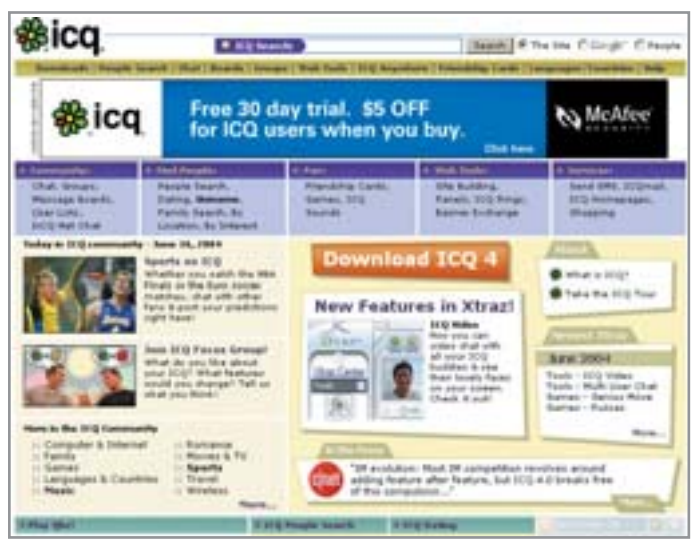

▲ Уже доступна для скачивания четвертая версия ICQ, но вопрос безопасности стоит до сих пор остро

**»** ют иммунитетом, потому что не было времени проверить все. Цена - \$60». Лополнительно:

• «Серверы с удаленным управлением под Windows NT/XP/2003 (10/100/1000  $M6W/T/c$ ) — лоступ по citrix/msts/pcanywhere. Администраторы на этих серверах дятлы. Второй раз, естественно, один сервер никому не продам. Сейчас в наличии около сотни серверов. Флудить с их каналов — одно удовольствие. \$40 за сервер». • «Номера, с которых можно рассылать спам. Самому регистрировать - слишком муторно. 40 WMZ за тысячу штук».

Обратимся к вопросу безопасности клиентов ICQ. Какие типы угроз рассматриваются в подходах к информационной безопасности? Конфиденциальность, целостность и доступность.

#### Угрозы конфиденциальности

• При регистрации пользователь сам вводит информацию о себе: личные данные, порой включающие домашний адрес, домашний, рабочий и мобильный телефоны, и злоумышленник, собирая о нем информацию, без проблем получит ее.

• В стандартных IM-клиентах нет никакого шифрования пакетов, посему злоумышленник, отслеживая или перехватывая сетевые пакеты в локальной сети пользователя IM, может читать все, что пишет или получает пользователь.

• Злоумышленник может получить доступ через уязвимости в программном обеспечении системы, где установлен ICQ-клиент, и прочесть всю историю общения пользователя, хранящуюся на этой системе.

• Тот же протокол ICQ позволяет отправлять сообщения другим пользователям с любого номера, то есть злоумышленник спокойно может подставить целевого пользователя, рассылая от его имени сообщения различного содержания.

#### Угрозы целостности

• Получив лоступ к вашей системе через уязвимости в программном обеспечении или другими иными средствами, злоумышленник может попросту украсть ваш номер ICQ. Соответственно, удалив все данные на вашем компьютере.

• Если вы используете несложные, легко угадываемые пароли не только на сам номер ICQ, но и также на адрес электронной почты, куда высылается пароль в случае, если вы его забыли, то хакер попросту может подобрать пароль и опять же

**VIRUS** IST COM **BALBARACHO** Virgil<sub>more</sub> to Horane 1920\*<br>Hallgave samezek 40 *<u><u><b>Dentist & Historypoon</u>*</u> Trianch Tairy 500 **Oydnessu P Beyon** 1. bWarm.Strapworm.jaka Stiges) Этот инструкт червь был обнаружен в середине июня 2003. Червь ра<br>При оконче распространении червь использует личтикую систему Мо 2. Werm, Win22, Blows Перус «кре», распространношуйся по интернету при повощи интернет-пийджера<br>«ценризиций процедоры автомогической лагрузки и асполнения на компьютере по an makesana (CO) 3. HWarm, Gamer **Depyt-lepm.** Pacity<br>RC new newsless m pavnetce veper Pietepvet a svjpi ĝaŝinte, npenp<br>vere ceperna - lacea, acanetca npazimismata W 4. Werm P2P Autor

▲ Вирусная энциклопедия, созданная Лабораторией Касперского, выдала 48 записей по запросу «ICQ»

> присвоить себе ваш номер, а, следовательно, и список всех ваших контактов.

> • Если вы слишком долго не пользовались, к примеру, почтовым ящиком, предоставленным сервисом бесплатной почты, он будет удален и вскоре станет заново доступен для регистрации. Тем самым любой желающий может зарегистрировать его после того, как вы его лишитесь, и потом запросить на него пароль от вашего номера ICO. Что опять же означает, что он украл у вас номер.

• Кроме того, известны случаи создания фальшивых серверов ICQ третьими лицами. Злоумышленники привлекали наивных интернетчиков быстрым доступом без каких либо задержек, однако, зарегистрировавшись на этом сервере, незадачливые пользователи попросту отдавали сами свой пароль в чужие руки.  $\mathbf{v}$ 

Трезвый расчет

#### Цветок на могиле рабочего времени

А что же насчет нецелевого использования рабочего времени? Во-первых, это трафик: пользователи любят пересылать по ICQ различные файлы, начиная с фотографий прошедших выходных и заканчивая МРЗ-файлами и видеофрагментами. Попробуем подсчитать потери компании при использовании сотрудниками ICQ в нерабочих целях. Возьмем исходные параметры на одного сотрудника компании. Заработная плата в месяц - \$600. Время непродуктивного использования - один час в день. Период расчета - 260 рабочих

дней (вычитаем из 365 дней выходные и праздники). И что же у нас получается? Получается, что за один день компания теряет \$3,4, а в целом за расчетный период -260х3,4 - \$884. А как уже было написано выше, ICQ используют порядка 70% сотрудников. Посчитаете сами убытки? А вы можете себе представить, сколько денег тратят сами пользователи на ICQ? Еще вспомним про возможную интернет-зависимость, когда человек подключается к Интернету из дома, чтобы всю ночь общаться с незнакомыми людьми в ICQ-чатах!

#### » Угрозы доступности

В различных реализациях IM-клиентов находили, находят и будут находить всевозможные уязвимости, влияющие на заданный режим работы программ. Приведем пример, чтобы ситуация была ясна. Уязвимости ICQ 2003а.

• Спуфинг — проблема использования ложных сетевых алресов в «Features on Demand» (возможности по требованию). Адрес ссылки, который используется для загрузки модулей в «Features on Demand». жестко прописан в подкаталоге DataFiles директории, где установлена ICO. Нападение возможно из-за недостатка опознавательных методов, используемых при загрузке новых пакетов, помогающих удостовериться, что это именно то, что запрашивал пользователь, а не то, что хочет установить ему злоумышленник. Атакующий может имитировать Package Repository Service, используемый для обновления, подделывая исходный адрес и устанавливая другой источник для загрузки злонамеренного программного обеспечения на системе ICQ-клиента.

 $\triangleright$  DoS-атака рекламными баннерами. URL, используемый для загрузки баннеров, имеет следующий формат: «http://web.icq.com/client/ate/ad-handler/ad 468/0,,[RANDOM],00.htm», где [RANDOM] - положительное целое шестналиатибитное случайное число. Библиотека для обработки URL уязвима к ошибочным атрибутам, указанным в теге <table>. Определяя значение атрибута «width» равным «-1», библиотека будет использовать 100% мощности CPU, что приведет к нарушению работы ICQ и всей системы. Напаление возможно из-за недостатка опознавательных методов, используемых в запросах. Атакующий может имитировать «ADS server», подделывая URL-адрес и устанавливая другой источник для загрузки злонамеренных баннеров. • Уязвимость в проверке правильности ввода в ICQ-библиотеке GIF parsing/rendering. При анализе заголовка файла GIF89a библиотека ICO GIF parsing/rendering ожидает одно из значений GCT (Global Color Table) или LCT (Local Color Table) после «Image Descriptor». Когда ни одна из этих таблиц цветов не существует, библиотека будет работать со сбоями. • Из-за большого количества уязвимостей в IM-клиентах вы рискуете подвергнуть-

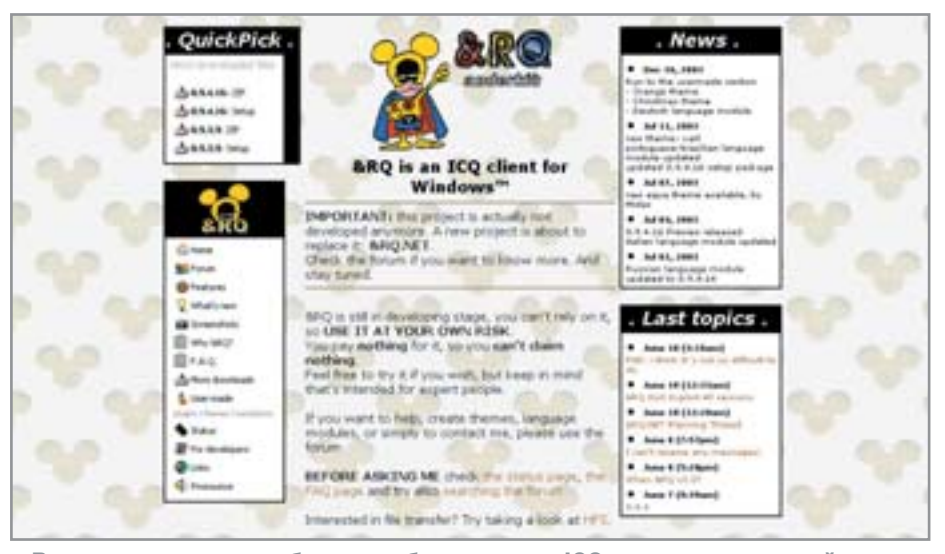

▲ В некоторых случаях более удобная замена ICQ — альтернативный мессенджер &RQ, разработанный итальянцем Массимо Мелиной

ся вирусному заражению. 1 апреля 2003 года специалисты CERT предупредили об обнаружении нового интернет-червя. По механизму распространения вирус похож на известные почтовые черви вроде Klez, но есть и опасное новшество: вместо рассылки себя по всем адресам, перечисленным в адресной книге Outlook, новый червь рассылает себя по всем номерам **ICQ из списка контактов.** 

24 февраля 2004 года Лаборатория Касперского объявила об обнаружении нового сетевого червя Bizex, который вызвал глобальную эпидемию среди пользователей ICO. На компьютер жертвы доставляется ICQ-сообщение, где, в частности, предлагается посетить хакерский веб-сайт. Для маскировки пользователю показываются мультфильмы из популярного сериала «Joecartoon». Тем временем в систему незаметно проникает Јаvа-вирус, который, используя брешь в ICO, незаметно рассылает от имени владельца компьютера ссылку на вышеуказанный веб-сайт по всем получателям из списка контактов. Этот вирус был не первой ласточкой. На протяжении последних лет были зарегистрированы следующие вредоносные программы:

• W32. Choke (6 июня 2001 года);

 $\triangleright$  W95.SoFunny.Worm@m (3 июля 2001 года);

- ► W32.Goner.A@mm (4 декабря 2001 года);
- $\triangleright$  W32. Led@mm (22 января 2002 года);
- $\triangleright$  W32. Seesix. Worm (15 мая 2002 года).

IM-клиенты по-прежнему не могут обработать огромное число одновременно пришедших сообщений, что или вызывает сбой в программе, или приводит к истощению программных ресурсов системы.

#### Вывод

Использование IM-служб в коммерческих компаниях в том виде, в котором они используются повсеместно, крайне небезопасно. Фирмам, нуждающимся во внутренних системах мгновенных сообщений, та же израильская компания Mirabilis предлагает внутренние корпоративные решения.

Пока не существует идеального решения для защиты сервисов мгновенных сообщений. Первые системы с применением шифрования каналов архивов сообщений и с другими мерами безопасности только появляются: это разработки фирм Akonix Systems, Cordant, FaceTime Communications, WiredRed Software и других, однако ни одна из них не является абсолютно належной.

По мнению специалистов компании Ferris Research, которая специализируется на изучении способов защиты сервисов мгновенных сообщений, необходимо провести аудит использования интернет-пейджеров на рабочих местах. Если сотрудник работает с важной информацией, доступ к подобным программам нужно ограничить. В качестве замены можно предложить отправлять сообщения через веб-интерфейс или запускать ограниченную, менее уязвимую Javaверсию ICQ. А домашним пользователям ICO всегда надо помнить о своей безопасности и о безопасности данных на своем компьютере. • • Павел Первин

Дизайн на выбор

# Выбор клиентом 3a

Порой возникает необходимость заставить сайт изменять свой внешний вид автоматически под влиянием тех или иных факторов. Наиболее утилитарный случай — обеспечение дифференцированного подхода к различным категориям посетителей.

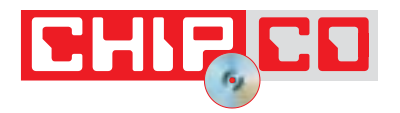

ифференцированный подход заключается в следующем: пользователям современных браузеров веб-сервер показывает насыщенный, обладающий сложным графическим дизайном и спецэффектами вариант сайта, а тем же, кто работает на слабеньких компьютерах, применяя устаревшие версии браузеров, демонстрируется облегченная версия. Иногда бывает целесообразно предусмотреть отдельный вариант сайта для пользователей мобильных телефонов, многие современные модели которых предоставляют возможность своим обладателям бродить по просторам Интернета.

В этой статье мы рассмотрим процесс создания «интеллектуального» сайта, способного, что называется, проявлять двуличие в общении с посетителями. Речь идет о распознавании программной платформы и версии браузера пользователя.

#### Разведка донесла...

Прежде всего, хотелось бы отметить, что Интернет - не такая уж анонимная среда, как полагают многие обыватели. Большинство браузеров общего назначения (в отличие от специализированных программ, разрабатываемых взломщиками), довольно откровенны в диа-» **»** логах с веб-сервером. При НТТР-запросе клиент отправляет серверу массу, прямо скажем, заманчивой информации, которая к тому же при определенных настройках может фиксироваться в логах сервера для последующего неспешного ознакомления с ней администратора веб-ресурса.

Сервер «знает», в частности, адрес хоста, инициализировавшего НТТРсоединение, URL ресурса, откуда по ссылке пришел посетитель (а если это поисковая система, то в составе алресной строки наверняка будет присутствовать и самое интересное - поисковый запрос), тип операционной системы, установленной на компьютере пользователя, ну и, конечно же, версию браузера.

В нелях обеспечения возможности анализа веб-приложениями всех полобных параметров сервер заботливо сохраняет их в так называемых переменных окружения. Нас будет интересовать главным образом переменная HTTP USER AGENT, которая и содержит всю необходимую информацию об особенностях клиентской стороны.

Какие значения может принимать эта переменная? Вот несколько реальных примеров, «выуженных» из файла серверного лога.

 $\triangleright$  Mozilla/4.0 (compatible; MSIE 4.01; Windows 98; compat; DigExt);

 $\triangleright$  Mozilla/4.0 (compatible: MSIE 6.0: Windows NT  $5.1$ );

 $\triangleright$  Mozilla/4.05 [en] (Win95; I);

 $\triangleright$  Mozilla/4.0 (compatible; MSIE 5.0; Windows 98) Opera 5.02 [ru];

 $\triangleright$  Mozilla/4.0 (compatible; MSIE 6.0; MSIE 5.5; Windows 98) Opera 7.01 [en];  $\triangleright$  Lynx/2.8.2rel.1 libwww-FM/2.14FM.

В первых двух случаях перед нами «следы», оставленные браузерами семейства Microsoft Internet Explorer, COOTBETCTBEHно, версий 4.01 и 6.0. У пользователя «четверки», как и следовало ожидать, установлена Windows 98, а обладатель IE6, очевидно, безбедно живет с Windows XP.

Третья строчка - это «подпись» браузера Netscape Navigator версии 4.05.

Сперва может показаться, что в четвертой и пятой строках списка мы вновь сталкиваемся с браузерами от Microsoft. Но не обманитесь - это Opera! Версий 5.02 и 7.01 соответственно. Что-что, а маскироваться она умеет. Свое реальное имя Орега помещает в самый конец записи. Должно быть, в надежде, что никто его не заметит

Последняя строчка в нашем примере принадлежит столь же непритязательному браузеру Lynx.

Я хотел бы подготовить два диаметрально противоположных варианта подачи контента. Версию сайта для старых браузеров будем верстать на базе таблиц, без применения каскадных листов стилей, с использованием только встроенных в HTML возможностей визуального форматирования. А «прогрессивный» вариант оформления реализуем, разумеется, на базе CSS2 box model. Все зримые черты устремленного в будущее дизайна всецело и полностью подчиним стилям, а от визуальных средств HTML будем держаться в стороне.

#### Фундамент двуликого сайта

Текстовое содержание сайта - основная ценность вне зависимости от способа ее представления, поэтому начнем с главного. Опишем для начала структуру страниц сайта, содержащих целевые для посетителя данные.

Код каждой информационной страницы, к примеру главной, index.shtml, может выглядеть следующим образом:

#### <! DOCTYPE HTML PUBLIC "-//W3C//DTD HTML 4.01 Transitional//EN"

"http://www.w3.org/TR/html4/loose.dtd">  $|\text{thm}|$ 

<head>

<title>Вводное слово - Согласно капризам клиента</title>

<!--#include virtual="service/style.shtml" -->  $<$ /head>

<!--#include virtual="service/top.shtml" -->

- <!-- Далее следует информационное содержание страницы в чистом виде -->
- <h1>Вводное слово</h1>

<p class="txt">Порой возникает необходимость заставить сайт изменять свой внешний вид ...</p>

<!--#include virtual="service/bottom.shtml" - $\rightarrow$  $<$ /html>

Как видите, почти спартанский аскетизм. В коде информационных страниц

нет никакого намека на описание оформления данных, стало быть, принцип разграничения содержания и формы соблюдается неукоснительно, к чему мы и стремились.

Хочется замолвить пару слов о теге <!DOCTYPE>. Он, как и элемент <head>, задуман общим для обеих версий нашего «интеллектуального» сайта. Версия сайта для новых браузеров в нашем примере вполне может соответствовать самому жесткому стандарту языка разметки -HTML 4.01 Strict, но вот что касается табличного варианта дизайна, предназначенного для разного рода «динозавров»... Не факт, что там обнаружится соответствие даже более лояльной рекомендации HTML 4.01 Transitional. Атрибутам вроде marginheight и marginwidth, a также тегам, подобным <nobr>, со стандартами не по пути, однако, как это ни прискорбно, в целях совместимости с устаревшими браузерами такие элементы использовать прилется.

Тем не менее мы укажем в элементе <! DOCTYPE> ссылку именно на DTD HTML 4.01 Transitional, потому что страницы, отвечающие нормам HTML 4.01 Strict, автоматически подходят под требования рекомендации Transitional. A гордо декларировать соответствие версии сайта, не отвечающей вообще никаким стандартам, спецификации Strict на мой взгляд, кощунство.

При помощи директив SSI include в приведенный HTML-код вставляются другие фрагменты, в результате чего окончательный вариант страницы, отправляемой сервером клиенту, представляет собой документ, буквально склеенный по кусочкам. Но браузеру нет никакого дела до того, какие процессы происходят на сервере: по своему запросу клиент в любом случае получает законченный HTML-документ. »

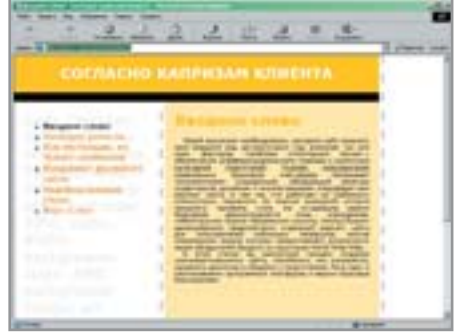

▲ В IE 6.0 показан вариант, вобравший современные принципы

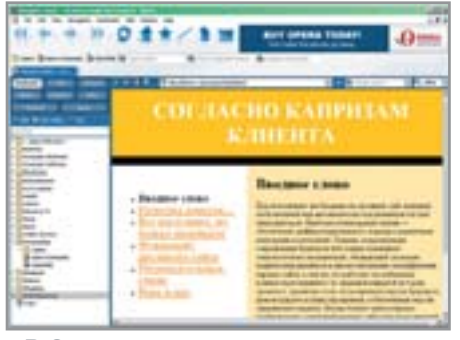

**▲ В Орега показаны страницы, свер**станные на базе таблиц

#### » Индивидуальные стили

Рассмотрим включаемые фрагменты подробнее. Они выполнены в виде отдельных файлов, помещенных в директорию service, в знак того, что все эти документы являются вспомогательными, служебными, ответственными не за содержание сайта, а за оформление. Для определенности будем считать, что все информационные страницы сайта располагаются в единой директории, а упоминаемые в листингах папки service и images являются ее подкаталогами. Хотя, конечно, это условие вовсе не обязательно - просто в случае более разветвленной организации дерева каталогов сайта везде пришлось бы указывать абсолютный путь к нужным файлам, «привязанный» к корневой директории.

Итак, первый подключаемый файл style.shtml:

#### <!--#if expr="\$HTTP\_USER\_AGENT=/MSIE 5/ || \$HTTP\_USER\_AGENT=/MSIE 6/ && \$HTTP\_USER\_AGENT=/Win/ && \$HTTP USER AGENT!=/0pera/" --> <style type="text/css">  $\leq$   $\frac{1}{2}$   $\frac{1}{2}$

body {margin: 0px; font-family: Verdana, Tahoma, Arial, Helvetica, sans-serif; font-size: 75%; color: #000; background-color: #fff; background-image: url(images/bq.qif); backqround-position: 300px 0px; backgroundrepeat: repeat-y; background-attachment: scroll}

a {text-decoration: none} a:link {color: #f90} a:visited {color: #c90} a:active {color: #000} a:hover {text-decoration: underline} div {position: absolute; margin: 0px; padding: Opx; border-style: none; overflow: hidden} #bq {top: 120px; left: 20px; width: 260px; font-size: 250%; color: #f0f0f0}

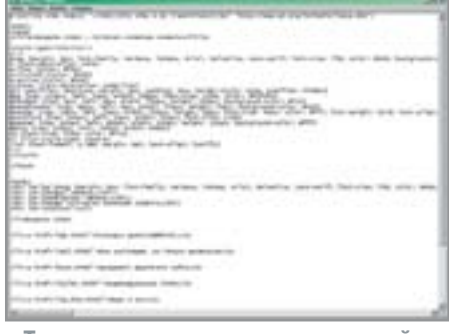

• Так выглядит код, отправленный сервером «правильному» браузеру

#headbar {top: 0px; left: 0px; width: 750px; height: 100px; background-color: #fc0} #headfootbar {top: 80px; left: 0px; width: 750px; height: 20px; background-color: #000} #header {top: 20px; left: 20px; width: 710px; height: 60px; font-size: 30px; color: #fff; font-weight: bold; text-align: center} #navblock {top: 140px; left: 20px; width: 260px; font-size: 150%} #banner {top: 140px; left: 800px; width: 100px; height: 100px; background-color: #fff} #main {top: 120px; left: 330px; width: 400px} h1 {font-size: 250%; color: #fc0} ul {list-style-type: square} .txt {text-indent: 1.5em; margin: 0pt; textalign: justify}  $\sim$ </style> <!--#endif -->

В нем уже, как видно, содержится более любопытная директива SSI, предназначающаяся для обработки условия. Здесь как раз проверяется содержимое переменной окружения HTTP USER AGENT. Выносится вердикт: хороший браузер - тот, в чьей «личной подписи» фигурирует сочетание знаков «MSIE 5» или «MSIE 6», обязательно наличествует подстрока «Win» и напрочь отсутствует слово «Орега». Иными словами, в «привилегированную касту» попадают только браузеры Internet Explorer 5.x и 6.x, работающие под управлением ОС семейства Windows. Кому-то такой отбор покажется чересчур жестким, но при желании эти суровые требования, конечно, можно смягчить.

В случае, если браузер оказался «подходящим», то в HTML-код информационной страницы вставляется весь тот список стилей, который заключен между тегами <style> и </style>. В противном случае к документу не добавляется никакой другой информации.

#### Верх и низ

На очереди — файл top.shtml. Его код самый ллинный:

<!--#if expr="\$HTTP\_USER\_AGENT=/MSIE 5/ || \$HTTP\_USER\_AGENT=/MSIE 6/ && \$HTTP\_USER\_AGENT=/Win/ && \$HTTP USER AGENT!=/Opera/" -->  $$ 

<div id="bg">body {margin: 0px; font-family: Verdana, Tahoma, Arial, Helvetica, sans-serif; font-size: 75%: color: #000: backgroundcolor: #fff; background-image: url(images/bg.gif); background-position: 300px 0px; background-repeat: repeat-y; background-attachment: scroll}</div> <div id="headbar">&nbsp;</div> <div id="headfootbar">&nbsp:</div> <div id="header">СОГЛАСНО КАПРИЗАМ КЛИ-EHTA</div>

<div id="navblock"><!--#include virtual="navblock.shtml" --></div> <div id="main">

 $\leq -\#e$  se -->

<body bqcolor="#ffffff" text="#000000" link="#ff9900" vlink="#cc9900" alink="#000000" marginwidth="0" marginheight="0" topmargin="0" bottommargin="0" rightmargin="0" leftmargin="0"> <table width="760" cellspacing="0" cellpadding="20" border="0" bgcolor="#ffcc00">  $str<sub>2</sub>$ 

<td align="center"><font color="#ffffff" size="+4"><b>COГЛАСНО КАПРИЗАМ КЛИЕН-TA</b></font></td>

 $\frac{2}{t}$ </table>

<table width="760" cellspacing="0" cellpadding="0" border="0" bqcolor="#000000">  $\text{tr}$ 

<td>&nbsp;</td>

 $\frac{1}{2}$ </table>

<table width="760" cellspacing="0" cellpadding="20" border="0"> <tr valign="top"> <td width="40%"> <br> <font size="+2"><br <!--#include virtual="navblock.shtml" -->  $<$ /b> $<$ /font>  $\lt/td$ <td width="60%" bgcolor="#ffebaf">

 $\leftarrow !$ --#endif -->

Несмотря на значительный объем, здесь все просто. В блоке условия для »

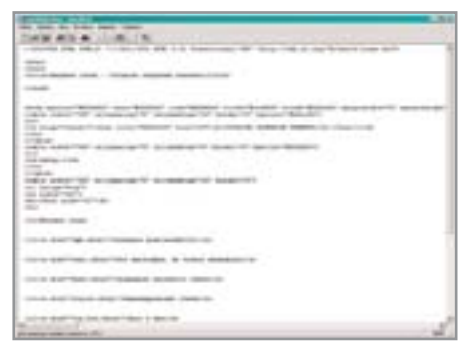

▲ Исходник странички, использующей старые технологии

**»** «правильных» браузеров описывается вариант дизайна страницы на базе контейнеров, для всех остальных - на основе таблиц. Полюбуйтесь - контейнер bg является как бы подложкой для меню навигации. Содержимое этого блока бледные, едва заметные на белом фоне строки некоего CSS-кода. Салют новым технологиям!

Обратите внимание, что в файле top.shtml вновь встречаются директивы include, предполагающие вставку описания панели навигации, содержащегося в файле navblock.shtml, в определенные для этой цели места кода.

Представляем собственно файл navblock.shtml:

 $<sub>ul</sub>$ </sub>  $<$ --#if expr="\$DOCUMENT\_URI!=/index.shtml/" --> <li><a href="index.shtml">Вводное сло- $Bo$ <!--#else --> <li>Вводное слово  $\leftarrow !$ -#endif --> <!--#if expr="\$DOCUMENT\_URI!=/kqb.shtml/"  $\sim$ <li><a href="kqb.shtml">Разведка донесла…</а> <!--#else --> <li>Разведка донесла&#8230; <!--#endif --> <!--#if expr="\$DOCUMENT\_URI!=/real.shtml/"  $\rightarrow$ <li><a href="real.shtml">Все настоящее, но только маленькое</a> <!--#else --> <li>Все настоящее, но только маленькое <!--#endif -->  $\leq$ ! $-$ #if expr="\$DOCUMENT\_URI!=/base.shtml/" --> <li><a href="base.shtml">Фундамент двуликого сайта</a>

```
<!--#else -->
<li>Фундамент двуликого сайта
\leftarrow !--#endif -->
\leftarrow!--#if
expr="$DOCUMENT_URI!=/styles.shtml/" -->
<li><a href="styles.shtml">Индивидуальные
стили</a>
\leq!--#else -->
<li>Индивидуальные стили
<!--#endif -->
-!-#if
expr="$DOCUMENT_URI!=/top_btm.shtml/" --
\mathbf{r}<li><a href="top_btm.shtml">Верх и низ</a>
-1 - #else --<li>Верх и низ
<!--#endif -->
\langle 111 \rangle
```
Пресыщение этого документа условными директивами оправдано: пункт меню навигации, соответствующий активному в данный момент разделу, никогда не булет вылеляться как гиперссылка. Достигается это посредством проверки значения переменной DOCUMENT URI, содержащей имя запрошенного клиентом документа. Файл, описывающий меню навигации, - единственный на весь сайт, в результате чего добавить новый раздел в логическую структуру веб-ресурса, а так-

же удалить или переименовать уже существующий, будет весьма нетрудно.

Наконец, послелний, самый простой  $\phi$ айл — bottom.shtml:

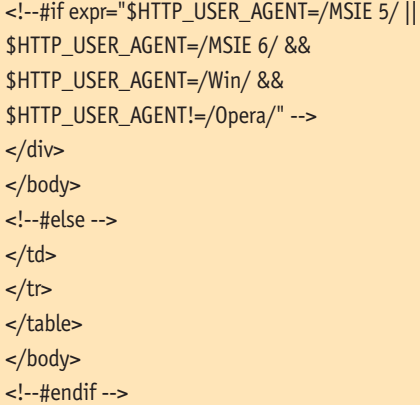

В любом результирующем документе основное текстовое содержание страницы располагается, как вы понимаете, либо внутри элемента <div>...</div>, либо в пределах табличной ячейки <td>...</td>. При компиляции готовой страницы из разрозненных фрагментов шаблоны, описывающие варианты оформления макета сайта, неизбежно разрываются. В какой-то степени это, конечно, является недостатком, но он компенсируется чрезвычайной простотой решения.

**Возможности Server Side Includes** 

#### Все настоящее, но только маленькое

Многие веб-разработчики полагают, будто бы SSI ограничивается исключительно директивой include. Однако те, кто придерживается подобной позиции, недооценивают возможностей технологии включений на стороне сервера.

SSI можно назвать даже языком программирования, ведь эта технология вобрала в себя все основные атрибуты полноценных языков: переменные, условия, ветвления... Причем средства обработки переменных в SSI довольно серьезны, достаточно вспомнить хотя бы поддержку регулярных выражений. Правда, к сожалению, все сказанное актуально только применительно к HTTP-серверу Apache. Детище Microsoft -Interner Information Server - обладает куда более скромными возможностями поддержки SSI — в частности, на обработку условий в IIS рассчитывать не приходится. Конечно, SSI не подходит на роль базовой технологии для построения сложных динамических сайтов, но элементарные задачи решаются при помощи SSI намного эффективнее по сравнению с применением CGI. Рассматриваемый в статье пример «интеллектуального» веб-ресурса, базирующегося на SSI, не так далек от идеологии крупных систем управления сайтами. Эквиваленты основных компонентов серверных движков - базы данных содержания сайта, шаблонов страниц - в нашем примере четко прослеживаются. Так или иначе, сайт, построенный на базе SSI, - это большой шаг вперед по сравнению с чисто статическим ресурсом. Чрез-

вычайная простота поддержки, естественным образом возникающее разграничение логики и визуального оформления - все это говорит в пользу SSI.

# AHOHC

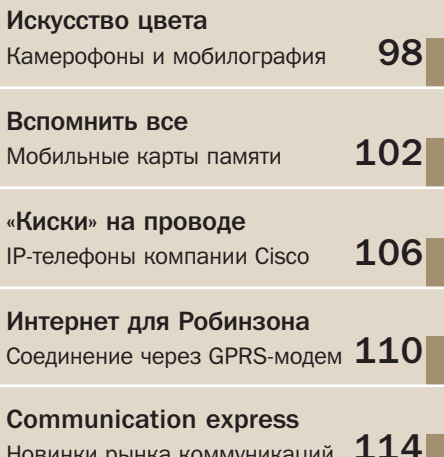

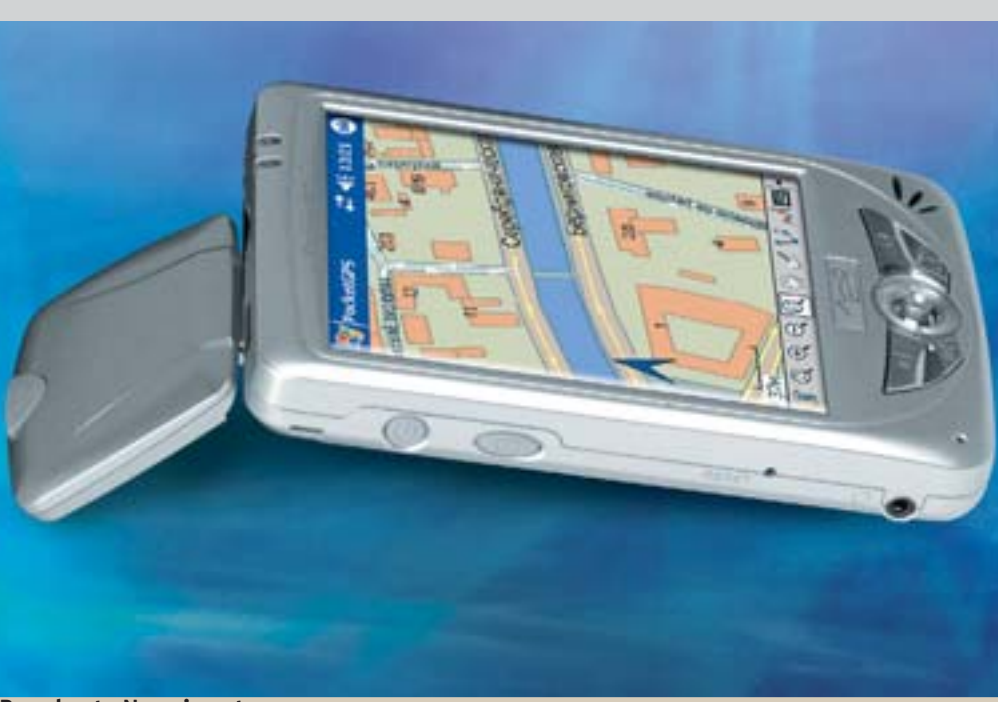

**Pocket Navigator** 

# КПК в роли ШТУрмана

Интересное решение для автомобилистов представила компания «МакЦентр». Теперь при желании установить в автомобиле навигационную систему не нужно собирать ее по отдельным компонентам

Набор «карманного навигатора» состоит из КПК Mitac Mio 168 со встроенным GPS-приемником, последней версии карты Москвы Pocket GPS Pro Moscow, универсального держателя для КПК на присоске и кабеля питания КПК от прикуривателя. Приятно отметить, что комплект готов к работе сразу после покупки в магазине, ведь для установки всего необходимого программного обеспечения требуется лишь вставить в слот идущую в комплекте карту памяти ММС. Всего несколько секунд - и компьютер

#### Коротко

Последний апдейт системы под номером 2.0.230 вышел 10 июня. Его можно загрузить с официального сайта производителя по адресу www.pocketgps.ru

уже говорит с вами порусски и готов к роли электронного московского гида. При этом, если информация по каким-то причинам пропадет с компьютера, для ее восстановления также потребуются считанные минуты.

В комплекте идет новая версия навигапионной системы Pocket GPS Pro 2.0. Она значительно улучшена по сравнению со своей предшественницей. Вопервых, теперь имеется возможность использовать программу как в экспертном, расширенном режиме, так и в более упрощенном - для «чайников», когда программа не просто выкидывает пользователя в меню, а пошагово проводит по всем функциям. В новой версии также заметно улучшена работа с пробками. Теперь, помимо канала GPRS, информацию о ситуации на дорогах можно получать через специальные пейджеры компании «СМИлинк» и. что самое главное. прокладывать маршрут с учетом пробок, то есть в объезд. Маршрут теперь можно сохранять в памяти устройства. Есть и небольшие изменения, касающиеся появления информации о скорости движения, длине маршрута, уровне заряда батарей и качестве приема. ■ ■

## InfiNet 5000 На новой частоте

Листрибьютор сетевого и телекоммуникационного оборудования Сотр-Тек, являющийся, в частности, поставщиком оборудования таких компаний, как Cisco Systems, Avaya, Alcatel, Intel, TELiNDUS, InfiNet Wireless, объявил о поставке новых решений широкополосной беспроводной связи на базе продуктов InfiNet (Revolution) 5000 в недавно открытом частотном диапазоне 5,15-5,25 ГГц.

Радиомаршрутизаторы, работающие в новом частотном диапазоне, позволяют лостичь пропускной способности до 54 Мбит/с в каждом из пяти неперекрывающихся каналов связи аналогично тому, как организована беспроводная связь в уже открытом диапазоне 5,25-5,35 ГГц. Эти устройства предназначены для высокоскоростной беспроводной передачи пакетов IP-телефонии, организации вилеоконференций и т. д. Одновременно с выпуском новых

продуктов CompTek запустила и маркетинговую программу, призванную ускорить их внедрение. В частности, операторам предлагается скидка до 20% при приобретении радиомаршрутизаторов InfiNet.  $\blacksquare$ 

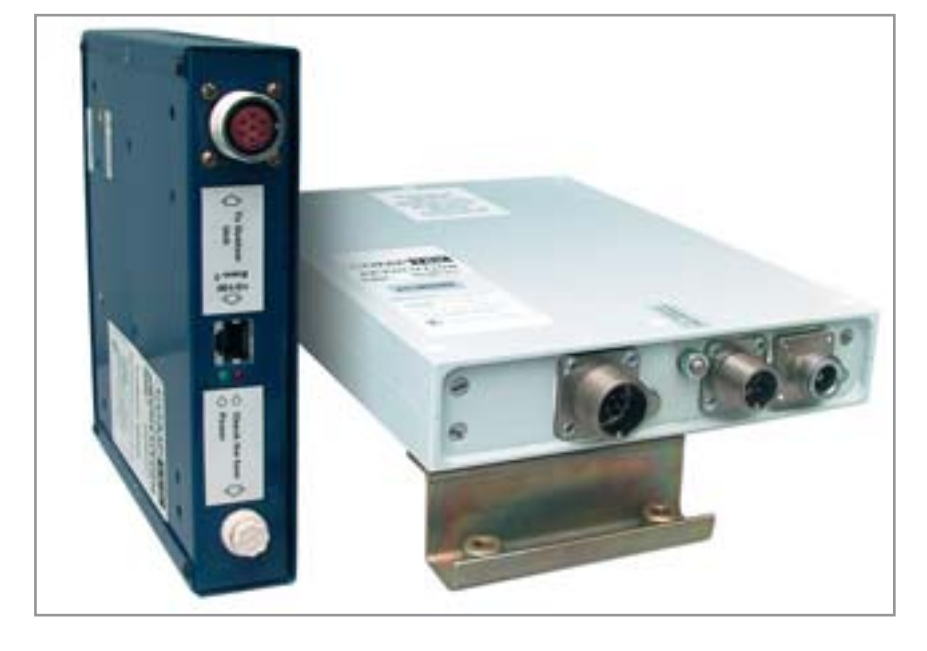

## Компьютерная периферия Черный «Моби Дик»

#### Кажется, имя легендарного кита из философского

романа американца Германа Мелвилла становится популярным в сфере коммуникаций. Первый салон мобильной связи под вывеской «Моби Дик» был открыт в Киеве еще в далеком 1999 году, с тех пор «киты» буквально наводнили Украину. Теперь же «Моби Дик» появился и в России, правла, свое происхождение наш «кит» ведет из далекого Китая. Компания Mobidick занимается компьютерной периферией, делая упор на распространение технологии Bluetooth. Из предложенных нам на тестирование устройств приятное впечатление оставили USB-адаптер Bluetooth BDU21 и мышь РОВОММ1. Оба устройства предназначены для владельцев ноутбуков, что отразилось на их компактных размерах и черной цветовой гамме. Поскольку мышь поддерживает технологию HID (Human Interface Device), проблемы совместимости с Bluetooth сторонних производителей не возникает. ■ ■

## Сервисы сотовой связи Do you speak? Еще бы!

Компания «ПРОМТ» запустила сервис «Мобильный переводчик» для абонентов сети «БиЛайн» по всей России - ранее эта услуга была доступна только для москвичей. Схема работы сервиса достаточно проста. Чтобы перевести какоенибудь слово или словосочетание с английского языка на русский, необходимо отправить на номер 684 SMS-сообщение вида: «ER пробел Текст» (ER - направление перевода с английского на русский). Чтобы сделать перевод с русского языка на английский, следует отправить SMS-сообщение: «RE Текст». В обоих случаях в ответ вы получите SMS-сообщение, которое будет содержать перевод требуемого слова. Плата за пользование услугой не взимается, абонент оплачивает только стоимость исхоляних SMS согласно своему тарифному плану.

Если ваш телефон поддерживает только латинский алфавит, то для написания русского слова вам придется пользоваться транслитерацией, то есть заменять русские буквы в слове английскими буквами или сочетаниями букв. Однако

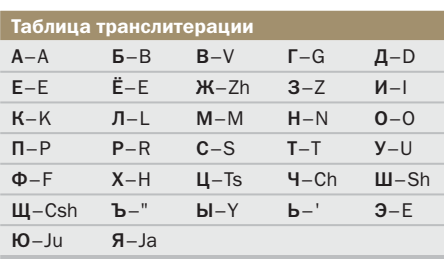

преобразование не всегла возможно выполнить однозначно. В таком случае мобильный переводчик попытается догадаться, какое русское слово вы имели в виду. Если ему не удастся понять набранное слово, в SMS, которое вы получите в ответ, нераспознанный текст будет содержаться в исходном виде.

**Bluetooth** 

# Взяли планку

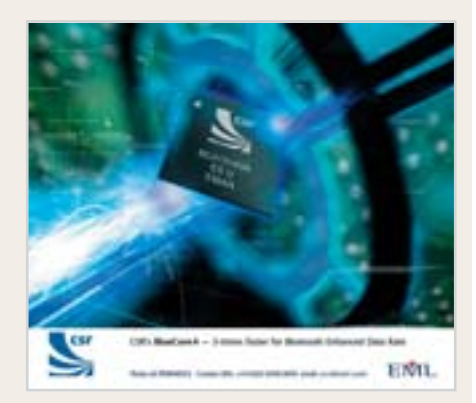

Технология Bluetooth, предоставляя возможность связи КПК, сотовых телефонов, ноутбуков и настольных компьютеров, позволяет упростить нам жизнь. Скорость передачи данных современного поколения Bluetooth еще лостаточна для выполнения большинства задач, которые изначально должны были решаться, однако в будущем эта технология может стать неактуальной.

Поэтому компания Cambridge Silicon Radio (CSR) представила прототипы чипов, обеспечивающих пропускную способность до 3 Мбит/с и удовлетворяюших, таким образом, спецификациям EDR (Enhanced Data Rate) Bluetooth SIG (Special Interest Group). Отметим, что EDR - это не новое поколение технологии, а, как ее описывает Bluetooth SIG, всего лишь дополнение к Bluetooth версии 1.2. Между тем скорость передачи данных в 3 Мбит/с для BlueCore4 даже больше, чем требуется по стандарту (2,1 Мбит/с). Увеличение пропускной способности в Bluetooth EDR достигается использованием технологии PSKмодуляции (PSK - Phase Shift Keying) вместо GFSK в обычной схеме (GFSK -Gaussian Frequency Shift Keying).

Сами чипы CSR BlueCore4 поступят на рынок в трех версиях: для настольных ПК, КПК и узлов доступа. Объем оперативной памяти - 48 кбайт, некоторые чипы будут содержать интегрированную флеш-память (для КПК и сотовых телефонов). Первые версии BlueCore4 будут выпускаться с соблюдением 0,18-мкм технологии.

#### Смартфоны Series 60

# Второе издание

Не секрет, что платформа Series 60 компании Nokia стала лостаточно популярной среди функционально богатых телефонов. Решив сделать эту платформу более конкурентоспособной, компания представила два новых пакета Series 60. Добавлена поддержка нескольких частотных диапазонов и стандартов GSM/GPRS/EDGE, WCDMA и CDMA, дисплеев с более высоким, чем у современных моделей, разрешением, расширены возможности для корпоративных пользователей. В Series 60 будут интегрированы функции, ранее существовавшие в более поздних платформах -

Series 80 и Series 90, на которых построены телефоны серии Nokia Communicator, ориентированные на интеграцию в корпоративные бизнес-среды. Здесь речь идет о поддержке IMAP-IDLE для pushтехнологии получения электронной почты, улучшенной синхронизации данных и возможности доступа в корпоративную сеть (защищенный доступ IPSec и VPN) с поддержкой HTML и JavaScript.

Решение обновить платформу Nokia приняла в силу ее особой популярности среди операционных систем для смартфонов: на базе Series 60 продается около 10 млн аппаратов в год. Помимо одновременной поддержки разных конфигураций CDMA в платформе будут поддерживаться технологи WCDMA-GSM. Это должно будет открыть дорогу сотовым сетям третьего поколения (3G): так компания отреагировала на жалобы операторов по поводу отсутствия на рынке конкурентоспособных 3G-телефонов. Новые функции должны будут способствовать поддержке видеотелефонии, расширению возможностей просмотра потокового видео и доступа в Интернет. Для всего этого в Series 60 теперь поддерживаются лисплеи с разрешением 208х208. 240x320 (QVGA) и 352x416, а структура интерфейса будет выполняться с применением масштабируемой векторной графики (SVG).  $\blacksquare$   $\blacksquare$ 

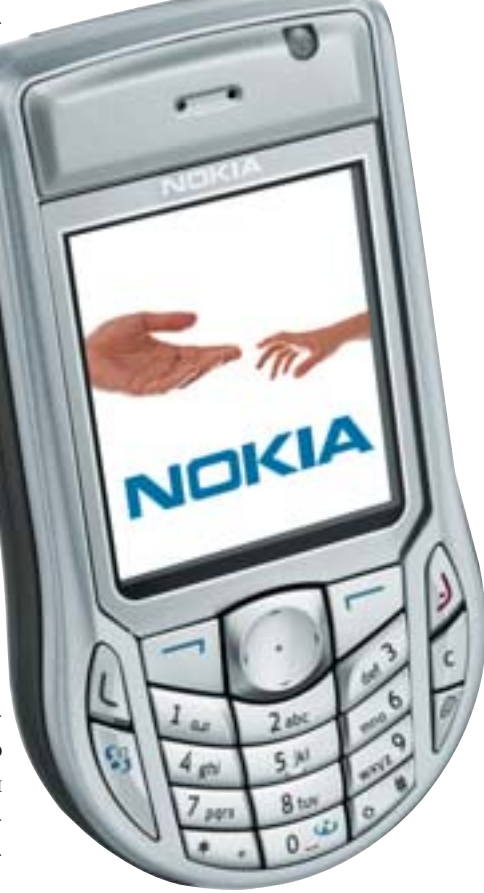

# Опрос/статистика

### Как вы подключаетесь к Интернету?

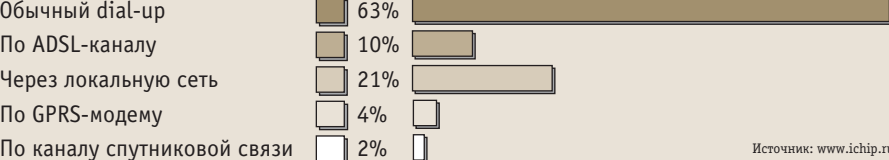

После бесконечных рассуждений о наступлении эры быстрого Интернета довольно грустно получать такие результаты. Что ж. как говорится, выделенная линия мне друг, но истина дороже: обычный dial-up остается самым распространенным способом подключения к Сети.

#### **WiMAX**

# Пилотный проект

Городок Уорнер Робинс (Warner Robins) в штате Джорджия расположен в 120 милях к югу от Атланты. Рядом находится крупная база ВВС (та самая, на которой в 2003 году прятался от урагана «Изабель» Boeing 747 Джорджа Буша), в самом городе расположены несколько оборонных предприятий и компаний, работающих в аэрокосмической отрасли. Ничем особенным Уорнер Робинс не выделяется среди тысяч других провинциальных американских городов. По крайней мере, все обстояло именно так, пока корпорация Intel вместе с компаниями Siemens Business Services и Alvarion не осуществила в Уорнер Робинс и округе Хьюстон пилотный проект по развертыванию технологии широкополосного беспроводного доступа WiMAX.

Одна базовая станция беспроводного доступа на вышке охватывает половину округа — это около двухсот квадратных миль. Испытания прошли успешно — пропускная способность была на уровне запланированной. На расстоянии более двадцати километров тестеры принимали мощный сигнал, а скорость связи составляла более 6 Мбит/с, что эквивалентно четырем-пяти линиям стандарта T1 или 20 линиям DSL.

Пилотный проект в округе Хьюстон может стать моделью для других городов. Тем временем компания Siemens Business Services создала бизнес-модель для предоставления услуг беспроводного доступа в округе Хьюстон. Это поможет местным властям подготовить план привлечения частных организаций, которые будут предлагать подобные услуги. С экономической точки зрения технология WiMAX выглядит более чем привлекательно: она поможет сократить расходы на оборудование для беспроводного доступа. Использованное в пилотной программе оборудование, обеспечившее доступ на площади более 200 квадратных миль, стоило менее \$20 000. Чтобы обеспечить доступ такого качества с помощью проводных технологий, пришлось бы потратить миллионы долларов. ■ ■ ■

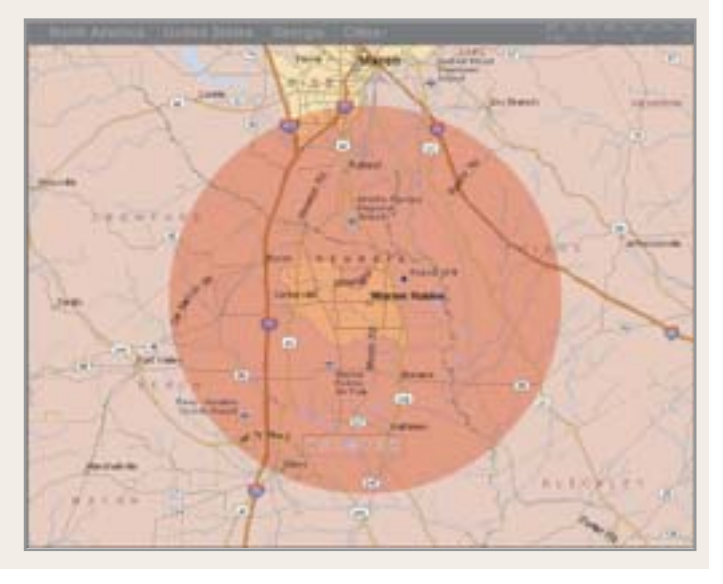

# **WCDMA** Мы делили **апельсин...**

За лицензии на развертывание сотовой связи третьего поколения (3G) развернулась настоящая борьба, причем не всегда только рыночными способами, а зачастую с лоббированием интересов компаний. Одну из лицензий скорее всего, получит ЗАО «Скай Линк», еще три будут распределены между операторами МТС, «МегаФон» и «Вымпелком». Однако в конкурсе на получение лицензии также будет участвовать и четвертый по величине российский сотовый оператор СМАРТС и шведский холдинг Tele2.

Операторы «большой тройки» создали опытные зоны 3G еще в 2001–2002 годах, на основании чего российская «Ассоциация 3G» разработала принципы распределения лицензий на предоставление услуг в сетях третьего поколения. Идея «Ассоциации 3G» заключалась в

том, чтобы выдать четыре лицензии, каждая из которых должна действовать по всей России. Схема распределения была названа «3+1»: три лицензии предлагалось выдать «самым популярным операторам» («Вымпелком», «МегаФон» и МТС), а четвертую — новому игроку, на роль которого могли претендовать и менее крупные российские сотовые ком-

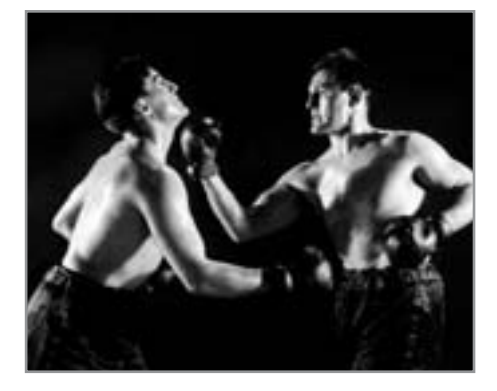

пании, и любые консорциумы, созданные под данный проект. При этом предполагалось, что все четыре получателя лицензии будут работать в WCDMA.

В начале марта 2004 года на расширенной коллегии Минсвязи в добавление к прежнему варианту «3+1» было выдвинуто еще две опции. Один из новых вариантов учитывает появление в России сетей стандарта CDMA-450, относящихся к альтернативному семейству третьего поколения CDMA2000: четвертную лицензию предлагается отдать холдингу «Скай Линк», который намерен создать сеть CDMA2000. Согласно другому варианту, четвертую лицензию следует разбить на семь частей, соответствующих федеральным округам. В этом случае шансы на получение лицензии на 3G у Tele2 и СМАРТС будут гораздо выше. ■ ■ ■

# $\mathbf{C}$ рета

Соперничая за технологическое первенство, производители электроники доходят до крайностей. Но временами, прощупывая «рыбные места» потребительского рынка, они попадают в яблочко, сами того не ведая.

#### Франкенштейн на выданье

Подобный ход развития имел место в истории добавления функции фотокамеры к мобильному телефону, что поначалу воспринималось ведущими производителями трубок как не более чем рискованный эксперимент. И в самом деле, первые модели камерофонов напоминали Франкенштейна, поскольку камеры были не интегрированными, а присоединялись к телефонам в качестве опциональных устройств. Еще в прошлом году, когда журнал Chip проводил тест 22 телефонов с фотокамерами, в разряд камерофонов попали и устройства, которые могли оснащаться камерами опционально. Притом из 22 устройств интегрированные камеры имелись только у первых 10! Кстати, опциональные камеры успешно использу-

ются и сегодня, так что производители не торопятся свертывать их производство.

MOONNOTPAQUA

Но, как это ни странно, недостатка внимания к первым камерофонам не было. В руках обычного человека, не владеющего навыками фотографирования, появился простой и удобный инструмент. Никогда не занимавшиеся фототехникой производители сотовых телефонов обошли даже одноразовые фотокамеры. Удачное слияние в одном устройстве нескольких необхолимейших для рядового человека функций произвело на свет феномен повторного интереса к фотографированию.

Размер полученной картинки колебался в пределах от 80х96 до 480х640 точек на дюйм. Долгое время существовало ограничение на объем пересылаемых MMS-»

» файлов — до 30 кбайт, и только в 2004 году в России стало возможно передавать MMS-сообщения объемом до 100 кбайт. На экране телефона потребительского класса с диагональю чуть больше почтовой марки эти фотографии выглядят забавно, чтобы не сказать плохо.

#### Чем хуже. тем лучше?

Вопрос качества в мобильной фотографии не стал камнем преткновения для многочисленных любителей быстрых снимков. Смирившись с тем, что полученные картинки не победят на обычном фотоконкурсе, владельцы щелкающих на каждом шагу камерофонов поняли, что примерно одинаковое качество уравнивает и объединяет их всех. Интернет-ресурсы любителей мобильной фотографии немного раскрывают природу этой страсти. Почти любой пользователь сайта www.livejournal.com иллюстрирует свои мысли, свое настроение маленькими, но очень убедительными примерами мобильных опытов.

Многие пользователи камерофонов пришли к выводу, что нет смысла переплачивать за дорогие модели, поскольку это дает мизерные преимущества в качестве фотографий. Ведь главные объекты съемок - фигуры людей и лица, автомобили и дома - все это узнаваемо и на минимальной по размеру картинке. А недостатки цветопередачи и освещен-

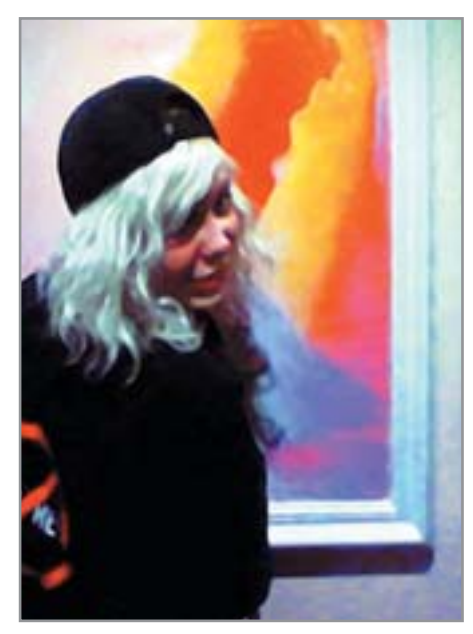

▲ Снимок, сделанный VGA-камерой, для вывода на печать пришлось обрабатывать в фоторедакторе

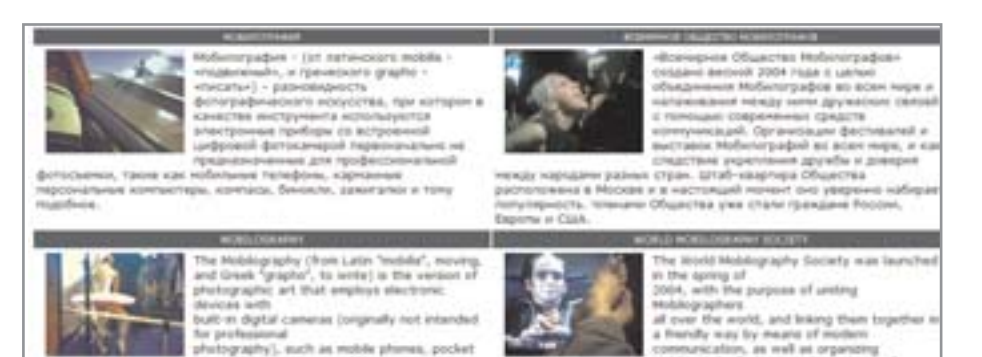

Если жить раз к ижени вы получили коображение с помощью какого-либо электронного девайса (не фотоаллирота), вы смело

▲ Заявить о своем существовании мобилографы смогли через самый демократичный инструмент СМИ - Интернет

ности в этом случае даже способствуют работе фантазии. Причем настолько, что камерофоны стали использоваться своими владельцами не только для практических целей, но и для выражения чувств, мыслей и творческих идей.

#### **Благодаря** Всемирной паутине

Людей, увлеченных экспериментами с камерофонами, становилось в России все больше, и рано или поздно это единство интересов должно было вылиться в некое объединение. Наконец, весной 2004 года Дмитрий Резван, умудренный опытом рекламной фотографии, сплотил вокруг себя сообщество людей, использующих мобильную фотографию как инструмент создания произведений искусства, и придумал простое и точное определение нового направления - «мобилография». Вновь испеченное объединение московских фотографов, художников и дизайнеров получило громкое название Всемирного общества мобилографов (World Mobolography Society).

Для привлечения своих сторонников мобилографы используют возможности, которые сегодня может предоставить только Интернет. Свою «базу» они организовали на известном интернет-ресурсе LiveJournal. Через специальный шлюз MMS2LJ пользователи LiveJournal могут отсылать MMS прямо на свой сайт. Помимо стандартных MMS-сообщений, можно посылать и просто письма с вложениями, однако размер одного письма ограничен 256 кбайт. Чтобы получить доступ к использованию шлюза, необходимо зарегистрироваться по адресу www.xfyre.com/ mms2lj как минимум один раз, используя

имя и пароль LiveJournal. После успешной регистрации на указанный адрес прихолит письмо, содержащее специальный пароль и инструкцию по использованию шлюза. Чтобы сохранить в журнале MMS с фотографией, необходимо послать на адрес mms2lj@xfyre.com MMSсообщение, содержащее в качестве текстовой части следующую конструкцию:

 $\triangleright$  auth  $\leq$ username $\geq$ : $\leq$ password $\geq$  [!(f|p)]  $\leq$ произвольный текст>

Злесь <username> - имя пользователя; <password> — полученный при регистрации пароль (не пароль LiveJournal); «!f» или «!p» — опциональные команды для создания записи соответственно в режиме «только для друзей» или «только лля себя».

#### Эскалатор

Предвидим вопрос, который наши искушенные мегапикселями читатели хотят задать: какие произведения искусства можно получить на камерофоне с экраном около дюйма? Оказывается, можно, если не сваливать в одну кучу два совершенно различных понятия: качество фотоснимка и искусство изображения. 21 мая 2004 года в Москве прошла выставка, организованная Международной федерацией художников и Творческим Союзом художников России. На суд зрителей впервые были представлены творения мобилографов.

Центральное место в экспозиции занимала работа Дмитрия Резвана «Эскалатор» — размер «полотна» составлял 160х120 см. Сделать технические недостатки достоинством (имеются в виду артефакты сжатия формата JPG, которые при увеличении выглядят как перетекаю-»

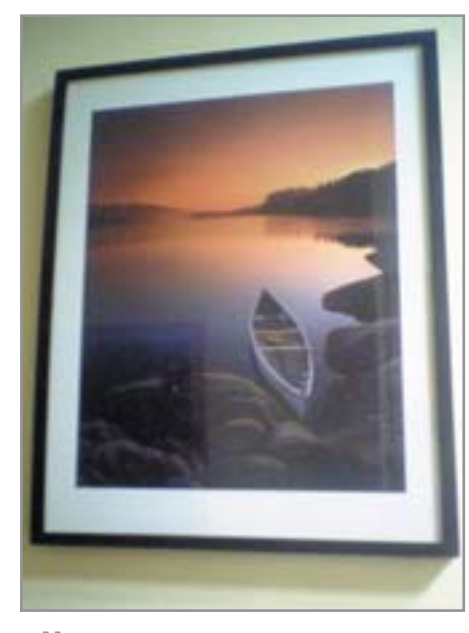

- **4 Мегаликсельная камера точнее** передает цветовую гамму
- » щие цветом из одного в другой квадраты), превознести их как главное составляющее - все это идеально получилось у Лмитрия. У многих людей, естественно, возник вопрос, как вообще возможен такой размер изображения, полученного с помошью камерофона? Разумеется, никакого чуда здесь не произошло - все объясняется достаточно прозаично. Дело в том, что «Эскалатор» Резвана, представляющий собой цельное произведение, на самом деле состоит из 16 фотоотпечатков 30х45 см.

Такое большое масштабирование изначально маленького изображения было обеспечено использованием фотопечатных машин Lambda (производства немецкой компании Durst). При увеличении изображения на фотопринтерах применяются специальные алгоритмы, например: аппаратный адаптивный 16точечный бикубический алгоритм компании Cymbolic Sciences позволяет добиваться увеличения картинки до 1000% без снижения резкости. На каждом из 16 фотоотпечатков «Эскалатора» по отдельности можно увидеть разве что разноцветную мозаику внутренней структуры изображения. Но соелиненные вместе. они образуют живописное произведение.

#### Язык красоты прост

Ценность этого нового демократического искусства заключается не только в умении красиво преподнести обыденность, но и в том, чтобы успеть зафиксировать, увидеть красивое мгновение. Качество картинки, базовое для мобильных телефонов, уравнивает всех и профессионалов, и любителей. Выделяет же произведения истинных мобилографов только то, что приковывает зрителя к экрану - необычность события, человека, обстановки. Дмитрий Резван очень коротко и емко сформулировал сущность нового направления: «Сила мобилографии не в формальном техническом качестве изображения, а в степени творческой свободы, выходящей далеко за рамки технологии».

Сами мобилографы замечают, что можно сделать огромное количество кадров, когда рука сама тянется к кнопке камеры и ситуация заслуживает отображения на снимке. Но вот при просмотре отснятого материала отбираются только те кадры, в которых соблюдаются основные принципы, перешедшие из классической фотографии. А все недостатки можно «причесать» в программе Adobe Photoshop. Чтобы мобильные картинки смотрелись лучше на сайте или в домашнем фотоальбоме следует использовать такие полезные фильтры известного редактора, как «Despectle» - удаление муара и упорядоченных шумов, «Blur» — размытие, «Sharp-

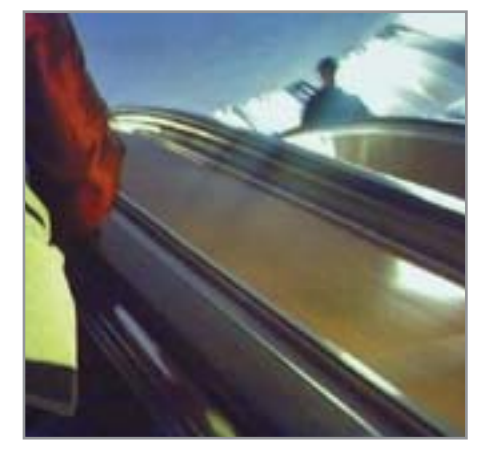

**▲ Так выглядит подлинник «Эскалато**ра», превращенный в полотно размером 160x120 см

ness» — увеличение резкости, «Durt and scratches» — грязь и царапины.

В этом вопросе позиция мобилографов расходится с принципами, которых придерживаются в журнале Chip. Мы полагаем, что тщательная обработка изображений в фоторедакторах подрывает саму илею мобильной фотографии, поскольку возможности современного ПО, например той же программы Adobe Photoshop, нивелируют технические особенности работы камерофонов. Мы допускаем обработку изображения только самим камерофоном.  $\mathcal{D}$ 

#### Работа службы поддержки

#### Ненавязчивый российский сервис

Пересылка MMS-сообщений, ставшая обычным делом в сетях крупнейших зарубежных операторов сотовой связи, начинает делать свои первые шаги и в России. Правда, отправляя MMS своему приятелю, стоит сначала поинтересоваться, поддерживает ли его телефон эту функцию. Впрочем, из любой технической проблемы есть выход: если MMS поступает на телефон, где активизация MMS еще не проведена или вообще нет такой функции, то адресат имеет возможность посмотреть пришедшую картинку на сайте http://mymms.ru (действительно только для «МегаФона»). Отправка MMS через GPRS занимает всего минуту. Но вот настройка самого GPRS и его подключение занимает больше времени и, видимо, не всем под силу. Что касается предоставления сервиса MMS и настройки всех конфигураций телефона для правильной работы с ним, то одним из наиболее

приемлемых вариантов является данная услуга, предоставляемая «МегаФоном». Служба поддержки отправляет простое сообщение с файлом конфигурации, который самостоятельно прописывает все необходимые характеристики соединения. Если обратитесь за технической поддержкой, вам постараются помочь и объяснить, какие изменения следует внести в телефон. Самое удобное время для сложных телефонных консультаций, конечно, позд-

ний вечер, или еще лучше - ночь. Так, время ожидания соединения с консультантом у нас составило:

► МТС: 6 минут в 15:00, 1 минута в 20:00 (стоимость отправки MMS - 35 центов);

 $\triangleright$  «МегаФон»: 4 минуты в 14:00, 0 минут в 23:00 (стоимость отправки MMS - зависит от объема контента):

\* «БиЛайн»: 4 минуты в 15:00 (стоимость отправки MMS - 22 цента).

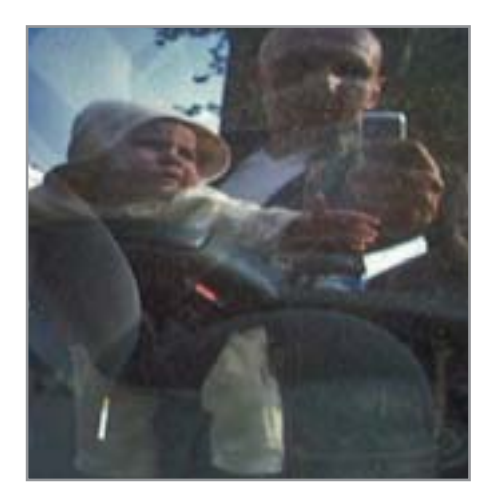

▲ Снимок заркального отображения фотографа на стекле витрины

#### » Практикум камеромана

На сеголняшний лень станлартным решением для занятий мобильной фотографией является камерофон с VGA-камерой, позволяющей делать снимки разрешением 640х480 точек. Сразу же следует сделать важную оговорку: речь здесь идет о действительном VGA. Дело в том, что есть модели камерофонов (например, Sony Ericsson T630), которые имеют на борту CIFкамеру (разрешение 352х288 точек), но обладают возможностью программно расширять фотографии до размера VGA. За последний год в тестовой лаборатории журнала побывало множество VGA-камерофонов, многие из которых (например, Samsung SGH-E700) показывали неплохие результаты. Но, принимая во внимание такие дополнительные факторы, как цена устройства и расширенные возможности работы с мультимедийным контентом, оптимальным вариантом камерофона можно считать Nokia 3660 (победитель в категории «Оптимальный выбор», см. Chip №5 2004).

Этот смартфон обладает вполне приемлемыми (по состоянию на лето 2004 года) для мобилографии характеристиками: размер экрана по горизонтали - 176 точек, по вертикали - 208 точек; размер получаемых снимков - 640х480 точек. Режимы съемки: дневное освещение, ночное, портрет (80х95 точек). Можно использовать три степени сжатия файлов: высокое качество (низкая JPG-компрессия, при достаточной освещенности), размер файла 35-60 кбайт; стандартное средняя JPG-компрессия, размер файла 20-35 кбайт; базовое - высокая JPGкомпрессия, размер файла 6-25 кбайт.

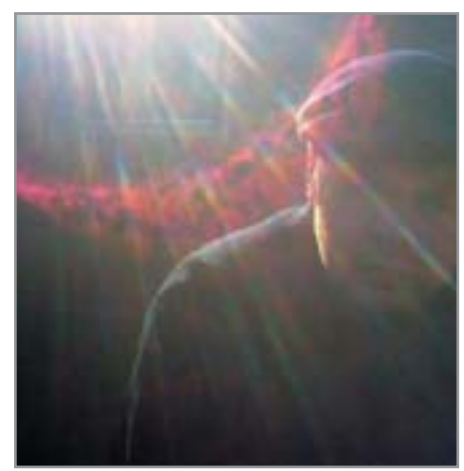

**∡ «Сила мобилографии определяется** степенью творческой свободы»

Вот какие оценки получил камерофон Nokia по пятибалльной шкале:

• удобство пользования устройством при фотосъемке - 4;

• визуальное качество экрана - 3 (в сильно освещенном помещении и на ярком дневном свету сказываются недоработки технологии производства экранов Nokia):  $\triangleright$  съемка при дневном освещении - 3 (наблюдалась засветка кадров при прямом солнечном свете):

 $\triangleright$  съемка при комнатном освещении - 4; • съемка при недостаточном освещении -2 (включается ночной режим с «длинной» выдержкой, когда изображение смазывается от дрожания руки, движущиеся объекты расплываются).

Камера дает результат, который можно признать хорошим только при условии ровного рассеянного освещения - это не слишком уж большое требование. Предварительный просмотр на экране позволяет увидеть, что же получится в результате. Если, конечно, есть время на уговоры вашего объекта съемки переместиться в наилучшие условия освещения или хотя бы обойти его в поисках лучшего ракурса и света.

Использование экрана камерофона Nokia в качестве видоискателя ограничено не очень продуманной системой команд меню. Для того чтобы сделать снимок, следует выбрать два пункта меню, при этом на всю ширину экрана раскрывается субменю с пунктом «Сделать снимок». Это закрывает все изображение, и часто рука уводит объектив в сторону.

Шумы появляются только при очень слабом свете. При свечах снимать можно, но результат будет непредсказуем. Если

включены источники света разного типа, например лампы накаливания и лампы лневного света, на лице могут появиться неприятные сочетания цветов - оно станет желтым или синим. Под светом натриевых ламп уличных фонарей, смешанным с синим светом вечернего неба, на лино человека ложатся красные и синие тени. Портретная съемка крупным планом на фоне достопримечательностей вот лучшее предназначение этой камеры. Лица получаются очень выразительными и интересными, несмотря на смешную вытянутость, как в дверном «зрачке» из-за короткого фокуса объектива.

В скором времени нас ждут серьезные изменения в этой области искусства. Появление в России мегапиксельных камер даст новый толчок развитию мобилографии и заставит скептиков изменить свое отношение к возможностям камерофонов.  $\blacksquare$   $\blacksquare$  Buktop Puбac

#### Curitel HX-550C

#### **MMS в мире 3G**

Всем пользователям мобильных телефонов известно, что 3G-стандарт еще более насыщен мультимедийными возможностями, чем сети GSM. Казалось бы, это должно быть справедливо и по отношению к отечественной сети Skylink, но на практике все обстоит иначе. В этой системе нет возможности предоставления услуг MMS. Дело в том, что до настоящего времени абонентам Skylink телефоны с фотокамерами вообще не предлагались.

Сегодня проходит тестирование камерофон стандарта СDMA-450, и в сентябре эта пока единственная модель появится в продаже - речь идет о трубке Curitel НХ-550С. В ней используется камера на КМОП-сенсоре с 330 000 точек (то есть все те же 640х480 точек) и 1,8-дюймовым экраном (128х160 точек, 65 536 цветов). Осенью также будут представлены телефоны с камерами от южнокорейской фирмы Ubiquam. Только тогда станет возможным обмен мультимедийными сообщениями, но происходить он будет только внутри сети Skylink. С 6 июля абоненты сетей «МегаФон» и «БиЛайн» получили возможность обмениваться MMS-сообщениями. А в ближайшее время должен открыться MMS-шлюз с сетью MTC.

# Вспомнить

Современный телефон - не просто средство связи, а своего рода сверхкомпактный мультимедиацентр, позволяющий смотреть видео, слушать музыку. Поэтому устройства, довольствующиеся скромным объемом памяти, уходят в прошлое.

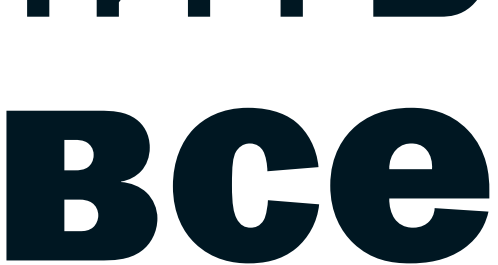

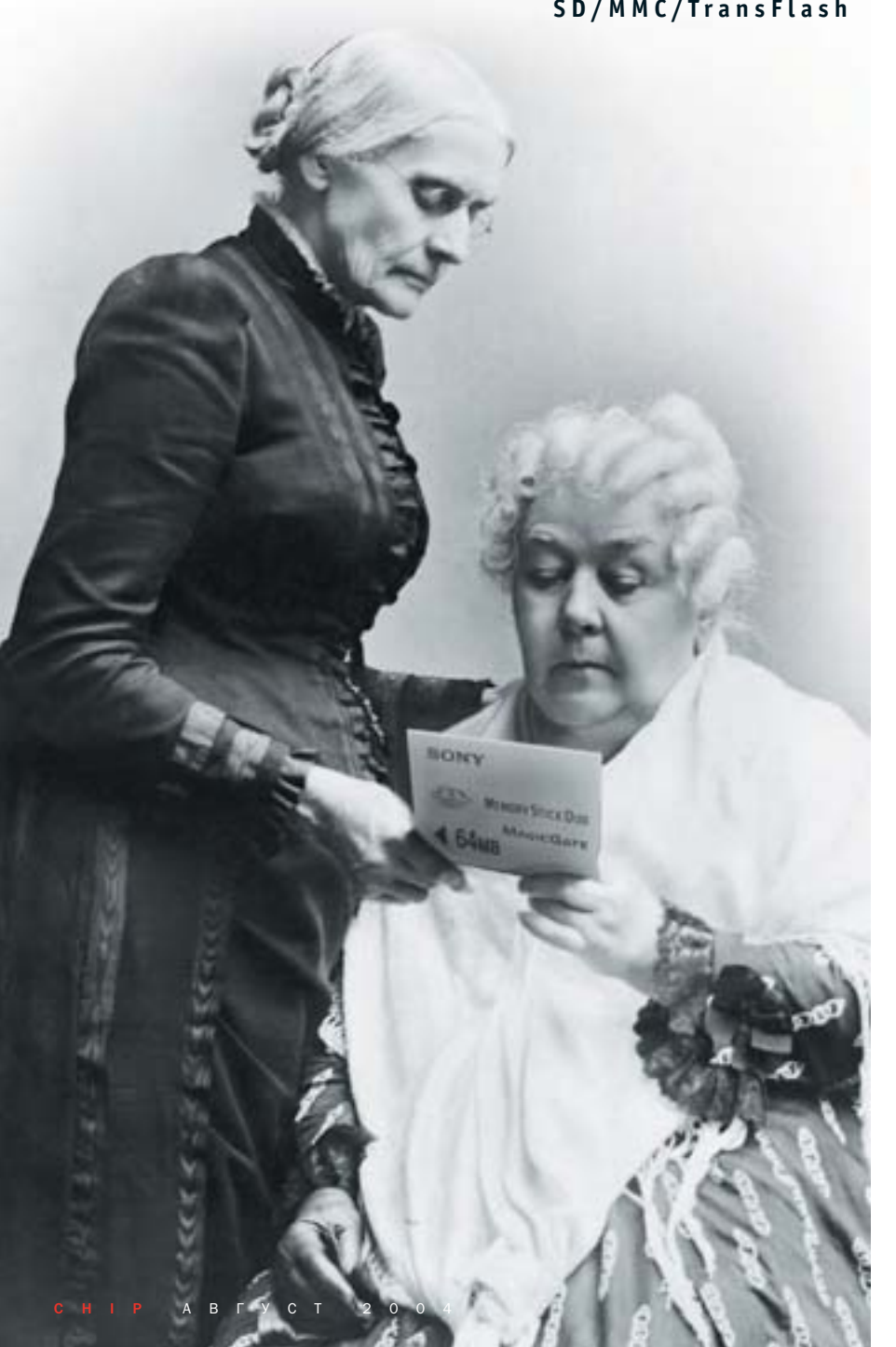

#### SD/MMC/TransFlash

#### В авангарде — смартфоны

Первыми необходимость расширения памяти ощутили производители смартфонов. Оснащенные по последнему слову техники, эти устройства позволяют делать фотографические снимки, записывать видеоклипы и обмениваться мультимелийными сообщениями. Кроме этого, смартфоны способны работать с электронной почтой, документами в популярных форматах, и для них существует множество дополнительных программ.

Естественно, что для такого разнообразия функций требуется приличный запас свободной памяти, который позволяет избежать постоянной чистки не слишком важных файлов и удаления редко используемых программ ради установки новых. К тому же память в смартфонах используется не только для хранения данных, но и для запуска программ. Поэтому на деле полезный объем памяти меньше, чем указывается в характеристиках.

Решением проблемы стало использование карт флеш-памяти, позволяющих снять ограничения на объемы хранимых данных. Разумеется, наиболее популярными стали широко используемые миниатюрные носители форматов MultiMediaCard и SecureDigital, а Sony добавила к ним собственную разработку - Memory Stick Duo. Размер этих карт лишь немногим больше стандартной SIM-карты, однако объем хранимых данных может достигать 2 Гбайт.

Обычным телефонам потребовалось несколько лет, чтобы ощутить все ту же нехватку памяти. В первую очередь на это повлияло развитие мобильного цифрового фото и видео. Сегодня камеры с VGA-разре-» » шением начинают сдавать позиции более качественным мегаликсельным Расплата за это - повышенные требования к объему памяти. В то же время телефоны, скованные меньшими, чем у смартфонов, размерами, требуют и более компактных карт памяти. Ответом на этот запрос стало появление в буквальном смысле урезанных карт форматов mini-SD и RS-MMC (Reduced Size MMC).

Пожалуй, единственным телефономисключением, опередившим свое время, стал Siemens SL45 (модель 2001 года), получивший слот для карт формата ММС. Флеш-память используется телефоном для хранения записной книги, записей диктофона, изображений, мелолий и дополнительных Java-программ.

#### Проблемы выбора

На данный момент в продаже представлено огромное количество самых разных карт памяти  $-$  or CompactFlash до Sony Memory Stick. В то же время даже у схожих форматов имеются существенные различия. Поэтому при покупке карты памяти важно убелиться в ее совместимости с телефоном и заодно определиться с необходимым объемом.

Nokia с момента выпуска своего первого смартфона со слотом карт памяти отдала предпочтение ММС и до сих пор использует именно этот формат. Карты ММС отлично подходят для хранения данных пользователя, фото, видео и музыкальных файлов. Их основное отличие от конкурирующего формата SecureDigital заключается в отсутствии встроенных процедур защиты данных, более важных для распространителей цифрового контента, чем для обычных пользователей, и механического переключателя защиты от записи.

Внешнее сходство карт форматов SD и ММС может ввести неискушенного пользователя в заблуждение, но при

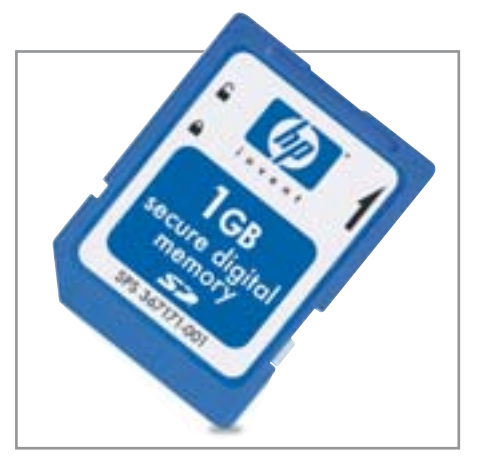

▲ Скоро карты формата SD объемом 1 Гбайт перестанут быть экзотикой

этом надо помнить о том, что карты MMC могут использоваться в слотах SD, но не наоборот. Именно поэтому владельцы смартфонов со слотами SD, например MiTAC Mio 8380 или Motorola МРх200, смогут использовать карты форматов SD и MMC, в то время как владельцам телефонов со слотами ММС, к которым относятся большинство смартфонов Nokia и смартфон Siemens SX1, придется ограничиться только этими картами памяти.

У производителей, судя по всему, имеются различные взгляды на модели использования карт флеш-памяти. В частности, в смартфонах Sony Ericsson, Motorola, MiTAC, i-Mate и других слот для карт памяти легко доступен и позволяет менять их «на лету». Поэтому для владельцев этих устройств выбор емкости не является критичным моментом и зависит от потребностей: при необходимости заполненную карту памяти можно легко заменить на новую.

Nokia по-другому подошла к этому вопросу, разместив слот для карт памяти под аккумулятором. Поэтому, чтобы сменить карту памяти, придется основательно разобрать смартфон: это возможно только после снятия задней панели и аккумулятора. В таком расположении, впрочем, есть и свое преимущество:

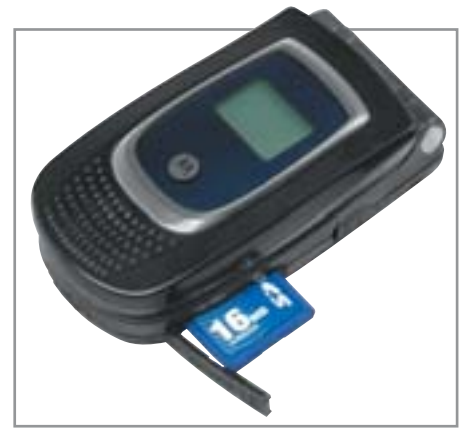

**4 В смартфонах Motorola слот для** карт памяти легко доступен

практически исключается случайная потеря карты памяти, кроме того, контакты слота защищены от воздействия окружающей среды.

В связи с трудностями при смене карты флеш-памяти потенциальным покупателям и владельцам смартфонов Nokia 3650 и 6600, недовольным входящей в комплект картой памяти 32 Мбайт, стоит залуматься о приобретении карты памяти формата ММС максимально возможной емкости. Благодаря этому не придется лишний раз разбирать телефон, расшатывая корпус. Единственное на данный момент исключение в линейке смартфонов Nokia - игровая консоль N-Gage QD, у которой слот для карт памяти сделан легко доступным для простой смены игр.

Не все безоблачно и у конкурентов: некоторые проблемы поджидают счастливых обладателей смартфонов Sony Ericsson моделей Р800 и Р900, обреченных использовать фирменный стандарт Sony - Memory Stick Duo. Карты этого формата имеют максимальную емкость 128 Мбайт. Большей емкости можно добиться только приобретением дополнительных карт памяти. Ограничение емкости может также накладываться и самим устройством. Например, смартфон Motorola MPx200 Ha базе Windows, »

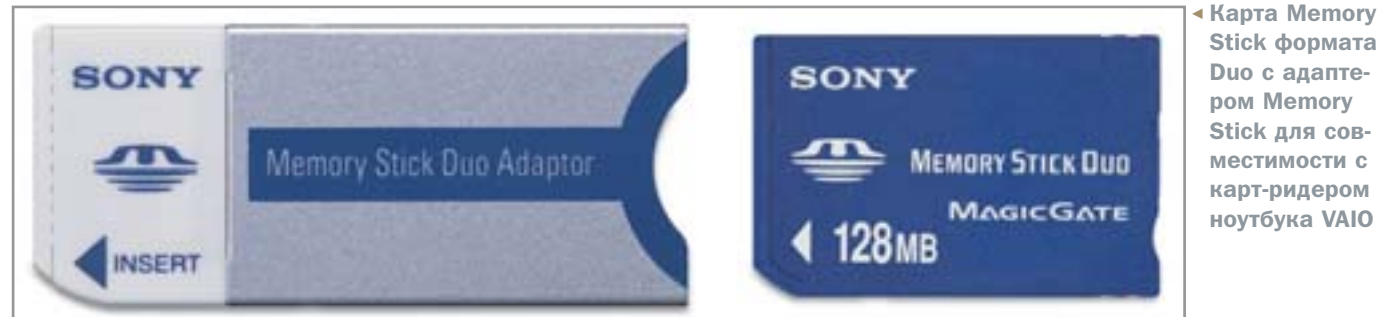

Stick формата Duo с адапте**pom Memory** Stick для совместимости с карт-ридером ноvтбука VAIO

**»** появившийся в России в продаже с декабря 2003 года, поддерживает карты памяти емкостью до 1 Гбайт.

#### Распределяй риски

Особенность смартфонов заключается в том, что их встроенная память используется как для хранения файлов - аналогично жесткому лиску в ПК, так и для запуска программ - аналогично ОЗУ. В результате при нехватке основной памяти производительность смартфона снижается, и могут возникнуть проблемы с запуском некоторых программ.

Поэтому следует использовать карту памяти, чтобы максимально разгрузить основную память телефона. На картах можно хранить фотографии, видеоклипы и музыкальные композиции. При этом ряд приложений смартфонов можно настроить на использование карты памяти для сохранения файлов. Прежде всего, это целесообразно сделать в смартфонах, оснашенных цифровыми камерами, к которым относятся Nokia 3650, 6600, Siemens SX1 u Sony Ericsson Р800/Р900. При этом следует уделять особое внимание файловой структуре, которая используется конкретным устройством. Например, в случае с Siemens SX1 файлы в формате MP3 должны быть скопированы в соответствующую папку на карте памяти. Кроме этого, на карты памяти можно устанавливать дополнительные программы, однако не стоит за-

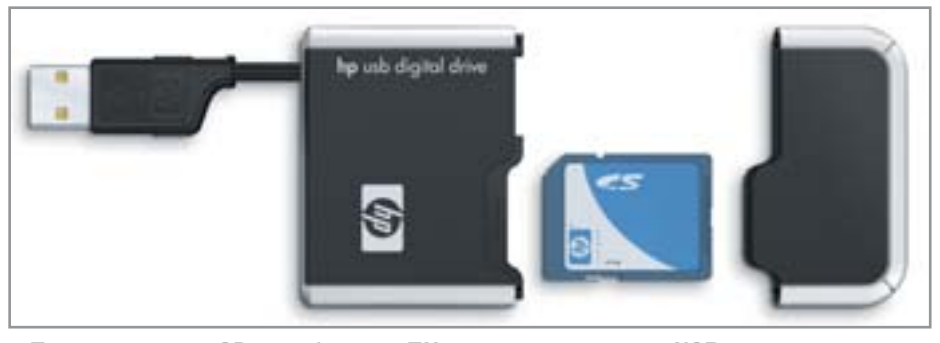

▲ Прочесть карту SD на обычном ПК можно с помощью USB-ридера

бывать, что при смене карты установленные на ней приложения становятся недоступными.

Наконец, ряд производителей предусматривает возможность резервного копирования данных памяти смартфона на сменную карту памяти. Эта функция, в частности, доступна в смартфонах Nokia и Siemens. Выполнить копирование или восстановление данных можно при помощи меню карты памяти в основном меню смартфона. Для других смартфонов, не оснашенных встроенными функциями резервного копирования, придется использовать дополнительное ПО. Например, для смартфонов на базе Windows Mobile, к которым относятся Motorola MPx200 и MiTAC Mio 8380, можно использовать утилиту All-Backup (www.all-locations.com).

#### Лучше значит больше

Современные коммуникаторы оснащаются относительно небольшим объемом основной памяти, что приводит к конфликту с их потенциальными возможностями. В самом деле, способность мобильного устройства воспроизводить МРЗ-файлы оказывается бесполезной функцией, поскольку эти файлы просто негде хранить. То же самое можно сказать и про запись видеоклипов, а также активную фотосъемку.

Поэтому карты памяти - это настоящее спасение для нового поколения телефонов и других коммуникационных устройств, предоставляющее практически неограниченный объем дополнительной памяти. Только благодаря им можно носить с собой сразу несколько музыкальных альбомов и устанавливать множество дополнительных программ, включая игры и утилиты. Карту можно использовать и для резервного копирования информации. Чем больше емкость карты памяти, установленной в вашем смартфоне, тем легче и приятнее будет его использование. • • Сергей Чернов

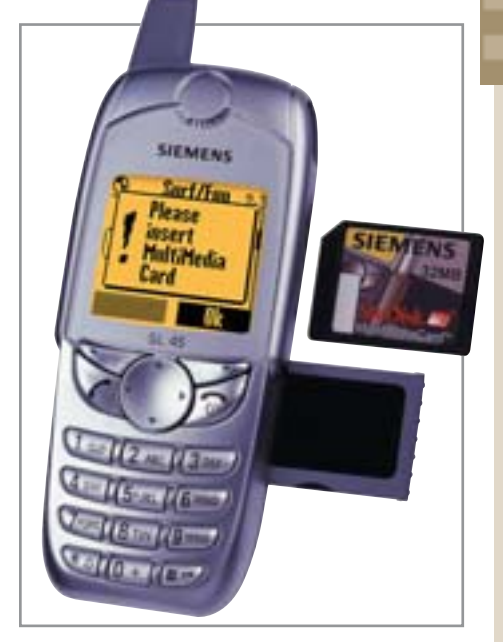

▲ Карта памяти емкостью 32 Мбайт в 2001 году казалась фантастикой

«Мобильные» карты памяти

#### Что предпочесть - мини или микро? **Sony Memory Stick Duo TransFlash**

Специально для использования в мобильных устройствах Sony вдвое уменьшила размеры своих карт памяти формата Меmory Stick, оставив емкость на прежнем уровне. На данный момент Sony выпускает две разновидности своих миниатюрных карт памяти: Memory Stick Duo и Memory Stick PRO Duo, которые отличаются максимальной емкостью. Обычные Memory Stick Duo достигают емкости 128 Мбайт, в то время как PRO версия обладает максимальной емкостью в 512 Мбайт. При этом смартфоны Sony Ericsson, к сожалению, используют только карты Memory Stick Duo емкостью до 128 Мбайт.

Карты памяти формата TransFlash, ранее известного как T-Flash, на сегодняшний день являются самыми маленькими в мире - их размеры составляют всего 11х15х1 мм. При этом предполагается, что карты памяти этого формата будут занимать промежуточное место между обычными картами флеш-памяти и встроенной памятью телефона. В частности, стандартом не предусматривается частая смена карт TransFlash, которые, помимо прочего, смогут хранить конфигурационные данные телефона. Карты памяти формата TransFlash на данный момент имеют емкость от 32 до 128 Мбайт и будут использоваться в новых смартфонах.

◆ Устройство IP 7935 представляет собой спикерфон Polycom на базе **AVVID-технологий (Architecture for Voice, Video and Integrated Data)** 

«Киски»

# на проводе

Одной из первых компаний, обративших свое внимание на IPтелефонию, стала Cisco Systems. Известный производитель коммуникационного оборудования захватил большую часть рынка, оставив своим конкурентам роль статистов.

ерез три дня после получения патента на свое изобретение Александр Грехам Белл пролил что-то на брюки и вызвал по телефону на помощь ассистента: «Мистер Ватсон, идите скорее сюда. Вы мне нужны». Эта банальнейшая фраза зафиксирована в анналах мировой истории в качестве стенограммы первого в мире телефонного разговора.

Легендарный изобретатель даже не представлял, во что может превратиться его устройство в третьем тысячелетии. Любой современный IP-телефон представляет собой небольшой специализированный компьютер. Поэтому совершенно естественно, что в его составе есть процессор, оперативное и постоянное запоминающие устройства, система ввола-вывола информации и подсистема обеспечения сетевого взаимодействия.

Различные модели IP-телефонов практически всех производителей повторяют друг друга в основном, различаясь лишь деталями. Кроме того, каждая компания, которая стремится занять свою нишу в этом сегменте коммуникационного рынка, старается привнести в IP-телефонию что-то новое, выгодно отличающее конкретного » **»** производителя от его конкурентов, правда, это получается далеко не у всех.

IP-телефония на текуший момент стала одним из самых динамичных сегментов IT-рынка. Поэтому уже в скором времени надо ожидать появления целого ряда абсолютно различных по функциям и цене устройств, которые, тем не менее, будут все теми же телефонами, в прототип которых Александр Грехам Белл произнес свою историческую фразу.

#### Альтернативы нет?

Примерно 85% всех аппаратных маршрутизаторов, которые трудятся сегодня на IT-просторах нашей родины, произведено компанией Cisco Systems. Сленговое название этих роутеров - «кошки» (от «Киско» — Cisco) — довольно точно передает любовь и нежность пользователей к продукции Cisco. Правда, цены на устройства от этой компании кусаются совсем не по-кошачьи понятно, что платить покупателю приходится не только за качество, но и просто за сам бренд. Так что даже самый дешевый IP-телефон от Cisco обойдется вам никак не меньше чем в \$200.

Кроме того, сравнительно высокая цена IP-телефонов от Cisco вполне может быть обусловлена еще и тем, что пользователю предлагается не только единственный аппарат, который предоставляет практически все существующие на сегодняшний день сервисы IP-телефонии, но и целая технологическая система, обеспечивающая прохождение речевого сигнала между собеседниками.

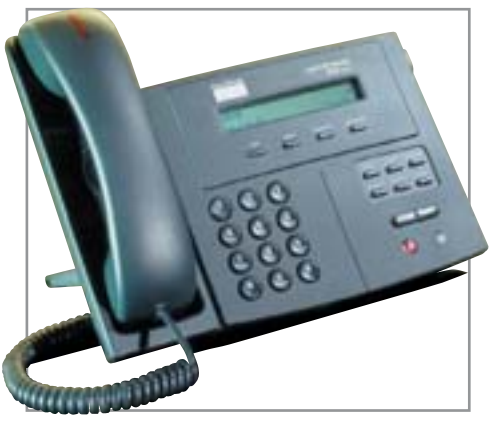

▲ Cisco IP Phone 7910+SW имеет в своем составе двухпортовый ком-**MVTATOD Ethernet** 

#### Изящная простота IP Phone 7905G

Этот вполне типичный представитель семейства IP-телефонов серии Cisco 7900, с одной стороны, является недорогим по отношению к другим аппаратам той же категории, а с другой — обеспечивает весь базовый набор функций IPтелефонии. Основное его назначение обеспечение телефонных коммуникаций с использованием одной абонентской линии или номера.

В качестве устройства отображения в этом аппарате используется графический LCD-лисплей, на котором высвечиваются время, дата, ваш телефонный номер, вызывающий ID и таблица функциональных клавиш. Кроме отображения текущего состояния аппарата дисплей поможет пользователю получить доступ к дополнительным сервисам, которые потенциально могут существовать в корпоративной среде IP-телефонии. И что

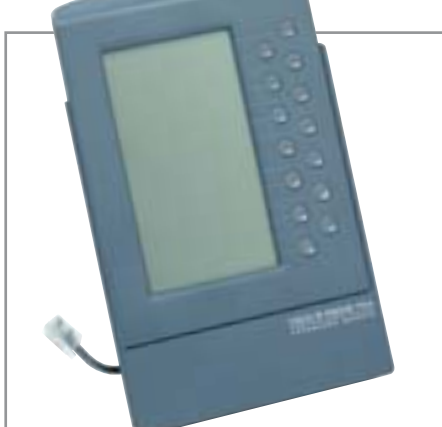

▲ Дополнительный модуль Cisco 7914 позволяет расширить возможности IP-телефона

самое приятное - этот телефон, как и все его собратья по серии, умеет разговаривать со своим владельнем на многих языках, в том числе и на русском.

Сама по себе система управления этого телефона (как, кстати, и всех остальных IP-телефонов других производителей) очень сильно напоминает набор клавиш обычного аналогового телефона. Но кроме 12 «классических» кнопок в IP-телефонах, как правило, присутствует еще набор функциональных клавищ. прелназначенных лля того, чтобы облегчить выполнение пользователем повселневных операций.

Но, пожалуй, самое полезное свойство этого аппарата состоит в том, что для работы ему не требуется внешний блок питания: все необходимое Cisco IP Phone 7905G получает от коммутатора локальной сети. Это достигается за счет использования технологии Inline Power. что делает Cisco 7905 похожим на стандартное USB-устройство.

#### D-Link DPH-100

#### Простота и надежность

Процесс подключения и использования аппарата DPH-100 прост и никоим образом не затруднит даже самую беззаботную секретаршу. Необходимо лишь выяснить, какая вилка в какую розетку подключается. Конечно, после физического подключения секретарше лучше бы уйти в сторонку, потому что процесс сетевой настройки аппарата происходит далее с помощью подсказок на дисплее или через веб-браузер.

DPH-100H соответствует всем международным стандартам в области IP-телефонии (H.323 v2, SIP, MGCP). Это устройство работает под управлением соответствующего коммуникационного сервера гейткипера Н.323, контроллера медиашлюзов или SIP-сервера. Обеспечена совместимость с телефонными шлюзами Cisco Systems по передаче речи, а также с телефонными шлюзами других производителей. Кроме того, во всех аппаратах от D-Link реализовано большинство стандартизованных на международном уровне кодеков, процедур обеспечения качества передачи речи.

#### Дополнительные удобства IP Phone 7910+SW

Иногда для того чтобы подключить IPтелефон к рабочему месту, приходится тянуть еще один провод в дополнение к уже существующему. Но есть возможность избежать ненужных затрат времени и материалов. IP-телефон Cisco 7910+SW примечателен тем, что имеет в своем составе двухпортовый коммутатор Ethernet, позволяющий подключать к одному порту ЛВС и телефон, и персональный компьютер. То есть практически получается, что вы можете «повесить» аппарат на тот же провод, по которому к локальной сети подключен персо-»

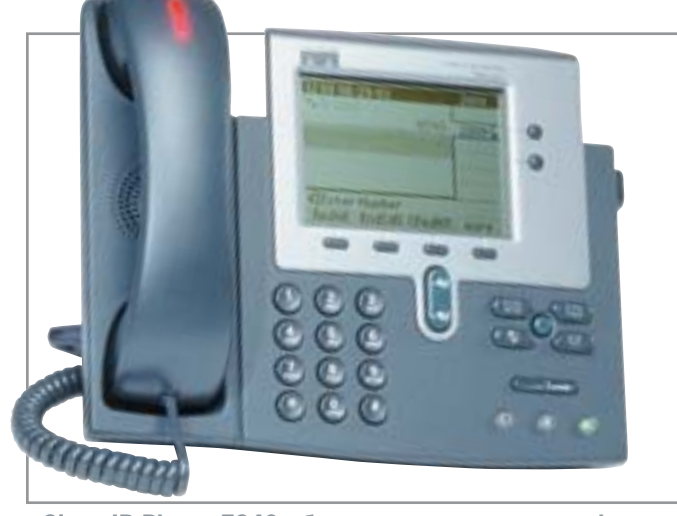

▲ Cisco IP Phone 7940 обеспечивает доступ к информации из Интернета в формате языка XML

» нальный компьютер. Конструкция корпуса позволяет располагать аппарат на столе как горизонтально, так и под углом до 60°, что бывает очень полезно, особенно в тех офисных помешениях, где во имя экономии на арендной плате сотрудникам приходится ютиться в пределах одного-лвух квалратных метров.

Кроме того, телефонные аппараты Cisco IP Phone 7910 и 7910+SW поддерживают режим обновления программного обеспечения с централизованного сервера - стандартная возможность типичного маршрутизатора. Надо также отметить, что все модели от компании Cisco облалают возможностью взаимолействия с системами IP-телефонии. построенными как на базе фирменного программного продукта Cisco Call-Мападег, так и на базе стандартов Н.323 или SIP (Session-initiated Protocol). Общее централизованное управление корпоративным пространством IP-телефонии осуществляется, как правило, либо с помощью шлюзового ПО, либо с применением более мощных IP-телефонов.

#### Централизованное **управление** IP Phone 7940

Одной из основных идей, которые компания Cisco Systems вкладывает в свои устройства, является возможность постепенного перехода с одной технологии IP-телефонии на другую. Сегодня довольно трудно говорить о каких-то будущих реализациях, поскольку IP-телефония все еще остается одним из самых молодых направлений быстро развивающейся IT-отрасли. Тем не менее в аппа-

pare Cisco IP Phone 7940 кроме поддержки всех известных традиционных телефонных функций уже сейчас реализован ряд особых сетевых возможностей, которые делают этот аппарат универсальным устройством связи и управления. Но его главное преимущество состоит в том, что встроенное программное обеспечение этого телефона позволяет расширять набор функций. При этом загрузка нового ПО может происходить через Интернет. что упрощает сервисное обслуживание.

Среди функций, реализованных в телефоне Cisco IP Phone 7940, особо надо отметить поддержку службы каталогов - протокол LDAP3 (Lightweight Directory Access Protocol), возможность получения доступа к информации из Интернета в формате языка XML.

Иными словами, этот аппарат представляет собой небольшой управляющий и информационный центр, который, ко всему прочему, выполняет функции обычного телефона. Безусловно, именно это обстоятельство наряду с принадлежностью к известному бренду определяет его достаточно высокую цену (от \$400).

#### **Мобильная IP-трубка Wireless IP Phone 7920**

▲ Беспроводной IP-телефон Cisco 7920 может работать

только с точками доступа компании Cisco

Сегодня уже практически всеми признается тот факт, что проводные сети постепенно уступают место сетям беспроводным. Для того чтобы пользователи сетей станларта IEEE 802.11b могли получить возможность применения сервисов IP-телефонии, Cisco выпусти- »

#### **Mitel 5230**

#### Немного экзотики

Сегодня существуют системы и телефоны, которые позволяют направлять входящий звонок именно вам, независимо от того, за каким рабочим местом вы в данный момент времени находитесь. Используемые для этого IP-телефоны - например, Mitel 5230 - оснащаются специальным крэдлом для подключения карманного компьютера. Аппараты выпускаются для различных стандартов, в число которых, разумеется, входят распространенные в России модели Palm и iPag. Таким образом, каждый IP-телефон превращается в универсальную рабочую станцию. Как только ваш наладонник попадает в крэдл того или иного телефона, система находит пользователя и автоматически переводит входящие телефонные звонки именно на тот аппарат, к которому вы подключены в данный момент. IP-телефон, работающий в связке с КПК, позволяет вызывать абонентов непосредственно из меню «Contacts» на дисплее карманного компьютера, использовать голосовую почту, а также с помощью IP-подключения просматривать вебстраницы и работать с электронной почтой. Вообще говоря, перспективность IP-телефонии сегодня заставляет производителей обращать пристальное внимание не только на стандартные аппараты, но и на комбинированные устройства.

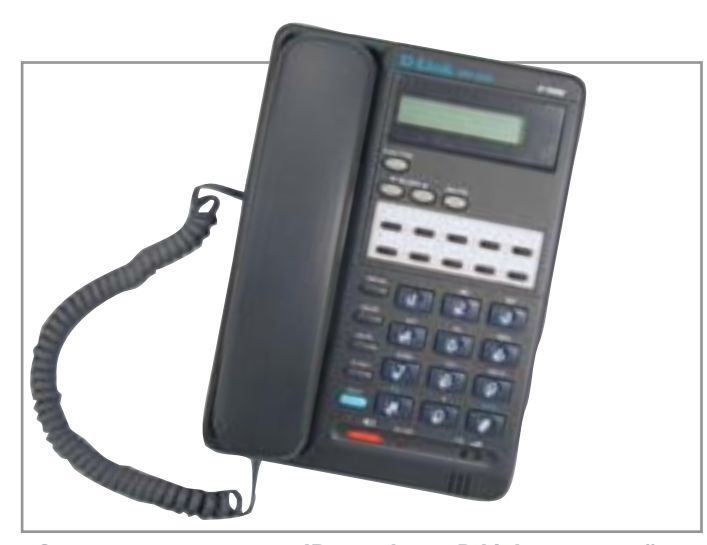

▲ Специалисты считают IP-телефоны D-Link недорогой альтернативой продукции компании Cisco

» ла на рынок серию беспроводных IPтелефонов. Сразу надо оговориться: эти телефоны могут работать лишь с точками доступа той же компании, и ни с какими иными. Такая зависимость определила и необычную ценовую политику Cisco: стоимость данного устройства на российском рынке составляет порядка \$45, что сопоставимо с ценой обычного проводного телефона.

Этот аппарат по функциям вполне можно назвать беспроводным аналогом Cisco IP Phone 7905G. Однако есть и ряд существенных отличий. Прежде всего, это касается функции вызова: в беспроводном 7920 эти функции в большой степени определяются настройками внешнего серверного программного обеспечения, например того же CallManager. Тем не менее мобильный IP-телефон умеет поддерживать несколько внутренних линий или номеров, принудительно переадресовывать вызов, устанавливать трехстороннее соединение (конференцию) и выдавать сообщение о наличии голосовой почты на дисплей.

#### Настройка — дело тонкое

IP-телефон, как и любой современный компьютер с сетевым интерфейсом, работающим по IP-протоколу, должен обладать своим собственным адресом, по которому происходит его сетевая идентификация. Для разных моделей телефонов процесс установки отличается в деталях, но в основном он практически олинаков.

Итак, в первую очередь вы должны войти в меню установок. Для модели Cisco 7509G это означает, что необхо-

димо нажать клавишу «Services» («Сервисы») для входа в соответствующее меню, выбрать пункт «Settings» («Установки») и войти в меню «Network Configuration» («Сетевые установки»). После этого вы можете либо указать, что IP-адрес телефона должен быть получен автоматически, то есть, по DHCP-протоколу (пункт меню «DHCP Enabled»  $\rightarrow$  «Edit» («Редактировать»)  $\rightarrow$ нажать клавишу «1» → «Accept» («Применить»), либо задать все сетевые установки в явном виде. В последнем случае вам будет необходимо указать IPадрес, маску подсети и шлюз по умолчанию

Настройки IP-телефона Cisco 7905G можно проводить и с помощью вебинтерфейса. Однако тут есть небольшая тонкость: при указании IP-адреса необходимо после собственно адреса добавлять постфикс «/dev». Например, если адрес вашего телефона «192.168.4.234», то вводить его надо следующим образом:  $*192.168.4.234/\text{dev}$ 

Однако настройку телефонов от Cisco можно значительно упростить. Для этого системному администратору необходимо инсталлировать на сервере служб IP-телефонии специальное программное обеспечение Cisco CallManager и подключить службу авторегистрации Tool for Auto-Registered Phones Support (TAPS), которая и обеспечивает абоненту возможность настраивать свой телефон сразу после подключения его в сеть с помощью голосовых подсказок. Естественно, такой способ более приемлем для рядового пользователя, не обремененного знанием сетевых протоколов.

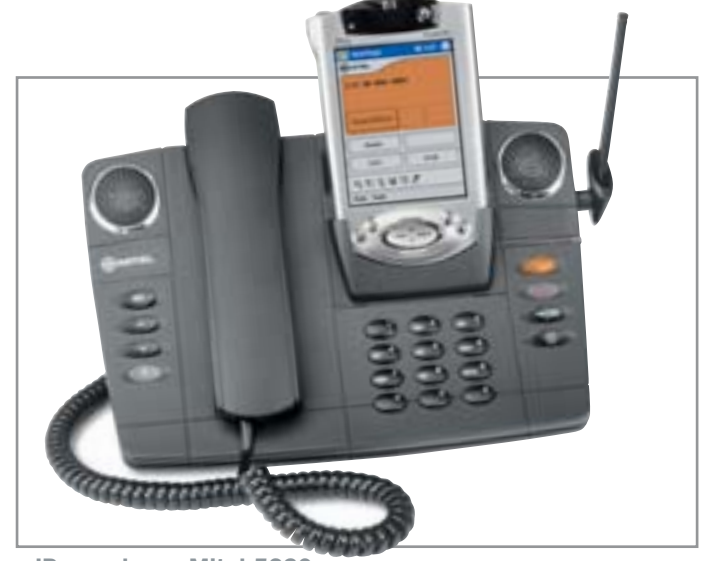

▲ IP-телефоны Mitel 5230 оснащаются крэдлом для подключения карманного компьютера

#### Альтернатива от D-Link

Уже примерно пять лет коммуникационные устройства компании D-Link многие специалисты склонны рассматривать как более дешевую альтернативу продукции Cisco. D-Link, в свою очередь, не скрывает не только своих далеко идущих амбиций в области «тяжелых» корпоративных решений, но и тот факт, что сегодняшняя продукция этой компании ориентирована в первую очередь на небольшие предприятия. Кроме того, к несомненным достоинствам IP-телефонов от D-Link следует отнести и то, что они могут работать практически по любому из известных сегодня протоколов IP-телефонии и, соответственно, с любым оператором.

К сожалению, реализация этого универсального решения у D-Link довольно своеобразна. Пользователю предлагается не готовый аппарат «все в одном», а несколько модификаций одного и того же устройства, каждая из которых работает по своему протоколу. Это вполне оправданно с экономической точки зрения, но только в том случае, когда абонент не собирается менять оператора ни при каких условиях. Если же наступает необходимость смены рабочего протокола, то это решается путем загрузки в телефон иного программного обеспечения.

Удастся ли D-Link и другим произволителям коммуникационного оборулования потеснить на российском рынке Cisco? Предпосылки к этому движению есть, особенно если принять во внимание традиционную предрасположенность отечественного потребителя к малобюджетным решениям.

# Интернет для

GPRS-модемы

Первая мысль, которая приходит в голову при необходимости подключения к Интернету: где найти телефонную линию? Но что вы будете делать, когда телефонной розетки вообще нет? Выход из непростой ситуации - соединение через GPRS-модем.

Ак-то раз мне пришлось уехать на достаточно длительный срок в российскую глубинку. Отпуск брать не хотелось, поэтому, чтобы оставаться на связи и продолжать работу, приходилось почти каждый день проделывать многокилометровый путь к ближайшему райцентру, где был Интернет. Сегодня, когда сотовая связь становится повсеместной, для доступа в Сеть достаточно наличия мобильного телефона. В тех областях, где имеется сервис GPRS, доступ в Интернет будет стоить не так уж и дорого даже по сравнению с обычным доступом (CSD), если, конечно, телефон поддерживает этот сервис и у вас есть кабель для связи с персональным компьютером.

#### От телефона к модему

Надо ли говорить, что сотовые телефоны, поддерживающие GPRS, стали интересны в первую очередь благодаря возможности их использования в качестве модема для доступа в Интернет с настольного или портативного ПК. В меньшей степени GPRS используется для доступа в Интернет непосредственно с сотового телефона при помощи технологии WAP 2.0, которой, кстати, до сих пор оснащаются далеко не все телефоны с поддержкой GPRS. Но для этого помимо телефона требуется специальный кабель для связи с компьютером или наличие в телефонном аппарате ИК-порта или адаптера Bluetooth - в любом случае такой вариант автоматически подразумевает существенно большую стоимость телефона.

В прошлом году на рынок начали поступать интересные устройства GPRS-модемы, некоторые из которых были совмещены с адаптерами беспроводной связи (Wi-Fi). Эти устройства, как можно понять из названия, предназначены для предоставления доступа в Интернет с использованием технологии GPRS. Первые варианты в большинстве

**»** своем обладали интерфейсом РСМСІА (CardBus), как, например, Nokia D211 или NDC NWH1610, поэтому их область применения ограничивалась исключительно ноутбуками. Некоторые, впрочем, обладают интерфейсом Compact-Flash, как ASUS AGC-100, что, в принципе, делает возможной их установку в карманные ПК с этим интерфейсом.

К сожалению, несмотря на то что с момента анонса AGC-100 прошел год, это устройство так и не появилось в продаже, и до сих пор не известно, будет ли оно продаваться вообще, будет ли поддерживаться операционными системами Microsoft Pocket PC или Palm OS. Зато в этом году начали появляться уже куда более универсальные устройства, работающие с интерфейсом USB, следовательно, обладающие способностью работать как в портативных, так и в настольных компьютерах. На сегодняшний день известно как минимум о двух таких GPRS-модемах: SAMBA производства немецкой компании Falcom и SCMi250U от китайской Solomon.

#### Поиск

#### оптимального решения

Nokia — пожалуй, самый известный производитель сотовых телефонов - была также одной из первых компаний, представивших GPRS-молем. Илея казалась простой: адаптеры Wi-Fi уже давно продаются в качестве дополнительных модулей с интерфейсом РСМСІА, так почему бы не выпустить Wi-Fi-адаптер, совмещен-

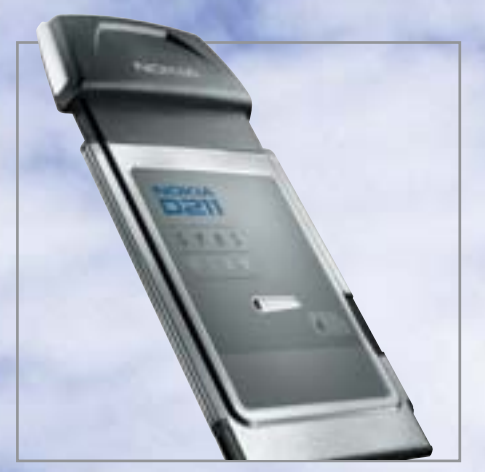

▲ В устройстве Nokia D211 совмещены Wi-Fi-адаптер и GPRS-модем

ный с GPRS-модемом? Сказано - слелано, и так на свет появился D211. Точно по такому же принципу построен и алаптер NWH1610 тайваньской New Datacomm Corporation (сокращенно - NDC).

Оба устройства позволяют осуществлять беспроводной доступ в Интернет как по Wi-Fi, так и по GPRS. Правда, переключаться между двумя типами доступа придется вручную - об автоматическом роуминге производители начали задумываться лишь недавно, и когда он будет воплощен в реальных устройствах, никому не известно. Беспроводной доступ к Интернету в России по Wi-Fi также пока возможен в весьма ограниченном количестве мест, хотя в последнее время и наметилась тенленция к значительному расширению количества точек доступа. География GPRS немного шире. Так, если вы находитесь в Москве и Московской области, можно быть на связи почти все время.

#### **CSD/GPRS**

#### По резервным каналам

До появления GPRS, расшифровывающегося как General Packet Radio Service (сервис пакетной передачи данных), для доступа в Интернет необходимо было установить соединение с оператором мобильной связи. Такой доступ называется CSD - Circuit Switched Data, то есть передача данных в коммутируемом канале. Скорость связи ограничивается пропускной способностью канала связи: в сетях GSM она не превышает 9600 бит/с.

Технология GPRS работает по-другому: устанавливать соединение с оператором не надо, и передача данных осуществляется

путем пересылки цифровых пакетов в неиспользуемых каналах связи, давая возможность, во-первых, достигать большей скорости, а во-вторых, позволяя сохранить ваш телефонный номер свободным, чтобы принимать или совершать звонки. Наконец, в-третьих, плата за пользование GPRS операторами сотовой связи взимается не за эфирное время, а за мегабайт, стоимость которого составляет в среднем два с половиной десятка центов днем и полтора десятка - ночью. Кстати, ночью и скорость связи заметно выше, так как количество неиспользуемых каналов больше.

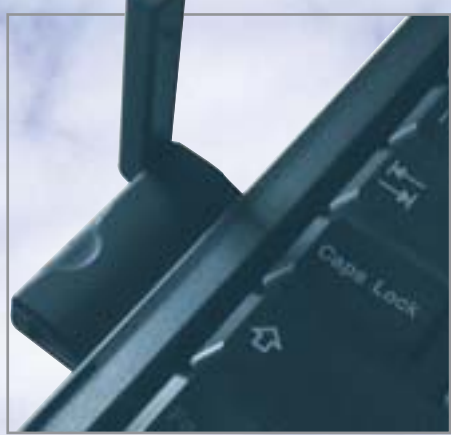

▲ Адаптер ASUS AGC-100 подключается по интерфейсу РСМСІА

Сделав ставку на распространенность GPRS, а также на то, чтобы обеспечить возможность работы с карманными ПК, ASUS решила отказаться от поддержки Wi-Fi в своем устройстве, сделав его габариты намного меньше D211 и NWH1610. «Родной» разъем AGC-100 -CompactFlash, установка его в разъем РСМСІА возможна только с помошью переходника, продающегося в комплекте с самим GPRS-модемом. Также в комплекте с этим модемом идет и наушник, позволяющий использовать устройство как телефон. Надо сказать, качество звука оставляет желать лучшего. скорее всего, эту возможность производитель заложил в устройство для того, чтобы не лишать владельца SIM-карты (которую придется вытащить из вашего телефона и установить в модем) возможности принимать и совершать звонки. Проверку PIN-кода желательно отключить до установки SIM-карты в устройство, иначе оно, не зарегистрировавшись в сети сотовой связи, не сможет работать, а вы будете безуспешно гадать, в чем дело.

Что же касается GPRS-модемов SAMBA и SCMi250U, то они вообще выполнены по принципу минимализма и напоминают собой портативные накопители на флеш-памяти.

#### Присматриваемся к ПО

Все GPRS-модемы характеризуются двумя общими чертами:

• для пользования сервисом необходимо наличие SIM-карты с подключенной услугой GPRS (в Московском регионе эту услугу предоставляют операторы «БиЛайн», «МегаФон» и МТС);  $\mathbf{v}$ 

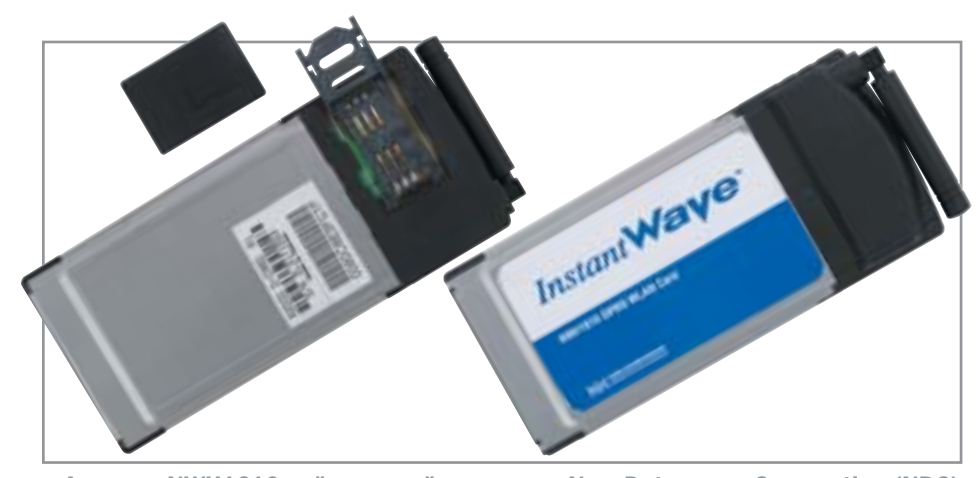

▲ Адаптер NWH1610 тайваньской компании New Datacomm Corporation (NDC)

» • для доступа в Интернет требуется специальное ПО, поставляемое с устройством.

Как правило, операционные системы Windows XP Home или Professional распознают эти устройства корректно (в случае с D211, NWH1610 и AGC-100 система распознает их как РСМСІА-платы, а в случае с SAMBA и SCMi250U - как USB-модемы) и установка драйверов не требуется. Однако в процессе тестирования мы устанавливали драйверы устройств, поставляемые вместе с ними, чтобы избежать непрелвиденных осложнений. Кстати, AGC-100 наотрез отказался функционировать под управлением локализованной в России Windows XP Professional, хотя под другими системами (английские версии Windows XP Pro, Windows 2000, Windows 98) работал без каких-либо нареканий.

Что касается специального программного обеспечения, то оно позволяет автоматизировать процесс создания соединения и выбора GSM/GPRS-оператора. Например, у Nokia и ASUS можно просто выбрать оператора из списка и больше не возиться с настройками, если, конечно, у вас нет желания сконфигурировать порядка десяти параметров GPRS вручную. После того как соединение создано с помощью программного обеспечения, его свойства становятся доступными в Панели управления Windows. Есть еще ряд функций, которые реализованы в программном обеспечении: прием, создание и отправка SMS.

Из всех протестированных устройств нам особенно понравилось приложение ASUS: при запуске программы появляется изображение сотового телефона, на табло которого отображается информация об уровне сигнала, а также о том. подключена ли услуга на ваш телефонный номер. Если сервис GPRS доступен,

на табло телефона ярко горит надпись «GPRS». Также приложение ASUS позволяет набирать номер телефона и совершать телефонные звонки, но качество связи несравнимо ниже, чем при разговоре по телефону.

#### Со скоростью резвой черепахи

В перечне технических характеристик GPRS-модемов, как правило, заявляется о поддержке скоростей передачи данных ло 40 кбит/с: это максимум для GPRS класса 8, использующего четыре канала для приема и один — для передачи данных. Соответственно, в созданном соединении достаточно выставить скорость порта 56 кбит/с. Впрочем, ни в одной из сетей трех GSM-операторов Московского региона этот предел не достигается - максимальная пропускная способность, с учетом как полученных, так и переданных данных, составила 26 кбит/с (3,26 кбайт/с), минимальная - 3 кбит/с (375 байт/с). Скорость передачи данных в определенной степени зависит от качества покрытия: чем хуже сигнал, тем больше ошибок. Но и это еще не все: скорость связи постоянно меняется в зависимости от того, разговаривает ли кто-то по соседству с вами. Вполне логично, что в ночное время свободных каналов связи намного больше, чем днем, и скорость связи многократно возрастает, что и было нами зафиксировано.

Несмотря на не слишком высокую скорость доступа в Интернет, в использовании GPRS есть один очень приятный момент: вне зависимости от скорости связи можно проверить почту, зайти на пару сайтов и потратить на это считанные центы. Разумеется, если в целях экономии в настройках браузера предва-

рительно отключить показ картинок. Точно так же можно часами сидеть в ICO и активно общаться - это удовольствие обойдется вам сравнительно недорого. В принципе, можно даже играть в онлайн-игры, не требующие быстрой реакции - постоянно меняющаяся скорость соелинения врял ли полойлет любителям FPS (First Person Shooter).

#### Удобно, но дорого

Конечно, говорить о том, что GPRS может составить альтернативу традиционным способам доступа в Интернет, преждевременно, особенно если учесть широкое распространение и высокую скорость связи выделенных линий. GPRSмодемы для ноутбуков наверняка будут интересны тем, кому приходится часто путешествовать. Однако их стоимость составляет более двухсот долларов, а на эти деньги легко можно приобрести неплохой телефон и кабель, так что аудитория потенциальных покупателей таких устройств ограничивается лишь любителями удобства. Если у вас есть желание приобрести Wi-Fi-алаптер, так почему бы не совместить его с GPRS-молемом?

GPRS-модемы с интерфейсом USB и стоят дешевле, и более универсальны: их можно использовать как в ноутбуках, так и в настольных компьютерах, если лругие средства связи недоступны. Их появление является, с одной стороны, отражением желания производителей удовлетворить спрос на адаптеры для настольных ПК, а с другой стороны - значительным шагом вперед в плане цены, вель именно высокая стоимость излелий стала для первых моделей сдерживающим фактором. ■ ■ Сергей Лурье

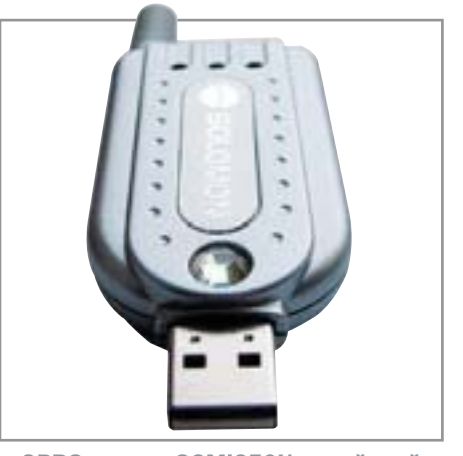

▲ GPRS-модем SCMi250U китайской компании Solomon

Телефон стандарта GSM

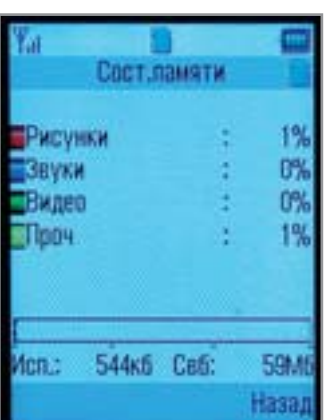

▲ На карте памяти хватит места для фотоальбома

#### **Sharp GX-E30**

Четырехдиапазонный Sharp GX-E30 - это первый камерофон с мегапиксельной камерой. Предлагаем вам подробнее рассмотреть его основные характеристики.

# **Скажите** «сыр»!

Сборка GX-E30 осуществляется на фабрике «Хигаши», расположенной поблизости от города Хиросима, поэтому на корпусе устройства (под аккумулятором) вы можете заметить надпись «Made in Japan». И надо честно признать, что японское качество отличается от китайского ширпотреба в выгодную сторону.

При изготовлении телефона Sharp используются высококачественные материалы: все детали корпуса выполнены точно и со знанием дела. Под руками у вас ничего не похрустывает, люфта

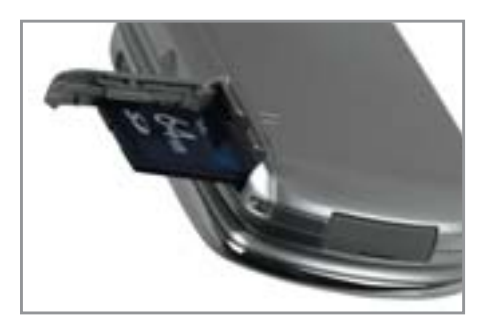

**△ При замене SD-карты вам не при**дется вынимать аккумулятор

крышки нет, раскрывается телефон с четкой фиксацией. Все порты устройства грамотно защищены пластиковыми терминаторами, которые удобно открываются и в отличие от подобных резиновых заглушек не отвисают от гнезда после непродолжительного использования. С левой стороны корпуса расположен дополнительный джойстик, функции которого определяются конкретной операцией, выполняемой телефоном. С правой стороны находятся слот карты памяти и гнездо для наушников.

Надо отметить высокое качество основного дисплея устройства. Объясняется это использованием особой технологии CG Silicon: кремний с непрерывной кристаллической решеткой поддерживает на границах зерен кристаллов непрерывность на атомном уровне. Эта технология является эксклюзивной разработкой корпорации Sharp - она позволяет отображать картинки, видео и шрифты маленького размера с высоким качеством (262 тысячи цветов) на 2.2-люймовом дисплее разрешением 240х320 точек (стандарт OVGA).

Мегапиксельная камера с 7-кратным цифровым зумом позволяет делать снимки разрешением до 858х1144 точек, при этом размер файла формата JPG достигает размера 312 436 байт. Имеется также возможность снимать минутные видеоролики и сохранять их в формате 3GP размером до 408 763 байт (на персональном компьютере этот формат поддерживают RealPlayer и QuickTime). Для хранения графических и музыкальных файлов удобно использовать SD-карту - телефон поддерживает карты памяти емкостью от 8 до 512 Мбайт. Кроме того, SD-карта является удобным средством транспортировки файлов с телефона на компьютер и обратно - нет необходимости подключать кабель USB.

Теперь несколько слов о главном недостатке телефона. Адаптер Bluetooth работает только с телефонной гарнитурой, а ИК-порт можно использовать только для работы телефона в качестве GPRS-модема. Пересылать картинки, видео, звуковые и текстовые файлы по Bluetooth и ИК-порту нельзя. Представители Sharp объяснили нам, что этот недостаток вызван недоработками программного обеспечения. В новой прошивке они будут устранены.  $\blacksquare$   $\blacksquare$ 

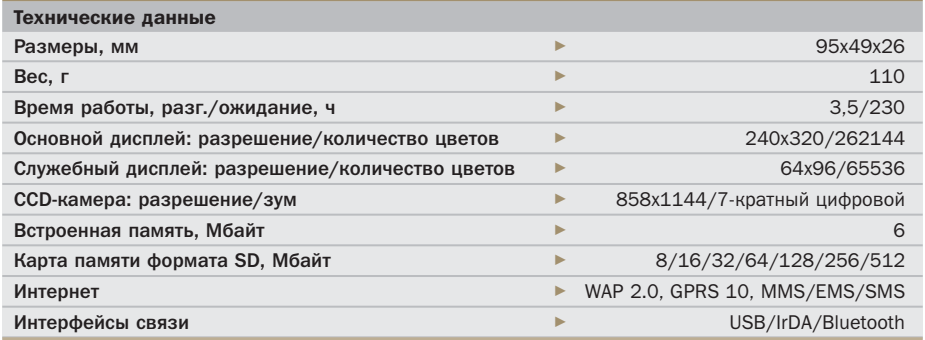

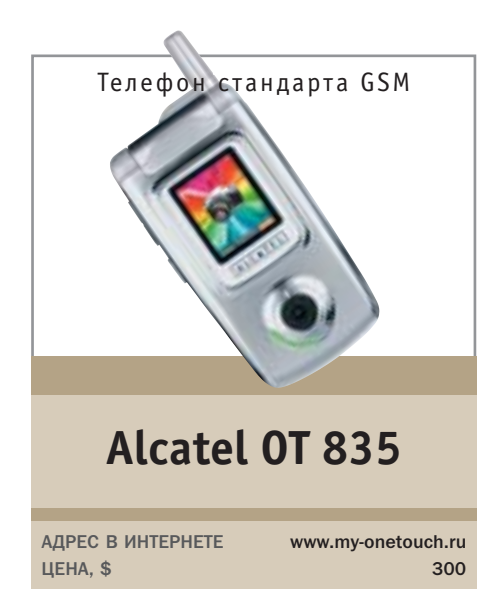

One Touch 835 - это первый телефон компании Alcatel в форм-факторе «раскладушки». Опыт оказался, на наш взгляд, вполне удачным. Внешне телефон выполнен в стиле корейских трубок: маленький размер, тонкий корпус, легкий вес устройства. Отличительной чертой телефона является акцентированный объектив цифровой камеры, вмонтированной в крышку корпуса под служебным дисплеем. Грамотно продуманы конструкция аккумуляторного отсека и механизм крепления SIM-карты. Пожалуй, единственным конструктивным недостатком является внешняя антенна.

Функциональные характеристики телефона соответствуют современным стандартам, а по некоторым показателям идут на пике мобильной моды. Например, внутренний дисплей отображает 262 тысячи цветов. Цифровая камера позволяет не только делать статические снимки, но и записывать в память телефона короткие видеоролики. Интересной особенностью является наличие 15 фильтров, позволяющих экспериментировать в области цифровой фотографии. Звук динамика очень громкий, полифония достаточно высокого качества, а 30 предустановленных мелодий позволяют персонифицировать коммуникативные функции.  $\blacksquare$ 

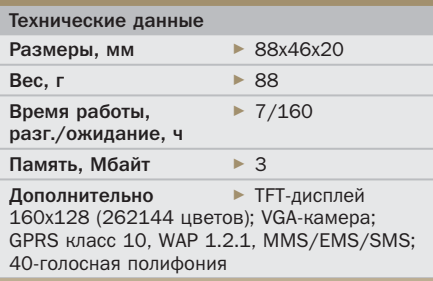

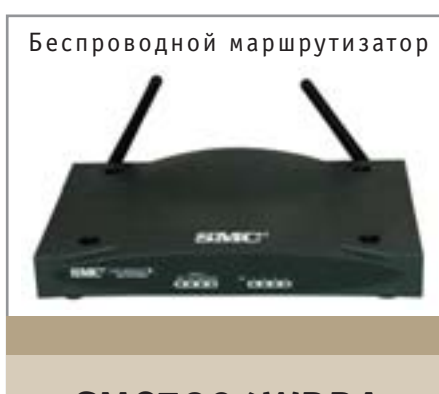

#### SMC7804WBRA

АДРЕС В ИНТЕРНЕТЕ **IIFHA.S** 

Маршрутизатор SMC7804WBRA является мультифункциональным устройством. слеланным по схеме «все в одном». Вопервых, это ADSL-модем, подключаемый через порт RJ11 к телефонной линии: модем позволяет принимать данные на скорости 8 Мбит/с и передавать - до 1 Мбит/с. Во-вторых, SMC7804WBRA является классическим 4-портовым маршрутизатором, позволяющим организовать небольшую проводную сеть с возможностью передачи данных на скорости до 100 Мбит/с. В-третьих, устройство представляет собой беспроводную двухдиапазонную точку доступа, работающую по стандартам IEEE 802.11b (передача данных на скорости 11 Мбит/с) и IEEE 802.11g (до 54 Мбит/с).

Конфигурирование осуществляется через веб-интерфейс, для работы которого необходимо наличие браузера с поддержкой Java. Сложность настройки роутера зависит от поставленных задач - в простейшем случае можно использовать мастер настроек и сконфигурировать устройство буквально в четыре шага. Если же вы хотите работать с беспроводной сетью и обеспечивать нескольким пользователям безопасный доступ в Интернет, придется настраивать многочисленные опции в разделе «Advanced Setup».  $\blacksquare$ 

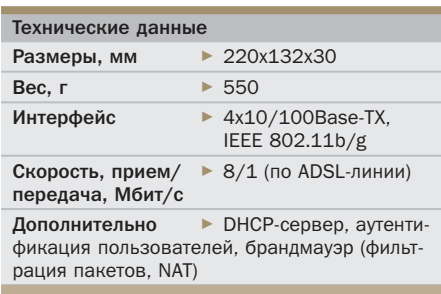

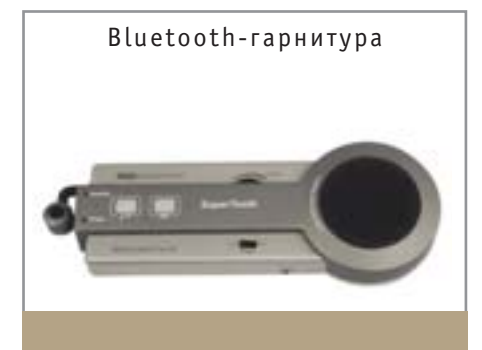

#### **Mobidick SuperTooth**

АДРЕС В ИНТЕРНЕТЕ LIEHA. \$

www.smc.ru

160

www.mobidick.biz  $90^{\circ}$ 

Устройство SuperTooth представляет собой беспроводную bluetooth-гарнитуру, предназначенную для использования в автомобиле или офисе. По утверждению разработчика. SuperTooth совместима со всеми мобильными телефонами, имеющими поддержку hands-free.

Лля установления связи гарнитуры с телефоном необходимо расположить устройства на расстоянии около 20 см друг от друга; выключить SuperTooth; нажать клавишу ответа и, не отпуская ее, включить гарнитуру; удерживать примерно 10 секунд клавишу ответа нажатой, пока не появится четкий сигнал и индикатор начнет мигать поочередно красным и голубым цветом - это означает, что SuperTooth переключилась в режим спаривания. Теперь необходимо настроить телефон - эта операция зависит от конкретной используемой вами модели.

Динамик устройства достаточно громкий. Для крепления SuperTooth в автомобиле можно использовать металлическую клипсу. На залней поверхности устройства также имеется сильный магнит, позволяющий подвешивать его к металлической поверхности. К недостаткам устройства можно отнести непрочную штангу крепления встроенного микрофона. ■ ■ ■

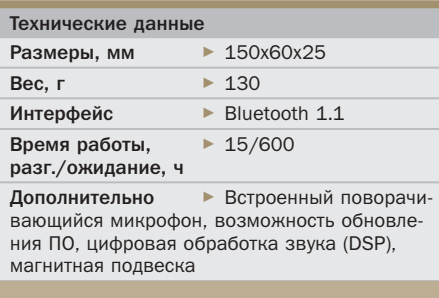

# **AHOHC**

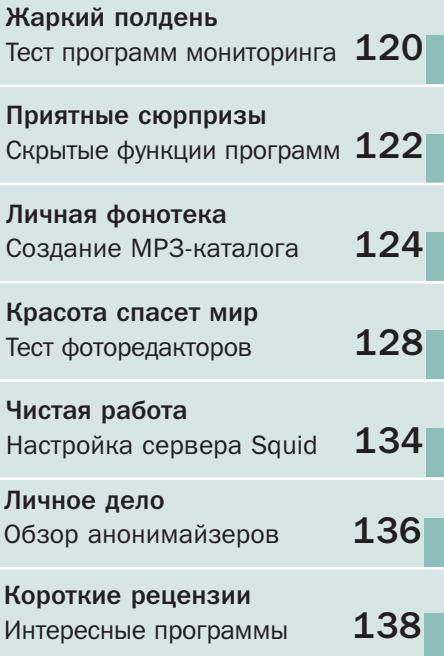

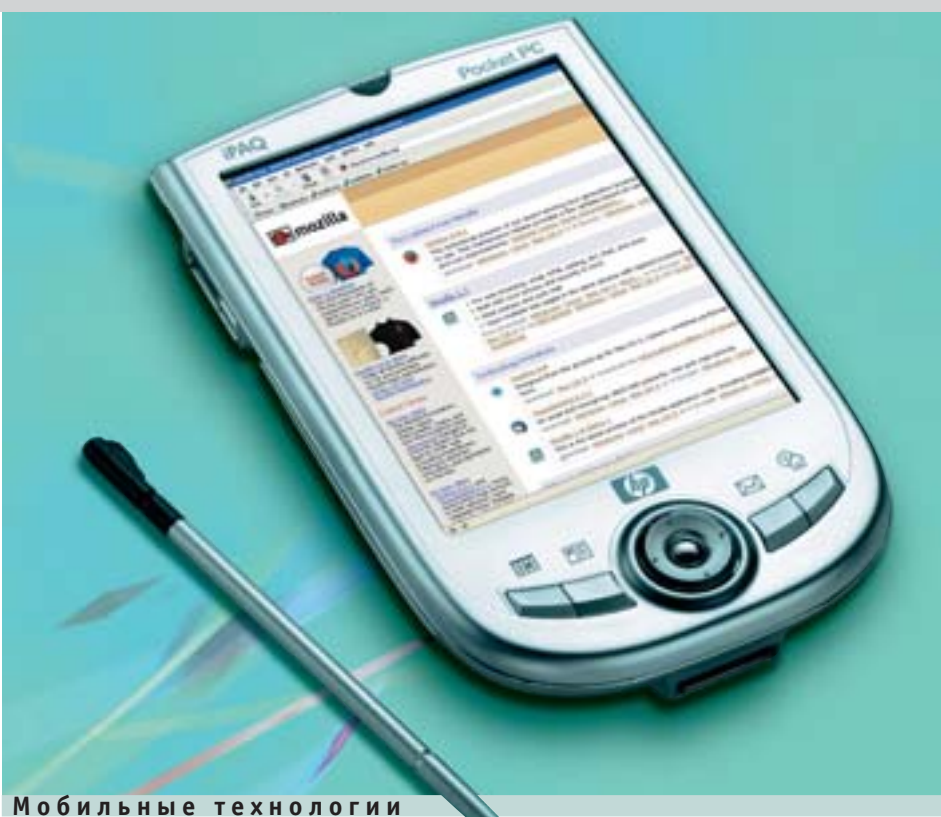

# Новый этап ЖИЗНИ ОНЛАЙН

Как свидетельствуют последние опросы пользователей мобильных устройств, наиболее важным считается комплекс программных средств для комфортной и полноценной работы с Глобальной сетью

В связи с этим все большее количество крупных игроков на рынке ПО начинает уделять внимание созданию собственного программного комплекса для полноценной работы современных мобильных устройств в Интернете. Большинство из них уже имеет все необходимые средства для просмотра веб-страниц, работы с электронной почтой и различными сервисами коротких сообщений. Видимо, для компаний-производителей разработка полобного комплекса является скорее вопросом престижа, нежели попыткой заработать. Сейчас на данном направлении рынка можно увидеть такие известные компании, как Microsoft с Pocket Internet Explorer, а также финскую Opera Software со специальной версией своего браузера.

Персональный проект в данной области имеет и сообщество разработчиков проекта Mozilla.org. В рамках проекта, получившего название Minimo, в феврале этого года была выпущена первая публичная версия браузера, рассчитанного на работу с устройствами на базе процессоров ARM. Разумеется, в основу проекта изначально вошли прежние разработки сообщества, что не смогло положительно сказаться на объеме как самого дистрибутива, так и памяти, требуемой для его работы. Пока создатели прилагают все усилия, чтобы решить вставшие перед ними трудности и сократить объем необхолимой памяти хотя бы наполовину, появились слухи, что разработкой данного проекта заинтересовалась корпорация Nokia, которая решила выделить организации Mozilla Foundation необходимые средства для продолжения работ над Minimo. Правда это или нет - пока **СКАЗАТЬ СЛОЖНО.** 

#### Бизнес

# Перестановка сил

Ни для кого не секрет, что начавшийся год назад передел сферы бизнес-ПО затронул сначала компанию J.D.Edwards, которая была куплена конкурирующей компанией PeopleSoft. Затем не менее привлекательное предложение было сделано и самой PeopleSoft от корпорации Oracle. Это предложение было выгодно не только руководству, но и акционерам компании, однако PeopleSoft не раз отвечала отказом.

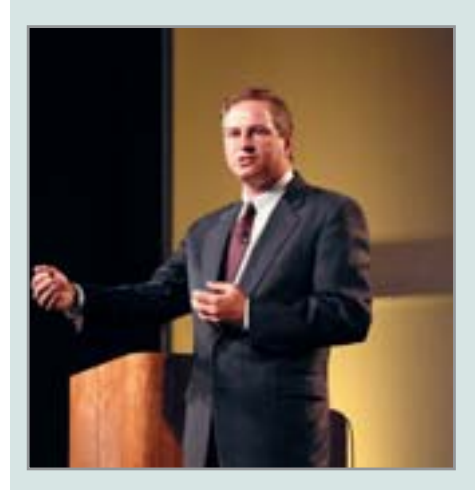

Поддержать позицию компании решила Еврокомиссия, а также несколько американских штатов, утверждающих, что поглощение PeopleSoft может привести к ослаблению конкуренции на рынке и неоправданному росту цен на программное обеспечение.

Примечательно то, что если слияние Oracle и PeopleSoft все же состоится, самым крупным конкурентом объединенной компании окажется германская SAP AG, которая совсем недавно провела переговоры с руководство корпорации Microsoft, пытаясь определить возможности слияния с софтверным гигантом. Таким образом, совершенно неудивительно, что Microsoft вынашивала планы по приобретению SAP AG, ведь поглощение активов этого производителя программного обеспечения привело бы к полной перестановке сил на рынке. Стоит добавить, что капитализация Microsoft сейчас оценивается в 280 миллиардов, тогда как SAP - только в 50 миллиардов долларов.

**NOKIA** 

NOK

n.

艺术

 $5N$ 

81

o

# Безопасность Мобильный червь

Австралийской компании TSG Pacific нелавно выпала честь обнаружить первый вирус для мобильных телефонов, работающих на платформе Symbian. Червь Cabir распространяется посредством беспроводной связи Bluetooth, заражая все доступные в зоне видимости устройства. Для затруднения своей идентификации он пытается маскироваться под утилиту защиты телефона Caribe Security Manager.

Стоит отметить, что каких-либо деструктивных функций вирус не несет и создан, скорее всего, в качестве «пробного камня». Тем не менее сам факт его появления заставляет задуматься о том, что вирусописатели понемногу начинают осваивать новую для себя область, переключаясь с компьютеров на современные устройства связи.

Компанией TSG Pacific уже выпущен пакет обновлений, призванный воспрепятствовать проникновению червя на телефон, а в том случае, если аппарат уже был заражен, локализовать и удалить вредоносный объект. На данный момент пакет совместим с коммуникаторами таких производителей, как Nokia, Motorola и Sony.

# $J$ a y a Кто быстрее?

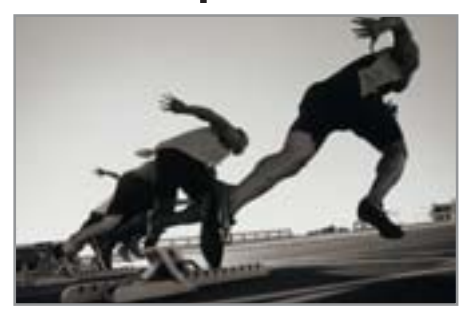

Одним из главных недостатков программ на Јауа традиционно считается невысокая скорость работы по сравнению с теми же приложениями на  $C++$ . Поэтому в случае, если кроссплатформенность не является основополагающим фактором, скорость часто становится той самой причиной, по которой большинство разработчиков делают выбор в пользу разработки проекта на С++. Однако опубликованные Кейтом Ли результаты тестов показывают, что бытующее мнение о медленной работе Јаvа не совсем справедливо.

Автором тестов сравнивались программы на C++, скомпилированные при помощи GCC 3.3.1, а также программы на Java, собранные с использованием компилятора Sun Java 1.4.2 01. Лля выполнения Java-приложений использовалась виртуальная машина Sun 1.4.2 01. Измерения же проводили на ноутбуке с процессором Pentium 4 и 512 Мбайт оперативной памяти, который работал под управлением ОС Red Hat Linux 9 с ядром версии 2.4.20–20.9.

В ходе тестирования удалось выяснить, что ключевым моментом, влияющим на производительность программ на Java, являются настройки виртуальной машины. При использовании настроек по умолчанию практически все программы на Java выполняются медленнее, нежели их аналоги на C++. Но стоит немного изменить настройки, сняв ограничения на используемый объем памяти, как преимущество сразу оказывается на стороне Јаvа. При этом ряд операций, например вызов метода и хеширование, выполняются в несколько раз быстрее, чем в программах на C++. ■ ■

# Интернет алог безопасности

Известный разработчик софта лля обеспечения безопасности в Сети, компания ZoneLabs, выпустила в свет пятую версию своих продуктов - ZoneAlarm Pro и ZoneAlarm Security Suite.

В новой версии разработчики делали упор на создание более простого интерфейса для облегчения взаимопонимания между программой и пользователем. Четыре независимых модуля помогут пользователям защитить

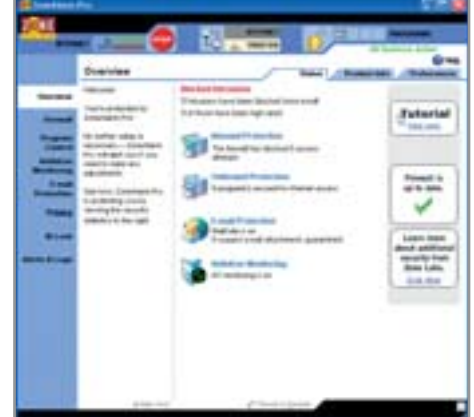

свою рабочую станцию практически от всех известных напастей.

Так, компонент AlertAdvisor поможет быстро создавать и редактировать правила для приложений, Antivirus интегрирует ZoneAlarm с установленным антивирусным пакетом, IM Securit защитит от зловредных скриптов, ну а Web Filtering заблокирует весь нежелательный контент.

#### Apple

# Под одним крылом

Корпорация Apple объявила о выпуске новой версии своего пакета Apple Remote Desktop 2 для удаленного управления компьютерами, работающими на базе операционных систем Mac OS. Новая версия данного ПО позволит вам получать доступ ко всем разделам и дискам удаленной машины. С помощью этой возможности вы, например, сможете производить цент-

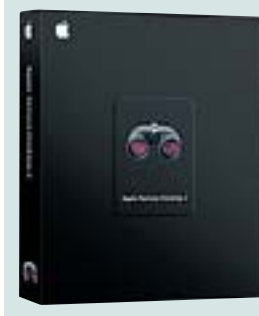

рализованное обновление всех критически важных компонентов системы, а также отдельных установленных приложений на всех подконтрольных системах. Кроме того, в новой версии появилась возможность получать удаленный доступ к рабочим столам других компьютеров в сети (не только на базе Mac OS, но и Windows, а также Linux) при условии поддержки ими протокола VNC (Virtual Network Computing).  $\blacksquare$ 

#### Skype

# Расширение ВЛИЯНИЯ

Компания Skype выпустила первую версию своего одноименного пакета для Linux. Напомним. что эта компания была основана в прошлом году создателями файловой сети Каzаа - Никласом Зеннстремом и Янусом Фриисом. На данный момент компания занимается разработкой и внедрением пиринговых технологий в сфере IPтелефонии. Так, около года назад в эксплуатацию была запущена VoIP (Voice over IP) P2P-сеть под названием Skype, к которой в настоящее время подключены уже несколько миллионов человек.

С момента появления первой версии клиента Skype для Windows различные модификации этого приложения были загружены более четырнадцати миллионов раз. Сегодня компания решила немного расширить зону своего влияния, и теперь пакет доступен также приверженцам ОС Linux. По заявлениям разработчиков самой Skype, Linux-клиент практически полностью идентичен своему Windows-варианту. Единственное различие - на данный момент из Linuxклиента невозможно совершать звонки в режиме

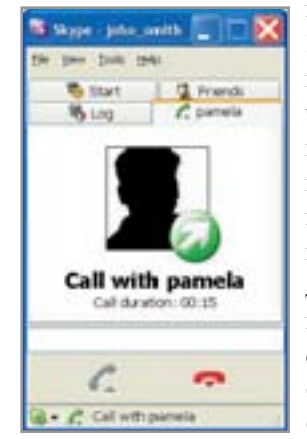

конференц-связи. Но и этот небольшой недостаток разработчики обещают устранить в самое ближайшее время. Новый клиент совместим со всеми популярными дистрибутивами Linux, в составе которых присутствуют библиотеки Glibc версий от 2.2.5 и Ot не ниже  $3.2$ .  $\blacksquare$ 

#### Диасофт

# дачное партнерство

Компания «Диасофт», известный разработчик программного обеспечения для банков, подписала договор с корпорацией Oracle, согласно которому она получает статус партнера Oracle. Соглашение позволит ей получить доступ к техническим ресурсам и средствам разработки, производимым корпорацией. Это поможет российской компании наиболее полно и качественно реализовать поддержку базы данных Oracle.

Первый совместный проект компаний уже проводится в НОМОС-банке. На его базе производственный центр Datagy работает над созданием корпоративного хранилища данных. Разрабатываемые ими решения и раньше отличались возможностью использования различных СУБД - IBM DB2, MS SQL. Теперь же они смогут максимально полно использовать и передовые разработки и технологии Oracle. ■ ■

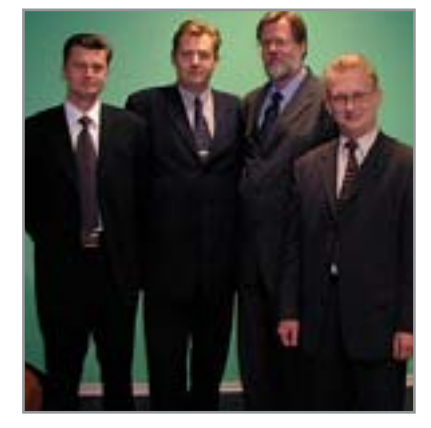

#### Microsoft

# ерсональный антивирус

По сообщениям агентства Reuters со ссылкой на заявления Майка Нэша, софтверный гигант занят разработкой собственного антивирусного пакета. Готовящийся к выпуску пакет будет работать исключительно на компьютерах с операционными системами Windows, однако о каком-либо включении данного продукта в стандартную поставку дистрибутива речи не идет. Это и не удивительно, поскольку интеграция сопутствующих приложений в состав Windows уже не раз становилась поводом для антимонопольных разбирательств. Так, Евросоюз недавно обязал Microsoft исключить из операционной системы Windows Media Player и выплатить штраф за нарушение антимонопольного законодательства. Теперь же в нечестной конкуренции компанию обвиняет некая южнокорейская фирма Daum Communications, утверждающая, что из Windows также необходимо убрать интернет-пейджер MSN Messenger.

Что же касается заявленного антивирусного пакета от Microsoft, то на данный момент известно лишь, что в его основу положены технологии румынской компании GeCAD

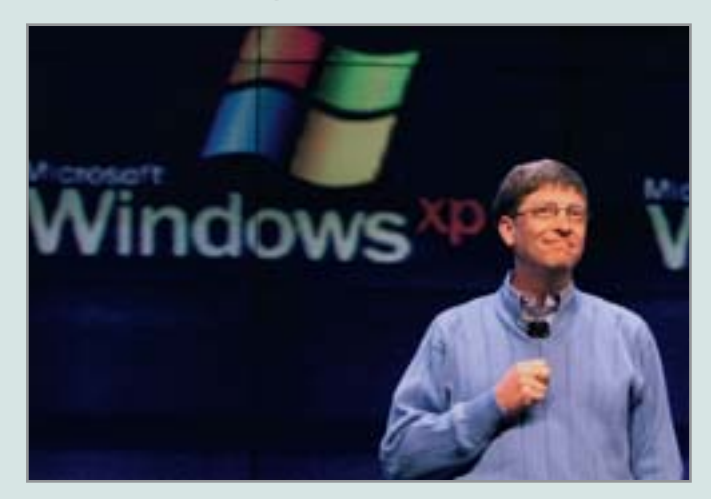

Software, которую компания успела выкупить в июне прошлого года. Предполагается, что новый антивирус будет конкурировать с аналогичными приложениями таких мэтров, как Symantec и Network Associates. ■ ■

#### Финансы

# Гриказано выжить

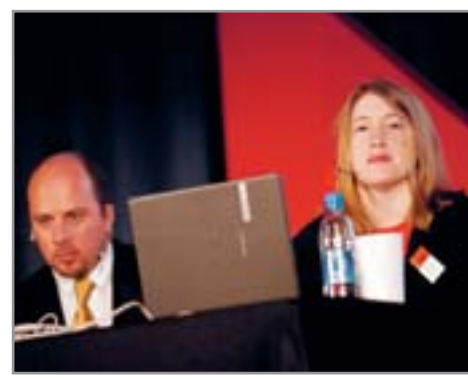

Проект Openswan, разрабатываемый энтузиастами в качестве продолжения известного многим проекта Freeswan, наконец-то обрел достаточно серьезного спонсора в лице корпорации Novell. Напомним, что Openswan предоставляет наиболее полный набор средств реализации технологии IPsec для ядра операционной системы Linux версий 2.0, 2.2,  $2.4, 2.6.$ 

## Мнения Windows - OTKA3ATb

Первым городом, провозгласившим антимонопольную политику в сфере программного обеспечения, оказался Берген. Его совет счел необходимым перевести все серверы государственных учреждений и школ на ОС Linux.

По словам технического директора бергенского муниципалитета Оле-Бьорна Туфтедаля, администрация города просто не хочет зависеть от прихотей производителя программного обеспечения. «Мы хотим, чтобы разработчики ПО конкурировали между собой», - говорит Туфтедаль. Но также отмечает, что «работать становится проще, если не нужно заниматься поддержкой большого количества неоднородных операционных систем». На данный момент в планах муниципалитета Бергена обеспечить замену более ста серверов под управлением Windows на двадцать серверов IBM под управлением SuSe Linux. • •

## Криптография Защита приложений

Несмотря на недавнее слияние с Rainbow Technologies, компания SafeNet продолжает активно развивать свое семейство продуктов под маркой Luna. Недавно оно пополнилось новым продуктом - Luna SP, разработанным с целью облегчения внедрения защищенных криптографическими алгоритмами Javaприложений для самых различных веб-служб.

С помощью данного продукта администраторы проектов смогут осуществлять наиболее полный контроль над исполняемыми приложениями, снабжая их цифровой подписью для обеспечения целостности кода. Все дан-

ные, относящиеся к криптографическим ключам, находятся внутри криптографического модуля HSM. До-СТУПОМ К КЛЮчам администратор может управлять через специальный защищенный терминал.  $\blacksquare$ 

 $\mathbb{R}^2$ 

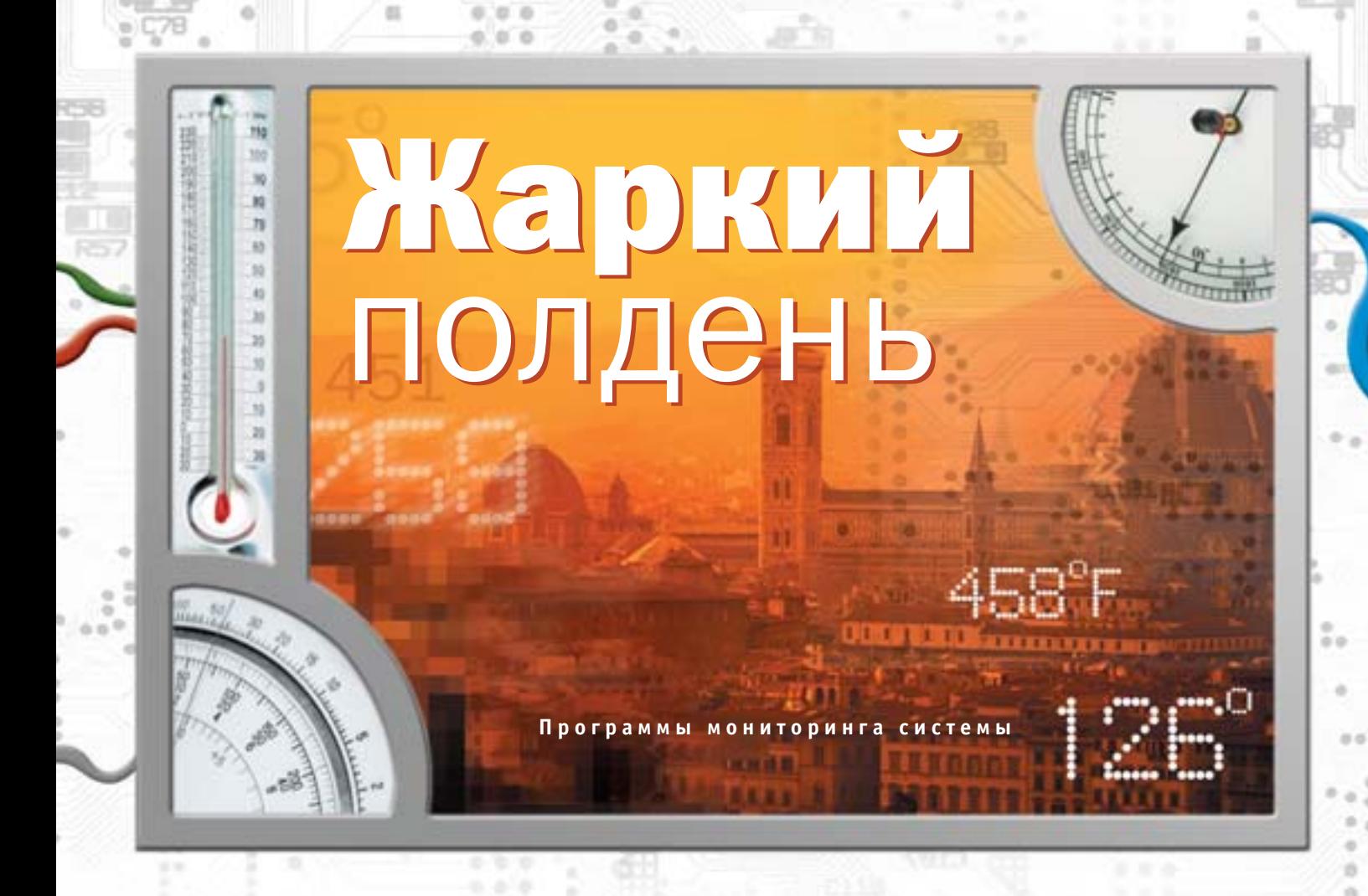

Как это часто бывает в нашей стране, самые теплые дни лета приходятся на июль и август. Именно в эти два месяца наши и без того не прохладные компьютеры испытывают наибольшие перегрузки, подчас работая на грани допустимых температурных режимов.

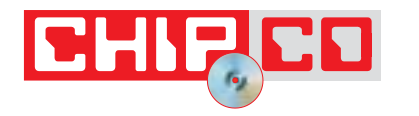

тобы решить эту проблему, ктото ставит более мощный кулер, тем самым налеясь немного снизить температуру как внутри самого корпуса, так и на отдельных компонентах системы - процессоре, модулях памяти, видеокарте, жестком диске. Другие же решаются установить новомодное жидкостное охлаждение.

Разумеется, все эти манипуляции с заменами охлаждающих компонентов дают вполне ощутимый эффект, но, как известно, и на старуху бывает проруха. В нашем случае это может выражаться во внезапной остановке кулера или нехватке воды в резервуаре. В каждом из этих случаев у пользователя остается буквально пара минут на то, чтобы принять соответствующие меры и не допустить перегрева системы. Именно для своевременного оповещения пользователя о возможных проблемах был разработан комплекс программно-аппаратных средств по контролю за температурой. На материнских платах разместили соответствующие датчики и выпустили специальные программы, способные считывать с них информацию и вовремя предупреждать пользователя о необходимости принятия соответствующих мер по защите системы от перегрева.

#### **Motherboard Monitor**

Первым номером в нашем тесте идет знакомый практически каждому пользователю пакет Motherboard Monitor. Он уже достаточно давно находится на рынке и успел завоевывать признание пользователей в первую очередь простотой настройки. От пользователя требуется»

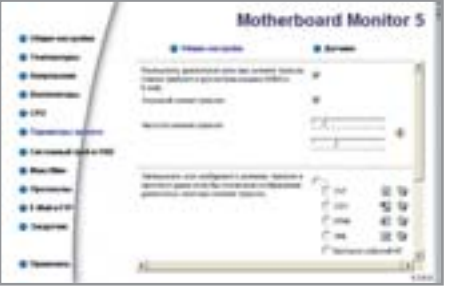

▲ Motherboard Monitor: настройка параметров тревоги

» лишь выбрать латчики, с которых необходимо получать информацию, указать их названия и задать допустимые режимы работы (температуру процессора, скорость вращения вентиляторов, напряжение на блоке питания). Разумеется, для каждого датчика можно установить сигнал тревоги на тот случай, если его значения превысят заданные рамки.

В случае, если вам приходится контролировать состояние удаленной машины, случись с ней какая-то внештатная ситуация, программа сразу же оповестит вас об этом по электронной почте. Все сообщения о перегреве дублируются в специальный лог-файл в одном из четырех форматов: TXT, CSV, XML или HTML. Программа полностью русифицирована и работает со всеми версиями ОС Windows.

#### **SpeedFan**

Так же как и Motherboard Monitor, данная утилита отображает информацию по всем доступным в вашей системе датчикам, начиная от температуры процессора и заканчивая температурой жесткого диска и показаниями SMART-тестов. Кроме того, с помощью этого пакета вы сможете изменять значение FSB на материнской плате при условии, что она поддерживает такую возможность.

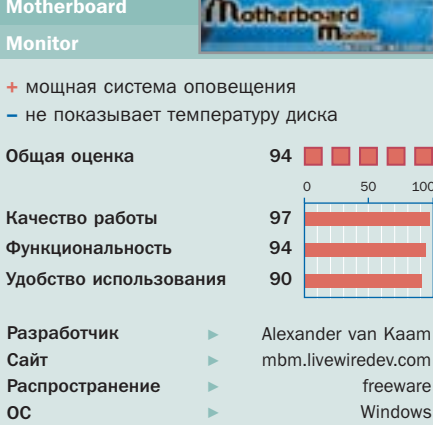

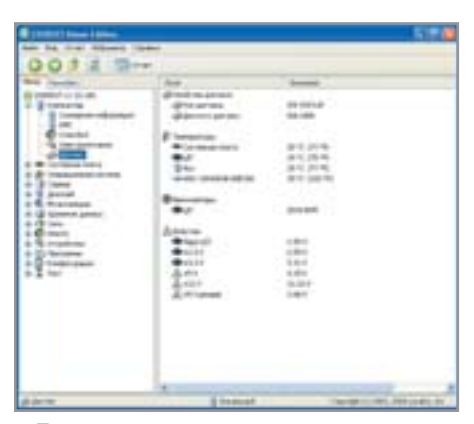

▲ Everest: задать параметры тревоги для датчиков невозможно

В настройках SpeedFan можно выставить предупреждения на тот случай, если температура процессора вдруг сильно возрастет или скорость вращения вентиляторов резко уменьшится. Любой из обслуживаемых программой датчиков выносится в системную область, что значительно облегчает задачу мониторинга, так как все необходимые значения всегла нахолятся на вилу. Также с ее помощью вы сможете установить автоматическое повышение или понижение текущей скорости вращения установленных в системе кулеров - в зависимости от температуры охлаждаемого ими устройства. Так что если вас разлражает шум вентиляторов во время ночного простоя компьютера, с помощью SpeedFan вы легко сможете изменить ситуацию.

#### **Everest Home Edition**

Замыкает тест продукт, который, по сути, является наследником памятной многим утилиты для анализа компонентов компьютера — AIDA32. В данном пакете мониторинг состояния представлен лишь в виде отдельного модуля, способного получать с системных датчиков всю инфор-

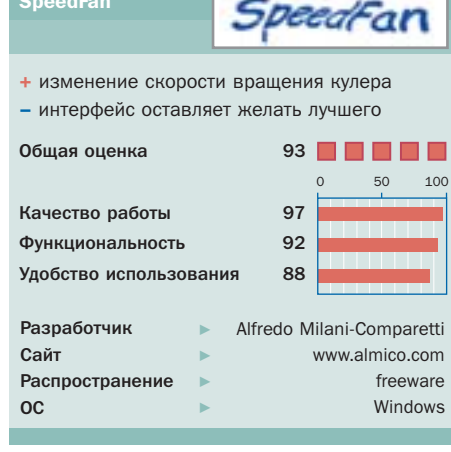

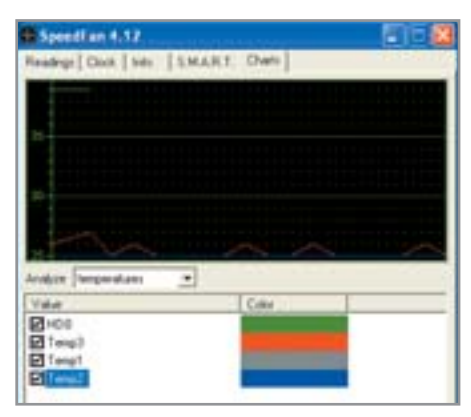

▲ SpeedFan: график изменения температуры иногда бывает полезен

мацию о температуре основных компонентов и скорости вращения вентиляторов. К несомненным плюсам можно отнести возможность получения данных о температуре и результатах SMARTтестов для каждого из установленных в систему жестких дисков. Разумеется, если они поддерживают данную технологию.

Основная же задача пакета состоит именно в комплексном анализе всего аппаратно-программного комплекса. То есть с его помощью вы легко сможете получить любую требуемую вам статусную информацию по любому компоненту. Но вот хоть как-то повлиять на ход событий вам не удастся - никаких возможностей изменения скорости вращения кулера или даже предупреждения о перегреве в программе не предусмотрено.

#### Итог

Проведенное нами тестирование выявило двух явных лидеров - это утилиты Motherboard Monitor и SpeedFan. Какую бы из них вы ни выбрали, вы сможете належно обезопасить себя от всех возможных неожиданностей в работе системы охлаждения. ■ ■ Александр Быков

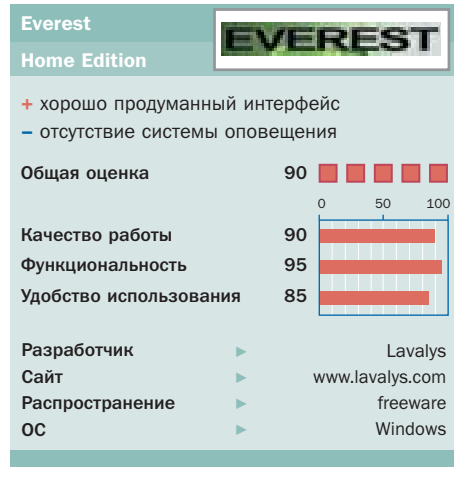

**Популярные программы**

CHIPED

# Приятные СЮ ОП DИЗЪ

«Пасхальные яйца» — различные недокументированные возможности программ. Как правило, это список авторов или картинка, но попадаются и весьма интересные сюрпризы, например мини-игры в программах, которые вы, казалось бы, изучили уже вдоль и поперек.

**П**олучить доступ к Easter Egg можно, совершив некоторые манипуляции или набрав некоторое неочевидное сочетание клавиш. Создание таких «пасхальных яиц» не является уделом только программистов. Порой они проникают в фильмы, музыку, картины и даже в книги — словом, во все, что создается человеческой фантазией. Но только компьютерные программы принесли пасхальным яйцам широкую славу и возвели их создание в ранг искусства.

#### ImageReady 7.0

Запустите ImageReady 7.0. В меню выберите «Help  $\rightarrow$  About ImageReady». Перед вами откроется картинка глобуса, стоящего на воде. Зажмите клавишу «Ctrl» и щелкните по картинке. Уточек можно поставить до 10 штук.

Еще одно яйцо в данном продукте можно обнаружить, нажав «File  $\rightarrow$  New» и выбрав в меню «Layer  $\rightarrow$  Transparent». Теперь делаем появившееся окно активным и набираем в нем слово «duckerboard» слитно, без кавычек.

Для получения следующего пасхального яйца потребуется терпение. Для начала запустите ImageReady. Найдите панель под названием «Tool's Pallet», обычно она располагается слева. Удерживая клавишу «Alt», щелкните на кнопке «Go To Adobe Online», вместо нее теперь будут красоваться уточки, но не это главное. Закройте появившееся окно и, удерживая «Ctrl», нажмите на уточек. На появившейся картинке зажмите клавишу «Ctrl» и расставьте уточек в нужном вам порядке. Теперь, удерживая клавиши «Ctrl+Alt», вы сможете немного попрактиковаться в стрельбе. **»**

#### Photoshop 7.0 **»**

Удерживая одновременно «Ctrl», «Alt» и «Shift», выберите «Help  $\rightarrow$  About Photoshop». На экран будет выведена сюрреалистическая картинка. Скопируйте ее нажатием кнопки PrintScreen. Теперь создайте новый рисунок, нажмите «Edit  $\rightarrow$  Paste», теперь выберите красный цвет во вкладке каналов, затем синий, зеленый и наблюдайте за глазами кошки.

#### WinAmp 5

Выберите основное окно программы и наберите на клавиатуре «nullsoft», нажимая клавишу «Esc» после букв l. Если у вас установлен классический стиль, то посмотрите на самый верх, на заголовок окна, если же вы используете стиль modern — включите музыку и смотрите на основное окно программы, оно будет менять прозрачность в такт музыке.

Если вы захотите немного развлечься, нажмите «Ctrl+P». Далее «Plugins  $\rightarrow$ Input p Nullsoft Vorbis Decoder». Выберите «About» и начните щелкать по рыбке. Чем чаще, тем лучше.

#### WinRAR

Небольшой сюрприз приготовили и разработчики этого популярного архиватора. Зайдите в меню «Справка», выберите пункт «О программе» и щелкните по стопке книг. Они упадут.

#### Paint

Хотя Microsoft и заявляла, что в ее нынешней продукции не будет никаких пасхальных яиц, факт остается фактом. В графическом редакторе Paint, который поставляется в составе Windows, есть одно небольшое яйцо. С его помощью можно быстро увеличить картинку в 10 раз. Для этого активизируйте инструмент «Лупа». В нижней части поля, где фиксируется степень увеличения, находится тонкая белая линия. Аккуратно щелкните по ней.

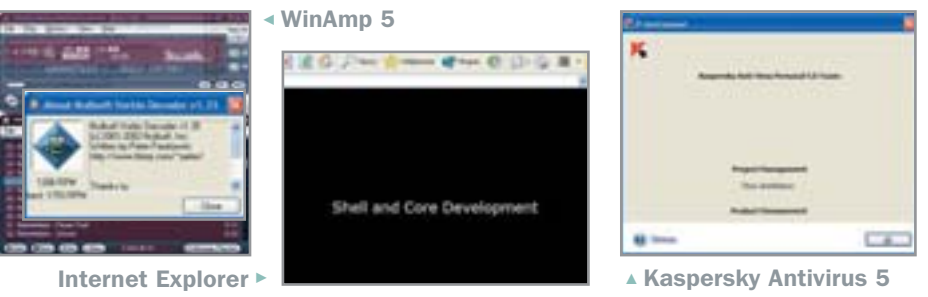

#### Internet Explorer

Откройте браузер и наберите в адресной строке: «res://shdoclc.dll/wcee.htm» (без кавычек). В меню выберите «Вид  $\rightarrow$  В виде HTML». Найдите и удалите строку: «if (DecodeStr(«gurjPRR») != window.name) return;». Сохраните полученную страницу с расширением HTM, после чего откройте ее — и вашему взгляду предстанут имена разработчиков.

#### Nero Burning ROM

Выберете в меню «Help  $\rightarrow$  About Nero Burning ROM». Сделайте двойной щелчок по окну — появится список авторов. Если нажать еще раз, то скорость прокрутки данного текста изменится. Предусмотрено всего четыре скорости. Также ее можно изменять при помощи сочетания клавиш «Ctrl+Shift».

#### Косынка

В этой офисной игре есть одно очень примечательное яйцо. Всем известно, что игру можно запустить в двух режимах — «по одной карте» и «по три карты». Так вот в режиме «по три карты» карты можно перебирать бесконечно, но только по три. Чтобы исправить это, необходимо нажать комбинацию «Ctrl+Alt+Shift» и, удерживая ее, щелкать по картам. Теперь они перебираются по одной.

#### **Canep**

Перед тем как начать жульничать в сапере, потребуется свернуть все запущенные программы, чтобы они не за-

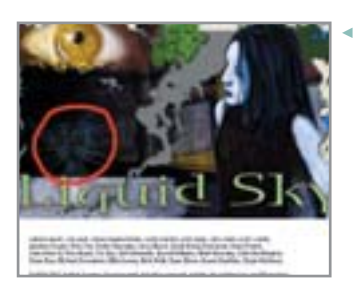

ImageReady 7 ►

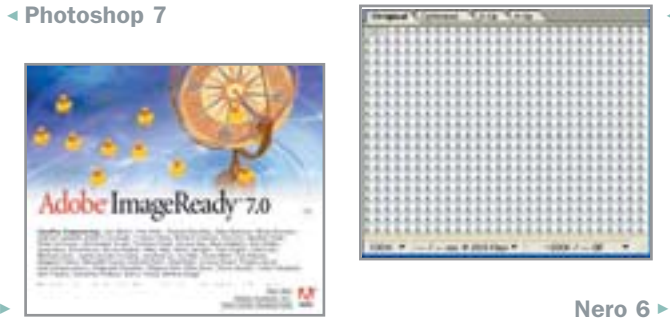

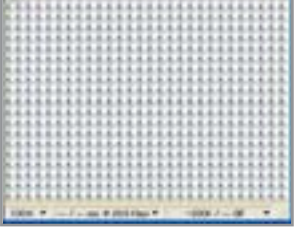

крывали собой Рабочий стол, и установить в качестве обоев какую-либо темную картинку. Теперь запустите игру, наберите на клавиатуре «xyzzy» (без кавычек) и нажмите левую «Shift». При этом самый верхний левый пиксель экрана станет белым, если под клеткой, над которой проходит курсор, нет ми-

#### Солитер

ны, и темным — если есть.

Если вам надоело раскладывать различные пасьянсы, то можно эту задачу немного автоматизировать. Для начала нажмите комбинацию «Ctrl+Shift+F10», в появившемся окне выберите «Прервать» и сделайте ход. Пасьянс разложен. Кроме этого, в игре есть несколько необычных раскладок. Чтобы их увидеть, необходимо нажать клавишу «F3» и ввести «-1» или «-2» (без кавычек).

#### Kaspersky Antivirus

Для того чтобы увидеть список имен разработчиков данного программного продукта, потребуется сделать следующее: нажать правой копкой на значок Антивируса Касперского, выбрать «О программе» и нажать сочетание клавиш «Ctrl+Alt+Shift».

Примечательно, что и российские программисты не забывают о пасхальных яйцах. Пожалуй, на этом мы закончим наш небольшой обзор. Надеемся, теперь ваши любимые программы понравились вам еще больше.

■ ■ ■ **Александр Балезин**

7 ImageReady 7

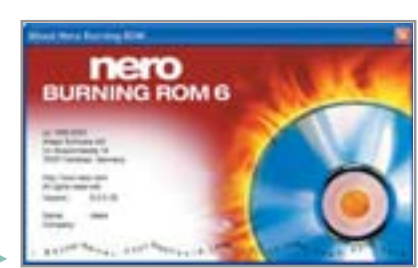

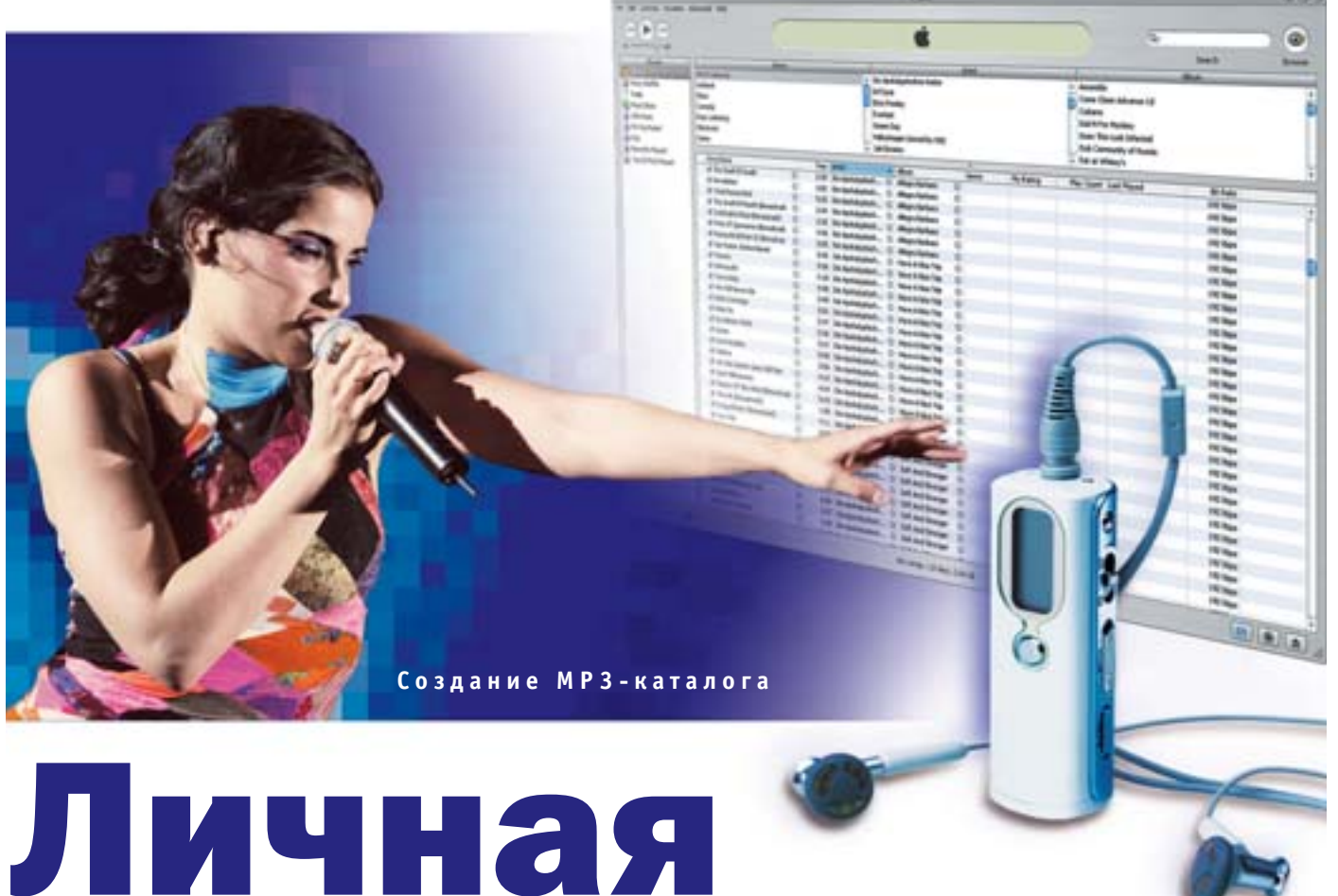

# фонотека

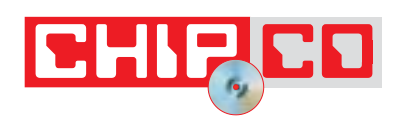

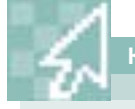

Компоненты

## Что нам потребуется

Audiograbber

(www.audiograbber.com-us.net) LAME Encoder 3.95 (lame.sourceforge.net) iTunes 4.2 (www.apple.com/itunes) MP3Gain 1.4.3 (mp3gain.sourceforge.net) ID3-TagIt 3.1.0 (www.id3-tagit.de)

Несмотря ни на что, МРЗ по-прежнему остается самым популярным форматом распространения музыки. Проблемы начинаются после скачивания композиций: различные структуры каталогов и имен файлов приводят в замешательство даже опытного пользователя.

обильные телефоны, USB-накопители, MP3- и DVD-плееры, цифровые камеры и, собственно, современные персональные компьютеры - все они говорят на языке МРЗ. Разумеется, не обходится и без конкуренции, например, со стороны набирающего силу формата ААС - в одном только онлайн-магазине Apple iTunes еженедельно заказывают в среднем чуть более 500 тысяч композиций в этом формате.

Тем не менее на данный момент МРЗ, безусловно, лидирует. Так, некоторые пользователи Интернета располагают

коллекциями, порой состоящими более чем из 10 тысяч композиний. Как можно догадаться, с ростом музыкального архива растут и требования к его обслуживанию. Вель в зависимости от источника, из которого была получена та или иная композиция, имена файлов, структура каталогов, МРЗ-теги и громкость каждой из мелодий могут различаться самым коренным образом. Так что, если вы уже начинаете теряться в своем архиве, самое время задуматься о том, как же можно упорядочить и правильно структурировать имеющуюся на »
» диске коллекцию. Как известно, главное в этом деле - правильно подобрать необходимые для дальнейшей работы средства. Например, утилита Audiograbber позволит вам копировать музыку с аудиодисков, кодек LAME превратит полученные на предыдущем этапе WAV-композинии в MP3, а плеер iTunes предоставит прекрасный способ управления всей коллекцией. Мы же попробуем рассказать, как, используя все перечисленные выше инструменты, можно достигнуть наилучших результатов.

# **Инсталляция Audiograbber и кодека LAME**

Как и прежде лучшим МРЗ-колеком остается бесплатный пакет LAME (рекурсивный акроним: LAME Ain't an MP3 Encoder). Однако в Сети сейчас столько различных версий этой программы, что даже профессионалы подчас расходятся во мнениях, какая же из них обеспечивает наилучшее качество. Например, автор пакета Audiograbber рекомендует использовать версию 3.90. На момент написания данного материала самым новым вариантом была 3.95.1, именно ее мы и использовали. По этой причине на Chip CD мы выложили обе версии данного кодека, чтобы вы могли само-

стоятельно определить, какая же из них лучше. Детальную информацию по каждой из представленных версий вы сможете найди по адресу mitiok.cjb.net, а также непосредственно на сайте разработчика: lame.sourceforge.net.

Как вы помните, сам кодек LAME умеет работать лишь непосредственно с WAVфайлами. Поэтому вам, скорее всего, понадобится использовать промежуточное звено, роль которого возьмет на себя Audiograbber. Для начала установите сам пакет Audiograbber. Затем распакуйте архив с кодеком LAME и перенесите файлы LAME.EXE и LAME ENC.DLL в тот каталог, куда вы недавно установили Audiograbber, - после перезапуска он самостоятельно найлет и интегрирует появившийся колек.

# Интеграция МРЗ-кодека

Если в свойствах аудиокодека LAME задать оптимальные настройки, то на выхоле вы сможете получить практически илеально звучащие музыкальные произведения. Так что, хотя Audiograbber и предлагает некоторые вполне подходящие установки по умолчанию, для достижения самого лучшего звучания над ними все же придется поработать дополнительно. Для этого необходимо щелкнуть на пункте «Settings» и выбрать «MP3 Settings».

Список оптимальных настроек для данного раздела вы можете видеть в блоке «Конвертация МРЗ». Если же вам по каким-то причинам не хочется тратить на это время, можете просто выбрать функцию «Direct Rip and Encode to MP3 file», тем самым сэкономив один промежуточный этап. Однако в этом случае колирование может происходить со сбоями. Например, если процессор компьютера во время этой операции будет слишком загружен, то в итоговом файле могут возникать различные шумы и ошибки.

# Выбор имени файла

Если вы хотите, чтобы имеющиеся МРЗ-файлы оставались совместимыми с другими устройствами, следует учитывать несколько простых факторов. Например, многие DVD-плееры умеют отображать только первые восемь знаков имени файла. То есть, если имя файла начинается с названия альбома, вы уже не сможете прочитать название композиции. Поэтому мы советуем начинать имя каждого файла с номера и имени соответствующего трека. Конечно, в этом кроется и определенное неудобство - например, вы больше не сможете упорядочить файлы по имени. Однако и этот недостаток можно легко компенсировать, указав заглавие ком-»

Оптимальные настройки для Audiograbber

# Конвертация в МРЗ

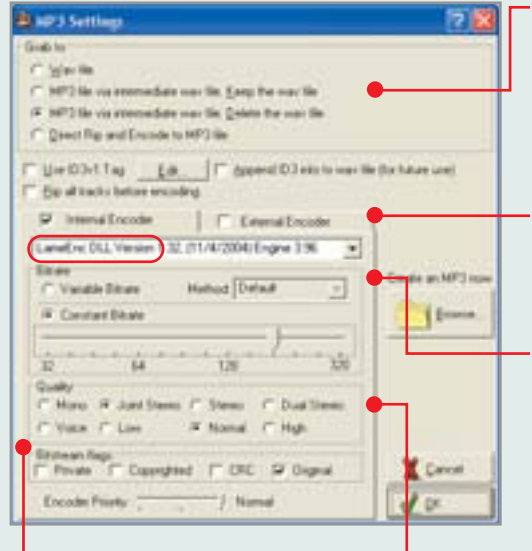

Bitstream-Flags: как правило, не подбираются. Их можно проигнорировать.

Grab to: выберите опцию «МРЗ file intermediate WAV file. Delete the WAV file», это позволит избежать возможных ошибок при перекодировании в МРЗ.

Internal Encoder: больше комфорта благодаря графическому интерфейсу LAME.

Bitrate: для файлов MP3 лучше всего установить значение, равное 192 кбит/с.

**Quality: лучше всего оставить** настройки по умолчанию «Joint Stereo» и «Normal».

# Дополнительные настройки LAME

Чтобы выжать из кодека максимум, выберите в Audiograbber пункт «Internal Encoder». Затем установите в нем «lame.exe» и «User Defined». Ниже перечислены самые интересные параметры данного колека:

--alt-preset insane %s %d

Кодирование с максимальный качеством, создает МРЗ с постоянным битрейтом 320 кбит/с.

--alt-preset extreme %s %d Установка переменного битрейта — он будет находиться на уровне 256 кбит/с.

# --alt-preset xxx %s %d

Задание переменного битрейта, где «ххх» битрейт в промежутке между 8 и 320 кбит/с. --alt-preset cbr %s %d

Постоянный битрейт; минимум - 80, максимум - 320 кбит/с.

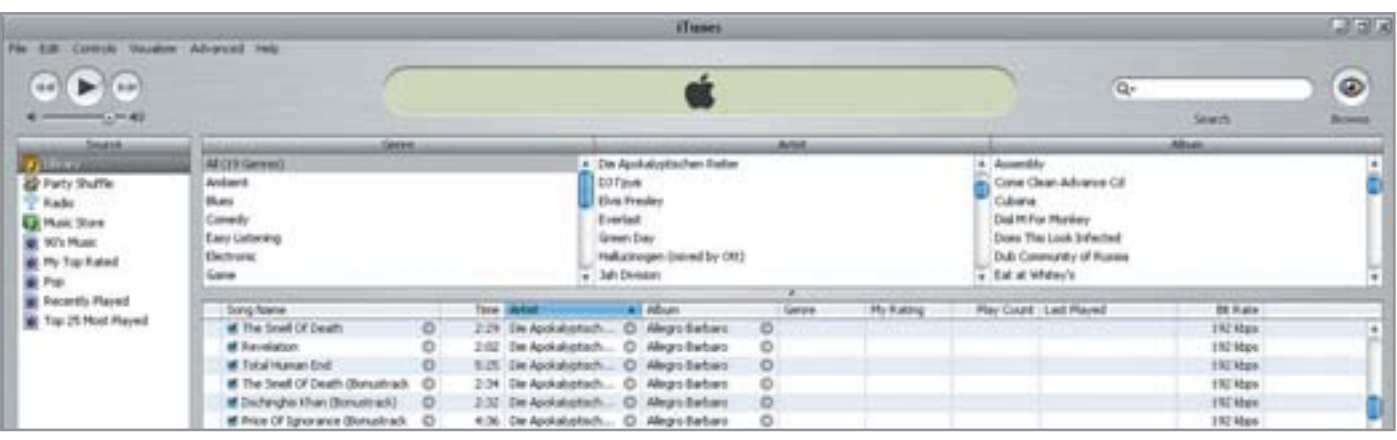

▲ iTunes от Apple предлагает лучший интерфейс управления MP3-архивами

» позиции в ID3-теге. Для папок, в которых лежат только MP3-файлы, Windows автоматически выставит необходимый вил прелставления.

Выберите в меню Audiograbber раздел «Settings», в нем пункт «General Settings». В разлеле «Create filenames from» необходимо отметить следующие поля: «Track number», «Track name» и «Artist name». Используя стрелочки сбоку, измените последовательность частей, из которых будет составляться имя файла. В пункте «Sub Directories» выберите «Album as directory».

#### Создание МРЗ-тегов

Любой МРЗ-файл может хранить дополнительные данные о треке в специальных тегах. На сегодняшний день второе поколение MP3-тегов - ID3v2 - воспринимается практически всеми существующими плеерами. Создать теги вы можете следующим образом: в главном меню утилиты Audiograbber щелкните на «Settings», далее на «ID3v2-Tag». Там вам необходимо включить опшии «Use ID3v2-Tags» и «ID3v2.3». Теперь в том же меню «Settings» вызовите пункт «Freedb settings». Freedb-сервер содержит обширнейшую базу данных по музыкальным композициям, в частности, там же хранится информация и об их тегах.

Щелкните на пункте «Get list» и выберите из списка «Random freedb server». Идеально также было бы указать под «Connect via» опцию «Direct TCP/IP». Если же вы используете прокси-сервер, выберите «НТТР» и задайте все необходимые для подключения настройки.

В поле «Look for tracknames in this order» выберите, из каких полей должны быть получены теги и имена фай-

# Смена формата

# Перевод всех треков в формат МРЗ

Кроме МРЗ в Сети есть и другие форматы, например Real Audio или Windows Media Audio (WMA). Чтобы избежать путаницы в нашей фонотеке, мы рекомендуем перевести все имеющиеся файлы в какой-либо один формат, например в МРЗ. Сделать это можно с помощью утилиты GXTranscoder, которая умеет обращаться практически со всеми музыкальными форматами. Единственное, о чем не стоит забывать: и МРЗ, и **WMA** используют алгоритмы компрессии, при которых происходит потеря качества. Для начала установите сам GXTranscoder. Затем запустите данную утилиту и щелкните под заголовком «Formats» на значке «МРЗ». В пункте «Current bitrate», меню

«General», установите величину битрейта в 192 кбит/с. В «Channels Mode» должно быть выбрано «Joint Stereo» и «Encoder Quality» со значением «4». В меню «VBR» под заголовком «Coding Method» выберите «None», чтобы битрейт был постоянным. В заключение шелкните на «Save» — подготовка к конвертации будет завершена. Теперь в меню слева активируйте функцию «Transcoder». Нажатием на кнопку «Add» добавьте файлы, которые вы хотите перевести в другой формат. В пункте «Destination Format» поставьте галочку напротив «МРЗ» и нажмите кнопку «Process operation». Готовые файлы будут записаны в тот же каталог, что и оригиналы.

лов. В дополнение к этому поставьте галочку в пункте «Autosave freedb queries» — тем самым вы сможете сэкономить трафик при многократных обращениях к серверу, обычно относящихся к одному и тому же компактлиску. В качестве «Path to local freedb database» обычно служит каталог, в котором был установлен Audiograbber.

# **Выравнивание** Громкости композиций

Абсолютное большинство компактдисков записывается с разным уровнем громкости, и необходимость постоянно ее регулировать, безусловно, нервирует. Но и у этой проблемы есть достаточно простое решение: Audiograbber поможет вам с самого начала привести к общему знаменателю громкость всех копируемых с его помошью аулиолисков. Шелкните в основном окне программы на «Normalize» и активируйте данную опцию, выставив ее значение на 89%.

# **Организация** музыкальной коллекции

Пакет iTunes от компании Apple предлагает достаточно простой и удобный интерфейс для сортировки и оценки собранных музыкальных произведений. Без лишних хлопот вы можете создавать плей-листы, которые, например, будут состоять из ваших любимых композиний какого-либо олного стиля. Также у iTunes имеется опция копирования дисков, единственный недостаток которой - предустановленный по умолчанию ААС-кодек вместо МРЗ.

Скачать данный пакет вы можете с сайта компании Apple по адресу: www.apple.com/itunes. При первом запус-» » ке будет предложено ответить на некоторое количество вопросов для первичной конфигурации программы. Чтобы не повредить структуру каталогов iTunes, на странице «Keep iTunes Music Folder Organized» выберите «No, i'll change the file and folder names myself». Теперь, если вы пожелаете слушать музыку, то пункт «Library» для вас - отправная точка. В ней вы найдете все МРЗ-файлы, с которыми хотите работать в iTunes. С помошью опции «File → Add file/folder to library» вы сможете пополнять ваш персональный архив новыми альбомами и

композициями. iTunes автоматически считает МРЗ-теги и внесет новые треки в общий список композиций, который затем можно будет рассортировать по различным категориям.

В меню «Edit → View Options» вы всегда сможете добавить необходимые вам в данный момент категории, например «Bit Rate». Также отдельный интерес в программе представляет графа «Му Rating», в которой вы можете выставить оценку для каждого трека в вашей коллекции. Как вы могли заметить, изначально композинии не имеют никакого рейтинга. Чтобы выставить опенку. необходимо выбрать композицию и щелкнуть в графе «Му Rating» на баллы - таким образом вы сможете поставить выбранному произведению до пяти звездочек. Данная возможность будет полезна в том случае, если вы, например, захотите прослушать все песни в стиле поп, имеющие рейтинг не менее трех баллов. Для этого вам понадобится лишь открыть «File  $\rightarrow$  New Smart Playlist» и поставить галочку напротив пункта «Match the following condition». В первом поле выберите «Genre», в следующем - «Contains», а в последнем укажите «Рор». Затем нажмите на «+», чтобы добавить строку. В этой строке необходимо выбрать «My Rating», затем «is greater than» и в заключение поставить две звездочки, для того чтобы найти все песни с рейтингом три и более. Убедитесь также, что у вас активен пункт «Live updating», и подтвердите все выполненные операции нажатием «ОК». Впредь, если вы будете добавлять в архив новые композиции или поменяете рейтинг старых, список будет изменяться автоматически.

# «Подгон» старых МРЗ

Если у вас уже имеется достаточно обширная коллекция музыки, то вы наверняка захотите присоединить ее к только что созданной. В таком случае потребуется привести старые композиции в соответствие с новыми по двум параметрам: именам файлов и МРЗ-тегам. Кроме того, потребуется привести к общему состоянию и уровень громкости старых треков.

В первом случае утилита ID3-TagIt окажется для вас просто незаменимой. Найти ее вы сможете либо на сайте разработчика по адресу www.id3-tagit.de, либо же заглянув на Chip CD. Обратите внимание, что для ее работы потребуется Microsoft NET Framework

После установки программы вы обнаружите, что выглядит она практически так же, как Проводник Windows: слева — дерево каталогов, справа — список файлов. Перейдите в папку с МРЗ-файлами. Вылелите нужные файлы и нажмите «F4». В появившемся окне «FreeDB» щелкните на «Start search by files». Программа пошлет запрос на сер-

вер, после чего в нижней части окна вы увилите список альбомов или отлельных композиций. Если какой-либо альбом является сборником песен разных исполнителей, выберите в поле «Where should the selected information be stored» пункт «Album of various artists». После этого нажмите «Write information» и в следующем окне подтвердите выбор нажатием «ОК». Следующим вашим шагом будет выбор названий тех файлов, которые будет необходимо обработать. В меню под заголовком «ID3-Functions» нужно выбрать пункт «ТАG Ver. 2  $\rightarrow$ Filename». В строке «Format» отметьте, как должны выглядеть имена файлов. Мы советовали бы, как и в случае с Audiograbber, придерживаться следующего формата: «Номер трека - Название - Исполнитель». Соответствующая строка в программе будет выглядеть следующим образом:

 $<$ K> $<$ T>  $-<$ A>

Теперь осталось лишь сохранить все внесенные изменения. **• ПР** 

#### **Нормализация**

# Приводим громкость к одному уровню

С помошью утилиты MP3Gain вы можете изменить громкость МРЗ-файлов, приведя их в соответствие с остальными треками и не допустив появления цифровых шумов. Последние обычно выражаются в виде потрескивания при проигрывании композиции. Сразу же после установки программа будет готова к работе, от вас потребуется лишь загрузить в нее необходимые файлы. Над полем с МРЗ-файлами вы найдете раздел, в котором задается требуемый уровень громкости. По умолчанию его значение - 89 децибел, эксперты считают его идеальным, так как на практике оно дает наилучшие результаты.

Теперь вам следует выбрать режим анализа. Здесь возможны два варианта:

1. Трек: МРЗ Gain рассчитает для каждой композиции отклонение от стандартного уровня.

2. Альбом: утилита просчитывает оптимальные настройки, сделав срез всех файлов. Во втором случае учитывается также и разница в громкости. Преимущество данного

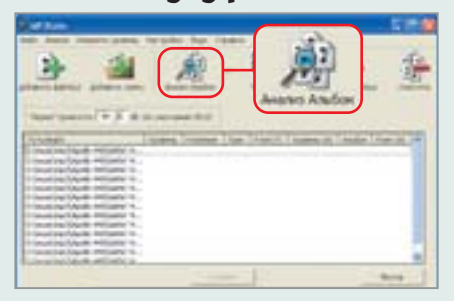

подхода состоит в том, что уровень громкости композиций остается неизменным. Мы бы рекомендовали никогда не задавать анализ сразу всех музыкальных направлений. Для начала разделите композиции по жанрам, чтобы относительно нежное джазовое звучание не было приравнено по громкости к кричащему панкроку. После завершения анализа вы сможете отрегулировать громкость песен с помощью функции «Album Gain», которая находится справа от кнопки анализа. Но приготовьтесь ждать - в зависимости от количества композиций процесс может занять некоторое время.

Графические редакторы

# Kpacota спасет мир

Цена Adobe Photoshop CS — около €1200. Конечно, он является идеалом, к которому стремятся все разработчики графических пакетов. И постепенно они создают программы с достаточным функционалом и более чем приемлемой ценой — менее €100.

екоторые впечатления хочется сохранить на всю жизнь: первую улыбку вашего ребенка или красивый закат солнца во время летнего отпуска. К несчастью, удачными окажутся в лучшем случае лишь две трети снимков. Некоторые кадры будут не слишком контрастными, другие — резкими и требующими ретуши. Чтобы вытянуть максимум из них, вам понадобится мощный графический редактор. Мы решили протестировать семь различных программ для работы с растровой графикой, цена которых не превышает €100. В их число также вошел бесплатный пакет Gimp.

**CHIPLES** 

В качестве эталона, к которому необходимо стремиться, в нашем испытании также принимает участие пакет Adobe Photoshop CS, с которым и пробуют меряться силами остальные кандидаты. В плане функциональности программа от Adobe хороша с любой точки зрения, но, к сожалению. €1200 — слишком большая цена за графический редактор для большинства наших пользователей.

Попробуем определить, могут ли более выгодные по цене утилиты пытаться хоть как-то тягаться с лидером этой области. У каждой из них должны быть неплохие возможности коррекции изобра-

жения, а также его монтажа и ретуши. Кроме того, хотелось бы увидеть детально проработанные опции для пакетного преобразования файлов. Не менее важно для нас было и наличие панели истории произведенных операций, с возможностью отмены того или иного действия. Программы лолжны быть просты в использовании и иметь режим предварительного просмотра, в котором сразу были бы наглядно представлены все внесенные изменения. Также приветствуются такие функции, как создание вебгалерей, HTML-оформление и печать каталогов и плакатов.

# Jasc Paint Shop Pro 8.05 **»**

Данный программный продукт можно назвать классикой жанра. Он идеально подходит для большинства начинающих пользователей, а также предлагает достаточно мощные инструменты для ретуши и коррекции изображения. Функция монтажа в этом пакете также на высоте. Ни одна из других доступных по цене программ не располагает такими возможностями по корректировке контраста и оттенков цвета. Различные автоматические фильтры распределены сразу по нескольким меню, возможность тонкой подстройки нужного оттенка также не оставит пользователя равнодушным. Подобные возможности демонстрируют лишь такие продукты, как Photoshop (CS и Elements 2), а также PhotoLine — правда, с небольшими оговорками.

Монтаж фотографий в данном пакете продуман практически до мелочей: пользователь может свободно включать и выключать необходимые ему в данный момент объекты, не сталкиваясь с необходимостью сразу же удалять их. Инструмент для работы с текстом в данном пакете также реализован на высоком уровне — если потребуется, вы без проблем сможете разместить буквы по заранее заданному контуру. Единственное, что немного портит впечатление от работы с этой программой, — панель с объектами для фотомонтажа: в Paint Shop Pro отображаются не миниатюры изображений, а лишь бессмысленные названия вроде «Растер 1». Кроме того, вы можете оформить имеющиеся в вашем проекте кнопки, логотипы и надписи с помощью весьма качественных 3D-окантовок, однако после добавления в изображение удалить их уже не получится. Текст с трехмерными эффектами больше не будет распознаваться как текст. К сожалению, в данной области пакет PhotoImpact и различные версии Adobe Photoshop предоставляют пользователю немного больше свободы действий.

Что касается общего удобства работы с программой для конечного пользователя, то здесь разработчики постарались на славу: все без исключения опции коррекции и фильтров пользователь может настраивать через специальный интерфейс, самостоятельно компонуя необходимые ему для работы панели, сохраняя текущие настройки инструментов и фильтров. Если вам потребуется организовать предварительный просмотр большого числа фотографии, то Paint Shop Pro прочитает указанную вами директорию и, если потребуется, автоматически упорядочит и отобразит находящиеся в ней элементы. К сожалению, возможность показа слайдов в данной программе отсутствует.

# PhotoLine 32 10.04

Приступая к описанию данного программного пакета, необходимо сделать небольшое уточнение: он рассчитан на весьма грамотного пользователя, у которого уже имеется некоторый опыт работы с программами данного уровня. Огромное количество панелей, палитр и команд в меню, скорее всего, приведут новичков в ступор. Достаточно неплохие возможности ручной корректировки изображения также больше частью рассчитаны именно на профессионалов. Если вы увлечены цифровой фотографией, вас вряд ли сможет обрадовать тот факт, что банк поставляемых с программой изображений довольно скуден.

Вообще же, при работе с программой создается впечатление, что она укомплектована всеми возможными фильтрами для коррекции изображения и создания эффектов. Сюда можно отнести эффекты вспышки или софитов, а также возможность инвертирования изображения.

Программа умеет разрезать фотографию в соответствии с установленными форматами печати различных интернетслужб, а при указании автоматического переименования файлов может добавлять в имя такие exif-значения, как, например, дату съемки. Встроенные фильтры помогут избавить фотографии от эффекта «рыбьего глаза» — сглаживая выпуклости и небольшие вогнутости.

Встроенные в программу алгоритмы печати позволят вам осуществлять печать самых различных форматов, а поставляемые в комплекте с PhotoLine дополнительные утилиты помогут преобразовать все имеющиеся изображения в PDF или Flash-форматы, тем самым создавая весьма качественные слайды, которые затем можно без особых проблем разместить в презентации.

Теперь пришло время обратить внимание на возможности данного пакета в области фотомонтажа. Одной из его уникальных функций является то, что программа может восстанавливать уменьшенные, перевернутые или инвертиро-**»**

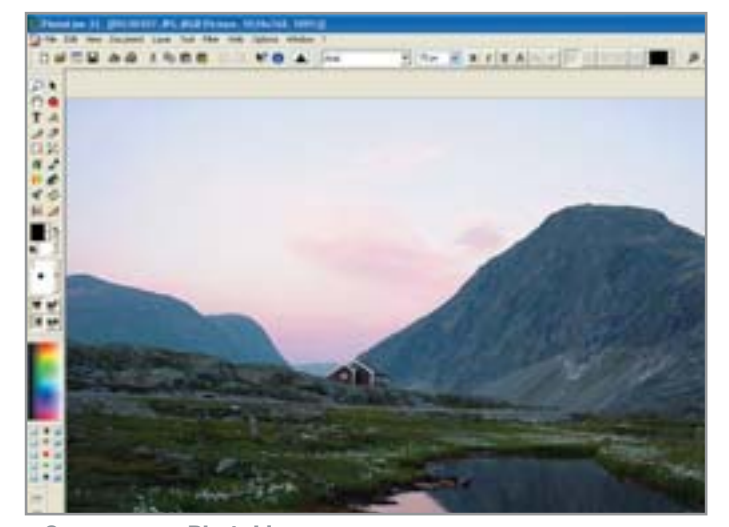

∡ С помощью PhotoLine вы за несколько секунд создадите календарь из своих любимых фотографий

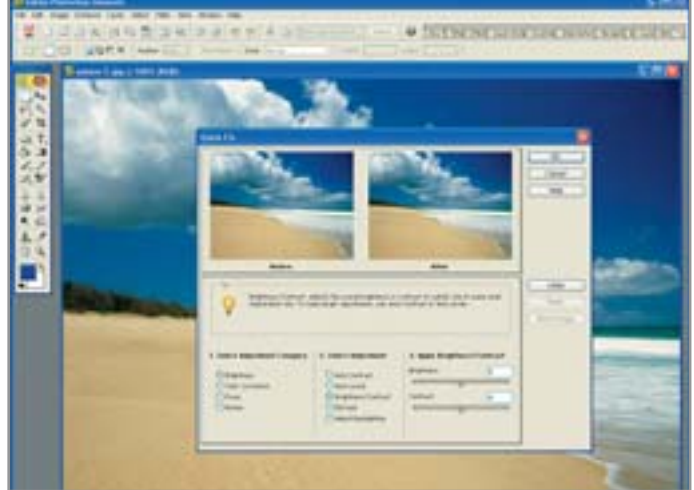

1 Попробовать исправить неудавшиеся фотографии можно с помощью встроенной технологии Quickfix

» ванные объекты до их оригинальных размеров без ощутимой потери качества. Тени, а также трехмерные эффекты подходят как для пиксельных объектов, так и для текстовых элементов, причем после их применения пользователь сохраняет над ними полный контроль, имея возможность располагать их так, как ему больше нравится.

# **Adobe Photoshop Elements 2**

Потомок Photoshop 7 нас. говоря откровенно, разочаровал. Хотя функции коррекции изображения здесь выполнены довольно прилично, поставляемый вместе с программой банк фотографий оказался на удивление слаб, чего мы не ожилали. Возможности пакета в области веб-лизайна, собственно, как и монтажа, также оставляют желать лучшего - большинство других участников теста справлялись с поставленными перед ними задачами гораздо более качественно.

Разумеется, неудавшиеся фотографии можно попытаться спасти с помощью одной из четырех встроенных в программу автоматических функций, но для начала вам придется их отыскать. Например, возможность ручной и автоматической настройки функции Quickfix представлены в олном-елинственном лиалоговом окне. В процессе ее настройки вы обнаружите множество дополнительных возможностей, таких как коррекция цвета, контрастность, четкость - все то, что, как правило, располагается обособленно друг от друга. Если вы все же смогли разобраться с настройками функции Quickfix, то с ее помощью легко сможете исправить засвеченный вспышкой передний план или же перегруженный ярким светом фон. Для этого понадобится воспользоваться такими профессиональными инструментами, как коррекция значения оттенка с поддержкой гистограммы. Здесь необходимо отметить,

что некоторые изменения Elements 2 накладывает на изображение или объект монтажа в качестве дополнительного слоя, так что произведенное действие можно будет в любое время отредактировать или вовсе отменить.

В общем, удобство работы с данным пакетом можно оценить как «с переменным успехом»: панель истории операций содержит до одной тысячи шагов, при этом нет необходимости перелистывать их в меню или с помошью кнопки «Назад», достаточно лишь выбрать шаг, на который вы хотите вернуться. Кроме того, на многих панелях имеются советы или подсказки.

# **DataBecker Foto Center 2**

Нало сказать, что для начинающих пользователей данный пакет будет весьма полезен и прост в освоении. Он автоматически поставит на место съехавшие границы и сможет без проблем обрезать фотогра-»

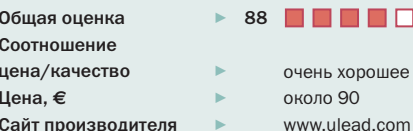

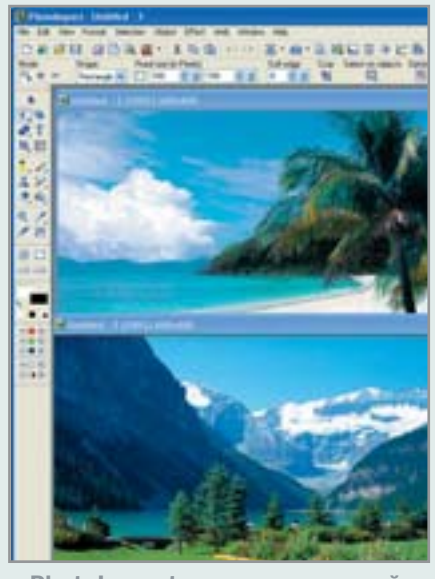

▲ PhotoImpact впечатляет своей сбалансированностью во всех областях и занимает лидирующую позицию в сфере дизайна

# ПЛЮСЫ/МИНУСЫ

- + два банка картинок
- + наглялный интерфейс
- + высококачественное оформление
- + панель истории операций
- $-$  невозможность отключить коррекцию контраста

Ulead PhotoImpact XL

# Удобство обработки

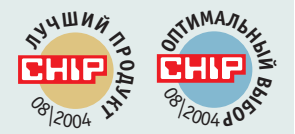

Прекрасный интерфейс PhotoImpact позволяет легко работать с этой программой даже неопытным пользователям

Программа поражает прежде всего удобством в работе и наличием двух банков изображений, что идеально подойдет для фотографов с весьма обширной коллекцией изображений. Кроме того, разработчики не забыли добавить в пакет небольшую утилиту для создания GIF-анимации. Фильтры для обработки изображений почти всегда выдают весьма качественные результаты, а помощник по PhotoImpact проведет вас через все основные шаги, такие как коррекция контраста и оттенков цвета. К сожалению, наложить их на фотографию в качестве отдельных слоев не получится. Качественные инструменты для веб-дизайна позволяют свободно создавать HTMLстраницы, на которых, к примеру, основной мотив плавно переходит в фоновый узор. Создание кнопок с эффектом Rollover или JavaScript-меню также не являются проблемой. В программе имеются функции показа слайдов и анимации, для

чего в комплекте поставляется утилита GIF Animator 5.0. Помимо всего прочего, этот графический редактор впечатляет эргономичным дизайном. PhotoImpact, как и Photoshop, предлагает великолепную возможность ведения истории операций. Здесь же расположилась панель быстрых команд, с помощью которой можно заново вызвать все примененные недавно функции. Но настоящая гордость этой программы - инструмент для работы с текстом. С его помощью можно создавать надписи с трехмерными краями, которые впоследствии также можно будет обрабатывать. Буквы можно пустить вдоль любого контура. При монтаже нам удалось выявить и некоторые недочеты. Например, маска слоев может давать сбои, если попытаться сделать скрытые фрагменты картинки снова видимыми. Непонятно также и то, почему функция уменьшения, которая относится к опциям слоев, и мягкие окантовки вносят необратимые изменения.

фию по необходимому для печати форма-**»**ту. Пакетное конвертирование файлов также работает весьма неплохо: Foto Center сможет изменить не только сам формат файлов, но и количество пикселей, а также контраст. Однако программа не позволяет вести запись всех произведенных действий и, соответственно, теряет баллы в нашем тесте.

При работе именно с цифровыми фотографиями данный пакет демонстрирует весьма ограниченные возможности. Так, с помощью специальных фильтров он сможет исправить выпуклости, вогнутости, а также удалить небольшие шумы на уже готовой фотографии, но произвести полную обработку файлов, полученных с цифровой фотокамеры, для него задача не из легких.

Стандартные опции корректировки изображения довольно скудные: например, нельзя расширить значения оттенков цвета с помощью гистограммы. Хотя Data Becker гордится своими автоматическими фильтрами, его хваленая автоматика лишь изредка попадает в нужный оттенок, а регулировка оттенка цвета разрешает лишь пять вместо обычных 359 ступеней градации. Заметим, что именно к ним относятся опции «Насыщенность цвета» и «Яркость», но в программе они почему-то располагаются в совершенно другом меню.

Возможность создания эффекта освещения с несколькими свободно переставляемыми источниками света здесь отсутствует, равно как и возможность увеличения или создания нечеткого (в движении) изображения. Foto Center также не смог реализовать «наплыва» на изображение и выравнивание слишком ярких областей. Те части монтажа, которые были стерты, можно попытаться вновь сделать видимыми, однако в этом случае вырезанный слой будет иметь вид прямоугольника.

# Gimp 1.2.5

Отношение к этому бесплатному пакету у каждого пользователя складывается свое. Кто-то начинает его ненавидеть, а ктото, наоборот, любить всем сердцем. Необходимо лишь сразу отметить, Gimp не самая дружелюбная среда для начинающих пользователей. Изначально разрабатываемая для Linux-систем Windowsверсия при проведении теста подчас оказывалась весьма нестабильна, вследствие чего пакет очутился на самом последнем месте. Если ненадолго отвлечься от обсуждения стабильности, то общие результаты работы программы получаются вполне приемлемыми: альфа-каналы, маски слоев, векторные функции, коррекция контраста и множество дополнительных эффектов — для freeware-утилиты это очень даже неплохо.

Панель истории операций предоставляет возможность отмены до 255 действий, а соответствующее состояние картинки можно даже увидеть как миниатюру. Столь полный обзор не предлагает ни одна другая программа. За дикими джунглями палитр и панелей скрываются довольно неплохие средства для ретуши и монтажа. С помощью четырех автоматических фильтров коррекции Gimp сможет вдохнуть новую жизнь в неудавшиеся снимки. Ко всему вышеперечисленному можно причислить возможности регулировки градации цвета и гистограммы. Кроме этого, Gimp, как и Paint Shop Pro, позволяет скрывать часть объектов монтажа так, что вам не придется их удалять. Наглядная палитра слоев создаст список объектов, здесь же вы сможете поупражняться с настройками степени прозрачности и способом наложения слоев.

# Итог

Все описанные в тесте программы мы сравнивали с Photoshop CS. Конечно, для тех людей, которые занимаются фотографией профессионально, этот царь и бог в области обработки изображений был и остается истиной в первой инстанции. Тем не менее другие программы, цена которых кажется смешной по сравнению с монстром от Adobe, также производят весьма неплохое впечатление: взять, к примеру, Ulead PhotoImpact XL. В возможностях монтажа она немного уступает Paint Shop Pro, но, несмотря на это, ее благодаря сбалансированности можно назвать программой, близкой к идеалу.

Тот, кому из всех задач по обработке изображения более всего нужны лишь ретушь и монтаж, не должен пройти мимо Photo Master Suite или Paint Shop Pro. Обе программы заслуживают самых высоких похвал и легко могут потягаться в этой области с Photoshop CS.

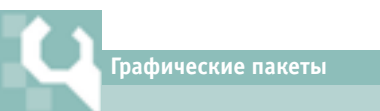

# **Как мы тестировали**

При проведении теста использовался компьютер Pentium 4 с тактовой частотой 2,8 ГГц. В качестве ОС была установлена Windows XP Professional (SP 1).

#### Выделение/монтаж

Инструменты для выделения нужного фрагмента фотографии должны быть точными, ведь только если участок изображения можно выделить чисто, то пользователь сможет смонтировать его без шва. Опции для работы с текстом должны быть как можно более разносторонним, должна быть возможность работы с контуром.

#### Общая коррекция/ретушь

Такие типичные функции, как «Коррекция тона», «Резкость» или «Насыщенные оттенки», проверялись на практическую пригодность и возможную широту применения. Что касается ретуши, то мы проверяли не только красящую кисть, но и такие корректирующие инструменты, как дублирующий штамп.

#### Комплектация/интерфейс

Дополнительные баллы получали те программы, которые предлагают банки изображений, а также имеют в своей поставке какие-либо дополнительные утилиты. Кроме того, для тех пользователей, которые склонны к экспериментам, немаловажно и то, чтобы все выполненные ими действия можно было отменить.

#### Веб-дизайн

Здесь рассматривалось то, предлагают ли программы создание галереи изображений, показ слайдов, светящиеся панели и анимацию. Также проверялось, насколько эффективно можно использовать данные функции без специальных знаний.

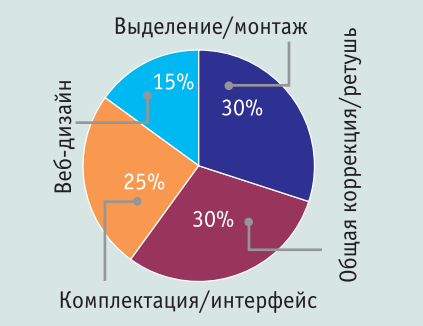

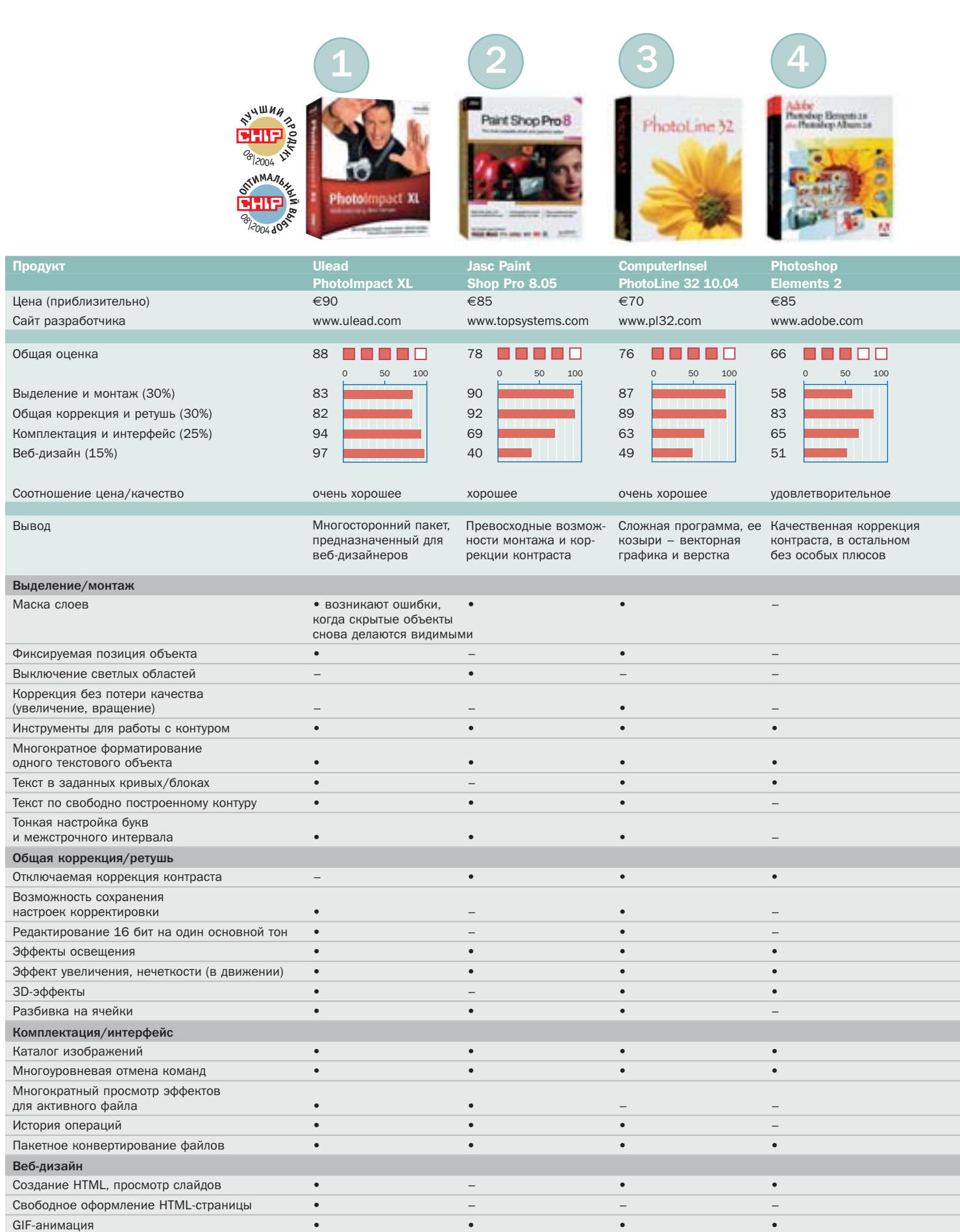

■ ■ ■ <sup>■</sup> <sup>Т</sup>рафическое представление общей оценки: 100–90 баллов: 5 квадратов; 89–75 баллов: 4 квадрата; 74–60 баллов: 3 квадрата; 59–45 баллов: 2 квадрата; 44–20 ·‡ÎÎÓ': 1 Í'‡‰‡Ú; 19–0 ·‡ÎÎÓ': 0 Í'‡‰‡ÚÓ'; • ‰‡; – ÌÂÚ;

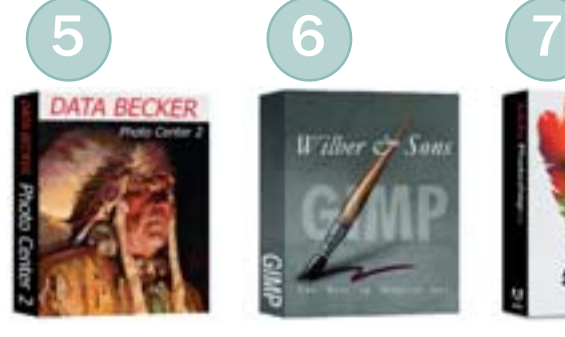

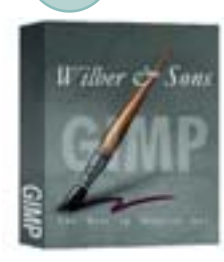

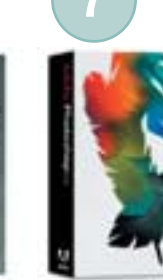

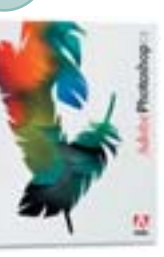

Data Becker Gimp 1.2.5 Adobe Photoshop CS Foto Center 2 (Вие конкурса)<br>  $\epsilon$ 70 **freeware**  $\epsilon$ 1200 **f** 

www.databecker.com www.gimp.org www.adobe.com

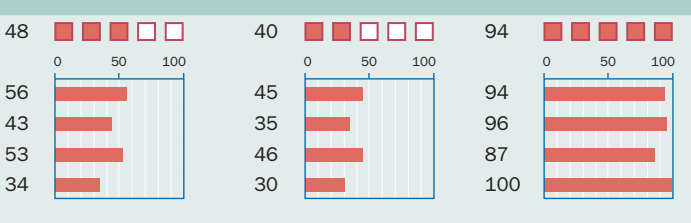

Программа для начинаю- Слишком неудобный щих, хорошее управление, интерфейс и сложная слабый монтаж

Программа класса High End; для профес-

# делать домашнюю страницу

# Как установить Window

Как

# составить фотоальбом

<u>но оформ</u>ить документ в Word

Как организовать рабочее

Как получать почту

Как оформить Рабочий сто

Как найти информацию в Интерне

ставить таблицу в Excel

# КОМПЬЮТЕР НАЧИНАЕТСЯ С

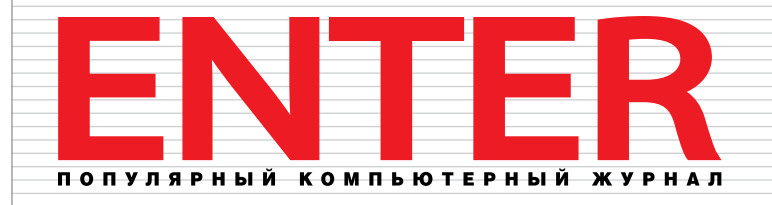

Новый журнал издательского дома **Vogel Burda Communications** 

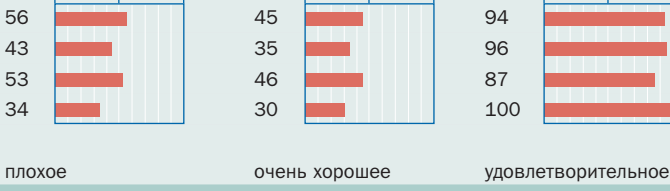

 $\epsilon$ 70 freeware

инсталляция

сионалов

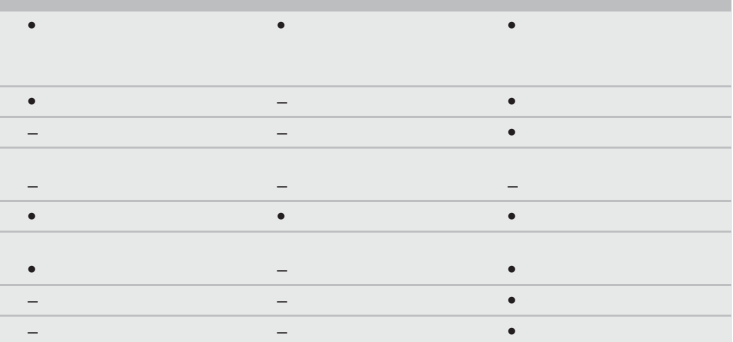

• –•

– –•

• •• –  $-$  –  $-$  –  $-$  –  $-$  –  $-$  –  $-$  –  $-$  –  $-$ • • • – –• –  $-$  –  $-$  –  $-$  –  $-$  –  $-$  –  $-$  –  $-$  –  $-$ – •–

• –• • ••

–  $-$  –  $-$  –  $-$  –  $-$  –  $-$  –  $-$  –  $-$  –  $-$ – –• • –•

• –• – –– – ••

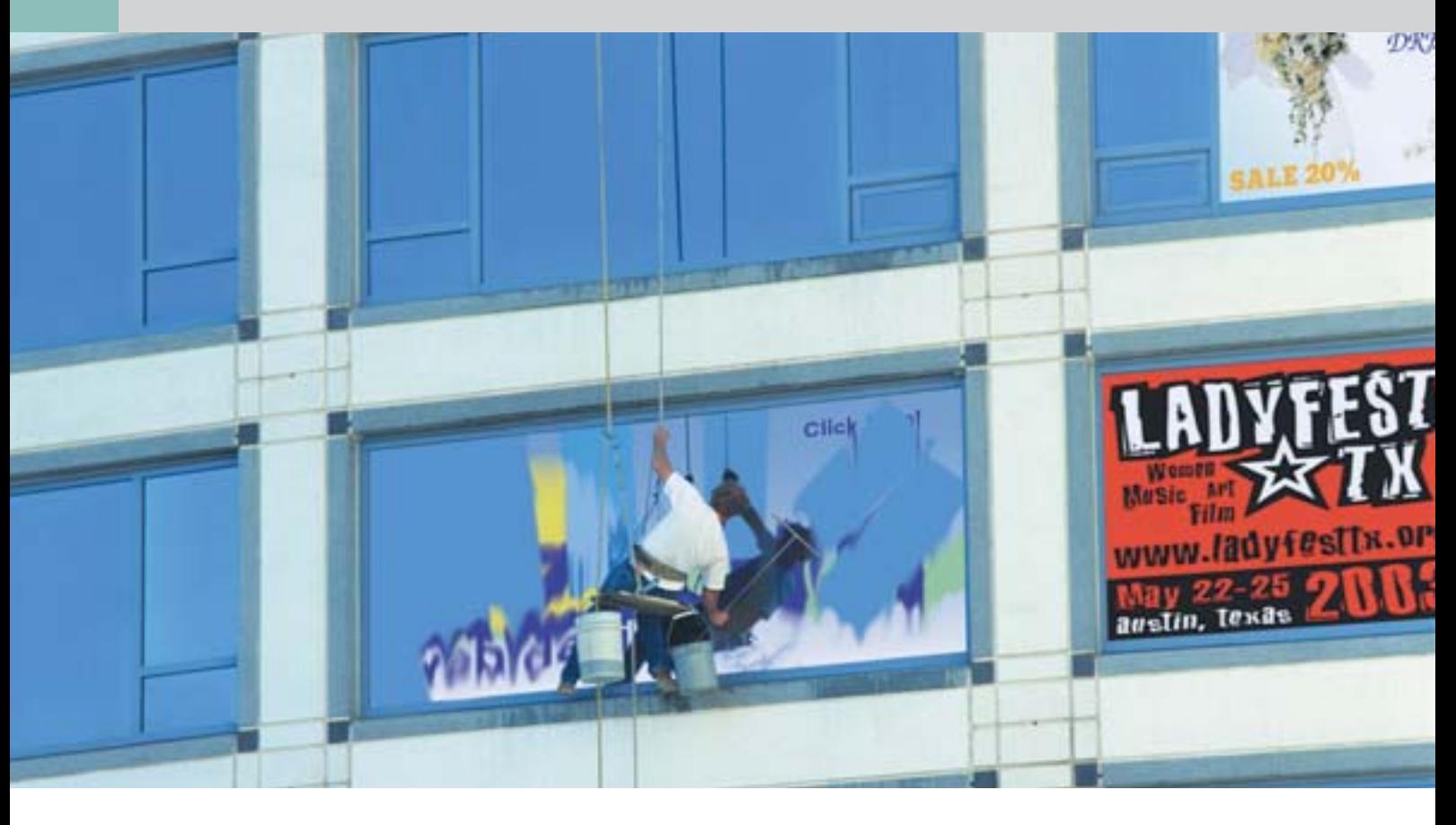

# Чистая работа

Настройка прокси-сервера — одна из основных задач администратора. В среде Unix признанным лидером среди прокси-серверов является Squid. Этот проект появился как продолжение Harvest браузера, разработанного для Advanced Research Projects Agency.

#### Использование Squid

ля начала немного теории. Прокси-сервер - это программапосредник, пропускающая через себя запросы от пользователя или браузера и передающая их серверу. Некоторые из них могут работать практически с любыми сетевыми протоколами, но мы условимся, что в данной статье будут рассматриваться только НТТР- и FTP-серверы.

Давайте разберем данный процесс более подробно. Пользователь вводит в адресной строке браузера запрос - пусть это будет www.ichip.ru. Затем браузер, настроенный на работу с прокси-сервером, отсылает последнему запрос на получение указанной в запросе страницы www.ichip.ru. Squid принимает этот запрос, проверяет, разрешено ли данному пользователю осуществлять такой запрос, и, если проверка проходит успешно, пересылает

запрос на сервер www.ichip.ru. Получив от сервера ответ, Squid возвращает его браузеру. Браузер, в свою очередь, обрабатывает полученную страницу и выдает информацию в удобном и понятном для пользователя виде.

Вроде бы все достаточно просто, не так ли? Но здесь кроется одна очень важная тонкость: при отображении страницы вдруг выясняется, что в документе должны быть изображения. Так как в HTML все страницы хранятся отдельно, то браузеру приходится отправлять на сервер запрос для каждой картинки. Соответственно, для каждого изображения повторяется весь описанный выше процесс. Как вы уже догадались, сами запросы и получаемые по ним картинки создают дополнительный трафик. Таким образом, мы полошли к самой важной части нашей » » статьи — настройке сервера Squid. Оговоримся, что подразумевается настройка Squid для RedHat-совместимых листрибутивов, таких как Fedora или же ее отечественных аналогов - Linux XP и ASPLinux. Для всех прочих Unix-систем различия будут заключаться лишь в путях к файлу настроек Squid.

Для начала нам потребуется установить пакет с самим сервером Squid. Благодаря системе установки пакетов YUM слелать это лостаточно просто. Достаточно лишь дать команду:

#### #yum install squid

В ответ вы должны будете получить примерно следующие сообщения:

[install: squid 9:2.5.STABLE6-2.fc2.i386] Is this ok  $[y/N]$ : y Installed: squid 9:2.5.STABLE6-2.fc2.i386 Transaction(s) Complete

На этом процесс установки завершен. Теперь потребуется определиться с первоначальными задачами, которые будет выполнять наш прокси-сервер. В большинстве случаев они таковы:

• Настроить доступ к ресурсам НТТР из внутренней сети во внешнюю.

• Обеспечить сокрашение объема трафика за счет кеширования данных.

• Удалить лишнюю информацию (баннеры) со страниц, получаемых пользователями нашей компании.

• Закрыть доступ к развлекательным и порноресурсам.

# Первоначальная настройка доступа

Определимся с параметрами внутренней сети. Проще всего это сделать, если представить IP-адреса вашей сети в виде сочетания «IP/BITMASK». В нашем случае это «213.59.61.1/24». Теперь откройте файл /etc/squid/squid.conf, в нем хранятся все настройки прокси-сервера. Найдите строку:

# #acl our networks src 192.168.1.0/24 192.168.2.0/24

Начало строки с символа «#» означает, что это комментарий. Оставим данную строку без изменений и, опустившись чуть ниже, введем данные для нашей сети:

acl our\_office src 213.59.61.1/24 http\_access allow our\_office

Эти строки означают, что всем компьютерам во внутренней сети нашего офиса необходимо разрешить доступ ко всем ресурсам Интернета.

# Настройка кеширования

Благодаря опыту составителей дистрибутивов эта часть нашего списка не нуждается в каких-либо дополнительных действиях. В RedHat-совместимых системах Squid по умолчанию настроен для кеширования данных.

# Удаление баннеров

Теперь самое главное - удаление баннеров со страниц. Наиболее популярная система улаления баннеров называется Rejik. Найти ее вы можете на сайте разработчика по адресу www.rejik.ru. K сожалению, даже минимальная настройка данной системы сложна и потребует от вас немалого опыта и времени. Поэтому мы ограничимся более простым, «домашним» методом. После строк из первого пункта впишем следующее:

acl advert url regex -i «/etc/squid/banner» acl noadvert url\_regex -i «/etc/ squid/nobanner» http access allow noadvert http\_access deny advert

Теперь дело за малым — создать файлы /etc/squid/banner и /etc/squid/nobanner, записав в первый те ресурсы и ключевые слова, в которых содержатся ссылки на баннеры. Например:

#### http://www.ichip.ru/banners

Кроме того, можно просто вписать в этот файл слова, которые используются создателями ресурсов для идентификации папок с баннерами, например:

banner advert reklama

Во второй файл, /etc/squid/nobanner, впишем те адреса, которые надо показывать обязательно. Например, если вам захочется посетить сайт www.bannerspace.com, то в соответствии с текущими настройками сервера у вас это не получится. Все дело в том, что в названии необходимого вам ресурса «bannerspace» содержится слово «banner», которое мы указали как идентификатор баннера в файле /etc/squid/banner. Лля того чтобы теперь получить лоступ к этому ресурсу, вам необходимо вписать в /etc/squid/nobanner строку:

http://www.bannerspace.com

# Блокировка ресурсов

Настройка данной секции для вас будет достаточно проста, потому что она практически полностью идентична операциям, произведенным нами в предыдущем пункте. Создайте файлы /etc/squid/stop и /etc/squid/nostop, аналогично тому, как мы это сделали выше.

Стоит также отметить, что в дистрибутивах ASPLinux Squid изначально содержит необходимые правила для блокировки ресурсов с сомнительным контентом.

#### Завершение настройки

Теперь, когда Squid полностью настроен, самое время его запустить и проверить на деле. Для этого вам потребуется дать в консоли следующую команду:

#### #service squid start

После этого настройте ваш браузер на работу с прокси-сервером, указав в качестве номера порта 3128. Именно он используется по умолчанию как порт для прокси-сервера.

В этой статье мы лишь вкратце рассмотрели настройку сервера Squid и его возможностей. На самом деле конфигурационный файл Squid содержит массу дополнительных опций для тонкой настройки сервера, однако, как показывает практика, большинство системных администраторов вполне устраивают настройки по умолчанию. Главное, чтобы прокси-сервер работал быстро и помогал вам и вашим пользователям получать максимум информации за минимально возможный срок. ■ ■ Пригорий Бакунов

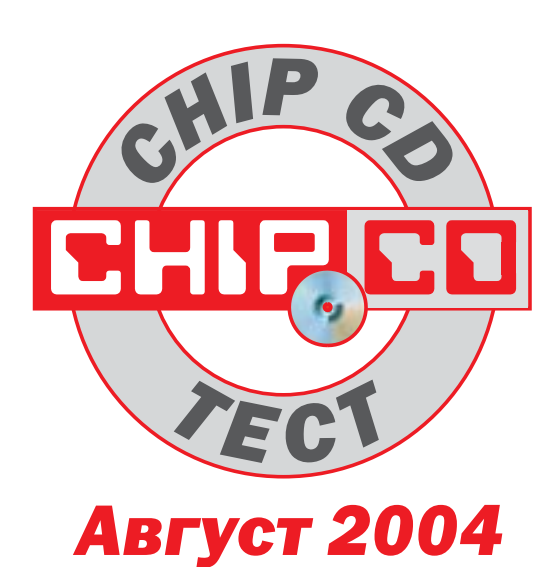

рактически на каждом ресурсе в Интернете установлены те или иные счетчики посешений. В случае, если их статистика открыта, ваш визит на сайт незамеллительно становится достоянием общественности.

Избежать подобной ситуации можно используя анонимный прокси-сервер. главная особенность которого заключается в том, что он не передает веб-серверу IP-адрес клиента, трафик которого ретранслирует. В результате этого активность последнего не поддается какомулибо анализу.

#### Проверка анонимности

Чтобы окончательно развеять все иллюзии относительно анонимности пользователя в Сети, мы советуем вам посетить один из онлайн-сервисов, на страницах которого можно увидеть IP-адрес и другую информацию о клиенте, доступную веб-серверу. Подобных сервисов на просторах Интернета довольно много, мы же приведем лишь некоторые из них, использованные нами для проверки работы программ, речь о которых пойдет ниже: www.leader.ru/secure/who.html, www.allnettools.com, http://privacy.net/analyze.

# **Как скрыть IP**

Заставить браузер работать, используя прокси-сервер, можно несколькими способами. Первый - воспользоваться услугами одного из онлайн-сервисов. Подобную услугу предоставляет, например, Anonymouse (http://anonymouse.ws). Пользователю нужно всего лишь ввести в представленную на сайте форму адрес ресурса, который необходимо посетить.

# Личное дело

Обзор утилит-анонимайзеров

Если вы честный человек, это вовсе не значит, что вам нечего скрывать. Чем больше известно о ком-либо, тем более вооружены и опасны его конкуренты, завистники и прочие нежелательные личности. В частности, при работе в Сети IP-адрес компьютера сдает пользователя с потрохами.

Второй метод посложнее: нужно найти публичный прокси-сервер и указать его адрес в настройках браузера. Но в случае, если сервер прекратит работу, вам придется повторять операцию заново.

Третий же и самый простой метод воспользоваться специализированным ПО, которое возьмет на себя задачу обеспечения вашей анонимности. Помимо перенаправления трафика через прокси подобные продукты зачастую могут менять их с определенным интервалом. Абсолютно не лишней является и возможность анонимайзеров удалять с компьютера информацию, доказывающую посещение той или иной страницы.

#### **GetAnonymous 2.1 Personal**

GetAnonymous - утилита, не требующая никакого вмешательства в настройки со стороны пользователя. После ее запуска проблема анонимности уже будет решена. Во время работы может производиться переключение между анонимными серверами. Интересно и то, что GetAnonymous может отображать не только IP-адрес сервера, который выступает в роли шапки-невидимки, но и его национальную принадлежность. Работать утилита может с браузером, также с ее помошью можно стать анонимным в сетях мессенджеров MSN и Yahoo!

Разработчики позаботились не только об анонимности во Всемирной сети, но и об анонимности, так сказать, локальной. GetAnonymous при помощи инструмента «System Cleaner» позволяет избавиться от истории ввода в командной строке («Run»), удалить файлы из корзины и стереть историю обращения к файлам. Помимо системного присутствует и чистильшик Internet Explorer, который может очистить историю ввода адресов, кеш и удалить cookie-файлы.

Отрицательная черта программы проявилась при работе в режиме переключения между серверами: если один из них оказывался нерабочим. GetAnonymous «задумывалась», сообщала, что с сервером соединиться невозможно, и вместо страницы сайта мы видели окно с сообщением о том, что ресурс недоступен.

Еще один момент, который скорее можно отнести к забавным: программа. видимо, из-за того, что на дворе стоит лето, пора отпусков, настойчиво пыталась перенаправить трафик через один из турецких прокси-серверов, как бы намекая, что пора бы уже и отдохнуть. Главным минусом программы, по нашему мнению, является некоторая нестабильность в работе: на тестовой машине GetAnonymous несколько раз без видимых причин «выпадала».

#### **Invisible Browsing**

Данный представитель рода анонимайзеров радует своим простым интерфейсом и, »

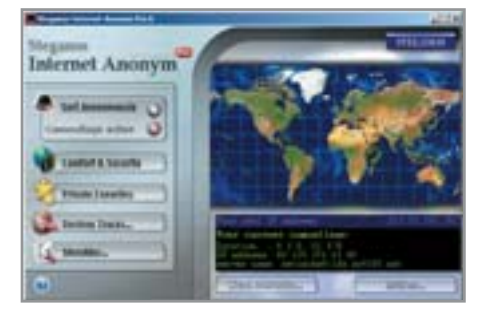

▲ Steganos Internet Anonym Pro удалит компромат без возможности ВОССТАНОВЛАНИЯ

если можно так выразиться, незаметнос-**»** тью. При работе программа тихонько сидит в трее, и о ее присутствии можно догадаться только по замедлению работы браузера. Интерфейс Invisible Browsing чрезвычайно прост, на панели программы всего три закладки: «Settings», «Privacy» и «License». На первой находятся установки прокси, на второй — настройки сервисов для очистки локальной машины от «компромата», а зайдя на третью, можно произвести регистрацию программы.

Список прокси можно обновлять в автоматическом режиме. К сожалению, Invisible Browsing не может самостоятельно производить переключение между серверами, и ретранслятор, через который необходимо направить трафик, вам придется выбрать вручную.

Также у Invisible Browsing есть в наличии сервисы, при помощи которых можно очистить историю ввода адресной строки браузера, кеш и cookie-файлы. При этом все перечисленные задачи выполняются без вмешательства пользователя. Достаточно в меню настроек установить галочки напротив нужных пунктов.

# Steganos Internet Anonym Pro 6

Этот многофункциональный продукт радует глаз своей голливудской «наворо**District** Promote Merchand El Con forester El cente List fused hide Borom **GR** Twiste Helton a tires can **Disaster** Service **Diversion** THE SAME SHEEPER

**Invisible Browsing совершенно Heзаметен при работе** 

ченностью». В окне программы можно увидеть карту мира, где стилизованным прицелом отмечается местоположение прокси-сервера, через который происходит ретрансляция.

Со своей задачей утилита справляется на пять с плюсом. Internet Anonym не ограничивается работой с одним прокси, и постоянно (интервал по умолчанию – 1 секунда) производит переключение между серверами.

Помимо анонимайзера программа «несет на борту» три утилиты для обеспечения безопасности, но уже локальной. Trace Destructor удалит все данные, по которым можно определить, какие сайты вы посещали, Shredder удалит файлы без возможности их последующего восстановления и вычистит свободное место на диске. Если же вы не

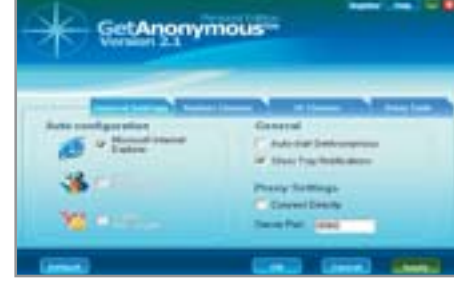

▲ GetAnonymous Personal — самый простой в обращении анонимайзер

хотите тратить время на манипуляции, можете воспользоваться утилитой One Click Destruction, которая одним махом вычистит все, что необходимо.

# Заключение

Идеальной программой, которая может обеспечить анонимный серфинг в Сети не в ущерб комфорту, можно считать Steganos Internet Anonym. Таковой ее делают стабильная работа и гарантия полной очистки компьютера от следов пребывания на сайтах.

Напоследок хотим предупредить, что использование анонимайзера в неправедных делах отнюдь не является гарантией безнаказанности. Помните, что злоумышленник оставляет много других улик, помимо информации о своем компьютере. ■ ■ ■ **Павел Шошин**

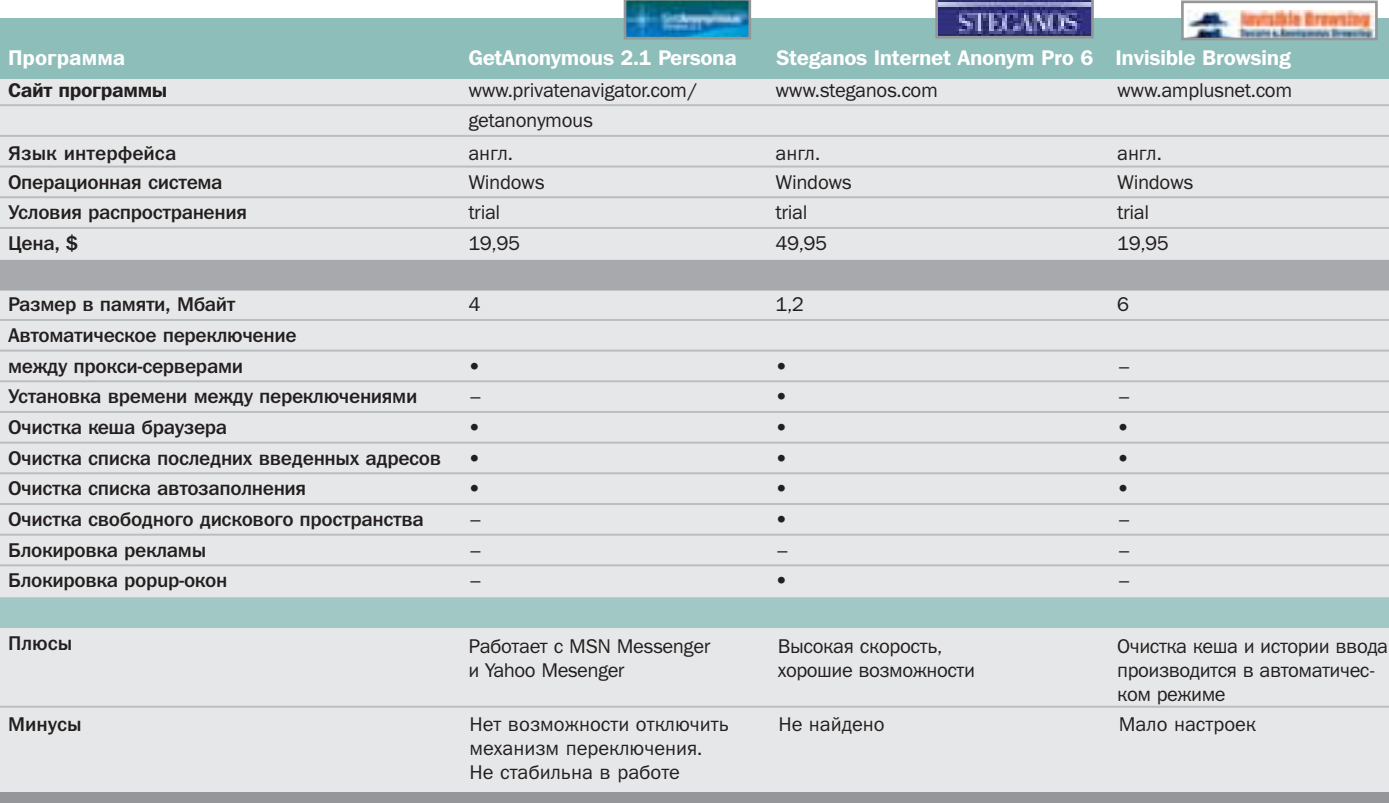

# **AHOHC**

138

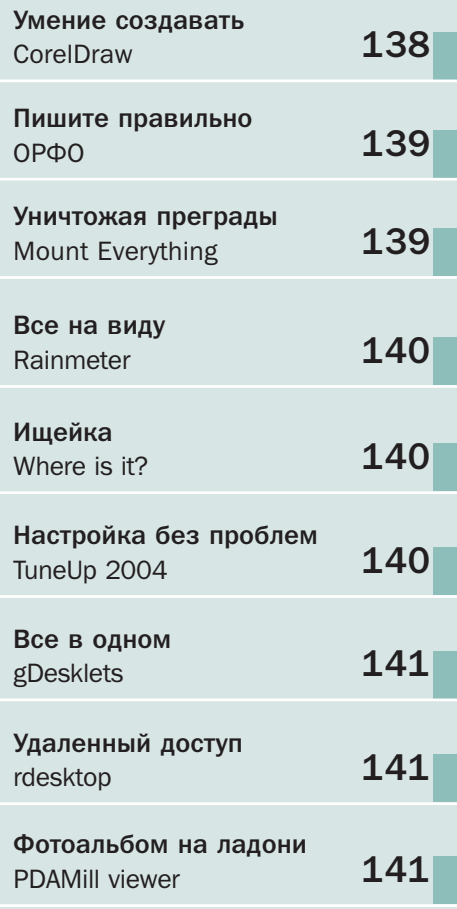

# **CorelDraw 12**

# Умение создавать

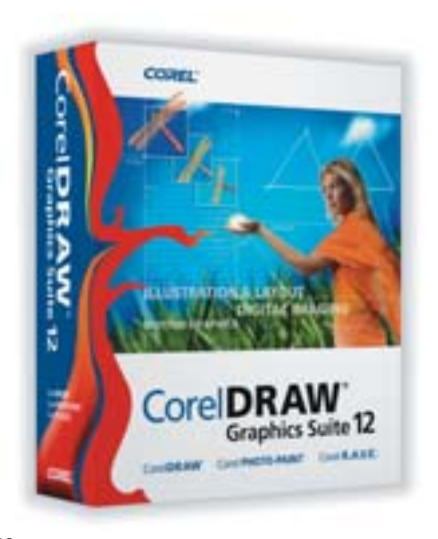

У многих из нас на компьютере установлена как минимум одна программа для обработки графических изображений и еще одна - для создания и редактирования растровой графики. Согласитесь, покупать лицензии сразу на несколько различных пакетов для решения задач одного направления не совсем логично. Злесь вы можете возразить, что особого выбора никто не предлагает: Deluxeпакеты многих профессиональных программ, в поставку которых входят сразу несколько компонентов, стоят дороже.

Исправить сложившуюся на рынке ситуацию взялась известная практически каждому пользователю компания Corel, выпустив в свет новую версию своего пакета для создания и обработки графических изображений. В новый набор Graphics Suite 12 вошел редактор векторной графики и иллюстраций, редактор растровых изображений, а также программное обеспечение для создания анимации. Помимо этого, включен учебник по работе с компонентами и библиотека готовых элементов оформления, шрифтов и фотографий.

Обновились и основные компоненты. Теперь с помощью функции «Smart Drawing» можно быстро сглаживать неровности нарисованных от руки объектов, а с помощью инструмента «Text Features» получать точно такой же контроль над текстом, как и над обычными изображениями - увеличивая, сжимая или разворачивая его под нужным углом.

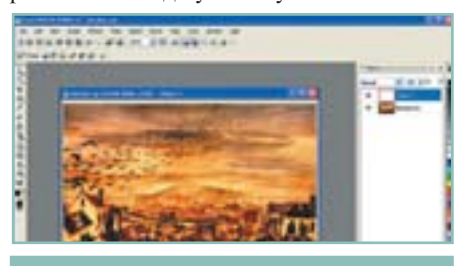

**PARPAEOTHINK** Corel САЙТ РАЗРАБОТЧИКА www.corel.com УСЛОВИЯ РАСПРОСТРАНЕНИЯ commercial (\$399) **ОПЕРАЦИОННАЯ СИСТЕМА** Windows

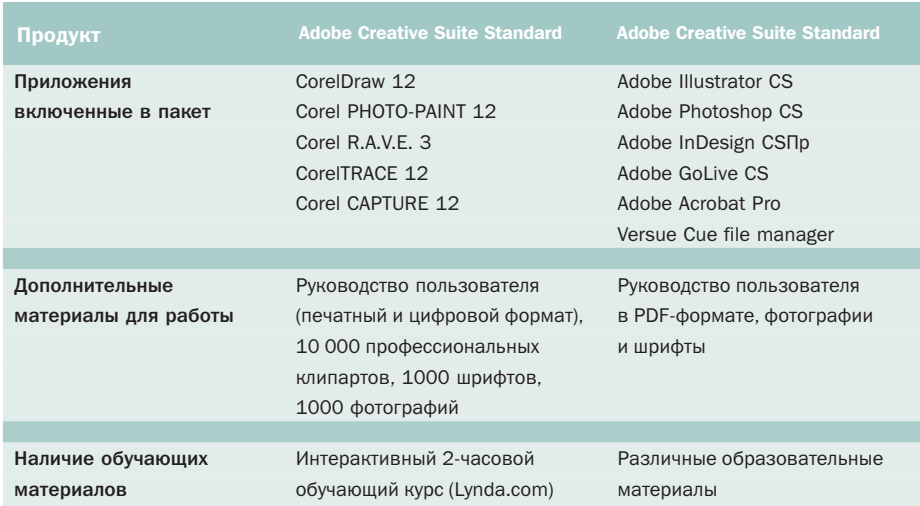

# Пишите правильно

Лалеко не кажлый человек облалает врожденной грамотностью по всем возможным тематическим направлениям. Как правило, любой из нас хорошо ориентируется лишь в двух областях: базовой, которая заклалывается еще со школы, и профессиональной, то есть той области, с которой человек по роду своей деятельности сталкивается ежедневно.

Но представьте себе абсолютно реальную жизненную ситуацию, когда вам понадобится срочно сделать небольшой доклад, скажем, по бизнес-процессам. Обилие и сложность восприятия современной бизнес-лексики способны поставить в тупик даже весьма образованного человека. Видимо, чтобы подобные ситуации случались как можно реже, российская компания «Информатик» начала разработку пакета для проверки орфографии и стиля текстов под названием ОРФО. Уже в 1995 году данная технология была принята на вооружение корпорацией Microsoft и по сей день используется в таких крупных па**OPФO 2004** 

кетах, как, например, Microsoft Office. С тех пор развитие данной программы пошло по возрастающей.

На сеголняшний лень пакет ОРФО 2004 представлен на рынке двумя версиями - персональной и профессиональной - и способен осуществлять полную проверку грамматики и стиля в документах, находить синонимы и антонимы, а также родственные слова для выделенной части текста. Кроме того, в последней версии программы была добавлена функция автореферата и автоматической расстановки переносов. Специальный агент, размещающийся в системной области. позволит залать специальную комбинацию горячих клавиш. Их нажатие будет вызывать проверку текста в активном окне. Если же вы решите приобрести профессиональный комплект, то помимо всех вышеуказанных компонентов получите еще и дополнительные словники по строительной, информационной, технической, медицинской и научной тематике. ■ ■

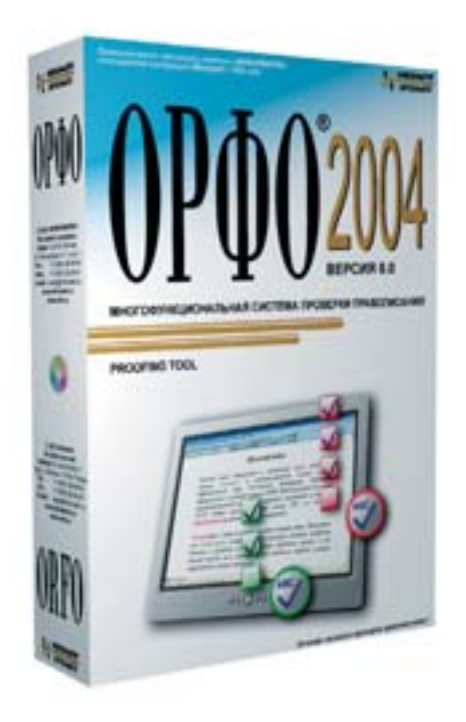

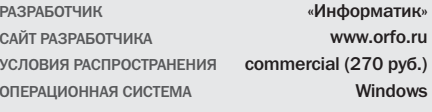

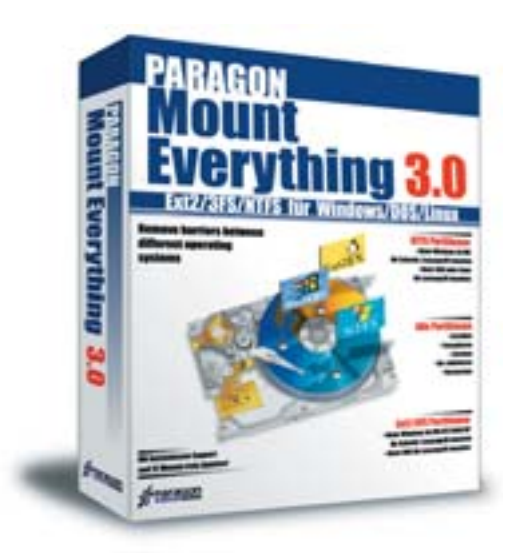

Абсолютному большинству пользователей современных персональных компьютеров приходится работать как минимум с двумя операционными системами - Linux и Windows. Как правило, это может быть обусловлено множеством факторов, начиная от необходимости проводить различные тесты на обеих этих платформах и заканчивая страстной

# Уничтожая преграды

любовью к олной из вышеназванных операционных систем.

И все было бы хорошо, но из-за нужды постоянно работать в разных операционных системах практически перед каждым пользователем встает одна и та же проблема: как можно наиболее быстро и безопасно переносить данные из одной ОС в другую? Например, в том же Linux уже достаточно давно существует поддержка файловой системы FAT32, однако модуль для поддержки NTFS до сих пор достаточно слаб. О возможностях Windows говорить вообще не прихолится - она не понимает ни олной инородной файловой системы.

Решить обе эти проблемы вам поможет пакет Mount Everything от компании Paragon. В данном программном пакете собран практически полный набор всех необходимых для комфортной работы IFS-драйверов, которые обеспечат вам безопасный и лостаточно простой способ переноса данных. Всего лишь установив ланный пакет в Windows, вы без

# **Mount Everything 3.0**

особого труда сможете получить доступ ко всем имеющимся на ваших жестких дисках ЕХТ2- и ЕХТ3-разделам. Если же вам вдруг понадобится получить доступ к разделам NTFS из-под таких операционных систем, как DOS или Linux, то, загрузившись с диска, на котором поставляется программа, вы увидите аналог привычной многим оболочки Norton Commander. С ее помощью вы получите доступ ко всем имеющимся на дисках NTFS-разделам, с которых сможете читать, а также записывать любую необходимую информацию.

Данный пакет распространяется в двух комплектациях - профессиональной и стандартной. Стоимость стандартной версии пакета лля жителей России и стран СНГ на сегодняшний день составляет всего лишь 300 рублей.

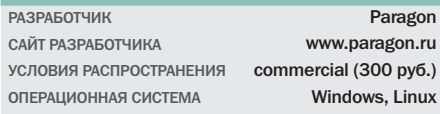

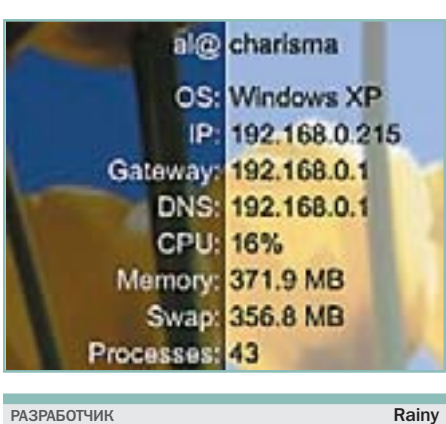

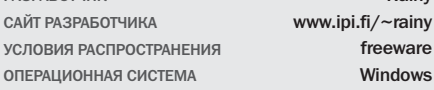

# Все на виду

Если вам хотя бы изрелка приходится заниматься администрированием какойлибо системы, то вы знаете, насколько важно постоянно находиться в курсе всего, что с этой самой системой происходит. Например, хорошо знать текущую загрузку процессора, используемый и свободный объем оперативной памяти.

Как вы уже могли заметить, встроенные средства Windows для данной задачи подходят мало, а различные многофункциональные комплексы мониторинга подчас сами отъедают большую часть доступных системных ресурсов. В итоге не останется ничего другого, как

# Rainmeter 0.10

пустится на поиски третьего варианта. Для многих таким вариантом становятся утилиты, отображающие всю необходимую статусную информацию в реальном времени и не выдвигающие для своей работы каких-либо заоблачных требований к системе. Одной из программ такого класса как раз и является Rainmeter. В ее задачу входит постоянный мониторинг частоты процессора. количества используемой и свободной памяти и файла подкачки, запущенных процессов, скорость передачи и приема данных по сети, а также свободное место на жестких дисках. ■ ■

# Ищейка

Часто приобретая вместе с журналами очередной компакт-диск, мы лишь просматриваем его содержимое, запоминая особо заинтересовавшие нас моменты, для того чтобы вернуться к ним немного позже, как только появится свободное время. К сожалению, как это часто бывает у многих, свободное время выдается слишком редко. За прошедшее время дисков, а с ними и интересующей нас информации становится все больше. В результате вспомнить, на каком именно носителе была та или иная информация, становится все сложнее.

# Where is it? 3.6

Чтобы такого не происходило, попробуйте воспользоваться утилитой Where is it?. Программа предназначена для каталогизации всей имеющейся на ваших жестких и компакт-дисках информации и последующего ее поиска в построенной базе по ключевым словам. Достаточно после приобретения очередного диска лишь обновить существующий каталог программы, и вас больше не будут мучить вопросы вида: «Где же была программа Knoda? Гле-то я ее вилел...» Достаточно будет просто открыть окно поиска и ввести в нем имя программы.

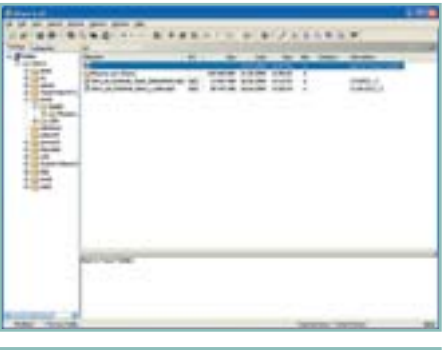

**PARPAEOTHINK** Where Is It Soft САЙТ РАЗРАБОТЧИКА www.whereisit-soft.com УСЛОВИЯ РАСПРОСТРАНЕНИЯ shareware (\$40) Windows ОПЕРАЦИОННАЯ СИСТЕМА

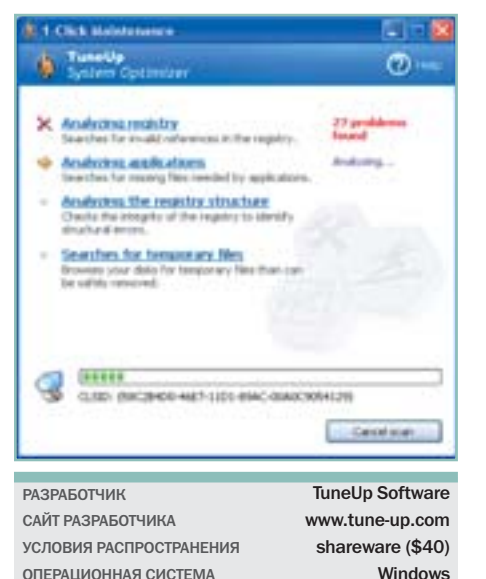

Настройка без проблем

Периодическое обеспечение комплексного «технического осмотра» - залог долгой и стабильной работы вашей операционной системы. Ведь чем дольше вы ее используете, устанавливая и удаляя различные программы и игры, работаете в Сети, тем больше она со временем захламляется, превращаясь из некогда проворной и быстрой ОС в неповоротливого монстра. Очистить и вернуть системе ее былое состояние вам поможет утилита под названием TuneUp 2004.

В ее поставку входят два различных модуля. Первый, TuneUp Utilities, сможет настроить все возможные компоненты ОС, начиная от банальной замены иконок приложений и заканчивая настрой-

# TuneUp 2004

кой компонентов защиты персональной информации. Второй, так называемый 1-Click Maintenance, сразу после старта запустит проверку корректности записей в системном реестре - как на предмет мертвых записей от удаленных программ, так и прочих компонентов, которые могут оставлять в системе множество лишних данных. Кроме того, будет проверена и оптимизирована общая структура реестра. После того как анализ будет завершен, вы увидите число обнаруженных ошибок и несоответствий в системном реестре. Для того чтобы избавиться от них и привести систему в подобающие состояние, достаточно лишь нажать кнопку «Исправить». • •

# Все в одном

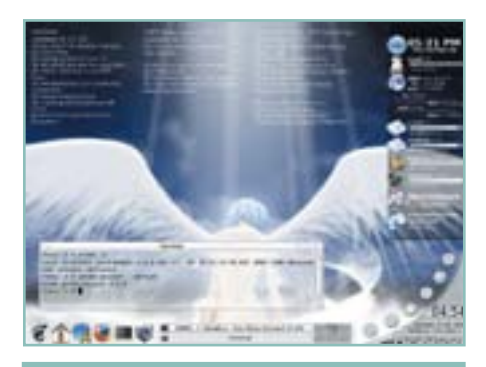

**Martin Grimme** ΡΔ3ΡΔΕΩΤΥΜΚ gdesklets.gnomedesktop.org САЙТ РАЗРАБОТЧИКА VC ПОВИЯ РАСПРОСТРАНЕНИЯ freeware OUE DVI IN OHHAS CNUTENT Linux

# gDesklets 0.26.2

На ланный момент энтузиастами уже написано огромное количество самых разнообразных апплетов. Их можно разделить на две категории: сенсоры и дисплеи. Сенсоры - это небольшие программы, которые позволяют визуально отобразить состояние того или иного компонента системы. Например, существуют сенсоры, которые следят за нагрузкой на центральный процессор, состоянием памяти, сетевых интерфейсов, а также за множеством других компонентов. Дисплеи же, как правило, представляют собой обычные приложения для

повселневной работы. Например, различные календари, записки и наклейки.

gDesklets — средство для отображения апплетов, отличительная особенность которого - возможность размещать используемые пользователем апплеты непосредственно на Рабочем столе. Надо заметить, что подобное расположение программ нисколько не мешает рабочему процессу, так как все они находятся под рабочими окнами и позволяют устанавливать необходимый пользователю уровень прозрачности. Программа распространяется бесплатно.

# Удаленный доступ

Современные коммуникационные технологии вынуждают все больше внимания уделять инфраструктуре. Постепенно появляется все большое количество сервисов, которые не всегда можно реализовать средствами Linux или Unix. В итоге, когда в сети появляется сервер под управлением операционной системы от Microsoft, возникает вопрос: как им управлять, не присутствуя в непосредственной близости от него?

Ведь если офис достаточно большой, совершать периодические походы к серверу может быть весьма затруднительно. А если же сервер находится в сотнях километров? Если их несколько? Выход предоставила сама Microsoft, реализовав в своих операционных системах поддержку протокола RDP для обеспечения удаленного доступа к Рабочему столу. Сообщество свободного ПО на основе этого протокола разработало специальное средство - rdesktop. Его задача заключается в том, чтобы предоставить администратору сети возможность удаленного доступа с Linux на Windows-машину, при условии, что на последней установлен terminal-сервер. Кроме того, при необходимости вы можете воспользоваться графической налстройкой нал rdesktop. называемой gRdeskrtop. Она позволит уточнить некоторые параметры соединения и создать закладки для работы со множеством различных серверов. ■ ■

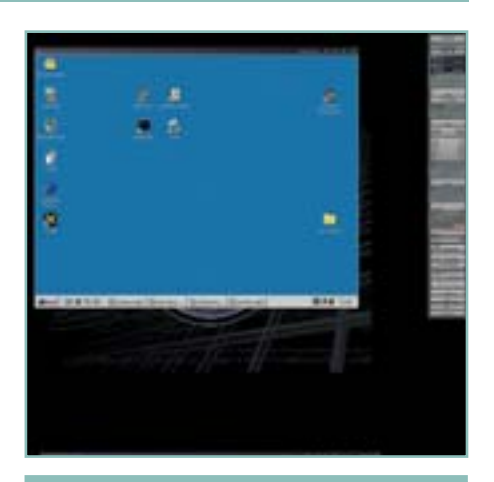

rdesktop 1.3.1

Matthew Chanman ΡΔ3ΡΔΕΩΤΥΜΚ САЙТ РАЗРАБОТЧИКА www.rdesktop.org УСЛОВИЯ РАСПРОСТРАНЕНИЯ freeware Linux ОПЕРАЦИОННАЯ СИСТЕМА

# Фотоальбом на ладони

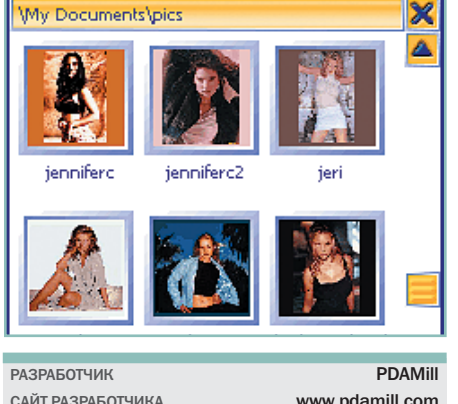

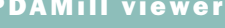

PDAMill viewer - вероятно, одна из лучших программ для просмотра различных изображений на карманных компьютерах платформы Pocket PC. Программа занимает совсем немного места в оперативной памяти вашего налалонника, но при этом умеет просматривать изображения во всех основных форматах: JPG, GIF, BMP, PNG. Отличительными особенностями данной программы для просмотра являются высокое качество при работе с форматом JPG, возможность показывать изображения на весь экран, создавать изображения для предварительного просмотра, а также автоматически масштабировать, разворачивать и осуществлять необходимую гаммакоррекцию.

Все это делает программу оптимальной для одновременной работы с большим количеством изображений. Например, фотографиями на карте памяти вашего цифрового фотоаппарата. Встроенная функция автоматического поворота изображения избавит вас от необходимости брать в руки стилус. Весь просмотр можно организовать с помощью лишь аппаратных кнопок устройства.  $\blacksquare$ 

Обзор подготовили Анатолий Лебедев, Александр Быков

freeware

Pocket PC

УСЛОВИЯ РАСПРОСТРАНЕНИЯ

ОПЕРАЦИОННАЯ СИСТЕМА

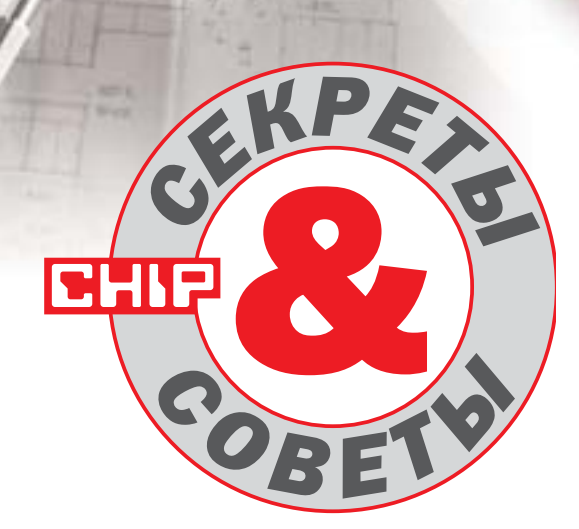

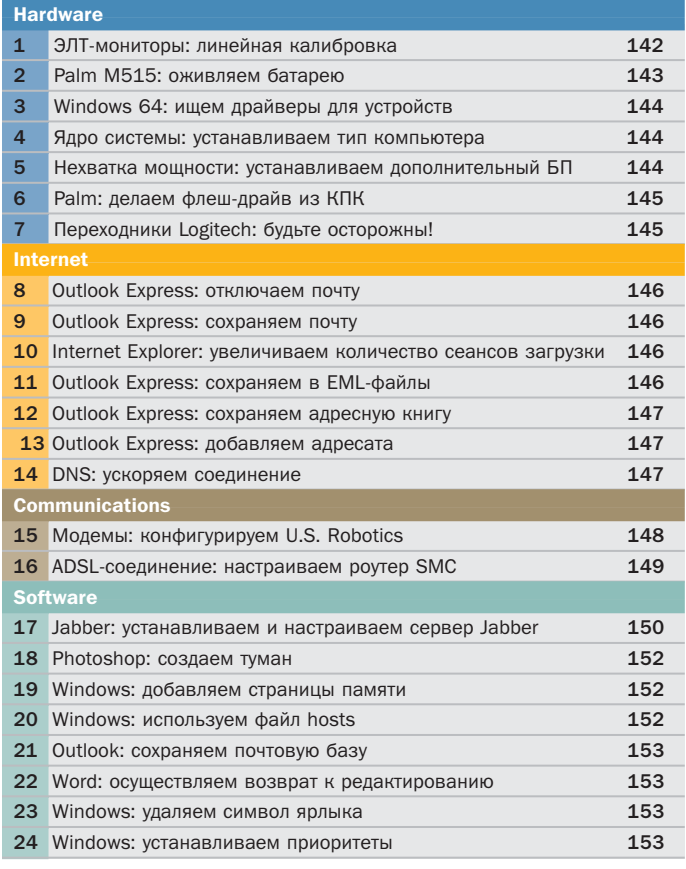

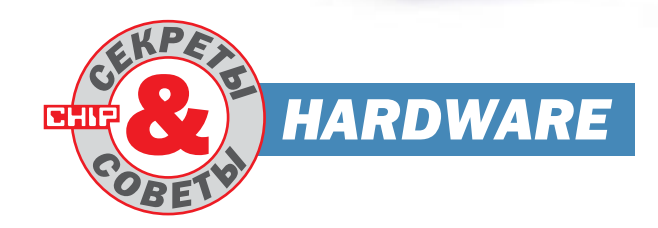

# 1) ЭЛТ-мониторы

# Линейная калибровка

Если по роду вашей деятельности вы сильно зависите от качества цвета, отображаемого монитором, то следует уделить серьезное внимание такому немаловажному процессу, как калибровка.

Безусловно, единственный способ правильной настройки монитора - использование специального калибровочного устройства, например X-RiteColor Monitor Optimizer. Но стоит он недешево (цена базовых моделей - от \$700), и купить такой прибор сможет не каждый пользователь. Существуют компании, специализирующиеся на настройке мониторов, но их услуги тоже не бесплатны.

Однако не стоит отчаиваться и искать мастера, способного настроить монитор. Вы и сами можете это сделать, используя подручные средства. Вам понадобится лишь бесплатная утилита Nokia Monitor Test или любая подобная, которую можно легко найти в Интернете, и заводской цветовой профиль вашего монитора. Профиль обычно поставляется на компактдиске вместе с монитором. Если же его там нет, вам следует обратиться на сайт производителя и скачать нужные файлы. Подключение профиля монитора к операционной системе осуществляется очень просто. Необходимо открыть вкладку «Color Management» панели «Display Properties», нажать клави- » » шу «Add» и указать операционной системе нужный профиль. Затем следует закрыть все окна и перезагрузить компьютер. При следующей загрузке будет активирован именно этот профиль.

После этого запустите программу Nokia Monitor Test. Выберите отображение градиентов (обычно это вкладка «Brightness and contrast»). Зайлите в меню монитора. Обычно эта операция выполняется методом нажатия клавиши «Menu» на корпусе монитора. Найдите установку цветовой температуры. Там следует выбрать значение 6500К. Обычно на выбор предлагается несколько вариантов цветовой температуры. Но наиболее подходящим для наших целей значением является именно 6500. Теперь перейдите к регулировке контрастности. Используя настройки монитора, установите максимальное значение.

Последний шаг — регулировка яркости монитора. Сначала необходимо выставить минимальное значение яркости. потом следует понемногу увеличивать яркость, наблюдая за тем, как будет появляться все больше и больше прямоугольников в центре экрана. Необходимо добиться такого эффекта, чтобы были отчетливо видны темные полоски, содержащие от 4 до 9% белого цвета, а оставшиеся полоски (от 1 до 3% белого цвета) были едва различимы, но при этом не сливались с общим фоном.

Проделав эти операции, вы получите монитор, который будет адекватно отображать яркие и темные изображения. Конечно, такая методика калибровки не совсем точна. но в целом она объективна. С ее помощью можно очень оперативно заставить монитор правильно отображать большую часть цветовой гаммы.

В случае, если вы планируете подобным образом настраивать жидкокристаллический монитор, вам следует учесть несколько особенностей. Некоторые матрицы начинают серьезно искажать изображение, если выставить уровень контрастности на максимальное значение. Кроме этого, не все модели ЖК-мониторов позволяют регулировать интенсивность подсветки задними лампами. Из-за этого невозможно лействовать приведенным нами способом. Можно, конечно, попробовать, но результат вас вряд ли устроит.

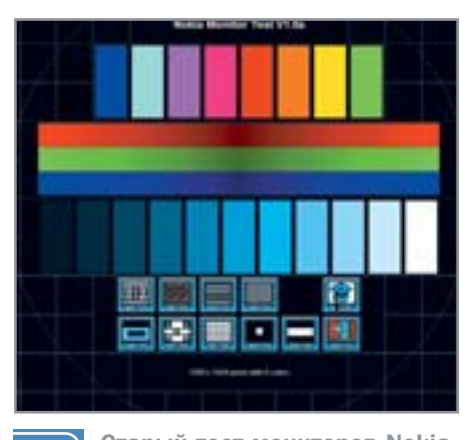

Старый тест мониторов Nokia  $1.1$ подойдет для калибровки

# 2 Батарея Palm M515 Способ оживления

Иногда может случиться так, что вам придется на время оставить своего карманного помощника без внимания и регулярной подпитки электроэнергией. Обычно после этого КПК перестает реагировать на любые действия пользователя.

Если это произошло и КПК достаточно долго находился без подзарядки, его аккумулятор можно считать испорченным. В современных устройствах используется аккумуляторы Li-Ion, для которых полный разряд губителен. Чтобы батареи сохраняли свои свойства, они должны содержать хоть какойто заряд на протяжении всего периода жизни КПК. Если налолго оставить Palm M515 без подзарядки, то по прошествии некоторого периода времени с ним начинают происходить очень интересные и неприятные вещи. Устройство перестает реагировать на нажатие любых клавиш. Оно даже не включается. Светодиодный индикатор-кнопка начинает моргать. Если вы наблюдаете такие симптомы, значит «жить» помошнику осталось недолго.

Как только вы это заметили, необходимо сразу же поставить устройство на зарядку. В таком положении оно должно нахолиться не менее 48 часов. После этого его следует отключить от зарядки и оставить на сутки в покое. По прошествии этого времени его вновь следует поставить заряжаться, и опять на 48 часов. Операцию необходимо проделать как минимум в течение пяти раз. Конечно, этот способ не вернет вам прежних ха-

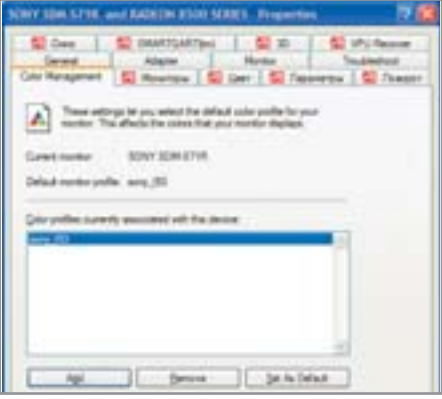

Подключение профиля осу- $1.2$ шествляется нажатием «Add»

рактеристик батареи Palm M515, но, по крайней мере, оживит устройство. Данные, хранящиеся на КПК, правда, спасти вряд ли удастся. Они будут утеряны вместе с зарядом батареи.

# 3 Windows XP 64-Bit Edition Где взять драйверы?

Пены на устройства, использующие 64разрядную архитектуру, падают. Соблазн приобрести компьютер на базе процессора AMD Athlon 64, напротив, стремительно возрастает. Операционную систему для таких систем найти несложно. В отличие от драйверов для нее.

Радость от покупки нового оборудования может быть моментально утеряна. стоит лишь установить специализированную версию операционной системы. Остается либо использовать старую, проверенную временем 32-разрядную версию системы Windows XP, либо пытаться найти в Интернете необходимые драйверы. Во-первых, стоит сразу ска-»

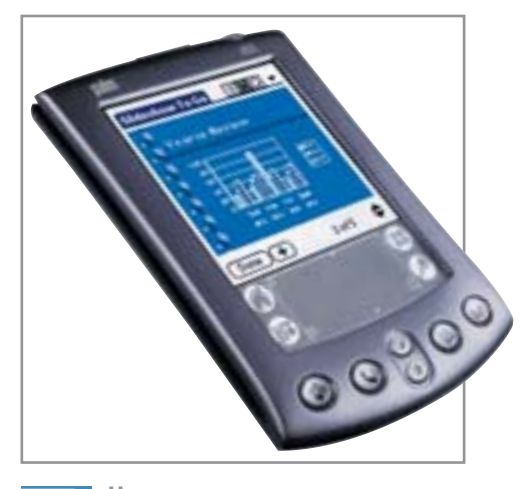

Не стоит оставлять надолго  $\overline{2}$ Palm M515 без подзарядки

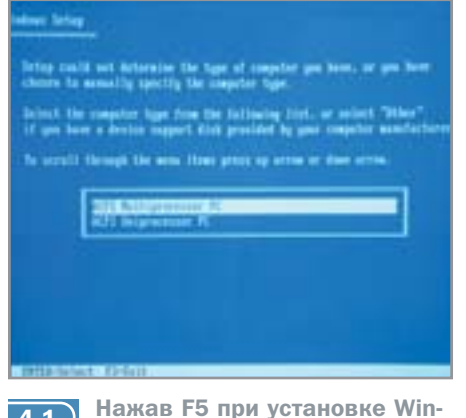

 $4.1$ 

dows. выберите ядро

» зать, что начинать поиски драйверов с сайтов производителей почти бессмысленно. Официальных версий вы там точно не найдете - по крайней мере, до того момента, пока операционная система находится в виде бета-версии. Стало быть, искать нало гле-то еще.

Очень полезным стоит признать ресурс www.planetamd64.com. Его владельцы пытаются собрать единую базу данных по драйверам для операционной системы Windows XP 64-Bit Edition. К сожалению, пока там есть лалеко не все, что может понадобиться. Ссылки на отсутствующие драйверы можно также поискать на форуме. За свежими версиями драйверов для видеоакселераторов следует обратиться к ресурсу www.guru3d.com. Драйверы контроллеров Serial ATA производства Silicon Image можно получить напрямую с сайта производителя в разделе «Download» (www.siliconimage.com).

Если вы не нашли драйверы для какоголибо устройства, можно попробовать такой шаг. Следует обратиться к сайту производителя вашего оборудования и найти там драйверы для операционной системы Windows Server 2003. Так, например, такие драйверы Gigabit Ethernet контроллеров Marvell полностью совместимы с 64-разрядной системой.

# 4) Установка Windows Правильный выбор ядра

Нажав всего одну клавишу во время установки любой современной операционной системы от Microsoft, вы заставите работать компьютер на полную мощность.

Не все пользователи компьютеров знают, что при установке операционных систем

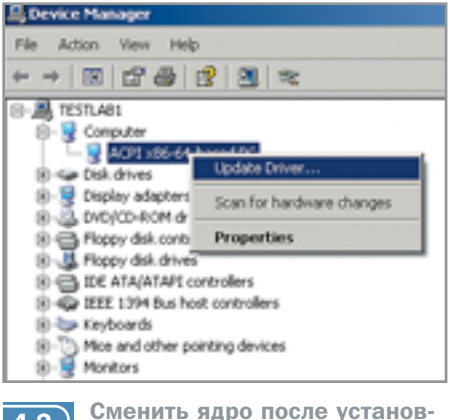

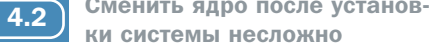

Windows XP, Windows XP 64-Bit Edition, Windows Server 2003 существует возможность выбора типа ядра системы. Теоретически Windows может сама определить тип вашего компьютера. Однако лучше не полагаться на нее, а выбрать самостоятельно. Для этого в самом начале установки следует нажать клавишу F5. Спустя мгновение появится диалог, в котором вам будет предложено выбрать тип ядра. Если в вашем компьютере трудится два или более процессоров, то мы настоятельно рекомендуем выбрать «ACPI Multiprocessor PC». Это же утверждение справедливо и в том случае, если ваш процессор оснащен технологией Hyper-Threading. При использовании последней система будет думать, что процессоров два.

*<u>Decare Update Winand</u>* Select the device driver you want to install for this ha Select the manufacturer and model of your hardware device are<br>have a dok that contains the dover you want to ential, clob his Fillme compatible hardware SP АСРЕМ ИНФОРМЕНТО To Advanced Contiguration and Power Interface (ACPI) PC SZ MPS Multonomine PC **Str** Standard PC This drive is digitaly signed. iQ. Tell me why drive planing in insportant Выберите необходимое ядро  $4.3$ системы после установки

### $5)$ Блоки питания

Увеличение мощности

При установке более мощной видеокарты или дополнительного жесткого диска на ваш компьютер может появиться проблема нехватки электроэнергии. Следуя нашему совету, ее несложно решить.

Первый способ - самый простой, замена имеющегося блока питания на более мошный. Но этот совет теряет актуальность, если в вашей компьютерной системе уже установлен, например, 420-ваттный блок питания, и именно его мощности и не хватает. Кроме этого, топовую 500-ваттную модель бывает »

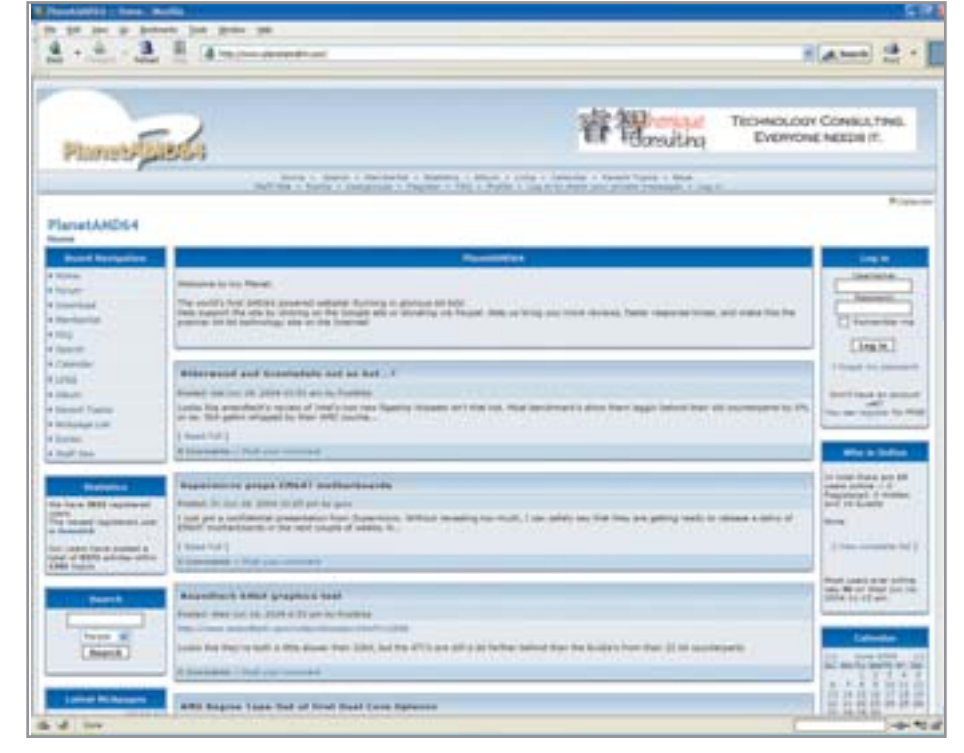

3

На сайте PlanetAMD64.com вы сможете скачать нужные драйверы. Если их там нет, стоит поискать ссылки в недрах форума

» трудно купить: таких блоков питания либо просто нет в продаже, либо они чрезвычайно дороги. Обычно их цена начинается от \$100.

В таком случае мы рекомендуем вам поступить следующим образом - установить еще один БП. Сделать это несложно, и совсем не обязательно иметь два разъема АТХ на материнской плате. Пожалуй, вам придется позаботиться только о том, где именно будет размешен новый БП и как заставить его включаться вместе с основным.

Первую проблему придется решать самостоятельно исходя из имеющегося места внутри (или даже вне) корпуса. Вторая решается так: посмотрите внимательно на разъем АТХ второго БП. Там вы увидите провод зеленого цвета. Если его соединить с любым черным, то БП перейдет в рабочее состояние. Если разомкнуть - то БП отключится. Мы рекомендуем вам поступить следующим образом: вывести на лицевую панель корпуса небольшой выключатель, соединяющий зеленый и черный провода разъема. Делать цепь постоянно замкнутой не следует, так как в таком случае второй БП будет находиться все время в рабочем состоянии.

# 6 | Особенности Palm Флеш-драйв из Palm

Некоторых пользователей карманных портативных компьютеров, работающих под управлением операционной системы Palm OS, раздражает тот факт, что КПК нельзя использовать как носитель информации. Есть способ решения этой проблемы.

Для этого требуется поставить программное обеспечение Card Export 2, разработанное компанией Softick. Про-

 $5\phantom{.0}$ 

грамма не бесплатна, но существует ознакомительная версия, которую можно получить напрямую с сайта производителя www.softick.com. Установка программы происходит стандартным образом: нужно лишь указать программе HotSync файл Cardexport2.prc и произвести синхронизацию. Далее следует запустить это приложение и перезагрузить КПК. В дальнейшем, когда вам потребуется использовать Palm в качестве флешдрайва, следует загрузить программу и нажать клавишу «Connect to desktop». После этой операции в списке системных устройств Windows отобразится еще один дисковый накопитель.

У программы только один недостаток - вы не получаете доступ к основной памяти устройства. Программа работает исключительно с компактными картами памяти форматов SecureDigital (SD) и MultiMedia Card (MMC).

# 7) Переходник USB-PS/2 Разрушение PS/2-порта

Использование переходника, поставляемого в комплекте с периферией Logitech с клавиатурами и мышками других производителей, способно уничтожить PS/2 порты вашего компьютера.

Олин читатель нашего журнала столкнулся с не совсем очевидной проблемой. Мы, со своей стороны, попробовали ее решить. Суть в следующем: в случае использования двух переходников USB-PS/2 и двух USB-устройств возможен выход из строя материнской платы. Пользователи, которые когда-либо покупали мыши с интерфейсом USB производства Logitech, находили в комплекте зеленый переходник, предназначен-

ный для подключения этой мыши к порту PS/2. Обычно этим переходником мало кто пользуется, и многие, полключив мышь по современному интерфейсу, забывают про это изделие. Но некоторые сборщики компьютеров решили, что плохо добру пропадать, и стали использовать эти перехолники со своими компьютерами. Причем не только для подключения мыши, но и для клавиатуры с интерфейсом USB.

Такой компьютер и достался нашему читателю. Вместе с системным блоком ему продали клавиатуру и мышь, которые были подключены к PS/2-портам посредством двух таких зеленых переходников. В течение первой недели компьютер функционировал исправно. Однако потом начались неприятности. Сначала появились проблемы с включением компьютера — провести эту несложную операцию с первого раза удавалось далеко не всегда. Но даже если он запускался, то моментально зависал от нажатия клавиши или движения мыши.

Оказалось, что проблема в следующем: конструкция этого зеленого переходника предполагает использование только мышек Logitech, и ничего другого. Производитель соединил напрямую контакты «Data-» и «Clock». И если мыши Logitech реагируют на это нормально, то с лругим оборудованием возможны проблемы. В результате длительной эксплуатации подключенных через такие переходники клавиатуры и мыши возможен выход из строя PS/2-порта. В нашем случае пострадала не только плата, но и клавиатура.

Читатель решил проблему простейшим способом: он купил новый USBкомплект клавиатура+мышь, а также дополнительный USB-контроллер.

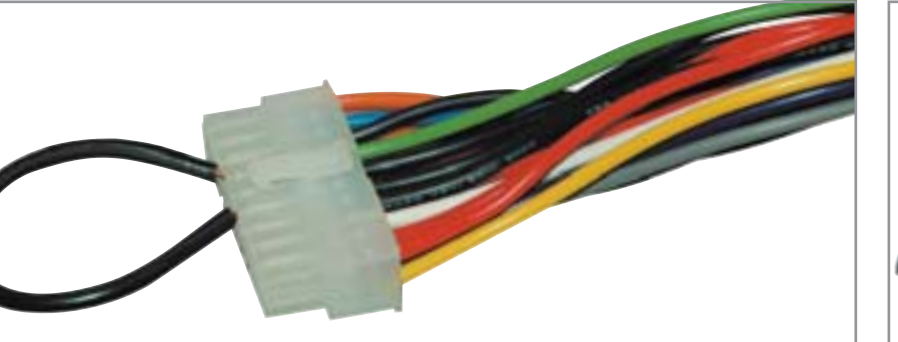

Замыкая нужные контакты разъема АТХ, можно включить или выключить блок питания. Рекомендуем использовать выключатель

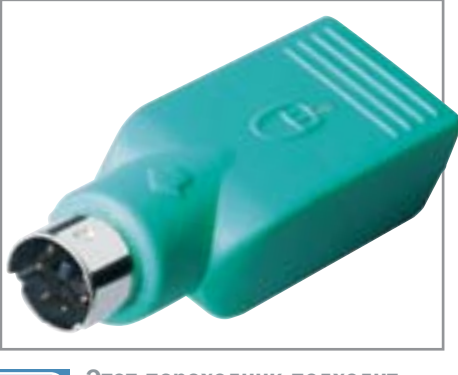

Этот переходник подходит только к мышкам Logitech

7

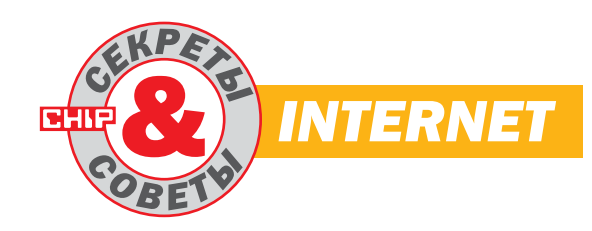

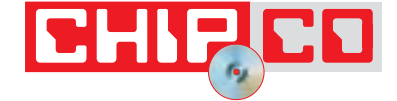

# 8 **Outlook Express** Отключение почты

Я пользуюсь Outlook Express только для чтения групп новостей, а почту я читаю другой программой. Поэтому почта в Outlook Express мне не нужна. Как-нибудь ее можно отключить, чтобы она не мешала как при запуске, так и при работе?

Да, это можно сделать, изменив команду, с помощью которой запускается программа. Поменяйте в ярлыках, располагающихся на Рабочем столе, в Панели быстрого запуска и в Главном меню, команду «msimn.exe» на «msimn.exe/outnews», добавив при необходимости путь к исполняемому файлу.

# 9 **Outlook Express**

# Сохранение почты

Так уж получилось, что мне часто приходится переустанавливать операционную систему, а вместе с ней и почтовую программу. Если переустанавливать Outlook Express поверх той, что уже была, то вся корреспонденция теряется. Как этого можно избежать?

Для этого нужно сохранить в другом месте файлы с нужной корреспонденцией (например, Входящие.dbx и другие с таким же расширением) и где-

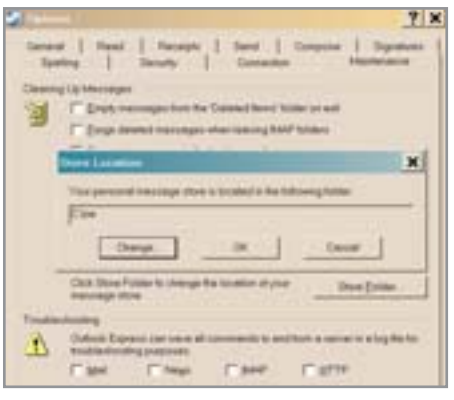

Укажите в «Банке сообщений» другое название папки

нибудь записать структуру папок, хотя бы даже и на бумажке. После того как вы переустановите программу, создайте в ней ту структуру, которую вы сохранили. Затем зайлите в каждую папку, чтобы на твердом диске создались новые файлы с расширением DBX. Для завершения операции выйдите из программы и замените созданные файлы на те, которые вы предусмотрительно заранее сохранили в другом месте.

Есть и еще один вариант. Создайте для файлов, в которых хранится ваша корреспонденция, какую-нибудь отдельную папку, например С:\ОЕ. После переустановки Windows настройте заново все учетные записи в Outlook Express. вплоть до перечня групп новостей. Затем зайдите в меню «Сервис → Параметры → Обслуживание → Банк сообщений → Изменить» («Tools → Options → Maintenance  $\rightarrow$  Store Folder  $\rightarrow$  Change»)  $\mu$ ввелите имя созланной вами папки -«ОЕ». После перезапуска Outlook Express откроются папки со всем старым содержимым.

# 10 Internet Explorer Больше сеансов загрузки

В браузере с одного и того же сайта у меня не получается скачивать одновременно больше двух файлов. Как-то можно увеличить число одновременных соединений?

Да, по умолчанию в Internet Explorer количество одновременных сеансов загрузки ограничено двумя, и дополнительно может выполняться только олин

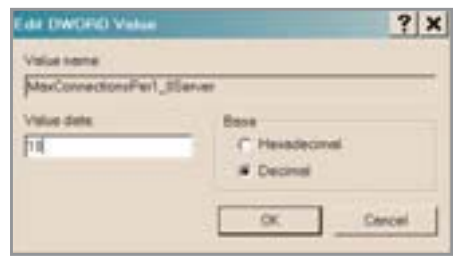

Значение должно быть не  $10$ шестнадцатеричным!

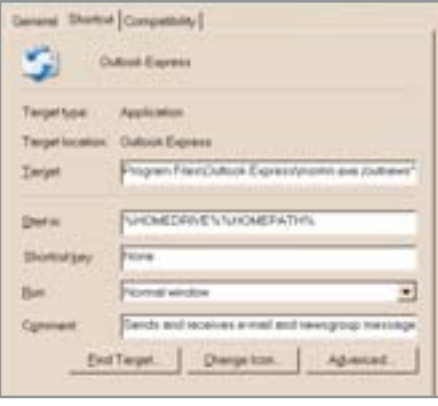

Адрес файла нужно изменить 8 в свойствах ярлыка

сеанс в режиме ожидания. Но при быстром соединении (при широкополосном лоступе) лвух соелинений становится явно мало. Чтобы увеличить количество одновременных подключений к серверам, например, до десяти, в разделе реестра HKEY CURRENT USER\Software\Microsoft\Windows\CurrentVersion\In Settings лобавьте ternet **В**ручную DWORD-параметры «MaxConnections-Per1\_0Server» и «MaxConnectionsPer-Server» и установите им десятеричное значение 10. После перезагрузки компьютера браузер позволит скачивать одновременно до десяти файлов. Такая замена работает в Internet Explorer версий 5 и 6 в Windows 2000/XP.

# 11 ) Outlook Express

# Сохранение в EML-файлы

Мне нужно сохранить несколько десятков писем, чтобы каждое было в отдельном **EML-файле.** Но получается сохранять только по одному письму - если выделить несколько писем сразу, то команда «Сохранить как» перестает работать - блокируется. Хорошо еще, что писем несколько десятков. А если бы было несколько сотен, то что делать?

Выделите нужные письма и выполните команду «Переслать» («Forward») — нажмите «Ctrl+F». После этого вам откроется новое окно, в котором в виде вложе-»

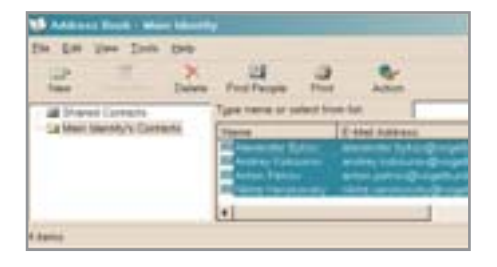

 $12.1$ 

Выделите нужных адресатов в списке адресной книги

» ний будут представлены все те письма, что вы вылелили. Далее возможны два варианта решения проблемы.

Первый: вы можете сохранить новое письмо, выбрав команду «Сохранить как» («Save as»), и тогда все письма окажутся в одном EML-файле.

Второй: для того чтобы каждое письмо все же оказалось в отдельном файле, выберите пункт меню «Файл → Сохранить вложения» («File → Save attachments»). Письма сохранятся в формате «Название темы.eml».

# 12 Outlook Express

#### Сохранение адресной книги

Понадобилось перенести адресную книгу с одного компьютера на другой. Для этого я выбрал из меню «Файл  $\rightarrow$  Экспорт» пункт «Адресная книга». В результате у меня получился текстовый файл не очень удобного формата, где поля разделены запятыми. Кроме того, у каждого адресата оказался только один адрес, который был у него установленным по умолчанию, а вся остальная информация не экспортировалась. Можно каким-либо образом корректно экспортировать всю адресную книгу со всей информацией об адресатах?

Это можно сделать, используя Буфер обмена. Откройте адресную книгу, выберите все записи, нажав «Ctrl+А», или только те, которые вам нужны (выделяйте нужные строки мышкой при нажатой клавише «Ctrl»). Затем скопируйте в бу-

11

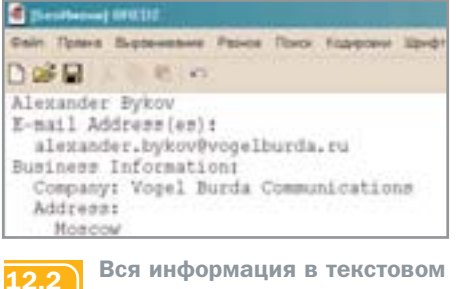

файле в удобочитаемом виде

фер все то, что вы выделили («Ctrl+C»). Создайте новый текстовый файл в любом редакторе и вставьте в него все содержимое («Ctrl+V»). Таким образом вы получите всю информацию из адресной книги, причем в удобочитаемом виде.

# 13 **Outlook Express** Добавление адресата

Есть ли какой-нибудь хитрый способ быстро добавить в адресную книгу адресата?

Ничего хитрого. В списке писем лважлы щелкните мышью на сообщении, пришедшем от человека, чей адрес вы хотите добавить в адресную книгу. Сообщение откроется у вас в новом окне. Затем щелкните правой кнопкой мыши на поле «От кого» («From») и выберите «Добавить в адресную книгу» («Add to Address Book»).

# $14$  DNS

#### Ускорение соединения

Порой проходит много времени, прежде чем почтовая программа установит соединение с почтовым сервисом. Это же касается и браузера при открытии какого-нибудь сайта. Можно ли как-нибудь ускорить процесс соединения?

Если в почтовой программе сервер входящей почты (РОРЗ) у вас указан как, к примеру, «pop.mail.ru», то для того чтобы соединиться с сервером, программе сначала необходимо запросить у DNS-

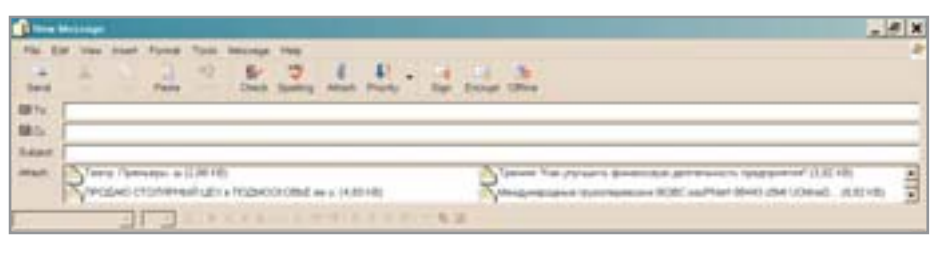

Нужные письма, которые вам нужно сохранить в виде отдельных файлов, представлены в новом письме в виде вложений

![](_page_130_Figure_23.jpeg)

Добавить адресата в адрес- $1<sup>2</sup>$ ную книгу можно в два клика

сервера IP-адрес, который будет использоваться при соелинении. Этого можно избежать, если вместо «pop.mail.ru» сразу указать IP-адрес сервера. Сделать это можно командой «ping»:

# ping -a pop.mail.ru

В результате вы получите IP-адрес 194.67.57.102. Укажите его вместо «pop.mail.ru», и время соединения немного уменьшится.

После того как вы набираете адрес в алресной строке, браузер сначала обращается к файлу «hosts» и ищет в нем набранный вами URL, для того чтобы определить его IP-адрес. Если такого адреса не найдено, браузер обращается к DNS-серверу. Чтобы пропустить и этот этап, занесите IP-адреса часто посещаемых сайтов в файл «hosts». В Windows 2000/XP файл «hosts» находится по алресу C:\WINNT\system32\drivers\etc\ (в Windows 98 он находится прямо в основном каталоге Windows).

Но если таких сайтов у вас много, то заполнение файла «hosts» вручную может отнять много времени. Автоматизировать этот процесс поможет бесплатная программа CIP фирмы Radsoft. Введите адрес сайта без префикса «http://», а программа сама определит его IP-адрес и занесет нужную строчку в файл «hosts». Также можно занести в файл «hosts» все адреса из «Избранного». • •

![](_page_130_Picture_310.jpeg)

Программа CIP поможет автоматизировать процесс

14

![](_page_131_Picture_1.jpeg)

15) Модемы

# Как настроить работу **U.S. Robotics?**

Недавно приобрел модем U.S. Robotics 56K Faxmodem USB (модель 5633) и не могу его корректно сконфигурировать. Обнаружились следующие проблемы:

низкая скорость подключения -33,6 кбит/с (аналогичные модемы у этого же провайдера соединяются через протокол V.92 на скорости 49 кбит/с), причем подключение возможно только на модемные пулы с протоколом V.34;

• прилагаемое программное обеспечение ControlCenter не обнаруживает модем.

Существует целый ряд причин, которые влияют на качество связи независимо от работоспособности модема. В первую очередь это тип телефонной станции. В том случае, если ваш телефонный номер подключен к устаревшей аналоговой АТС, скорость соединения, при прочих оптимальных настройках, не превысит 33600 бит/с. Это показали многократные тестирования различных молелей U.S.Robotics 56K Faxmodem USB, и единственный способ борьбы с этим злом - смена АТС.

Спаренные телефонные номера, большое количество розеток на один номер, большие емкости в каждой из телефонных розеток - все это также отрицательно влияет на качество связи. Для выяв-

![](_page_131_Picture_9.jpeg)

Модем U.S. Robotics 56K Fax- $15.1$ modem USB (модель 5633)

ления полобных нелостатков слелует использовать специальный (тестовый) модем, который показывает приемлемую скорость и качество связи на других АТС. Его полключение позволит убедиться в правильности исполнения разводки телефонных проводов и устранить неполадки в случае их обнаружения.

Словосочетание «проблемы с прошивкой» родилось с появлением современных флеш-модемов U.S. Robotics и моментально оформилось в серьезную проблему, решение которой до сих пор нашими специалистами не найлено. Поскольку ваш модем корректно работает только через протокол V.34 и не подключается по V.92, то, скорее всего, причина кроется именно в микропрограмме. В случае возникновения подобных оказий проше всего отправить свой модем на гарантийный ремонт. Если же это по каким-либо причинам невозможно, настоятельно рекомендуем заняться поисками нужной вам прошивки на всевозможных официальных и неофициальных сайтах U.S. Robotics в Интернете.

В случае неудачного окончания поисков (существует черный список модемов, для которых прошивку найти вообще невозможно) стоит прекратить попытки решить проблему самостоятельно и прибегнуть к помощи квалифицированного специалиста, который при помощи паяльника и программатора заменит прошивку на новую. Поскольку вашего модема U.S. Robotics 56K в черном

![](_page_131_Picture_14.jpeg)

**ControlCenter служит для**  $15.2$ тонкой настройки модемов

![](_page_131_Picture_16.jpeg)

списке нет, его перепрошивку можно осуществить самостоятельно.

Существует три вида прошивочных файлов, самый простой из которых самораспаковывающийся SDL (System Downloader). Для инсталляции прошивки формата DMF применяется ряд утилит, в частности: MUW (Modem Update Wizard), IUW (Internet Update Wizard), UCU (Universal Courier Utility). Kpome того, с помощью кнопок «flash from disk» (флеш с диска) и «Instant Update» (быстрое обновление) на панели управления U.S. Robotics ControlCenter MOXHO BbIполнить обновление прошивки ланного типа с жесткого лиска или из Интернета соответственно. Третий вид прошивок -SFF и SFF2 - использует в качестве загрузчика программы SMF (Sportster Modem Flasher). Заметим, что большинство загрузочных программ работают через командную строку и требуют загрузки под ОС DOS.

Не исключено, что конфликт оборудования и устаревшего программного обеспечения добавил масла в огонь. Попробуйте установить обновленные драйвера модема, которые можно найти на сайте Российской группы поддержки пользователей U.S. Robotics (www.usrsupport.ru) в разделе «Support».

Что касается работы управляющей программы, то менеджер U.S. Robotics ControlCenter служит для настройки и обновления только тех молелей молемов U.S. Robotics, которые содержатся в списке обновления V.92 на сайте www.usrsupport.ru. В том случае, если ваш модем не значится в данном списке, после установки или обновления при запуске менеджера подключенное к ПК устройство не будет распознано.

16 ADSL-соединение

# Как настроить роутеры компании SMC?

Для подключения к каналу «Стрим» мне пришлось использовать маршрутизатор SMC7401BRA. Хотя процесс настройки на ADSL-линию подробно описан в руководстве, сконфигурировать устройство мне так и не удалось. У моих знакомых есть 4-портовый маршрутизатор с модемом ADSL компании SMC, и они столкнулись с теми же проблемами. Какие значения надо поставить в настройках, чтобы «Стрим» заработал?

Сначала необходимо задать правильные настройки протокола ТСР/IР. Откройте «Control Panel», выберите раздел «Network Connections» и установите соединение с маршрутизатором. В свойствах соединения (закладка «General») выберите «Internet Protocol (TCP/IP)» и откройте свойства протокола. Здесь необходимо выбрать следующие опции: «Obtain an IP address automatically» и «Obtain DNS server address automatically». Затем нужно проверить состояние опции «НТТР Ргоху» в настройках браузера — она должна быть отключена (disabled). После этого можно приступать к настройке IP-алреса. Наберите в командной строке «cmd», чтобы открыть служебную консоль Windows XP. Введите здесь команду «IPCONFIG/ RELEASE», нажмите клавишу «Enter» и дождитесь выполнения команды. После чего введите команду «IPCONFIG/ RENEW» и нажмите «Enter» — через несколько секунд на экране появится информация об IP-адресе, маске подсети и шлюзе по умолчанию, подтверждающая, что ваш ADSL-маршрутизатор исправно функционирует.

![](_page_132_Picture_320.jpeg)

![](_page_132_Picture_6.jpeg)

Результат выполнения команды «IPCONFIG/RENEW»

Теперь можно приступить к настройке маршрутизатора. Наберите в браузере указанный в локументации IP-алрес: для SMC7401BRA это будет 192.168.1.1; для SMC7804WBRA - 192.168.2.1. Следует иметь в виду, что ваш браузер должен поддерживать Java. К сожалению, Microsoft убрала поддержку Java из последних версий программы Internet Explorer, включенной в стандартный пакет программ операционной системы Windows XP. В этом случае вам придется самостоятельно установить поддержку Јауа. При входе в конфигурационную программу будут запрошены имя пользователя и пароль. Эти сведения указываются в руководстве: для маршрутизатора SMC7401BRA имя пользователя — «admin», пароль — «barricade»; для беспроводного роутера SMC7804WBRA пароль — «smcadmin».

Перед вами появится окно входа, где будет предложено два варианта конфигурирования устройства: с помошью помощника («Setup Wizard») и ручная настройка («Advanced Setup»). Поскольку данные по подключению к каналу «Стрим» не были введены производителем в прошивку маршрутизаторов SMC, лучше выбрать вариант ручной настройки. Здесь перед вами откроется множество функций с десятками опций - не стоит пугаться всего этого многообразия. поскольку настраивать все свойства соелинения нет необхолимости.

При подключении через интерфейс USB будет достаточно в разделе «WAN Configuration» задать три параметра. Значение идентификатора виртуального пути («Virtual Path Identifier» — VPI) должно быть равно 1. Значение идентификатора виртуального канала («Virtual Circuit Identifier» - VCI) должно быть равно 50. Эти данные задаются провайдером, в данном случае - компанией

![](_page_132_Figure_11.jpeg)

Переключите «WEP Mode» на  $16.3$ 128-битное шифрование

**Static IP Address Bullingt Mass San Fill Sept. 204, 203-4 Council ALCOHOL Corp.** ENCAPSULATION (HEIGHGAPTER IN **BROOK** (Game 36)

Настройка SMC7401 для ра- $16.2$ боты по интерфейсу Ethernet

«МТУ-Интел». Кроме того, в раскрывающемся списке «Encapsulation» необходимо выбрать «РРРоЕ LLC». Протокол PPPoE (Point-to-Point over Ethernet)  $U_{H^-}$ тегрирован только в операционную систему Windows XP - для более ранних версий ОС придется устанавливать его дополнительно. Дальнейшая настройка системы полностью идентична процелуре, изложенной на сайте проекта «Стрим» для ADSL-модемов ZyXEL.

В случае с настройкой маршрутизатора по интерфейсу Ethernet необходимо в «Encapsulation» выбрать «1482 Bridged IP LLC» (для SMC7401BRA). При настройке беспроводного маршрутизатора SMC7804WBRA в разделе «Wireless» следует отметить опцию «Enable» - в таком случае вы получите возможность подключаться к «Стрим» через беспроводную точку доступа, работающую по стандартам 802.11b и 802.11g. Правда, в последнем случае мы рекомендуем открыть подраздел «Security» пункта «Wireless» и тщательно продумать настройку защиты системы безопасности точки доступа, поскольку иначе любой пользователь, имеющий на компьютере адаптер Wi-Fi, получит доступ к вашей линии, разумеется, если он находится в радиусе 100 метров.  $\blacksquare$  Артем Попов

![](_page_132_Picture_17.jpeg)

A R F V C T  $C$   $H$   $I$   $P$  $200A$ 

вернуть заводские настройки

![](_page_133_Picture_1.jpeg)

# Установка и настройка сервера Jabber

Во многих компаниях, персонал которых превышает 20 человек, сотрудникам часто бывает необходимо обсудить какие-либо вопросы, возникающие в процессе работы, с соседними подразделениями, также участвующими в данном проекте. Или же при необходимости просто спросить совета или поговорить со своим другом, который сидит за соседним столом.

До последнего времени стандартом подобного общения являлась ICQ. Но ее доля в корпоративном секторе начинает снижаться, уступая место технологии Jabber. Плюсы ее использования вполне очевидны: ежемесячная экономия трафика и независимость от внешних факторов, таких как неполадки на сервере. Благодаря тому что сервер располагается на мощностях компании, все обозначенные выше проблемы перестают существовать.

Для начала нам потребуется скачать и установить пакет, содержащий сервер Jabber. На данный момент их существует немногим более двух десятков, и отличаются они, как правило, только наборами дополнительных возможностей и лицензией, под которой распространяются. Мы бы рекомендовали вам остановить свой выбор на бесплатном и достаточно функциональном пакете jabberd, скачать который вы всегда сможете с официального сайта разработчика проекта: jabberd.jabberstudio.org. Сейчас его разрабатывают в двух различных ветках - 1.4 и 2 соответственно.

Нам потребуется первая. Определите платформу, на которой будет работать сервер, и скачайте пакет.

Непосредственно этап установки не должен вызвать у вас каких-либо проблем: достаточно лишь отвечать «Next» на все вопросы мастера. После того как пакет будет установлен на ваш компьютер, проверьте его функциональность, запустив файл jabberd.exe. Вы должны увидеть на экране консоль с текстом примерно следующего содержания:

20020923T02:50:26: [notice] (-internal): initializing server

Прервать работу сервера вы можете, нажав сочетание клавиш «Ctrl+C» в основном окне программы. В том случае, если вместо данного текста вы получите сообщение вида «unable to listen on (port)», проверьте, не занимает ли какаянибудь служба порт 5222. Если это действительно так, вы можете переназначить используемый сервером порт. Как это сделать, можно узнать ниже.

Вариантов настройки сервера может быть масса, все зависит от того, какие функции вы хотите на него возложить. Для начала мы бы рекомендовали попробовать поработать с сервером в стандартной конфигурации, изменив только самые необходимые параметры и не затрагивая настройку таких дополнительных модулей, как, например, ICQ-транспорт.

Итак, зайдите в директорию, куда вы установили пакет. В ней вы обнаружите файл jabber.xml - это и есть файл, отвечающий непосредственно за конфигурацию сервера. Для его редактирования лучше всего использовать обычный текстовый редактор, например Notepad или FAR. Причина такого выбора кроется в том, что большинство современных текстовых редакторов при сохранении файла добавляют к нему свою служебную информацию, и в нашем случае это велет к поломке XML синтаксиса и, как результат, полной неработоспособности сервера. Ниже будут приведены секции, в которые необходимо внести какие-либо изменения. Все остальные, не описанные здесь секции можно оставить без изменений. Итак, найдите в файле конфигурации следующую строку:

<host><jabberd:cmdline flaq=«h»>localhost</iabberd:cmdline></host>

В ней вместо указанного по умолчанию «localhost» необходимо подставить имя вашей машины в локальной сети.

Затем найлите секнию, которая солержит информацию о вашем сервере:

#### <vCard>

- <FN>Jabber Server</FN>
- <DESC>A Jabber Server!</DESC>
- <URL>http://foo.bar/</URL>
- $\langle \sqrt{C} \text{ard} \rangle$

![](_page_134_Picture_316.jpeg)

берите нужный вам профиль

И замените все указанные в ней названия и адреса на те, которые нужны вам.

Теперь нужно будет найти секцию, в которой задается сообщение приветствия, получаемое всеми вновь зарегистрировавшимися пользователями вашего сервиса:

#### <welcome>

<subject>Welcome!</subject> <body>Welcome to the Jabber server at localhost -- we hope you enjoy this service! For information about how to use Jabber, visit the Jabber User's Guide at http://docs.jabber.org/</body> </welcome>

Здесь вам потребуется только заменить текст. После этого найдите и уберите знаки комментария в секции:

<admin>

- <read>support@localhost</read>
- <write>admin@localhost</write>
- <reply>

<subject>Auto Reply</subject>

<body>This is a special administrative address. Your message was received and forwarded to server administrators.</body>

- </reply>
- $\alpha$ /admin>

В ней необхолимо изменить «localhost» на имя вашей машины в сети. Все сообщения на этот адрес будут пересылаться администратору сервера. Далее в поле:

#### <ip port=«5222»/>

можно изменить используемый сервером порт. Это поможет вам в том случае, если порт, используемый по умолчанию, будет занят какой-либо другой службой.

![](_page_134_Picture_317.jpeg)

В следующем поле вы можете задать все необходимые параметры ведения отчетности - название файла, тип данных:

<log id='rlogger'>  $<$ host/> <logtype>record</logtype> <format>%d %h %s</format> <file>ecord.log</file>  $<$ /log>

Теперь найдите следующую секцию:

# $\leq$

<allow><ip>127.0.0.0</ip><mask>255.255.25 5.0</mask></allow> <allow><ip>12.34.56.78</ip></allow> <deny><ip>22.11.44.0</ip><mask>255.255.2 55.0</mask></deny> -->

Если вам потребуется запретить соединения с каких-либо IPадресов, просто уберите знаки комментария и внесите в список требуемые адреса.

Теперь сервер настроен и готов к работе. Для того чтобы убедиться в этом, скачайте и установите на свой компьютер любой понравившийся jabberклиент. Запустите программу и выберите создание нового аккаунта. В графе «Server» введите имя только что созданного сервера. Затем укажите используемый псевдоним и пароль для акаунта. Если все сделано правильно, после предоставления всей необходимой информации клиент осуществит подключение к серверу и выполнит регистрацию. Затем вам будет выдано указанное в настройках приветствие.

**В В Александр Быков** 

#### $18$ Photoshop

#### Создание тумана

Расскажите, пожалуйста, с помощью каких инструментов Adobe Photoshop можно добавить в изображение эффект тумана, чтобы это выглядело как можно более реалистично.

Для того чтобы создать эффект тумана, вам необходимо воспользоваться фильтрами «Clouds» или «Difference Clouds». Сразу оговоримся, что создание подобного эффекта на картинках с высокой яркостью или необычной цветовой палитрой может быть весьма проблематично.

Итак, попробуем детально рассмотрим весь процесс создания необходимого нам эффекта. Для начала потребуется созлать новый слой (слелать это можно с помощью нажатия комбинации клавиш «Ctrl+Shift+N»). Затем необходимо нажать клавишу «Х» для перезагрузки цветов, после чего применить фильтр «Clouds» (в случае применения «Difference Clouds» новый слой необходимо предварительно залить черным цветом). Если полученный результат вас не устраивает, попробуйте нажать сочетание «Ctrl+F» для повторного применения эффекта.

Теперь нам остается лишь изменить прозрачность верхнего слоя в большую сторону. Для этого в палитре слоев найдите параметр «Opacity» (прозрачность), увеличив его до оптимального для данной фотографии состояния. Если полученный цвет тумана будет вас чем-то не устраивать, вы можете попытаться немного изменить его, для чего в меню потребуется выбрать «Image > Adjustments  $\rightarrow$  Color Balance».

![](_page_135_Picture_7.jpeg)

```
С помошью фильтра «Clouds»
\overline{18}накладываем эффект тумана
```
**В System.ini можно увеличить** 19

число страниц памяти

## 19 | Windows

## Добавление страниц памяти

В качестве основной ОС на моем компьютере установлена Windows 98. В последнее время часто стала возникать следующая ошибка: «There are no spare stack pages. It may be necessary to increase the setting of «MinSPs» in System.ini to prevent possible stack faults. There are currently (xxx)SPs allocated.» Подскажите, что это такое и можно ли это как-то исправить?

Если внимательно прочитать данное сообщение об ошибке, то будет совершенно логично предположить, что необходимо увеличить значение параметра «MinSPs» в файле System.ini. Единственная проблема - отсутствие данной секции в файле System.ini. Итак, поясняем: все, что от вас требуется в данной ситуации, это добавить в файл System.ini, в секцию «[386Enh]», строку «MinSPs=4». При повторном возникновении ошибки попробуйте увеличить значение данного параметра с шагом 4.

Вообще же, данная ошибка означает, что в стеке используемом 32-разрядными драйверами устройств, отсутствуют свободные страницы, то есть произошло переполнение стека. Как правило, это происходит из-за того, что каждому драйверу устройства выделяется под стек одна страница памяти объемом 4 кбайт. Соответственно, для некоторых драйверов этого может оказаться недостаточно, поэтому лля кажлого установленного лрайвера системой резервируются еще две страницы. Если же и эти страницы оказываются занятыми, то выдается приведенное выше сообщение. После этого Windows может продолжить нормально функционировать, но работа самого драйвера может быть нарушена.

![](_page_135_Picture_16.jpeg)

# 20 Windows

# Использование файла hosts

Мне необходимо запретить пользователям моего компьютера доступ к определенным страницам в Интернете. Но при этом я хочу, чтобы у пользователя создавалась иллюзия, что таких страниц просто не существует или же на сервере проводятся какие-либо профилактические работы. Как это проще всего реализовать?

Есть множество путей решения данной задачи. Один из них - совершить небольшие манипуляции с файлом: C:\WIN-DOWS\system32\drivers\etc\hosts (для ОС семейства NT) или C:\WINDOWS\hosts (для ОС семейства 9х). Все дело в том, что при подключении к Интернету компьютер перед обращением к DNS-серверу прежде всего обрашается к этому файлу. Соответственно, можно добавить в него строки вида: xxx.xxx.xxx.xxx www.mysite.ru, в которых:

xxx.xxx.xxx.xxx - произвольный IP-адрес; www.mysite.ru - адрес сайта, доступ к которому нужно запретить, например:

#### 127.0.0.1 mail.ru

Теперь операционная система при обращении к данному узлу Интернета будет искать сайт mail.ru на локальном адресе и, разумеется, не найдет. Вследствие чего пользователю будет выдано станлартное сообщение о том. что запрошенный сервер не найден. Единственный минус подобной защиты - ее слишком легко обойти. Достаточно лишь будет в строке ввода адреса сайта указывать не имя, а сразу его IP-адрес, узнать который в большинстве случаев не проблема.

#### $\overline{21}$ **Outlook**

# Сохранение почтовой базы

В качестве основного почтового клиента я использую Outlook. Сейчас мне необходимо переустановить систему, но я не знаю, как сохранить всю имеющуюся базу корреспонденции и адресную книгу, чтобы воспользоваться ими после переустановки.

Как известно, почтовая база данных MS Outlook лежит в следующей директории: C:\Documents and Settings\UserName\ Local Settings\Application Data\Microsoft\ Outlook\\*.pst. Убедитесь, что в свойствах вашего файлового менеджера включена функция показа скрытых и/или системных файлов — «Show hidden files and folders», и сохраните куда-либо этот файл.

Для сохранения адресной книги Outlook потребуется выбрать «Файл  $\rightarrow$ Экспорт  $\rightarrow$  Адресная книга». Либо же альтернативный способ - сохранить файл, находящийся в директории C:\Documents and Settings\Username\ Local Settings\Application Data\ Microsoft\ Address Book\\*.wab. Приведенные пути к файлам верны для Windows 2000/XP. Для Windows NT они будут изменены на C:\WinNT\Profile\UserName\Local Settings, а для Windows 98/Me - на C:\Windows\Profiles\UserName\Local Settings (с включенным профилем) или C:\Windows\Local Settings (без профиля).

# 22 Word

### Возврат к редактированию

Мне часто приходится работать с документами Word, редактировать и дополнять их. Иногда по забывчивости случает-

![](_page_136_Picture_288.jpeg)

![](_page_136_Picture_10.jpeg)

«Shift+F5» поможет вернуться к последнему изменению

![](_page_136_Picture_12.jpeg)

В файле PST хранится вся  $21$ корреспонденции Outlook

ся так, что я просто закрываю текущее окно с текстом, не посмотрев, где я производил последние изменения. Подскажите, существует ли способ вернуться к месту последнего изменения в документе?

Да, в последних версиях Word уже появилась возможность отслеживать и хранить внутри документа информацию по трем последним позициям, где вводился или редактировался текст. Для того чтобы вернуться к одной из них, необходимо нажать комбинацию клавиш «Shift+F5» требуемое число раз. После четвертого нажатия курсор будет перемещен на исходную позицию.

# 23 Windows

# Удаление символа ярлыка

Во время длительной работы за компьютером мне начинает немного мешать символ ярлыка, находящийся на иконках (в левом нижнем углу). Подскажите, можно ли как-то от него избавиться?

Да, причем сделать это можно достаточно легко. От вас потребуется лишь немного изменить два параметра в реестре вашей операционной системы:

![](_page_136_Picture_20.jpeg)

Изменить приоритет процессов можно через реестр

![](_page_136_Picture_289.jpeg)

Измените значение ключа 23 удалите символ ярлыка

HKEY\_LOCAL\_MACHINE\SOFT-WARE\Classes\lnkfile - отвечает за ярлыки Windows-программ.

HKEY\_LOCAL\_MACHINE\SOFT-WARE\Classes\piffile — отвечает за ярлыки DOS-программ.

Если параметр «IsShortcut» имеет значение 1, то на ярлыке присутствуют стрелки. Удаление этого параметра либо изменение его значения на 0 отключает стрелки на ярлыках.

# $\overline{24}$  Windows

# Установка приоритетов

Так как мне приходится постоянно работать с множеством самых различных приложений, то производительность системы играет для меня не самую последнюю роль. Не могли бы вы подсказать, где именно в системе можно задавать приоритет выполнения фоновых процессов?

Как многим хорошо известно, фоновые приложения в операционной системе Windows изначально имеют достаточно низкий приоритет. В том случае, если вам вдруг потребуется его немного изменить, создайте в реестре по адресу HKEY\_LOCAL\_MACHINE\System\  $Current ControlSet \ Controll$ PriorityControl параметр вида «dword» с именем «Win32PrioritySeparation». В качестве значения полученного ключа установите цифру от 0 до 2:

0 — фоновые и обычные процессы будут иметь одинаковый приоритет;

1 - фоновые процессы будут иметь немного меньший приоритет;

2 - фоновые процессы будут иметь значительно меньший приоритет.

Больше ничего не требуется.

# Многоголовые МОНСТРЫ

# Приручаем Xeon и Opteron

Стремительное снижение цен на процессор Intel Xeon вкупе с появлением все большего количества относительно дешевых материнских плат для него заставляет пользователей думать о покупке такого решения.

овременные процессоры Xeon изготовлены таким же образом, как и Pentium 4, с использованием той же микроархитектуры NetBurst, однако содержат ряд отличий по сравнению с десктопными моделями. Так, например, главное из них - возможность работы в многопроцессорных конфигурациях (режим SMP - симметричная мультипроцессорность). Вовторых, увеличенный объем кеш-

памяти. Младшие модели солержат 512 кбайт кеша второго уровня. Старшие же могут оснащаться дополнительным кешем третьего уровня, объем которого составляет 1024 или 2048 кбайт. Кроме этого, как и процессоры Pentium 4, Xeon поддерживают технологию Hyper-Threading. Таким образом, купив два процессора Xeon, вы фактически получаете полноценную четырехпроцессорную систему. »

![](_page_138_Picture_1.jpeg)

Разъемы питания ATX EPS серверного типа, расположенные на материнской плате. Основное питание - 24-контактный разъем

С материнскими платами дела обстоят не лучшим образом. Компания Intel пролвигает два чипсета - E7501 и E7505. Но найти плату, ориентированную не на серверный рынок, а предназначенную для создания графических станций, практически невозможно. Многие модели лишены интерфейса AGP. Как следствие: вы не сможете установить на такую плату современную видеокарту.

На счастье пользователей, заинтересованных в применении архитектуры Xeon в графических станциях, два производителя материнских плат выпустили необычные решения для процессоров Xeon. Компании Iwill и Asustek предлагают платы на чипсете Intel 875P, оптимизированные для использования с Xeon.

#### Альтернатива: AMD Opteron

Главный конек AMD - новая 64-разрядная архитектура. Как и Intel Xeon, пронессоры Opteron могут работать в многопроцессорных конфигурациях. Объем кеш-памяти у них также увеличен и составляет 1 Мбайт. Еще одной интересной особенностью Opteron следует признать наличие интегрированного контроллера оперативной памяти. То есть, процессор сам заведует памятью, не обращаясь для этого к чипсету. Такой ход позволяет снизить задержки при работе с памятью и тем самым повысить произволительность системы.

Есть и обратная сторона медали: раз контроллер памяти имплантирован в процессор, то каждому процессору требуется своя память. Кроме этого, процессор работает только с регистровой памятью, которая значительно дороже обычной.

Материнские платы для Opteron выпускаются многими известными компаниями. Например, Iwill производит несколько моделей для всех сегментов рынка на различных чипсетах.

![](_page_138_Picture_9.jpeg)

# Что почем?

# **Intel Xeon DP**

Если сравнить стоимость топовых моделей Pentium 4 (платформу Socket 478) и Xeon DP (платформа Socket 604), работающих при одной тактовой частоте, то заметно, что разница составляет около 100%. Это, конечно, много. Но, если провести ту же операцию с моделями Xeon 2,4–2,8 ГГц и Pentium 4 2,8–3 ГГц, то разница в стоимости будет составлять около 25-30%.

Другое дело - материнские платы. Молели на чипсетах E7501/E7505 стоят запредельных денег. Цены на них начинаются с отметки \$400. И то за такую немалую сумму вы получите лишь плату, предназначенную для построения сервера начального уровня. Иначе обстоит дело с не одобренными Intel гибридами на чипсете 875P. Модель Asus PC-DL Deluxe стоит около \$200, а более стабильное и функциональное решение Iwill  $DH800 - $400.$ 

#### **AMD Opteron**

Процессоры AMD Opteron значительно дороже. Базовые модели, работающие при тактовой частоте 1,4 ГГц и способные работать в одно- или двух-процессорных конфигурациях, стоят от \$200. Более серьезные экземпляры, например модель Opteron 248, работающая при

Контроллеры ► расположены непосредственно внутри процессоров. Каждый процессор может алресовать до 8 Гбайт регистровой памяти

тактовой частоте 2,2 ГГц, стоит около \$1000. Наиболее подходящей материнской платой для создания мошной рабочей станции следует признать Iwill **DK8K**. Она позволяет устанавливать два процессора Opteron и до 16 Гбайт оперативной памяти. Естественно, каждый из пронессоров может использовать лишь половину этого объема. Плата оснашена портом AGP 8x/Pro и всеми современными контроллерами, включая Serial АТА и USB 2.0. Стоимость  $DK8K - $650$ .

#### Операционные системы

Оба процессора — и Xeon, и Opteron работают со многими известными операционными системами, начиная от Windows и заканчивая Solaris. Чтобы быть ближе к пользователям, при подготовке нашего материала мы использовали стандартные операционные системы Windows XP и бета-версию Windows XP 64-Bit Edition для Xeon и Opteron соответственно.

# Подводные камни

Не многие догалываются и о тех проблемах, с которыми придется столкнуться при использовании рассматриваемых нами систем. Основная из них - потребность в мощном блоке питания серверного типа. Главное отличие таких БП - питание к материнской плате полается по 24-контактному коннектору ATX EPS, а к процессору - по восьмиконтактному разъему. В то время как для обычных десктопных систем применяются 20- и 4-контактные разъемы соответственно.

При подготовке материала мы использовали БП мощностью 460 Вт производства Enhance Electronics Со стоимостью \$120. Нужно отметить, что его возможностей хватало не всегда. Так, например, »

![](_page_138_Picture_24.jpeg)

![](_page_139_Picture_1.jpeg)

• График загруженности процессоров Xeon с Hyper-Threading

**»** когда уровень загрузки процессоров достигал критической отметки, энергопотребление резко возрастало. Блок питания был не в состоянии снабжать все элементы системы электроэнергией в требуемом объеме. В результате во время проведения тестирования останавливалась видеокарта и выключался жесткий диск. Мы преодолели эту проблему при помощи дополнительного блока питания, который отвечал за работу компонентов, подверженных внезапному отключению электропитания.

Еше один подводный камень - крепеж кулера процессора. Если с установкой устройства охлаждения на процесcop Opteron справится даже малоопытный пользователь, то, чтобы водрузить пружинные защелки на радиатор Xeon, придется приложить как умственные, так и физические усилия.

# Приложения

Чтобы компьютер функционировал с полной отдачей, требуется, чтобы используемые приложения были оптимизированы для работы именно на этом ком-

![](_page_139_Picture_7.jpeg)

▲ Процессоры Xeon и Opteron нормально опознаются системой

пьютере. Добиться этого можно в том случае, если используется одна и та же платформа. По такому принципу, например, функционируют все игровые консоли. Однако в нашем случае сделать подобное гораздо сложнее - в частности, из-за большого количества существующих процессоров, каждый из которых построен на базе собственной архитектуры.

Следствием этого является то, что разработчики программ вынуждены идти простейшим путем - создавать программы, работающие на любом оборудовании. Разумеется, об использовании каких-либо дополнительных конструктивных особенностей того или иного процессора и речи быть не может. В результате обычные программы работают с одной скоростью и на обычных системах. и на мощных графических станциях.

Выход из сложившейся ситуации все же есть - использовать только оптимизированное программное обеспечение. Только под привычную всем систему Windows его может и не быть.

Так, в частности, программы, действительно использующие все преимущества 64-разрядной архитектуры AMD и работающие под управлением Windows XP 64 Bit Edition, можно пересчитать по пальцам. А уж требовать того, чтобы эти программы были еще и оптимизированы

под процессоры Opteron, и вовсе нельзя. Таковых просто нет.

# **Используемые** нами приложения

Посмотрев в таблицу, вы, возможно, удивитесь. В частности, недоумение будет вызывать тот факт, что среди перечисленных тестовых приложений нет жутких «зубодробительных» тестовых пакетов, таких как SPECapc для Solid Edge или SolidWorks. Ответ на вопрос «почему?» очень прост. Мы считаем, что среднестатистический пользователь компьютера работает в основном с офисными приложениями и компьютерными играми. Да, безусловно, есть пользователи, которым приходится часами проектировать сложнейшие механизмы. Но их мало, да и работают они только со специализированным программным обеспечением. Поэтому, чтобы удовлетворить большее число читателей, мы предпочли слелать акцент на потребностях среднестатистического пользователя.

Еще один вопрос может возникнуть из-за того, почему мы использовали в качестве тестового пакета устаревшую игру Quake III, а не, к примеру, современную Unreal Tournament 2004. Отчасти из-за того, что ядром игры очень просто управлять. Так, в частности, можно попросить игру использовать несколько процессоров вместо одного посредством команды «r\_smp 1». Во многих других играх этого просто не предусмотрено.

#### С одним процессором

Для сравнения мы привели результаты, показываемые в тех же самых приложениях тремя различными однопроцессорными конфигурациями. Мы использовали платформу Socket 478 на »

![](_page_139_Picture_252.jpeg)

» базе процессора Pentium 4 3,2 ГГц с ядром Prescott и материнской платы DFI LanParty PRO875В. платформу Socket A на базе AMD Athlon XP 3200+ с ядром Barton и платы Asus A7N8X, и самое свежее решение от Intel — платформу LGA775. В нашу тестовую лабораторию, в одну из первых в мире, попала плата Albatron PX915G и процессор Intel Pentium 4 3,4 ГГц (ядро Prescott). Подробнее о них вы можете прочитать в блоке «Новый mainstream от Intel».

Лля всех без исключения систем использовался жесткий диск WD Raptor. На него устанавливалась система, после чего проводились все измерения. В качестве видеокарты мы использовали графический адаптер NVIDIA GeForce FX 5950 Ultra производства Gigabyte. И лишь для платы на чипсете 915G пришлось воспользоваться интегрированным ядром Intel Extreme Graphics. Вызвано это было тем, что мы просто не успели к моменту слачи материала найти видеокарту PCI Express. Поэтому не смотрите так уж презрительно на невысокие результаты этой платформы.

# Вывод

Использование двухпроцессорных систем в домашних или офисных условиях совершенно не оправдано. Большинство существующего сегодня клиентского программного обеспечения просто не умеет работать с двумя и более процессорами. Даже программные пакеты, предназначенные для конвертирования потокового видео, равнодушны к многопроцессорным конфигурациям. Пересмотрев массу программ, таких как DVD2AVI и DVD Decryptor, мы обнаружили, что они не используют дополнительные возможности технологии симметричной мультипроцессорности.

Пожалуй, только лишь архиваторы (например, WinRar 3.3) способны использовать несколько процессоров. Если посмотреть на уровень загрузки процессоров во время архивирования, можно заметить, что программа последовательно использует оба доступных процессора. Это, конечно, достоинство. Но, впрочем, его вес невелик - настольные однопроцессорные системы выигрывают у Xeon и Opteron в основном за счет большей тактовой частоты.

![](_page_140_Picture_6.jpeg)

<u> ▲ Процессоры в корпусе LGA775</u> будут лишены контактных ножек

Остальные же тестовые пакеты, какие мы использовали, наглядно демонстрируют оптимизацию под обычные процессоры. Очевидно, что в том же пакете 3DMark03 основную роль на себя берет видеокарта. Но в то же время и процессор влияет на многое. Результат измерения также зависит и от того, насколько правильно произведена оптимизация драйверов видеокарты для использования с данным процессором. В случае с 3DMark03 видно, что драйверы NVIDIA мало что знают о лвухпроцессорных системах на базе Opteron. Иначе эта система вряд ли бы отстала от обычной на 12%.

Впрочем, не обошлось и без неожиланностей. Тестовый пакет Quake III показал, что использование второго пронессора добавляет примерно 50% общей производительности. Мы проверили не-

![](_page_140_Picture_10.jpeg)

Intel Xeon: некоторые элементы вынесены за пределы ядра

сколько раз результаты, выдаваемые с командой «r smp 0» (отключение использования симметричной мультипроцессорности) и с командой «r smp 1». И они действительно менялись - 360 и 554 кадров в секунду соответственно. Что же, можно сказать, что это единственное игровое приложение, не равнодушное ни к архитектуре Opteron, ни к двум процессорам в системе.

В общем, если вы не занимаетесь серьезными расчетами, низкоуровневым программированием и не работаете с операционными системами класса Solaris, то вам вряд ли понадобится компьютер с лвумя и более процессорами. Во всех типичных приложениях для Windows использование двухпроцессорных систем абсолютно не оправлано.

• • Николай Левский

# Чипсет 915G и процессор в корпусе LGA775

# Новый mainstream от Intel

Наконец это свершилось: успешная платформа Intel, просуществовавшая более двух лет, ушла на покой, уступив место новой. Нашей тестовой лаборатории представилась честь одной из первых протестировать платформу LGA775.

Внутри большой коробки с логотипом Intel, присланной нам для исследования, находилась плата на чипсете 915Р, процессор в корпусе LGA775 и оперативная память DDR2 SDRAM. Набор хороший, однако протестировать его просто так невозможно: в комплекте нет ни видеокарты PCI Express, ни устройства охлаждения. Поэтому для первых тестов мы использовали плату Albatron PX915G, которая работает с обычной памятью DDR SDRAM и оснащена интегрированной видеосистемой. Проблему охлаждения процессора, работающего, к слову, при достаточно высокой тактовой частоте 3,4 ГГц,

пришлось решать подручными средствами. Мы использовали кулер Zalman CNPS7000A-Си, который держался на процессоре исключительно за счет собственного веса (773 г). Особо стоит отметить конструкцию нового сокета. Видимо, из-за недовольства пользователей слабыми ножками процессоров предыдущего поколения производитель решил и вовсе убрать их. Теперь ножки размещены непосредственно внутри самого сокета, а процессор содержит лишь точки контакта и несколько конденсаторов. Плата Albatron порадовала нас еще одной особенностью, которой нет у платы референсного дизайна. Модель РХ915G оснащена IDE RAID-контроллером. Благодаря относительно невысокой стоимости (\$140 в конце июня 2004 года) и хорошей компоновке такая плата будет пользоваться спросом у многих пользователей.

# Панк-рок-группа «Дергать»

Три года назад в панк-отделе отечественного шоу-бизнеса произошло событие, которое в корне изменило мир вокруг. Да-да, мир уже никогда не будет таким, каким он был раньше. Три года назад на свет появилась панк-рок-группа «Дергать»! Мы, конечно, не профессиональные музыкальные критики, чтобы подробно расписывать творчество группы и расклалывать по полочкам, откула у нее растут ноги и чье влияние проглядывается в ее творчестве - там все настолько прозрачно, что вы сможете и сами без труда догадаться. Вместо этого мы вкратце пробежимся по сайту группы. Но шутки шутками, а сайт и в самом деле приятный. Музыка, конечно, накладывает свой отпечаток на стиль оформления (от черного фонового цвета уж никуда панкам не деться), но в целом все сделано очень мило и вполне информативно. Все, что должно присутствовать на сайте музыкальной группы, на нем есть: подробная информация о каждом участнике, фотографии команды, расписание концертов и главный раздел - «Музыка». Дискография, списки песен, образцы творчества в МРЗ-формате. Все это очень на что-то

похоже, тем не менее нет присушей панкам грязи, агрессии и прочих непотребств. Душевно, симпатично, хотя и вторично насквозь. ■ ■ ■

www.dergat.ru

![](_page_141_Picture_5.jpeg)

![](_page_141_Picture_7.jpeg)

# Сайт Виктора Шендеровича

Писатель, публицист и юморист Виктор Шендерович в Сети уже не первый год. По своему собственному выражению, он - «технический дебил», и поэтому разумно предположить, что сайт он сделал себе не сам. Журналисту помог дизайнер Владимир Липка, на счету которого уже не один замечательный проект.

Рубрики, представленные на сайте, охватывают все области творчества Шендеровича. С 1995 по 1997 годы Виктор был сценаристом программы «Куклы», выходившей на НТВ, с 1997 по 2001 годы - художественным руководителем и ведущим программы «Итого», блиставшей на ныне закрытом канале ТВ6, а сейчас Шендерович ведет передачу «Плавленый сырок», которая подобру-поздорову перебралась с телевизионных экранов в радиоэфир «Эха Москвы».

Сайт, который ежедневно посещают от полутора до двух тысяч человек, мало того что очень симпатичен и интуитивно понятен в смысле навигации, он к тому же еще и очень информативен. То, что вы не успели или не смогли посмотреть по телевизору или послушать по радио, представлено как в виде мультимедийного архива (видео- и звуковые файлы соответственно), так и в простом текстовом формате. Ведь в творчестве Шендеровича главное не картинка и не звук, а остроумный, изящный и едкий текст, не правда ли?  $\blacksquare$ 

# Генеалогия слов

Появление электронной версии «Этимологического словаря русского языка» Макса Фасмера позволит вам во всеоружии подойти к изучению одного из самых сложных языков (любой иностранец подтвердит, что изучение русского языка - не самое простое дело). Этимология - это наука о происхождении слов, и чтение этимологического словаря оказывается в самом леле увлекательным занятием, ничуть не напоминая скучные уроки грамматики.

Началась работа над словарем почти сто

![](_page_141_Picture_224.jpeg)

лет назад - в 1906 году. Активная научная деятельность и возможность работать в разных уголках мира позволили Максу Фасмеру собрать огромный материал для создания словаря. В 1944 году, когда значительная часть научного труда была уже подготовлена, бомба разрушила его берлинскую квартиру. Оказались уничтоженными важнейшие рукописи и все издания автора. Фасмеру пришлось все собирать заново.

Появившийся в 1950 году словарь был принят в качестве образцового труда славистами всего мира. Но этот словарь был написан на немецком! Для адаптации на русский язык был привлечен к работе советский филолог О. Н. Труба-

![](_page_141_Picture_18.jpeg)

чев. Благодаря его усилиям немецкий оригинал вырос более чем на треть и стал доступен русским людям. ■ ■

# Игры пингвинов

Поклонники Linux, приспособив свою операционную систему практически под все профессиональные цели, вынуждены были периодически покидать любимую оболочку ради игр. Поэтому аргумент «на Linux нельзя играть» оставался реально сдерживающим фактором для дальнейшего распространения альтернативной системы.

Первый непиратский сборник игр для Linux, похоже, делает историей партизанские вылазки пингвинов на поля сражений игровой индустрии. Обложка обещала, что внутри, помимо симулятора (он интересовал нас меньше всего), есть официальная демоверсия новейшего Unreal Tournament 2004. Искать установочные файлы на диске не пришлось. Удобный интерфейс, запустившийся по умолчанию, подсказал, где и что именно лежит на диске. Демоверсия представлена ссылкой на архивный файл формата ВZ2. Распаковав его, мы получили папку с установочным RUN. Дальше все про-

сто: открываете консоль, перетаскиваете туда этот файл и нажимаете «Enter». Инсталляция прошла так же просто, как и в Windows.

Не было проблем и с демо трехмерной версии старой доброй UFO, возрожденной ее верными поклонниками. А вот авиасимулятор FlightGear оставил о себе двойственное впечатление. Из-за сложного архаичного интерфейса воспользоваться массой всевозможных настроек, а также оценить все возможности этой невероятно реалистичной игры смогут лишь единицы — интуиция здесь вам не поможет. Откровенно говоря, нам эта игрушка, вынесенная на обложку диска, не понравилась и вообще показалась немного скучноватой.

Тремя играми составители не ограничились: при наличии оригинальных дисков с Quake 2, Quake 3, обоими Max Payne, Soldier of Fortune 2 и Deux при помощи инсталляторов можно установить эти игры и под Linux. На обложке не упомянут квейкополобный шутер от первого лица Cube. Странно, ведь об этой игре, изначально написанной под Linux, можно сказать: «Эх. появись она на лет на пять раньше, поклонников «пингвина» было бы гораздо больше!» • •

![](_page_142_Picture_8.jpeg)

![](_page_142_Picture_261.jpeg)

![](_page_142_Picture_10.jpeg)

Лля большинства ряловых пользователей Интернета такие термины, как ISDN, G.Lite, VDSL, DSLAM и т. п., звучат как тарабарская грамота, разбираться в которой полагается лишь системным администраторам. И, надо признать, что до поры до времени такая позиция себя вполне оправдывала. Однако мы постепенно вступаем в ту эпоху, когда от человека требуется не только компьютерная, но и коммуникационная грамотность. Как бы ни старались Microsoft, Cisco и другие гиганты компьютерной индустрии автоматизировать вопросы организации сетей, все большее количество проблем приходится решать конечному пользователю. И дело здесь не только в принципиальной невозможности решить все вопросы за пользователя, но и в том, что определенные аспекты сетевой политики, связанные с безопасностью и правами доступа, непосредственно касаются владельца рабочего места, поэтому за его спиной решаться они не могут.

Разобраться в нагромождении современных коммуникационных технологий вам поможет очередная книга серии Сіѕсо «Справочник по телекоммуникационным технологиям». Первоначально авторы книги предполагали рассмотреть существующие телекоммуникационные структуры Северной Америки. Но в ходе

# Соединяй и властвуй!

работы над справочником были привлечены эксперты из Европы, которые дополнили издание необходимой информацией. слелав этот справочник универсальным учебным пособием, с которым булет полезно ознакомиться не только специалистам. Здесь вы сможете почерпнуть самую разнообразную информацию: от объяснения простейшего эффекта перекрестной наводки (когда вы слышите чей-то разговор, поднимая трубку телефона) до подробного анализа технологии РРРоЕ, которая используется при подключении к скоростному интернет-каналу «Стрим».

Каждая глава справочника завершается разделом «Контрольные вопросы», позволяющим проверить, в какой степени вы овладели изложенным материалом; в конце книги имеется и соответствующая шпаргалка - ответы на все поставленные вопросы.

![](_page_142_Picture_262.jpeg)